# SOFIA II MODEL TELESCOPE WIND TUNNEL TEST

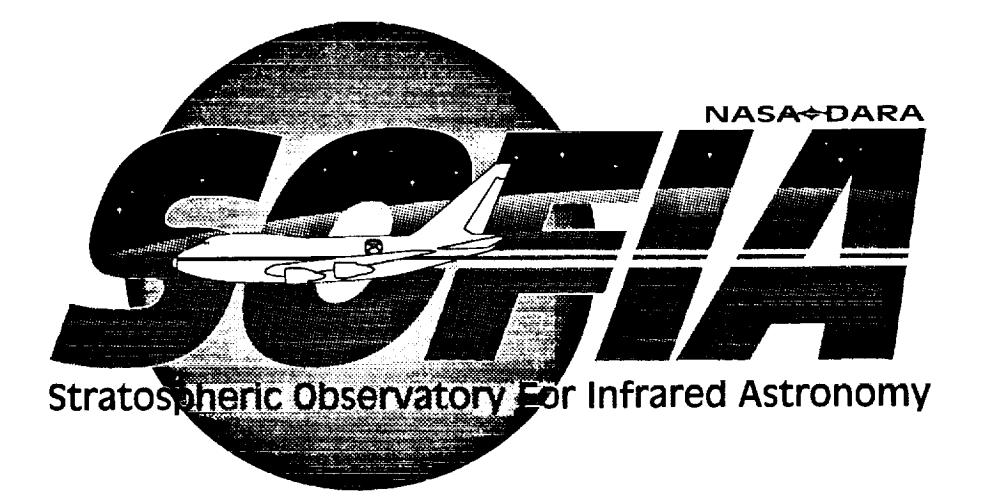

January 12, 1995

Paul Keas

m.  $\frac{1}{\sqrt{2}}\frac{1}{\sqrt{2}}\frac{d\theta}{d\theta}$  $\ddot{\bullet}$  $\omega_{\frac{1}{2}}$  $\mathcal{A}_{\mathcal{A}}$  $\sigma$  .  $\sim$ 

 $\mathcal{L}^{\text{max}}$ 

 $\blacksquare$ 

 $\tilde{\mathcal{F}}$ 

 $\mathcal{L}^{\text{max}}_{\text{max}}$  , where  $\mathcal{L}^{\text{max}}_{\text{max}}$ 

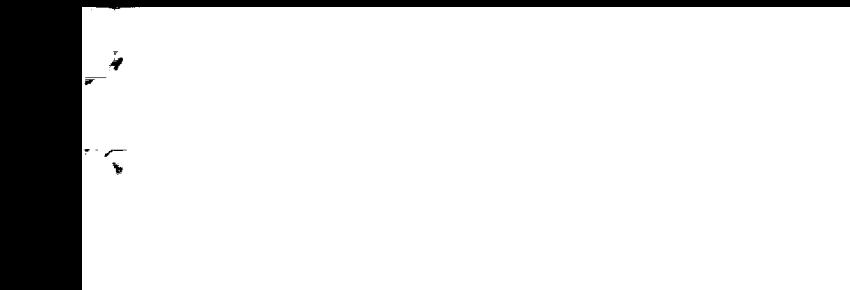

 $\hat{\mathcal{I}}$ 

## **CONTENTS**

 $\sim 10^{11}$  km s  $^{-1}$ 

∼

 $\mathbb{R}^{\frac{1}{n}}$ 

 $\widehat{\bullet}$ 

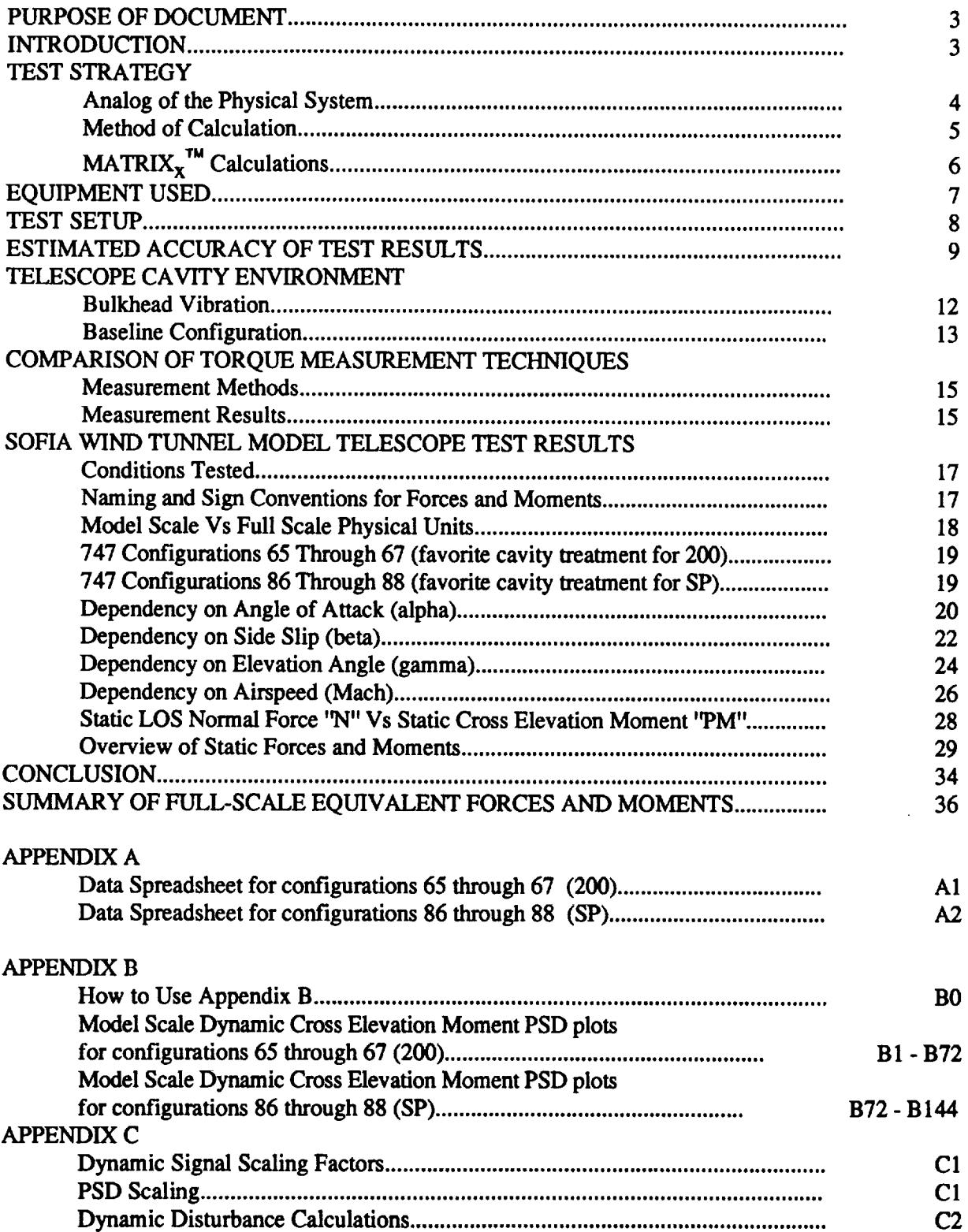

2

÷,

 $\mathcal{L}^{\text{max}}_{\text{max}}$ 

#### **PURPOSE** OF **DOCUMENT**

This **document outlines the tests** performed to **make aerodynamic force** and torque **measurements on the SOHA wind tunnel model** telescope. These **tests** were performed **during the SOHA II** wind tunnel **test in** the **14 ft wind tunnel during** the months **of June through August, 1994. A brief description is given of** the **test** Methodology, and the **instrumentation used. A summary of** the test results **follows.**

#### **INTRODUCTION**

The test described in this report was designed to measure the dynamic cross elevation moment acting **on** the **SOFIA** model telescope **due to** aerodynamic **loading.** The measurements were **taken with** the telescope mounted in an **open cavity** in the **tail** section **of** the **SOHA** model 747. The purpose **of** the **test was to obtain** an **estimate of** the **full** scale aerodynamic **disturbance spectrum, by** scaling **up** the wind **tunnel results (taking into** account **differences** in sail area, air **density, cavity dimensions, etc.). An estimate of** the full **scale cross elevation** moment **spectrum was needed** to **help determine** the **impact** this **disturbance would have on** the **telescope positioning** system requirements.

A **model of** the **telescope structure, made of a light weight composite material, was mounted in** the **open cavity of** the **SOFIA wind** tunnel **model. This model was mounted via a force balance, to** the **cavity bulkhead.** Despite **efforts** to **use a** "stiff' balance, and **a lightweight** model, the balance/telescope system had a very low resonant frequency (37 Hz) compared to the desired measurement bandwidth (1000 Hz). Due to this mechanical resonance of the balance/telescope system, the balance alone could not provide an accurate measure of applied aerodynamic force at the high frequencies desired. A method of measurement was developed that incorporated accelerometers in **addition** to the balance **signal, to calculate** the aerodynamic force.

ś.

#### TEST **STRATEGY**

**The following is an overview of the test strategy used** to **calculate** the **cross elevation moment spectrum. For a more detailed description of** the **development of** this **strategy, please** refer the **SOFIA documents:** "SOFIA **WIND TUNNEL** MODEL **TELESCOPE** TEST **PLAN" (May** 31, **1994), and** "SOFIA **WIND TUNNEL MODEL** TELESCOPE **BENCH** TEST **RESULTS" (July 11, 1994).**

#### **Analog of** the **Physical System**

**Figure #1 shows a simplified, single degree of freedom system** that **will be used** to **illustrate** the method that **was used to solve for** the **cross elevation moment spectrum.**

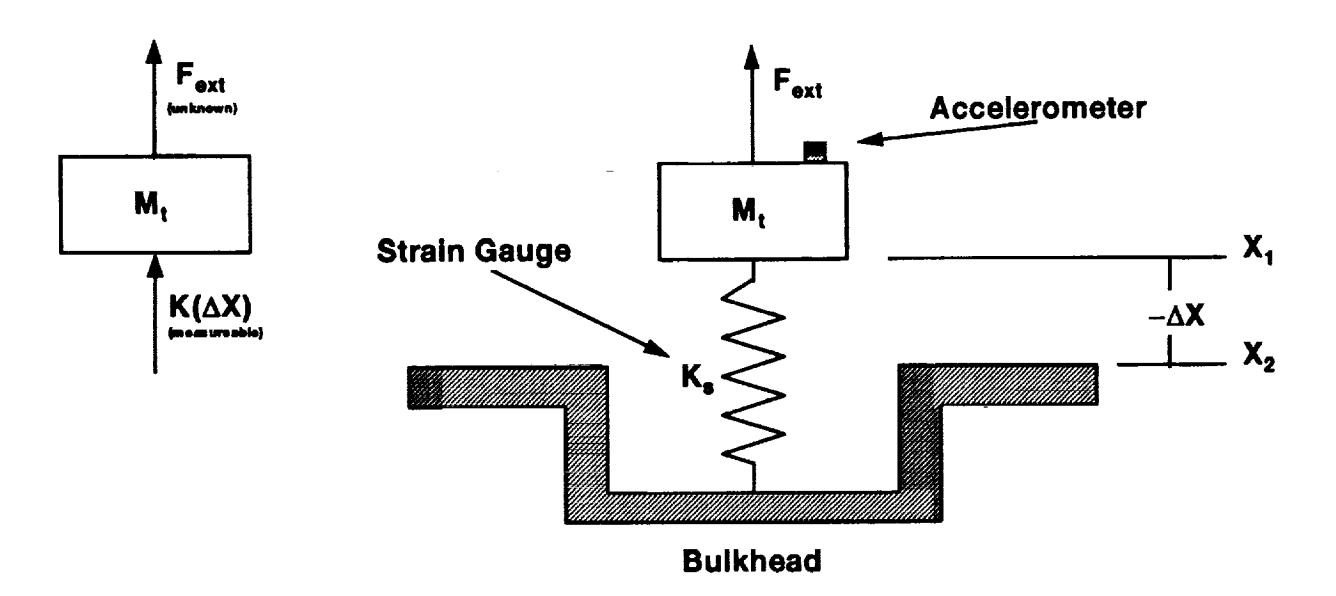

**Figure #1: Analog of telescope/balance dynamic system.**

**The mass (telescope) is supported by a strain gauge (balance) with spring constant K s , and** an **external disturbance Fex t is applied to** the block **as shown above. The system can be excited** by the **external** force  $(F_{ext})$ , or by motion of the bulkhead (a change in  $X_2$ ).

**In ANY case, (regardless of** the **source of** the **excitation) The following equation will** hold **true:**

(i) 
$$
\Sigma F - M_t(a) - K(\Delta X) + F_{ext}
$$

Thephysical**system pictured** above **can** also be **represented** in **a** block **diagram** form which will better illustrate the states which are measured in an attempt to solve for  $F_{ext}$ , and how the physical **states** are **related.**

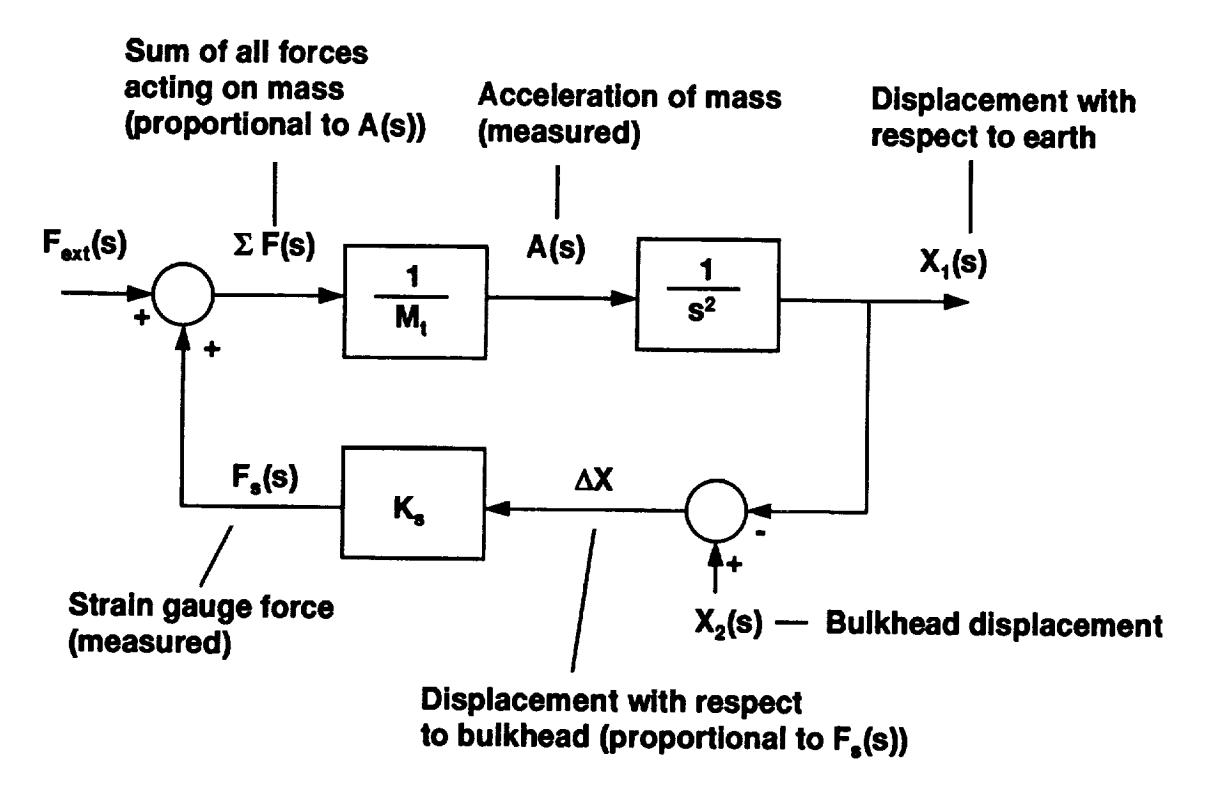

**Figure #2: Block diagram of physical system in figure #1.**

This **diagram shows the system** as **having two** inputs. One input is the **external** disturbance we wish **to** solve for, **and** the other **'\_mdesired"** input is due **to a** bulkhead vibration.

#### Method **of Calculation**

*An* **examination of the** block diagram above will reveal that the external disturbance **can** be calculated directly from  $(K_S(\Delta X))$ , and  $(A(s)*M_t)$ .  $\Delta X(t)$  is given by the strain gauge signal, and the acceleration A(t) is measured by the accelerometer mounted on the moving mass. The known spring constant  $K_s$  and mass  $M_t$  can be used to scale these two signals, and solve for the external disturbance at any time (0. This calculation makes **no** assumptions about what portion of a physical state is due to bulkhead movement, and which is due to the external force.

The block diagram illustrates the **fact that** the **swain** gauge **displacement** and **mass** acceleration are due to both bulkhead movement and external forces. It also shows that both acceleration and AX are necessary to calculate Fext. The **nature** of the measurements determine their relative importance as a function of frequency. Because the strain gauge signal is a measure of deflection, it will become negligible at high frequencies, where the

 $5\overline{)}$ 

**deflection of the strain gauge becomes** very **small.** At **low frequencies,** the **balance** forces **will dominate, since deflection will become very large for a given acceleration. (The extreme case being for a static applied force which would result** in **a static strain gauge deflection,** and **no acceleration.)**

**The overall transfer function** between **Fext(S) and A(s) is** an **issue, but only by virtue of** the **fact that the calculation of Fex t becomes difficult when** the **system resonates, since** the **Fex** t **is small compared** to **the measured outputs. (At** the **resonant frequency, a large amount of energy is stored** in the **strain gauge,** and **large strain gauge forces** result). *This* **simply means** that the relatively **narrow band of frequencies** around the **resonant peak may be** inaccurate. **This effect did not** tara **out to be a significant problem** in **determining** the **RMS value of Fex t.**

#### MATRIX **x Calculations**

Once the balance and **accelerometer** data was **collected,** it **was** scaled to physical **units,** and used to calculate a time function of  $F_{ext}$ . MATRIX<sub>X</sub> was used to do this operation in the time domain. The equations of motion were simple algebraic equations. The operation performed was equivalent to rearranging equation (i) from the simplified example outlined above:

(i) 
$$
\Sigma F - M_t(a) - K(\Delta X) + F_{ext}
$$
  
 $F_{ext} - M_t(a) - K(\Delta X)$ 

Where  $a(t)$  would be obtained from the accelerometer signal, and  $\Delta X(t)$  would be obtained from the strain gauge signal.

**Care was** taken to **collect** the data in **a** way that **would preserve** the phase relationships between the **measured accelerations** and **displacements, so** that **meaningful** time domain **calculations could** be performed.

The method of **calculation** was basically an application of Newton's 2nd law to the telescope model. The actual calculation was the same type as outlined above, except it was applied to a system having additional degrees of freedom. For a detailed summary of the actual scale factors and calculations **used** to **compute** the dynamic **cross** elevation moment applied to the model telescope, please refer to appendix C.

#### EOUIPMENT USED

Ξ

- 1.) TO.75 MK XX force balance.
- 2.) **BLAMS** balance load alarm and **monitoring system.**
- 3.) Four ENDEVCO 2250A-10 crystal accelerometers.
- **4.)** Two ENDEVCO Type 102 signal conditioners.
- 5.) One ENDEVCO type 109 power supply.
- 6.) Two KISTLER crystal accelerometers.
- 7.) One KISTLER signal amplifier.
- 8.) One H.P. Dynamic Signal Analyzer.
- 9.) 16 Channel Metrum recorder.
- 10.) 4mm DAT. Tape Drive.
- 11.)  $MATRIX<sub>x</sub> System Build and DSP modules.$

All the signals were input to the Metrum recorder wide-band. The Metrum recorder was configured to filter the incoming signals in a way that preserved the phase relationships between the signals that would be **used** in time domain calculations. The cutoff frequency (0.5 DB down) for the ENDEVCO accelerometers and the *TO.75* MK XX force balance was 1.25 *KHz* (4 pole Chebechev low-pass) with a sampling rate of 5 KHz. The two KISTLER accelerometers were cutoff at 10 KHz with a sampling rate of 40 KHz.

#### TEST SETUP

**The instrumentation was set up to measure the forces** and **moments** that act **in** the telescope's **plane of symmetry (the X' Z' plane). Figure** 3 **illustrates** the **orientation of** the **telescope model** and the **instrumentation** in relation to the **aircraft's coordinate system.**

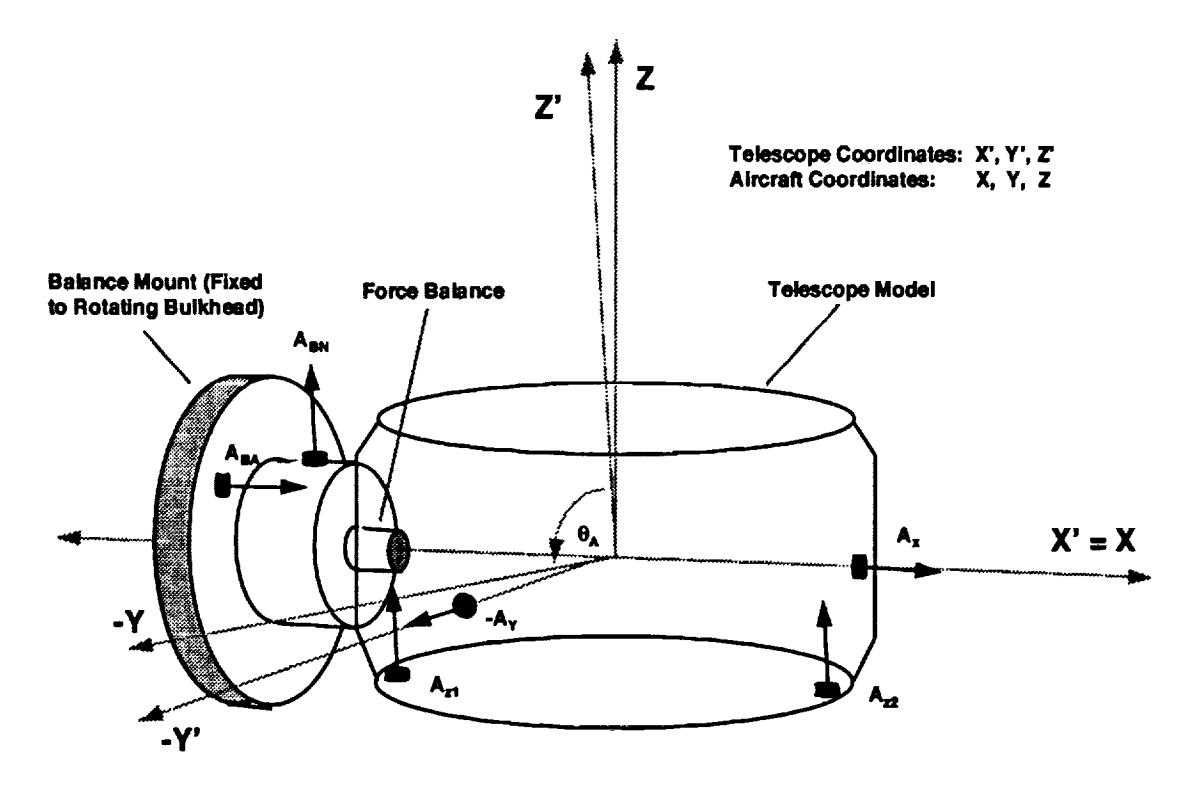

**FIGURE # 3: Test set up In SOFIA wind tunnai model**

*The* **telescope coordinate** system **rotated about the X axis as the** aperture **angle changed. Z' was** in the **direction** the **telescope was 'qooking",** and **was always normal to the** aperture **opening.** The aperture angle **was formed between Z' and -Y. An aperture** angle **of 90 degrees** resulted in the alignment **of** the **two** coordinate **systems.**

For all aperture positions:  $A_{BN}$ ,  $A_{Z1}$ , and  $A_{Z2}$  were parallel to the Z' axis.  $A_X$ , and ABA **were** parallel **to** the X' axis. Ay **was** parallel to the **Y'** axis. The normal, **lateral,** and axial **forces** sensed by the **balance** remained parallel to the **Z**\_, **Y'** and X' axis respectively.

The **accelerometers mounted on** the **bulkhead were used to monitor** the **bulkhead vibration. This data was not** incorporated in the actual cross **elevation moment calculation, however** these signals **were recorded so** that **questionable cross elevation moment** results **could** be **checked against** any **resonances** that **may have existed** in the **bulkhead.**

 $A_Y$  and  $A_X$  were also not incorporated in the cross elevation moment measurements, **however it was** desired **to** record **this** information **in** case **unexpectedly high lateral or** axial forces were **encountered during** the wind tunnel tests. Only the **normal** forces **(in** *Z'* **direction) from** the **balance** were incorporated **in the dynamic** cross elevation **moment calculations, however all six degrees of freedom were** recorded **for future** reference.

## ESTIMATED ACCURACY **OF** TEST RESULTS (as determined **from** the **BENCH TEST)**

The **SOFIA** wind tunnel **model** telescope bench test indicated that **meaningful** data could be obtained using the proposed strategy. The external disturbance could be calculated within a factor of 2 for frequencies under 1000 Hz and outside the band of frequencies from 500 to 700 Hz. Figure # 4 shows the "error" function expressed as the calculated cross elevation moment divided by the known input. This plot was generated from the results **of** a bench test that **was** performed prior to the wind tunnel test.

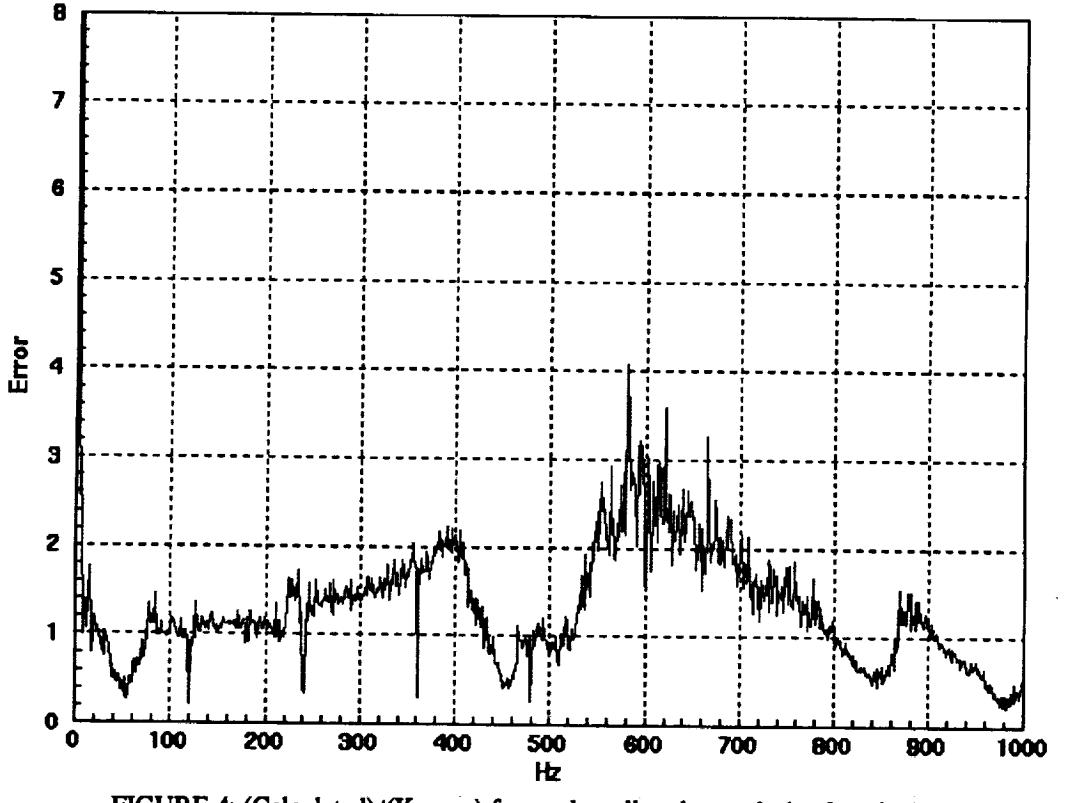

**FIGURE** 4: **(Calculated)/(Known) for random disturbance during bench test. (complete equation of motion results)**

Three calculations **were** performed on the **bench test data.** The **calculations** performed were the complete equations of motion (EOM), a high frequency approximation that **neglected** the balance reaction forces, and a low frequency approximation that **neglected** the telescope acceleration. The **complete** EOM (results shown above) proved to be the most **useful** calculation for approximating the external disturbance spectrum.

9

**The complete EOM performed well over the frequency range stated above, except from 1Hz down** to **DC, where the accelerometer responses rolled off and** the **accelerometer signals exhibited large amplitude variations in response to** random temperature **fluctuations. A low frequency approximation was necessary to calculate** the bottom **1 Hz of** the **disturbance spectrum.** The **disturbance calculation was** tested in the **presence of a 6 Hz 0.1 g bulkhead vibration, this vibration** input **did not corrupt** the **calculated external disturbance obtained from** the **complete EOM calculation. Figure** *5* **shows a comparison of the complete EOM,** the **high frequency approximation,** and **low frequency approximation for calculating** the external **disturbance.** *The* spectrum **of** the known input is included at the bottom of the figure.

Note that the low frequency **approximation** yielded **correct** information down to DC, however, the inertial load due to the shaking bulkhead was added at 6 Hz. The high frequency approximation was **not** valid for any of the frequencies shown in the figure. The complete EOM calculation was very well correlated with the known input spectrum, even at 6 Hz in the presence of the 0.1 G bulkhead vibration. The complete EOM broke down under 1 Hz, where an error was introduced by the crystal accelerometers.

Figure 5 illustrates the fact that the **complete EOM were needed** to calculate the **external disturbance separate** from the inertial loading that results from **bulkhead** vibration.

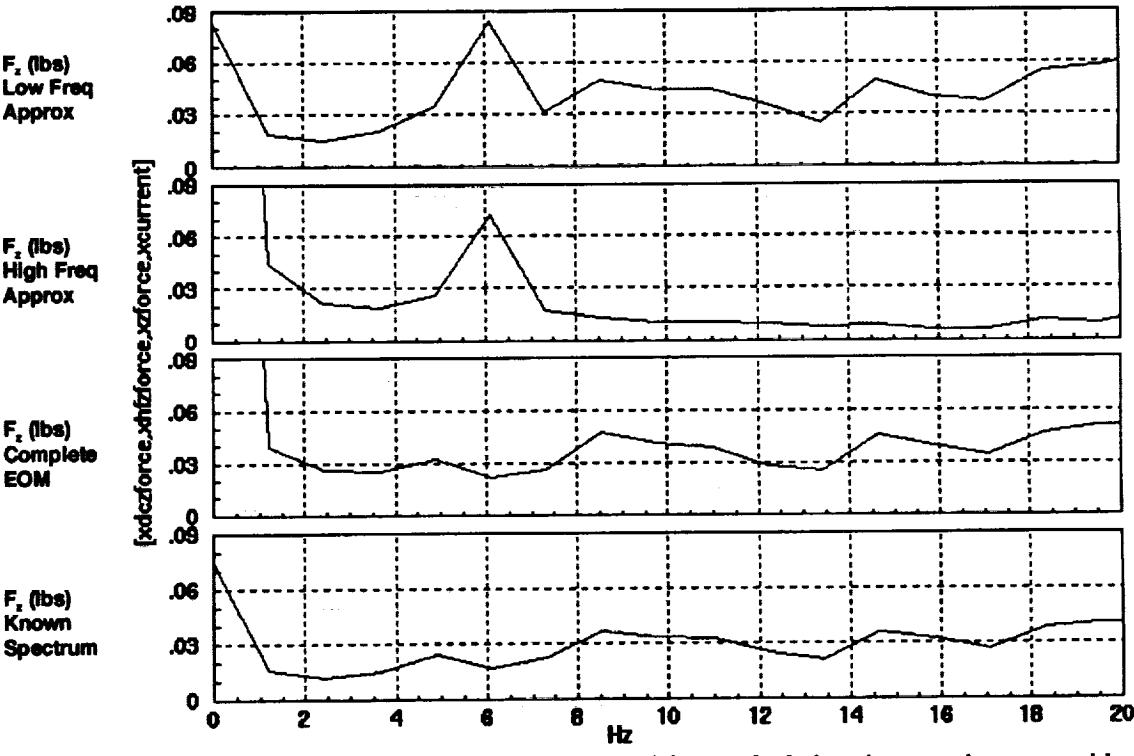

FIGURE 5: Frequency **domain results of bench test external force** calculations **in an environment with a** 6 **I-iz, 0.1g vibration.**

**The low frequency approximation** performed **extremely well from 60 Hz,** down **to DC.** The **low frequency** approximation **was however, vulnerable** to **bulkhead acceleration. This is because it** assumed **that** the **disturbance was** equal **and opposite to** the **balance force. Bulkhead vibration was** added **to** the **low frequency disturbance approximation** as **1 Ib/g.**

The **bench test results indicated** that the **proposed test** strategy **could** provide **meaningful information for a limited band of frequencies.** The **two factors** that **were identified** as limiting frequency **range of** the **test were** the **dynamics of** the **force balance, and** the structural resonances in the telescope **model.** The **dynamics** internal to the **force** balance limited the range of frequencies over which the balance could provide accurate dynamic force information. The structural resonance of telescope model limited the range of frequencies over which the model would behave like a rigid body (a condition that was assumed in the calculations) to frequencies under 1000 Hz.

#### TELESCOPE CAVITY ENVIRONMENT

#### **Bulkhead Vibration**

The rotating bulkhead bearing was somewhat loose, and became excited during the open cavity wind tunnel tests. The resulting bulkhead motion contained much higher frequency components than were expected from the massive 747 model. Figure 6 shows the spectrum of the bulkhead vibration in the Z' direction and the X' direction.

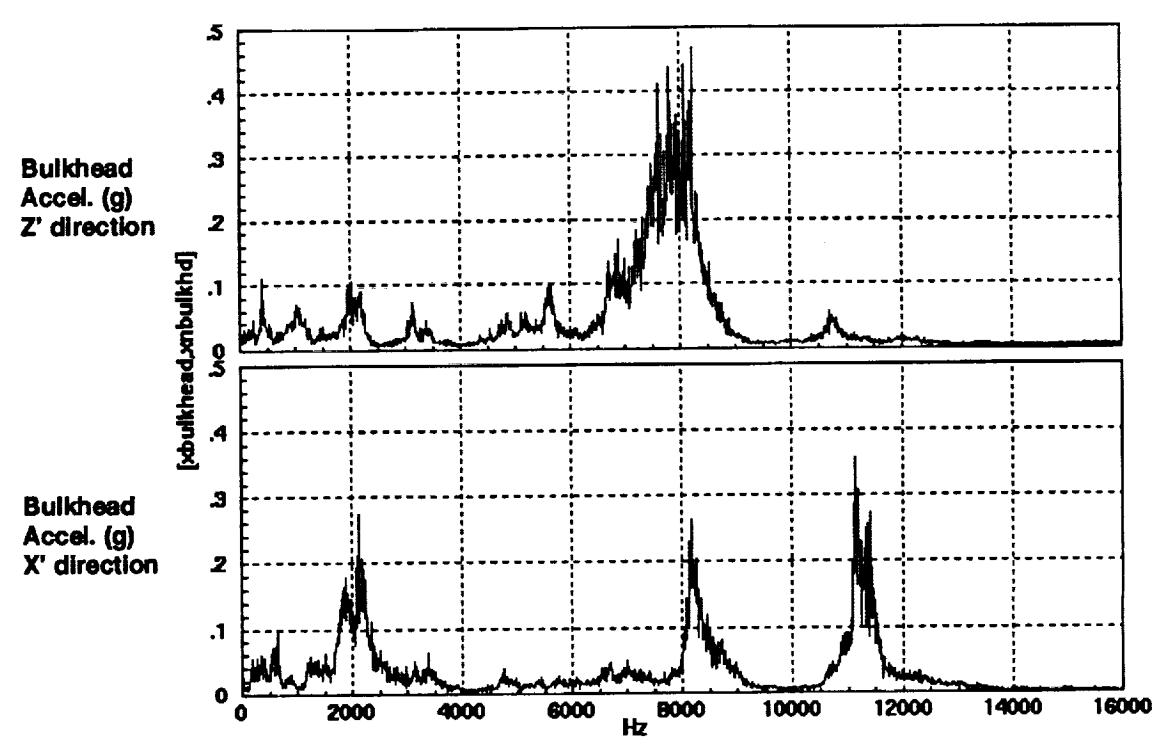

FIGURE 6: Spectrum of bulkhead vibration during a Mach 0.85 wind tunnel run.

The high frequency components seemed to be resonances in the bulkhead plate. In the time domain, the Z' acceleration showed evidence that the 8000 Hz component was a ringing that was excited 400 times a second (from the 400 Hz aerodynamic disturbance). See figure 7.

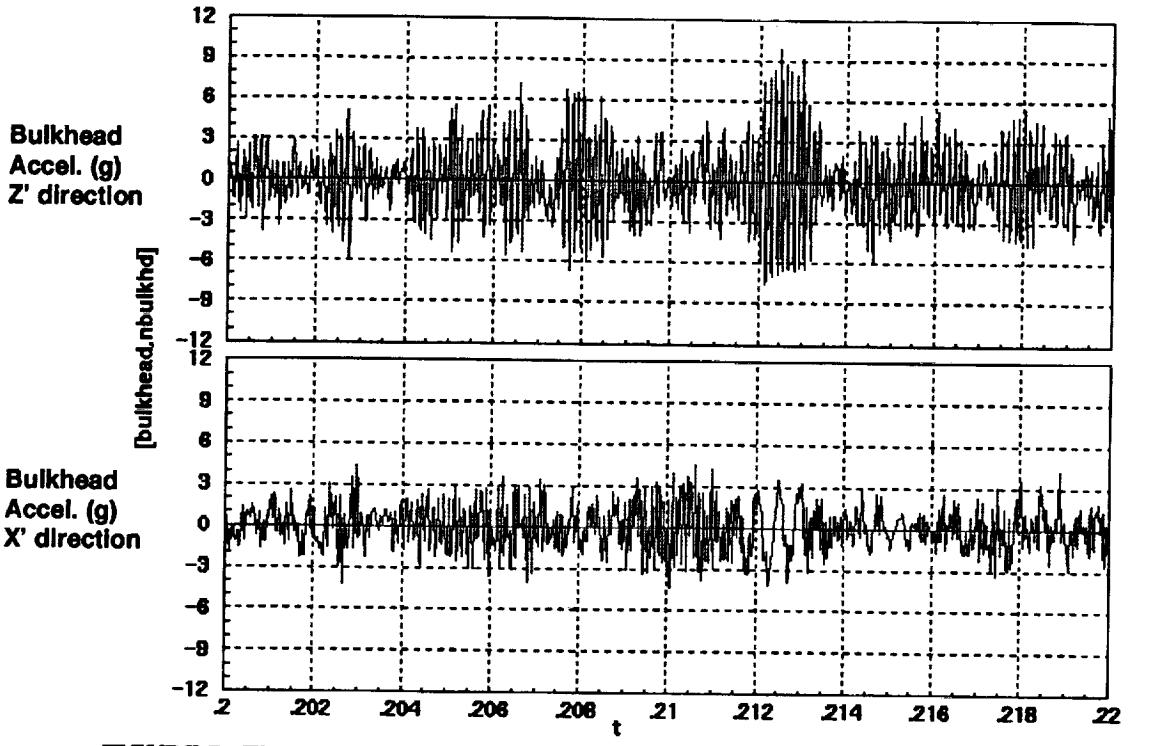

**FIGURE 7: Time record of bulkhead vibration during a Mach 0.85 wind** tunnel **run.**

**The bulkhead vibration in the Z' and** X' **directions had acceleration levels of 2.4 g RMS** and **1.7 g RMS respectively. However, most of this energy was** at **frequencies above** 1000 **I-Iz. The** acceleration signals were **digitally filtered to eliminate** their content above **1000 Hz.** The **filtered** acceleration **levels for** the **Z'** and X' **directions** became **0.26 g RMS** and **0.25 g RMS** respectively. The inertial **loads due to** these **vibrations** would **be** approximately **0.25 lb RMS within** the **frequency range of** interest (0-1000 **Hz).**

#### **Baseline Configuration**

A **dynamic cross elevation moment calculation** was **performed on** the **data taken from** a **closed cavity. Since it was known (by observing** the **SPL measurements during** the **closed cavity condition)** that the **cross elevation moments were very small during** the **closed cavity condition, this information could** be **used** to **estimate** the **levels of cross elevation moment** that **would** be **calculated** in **error, due** to the **bulkhead vibration.**

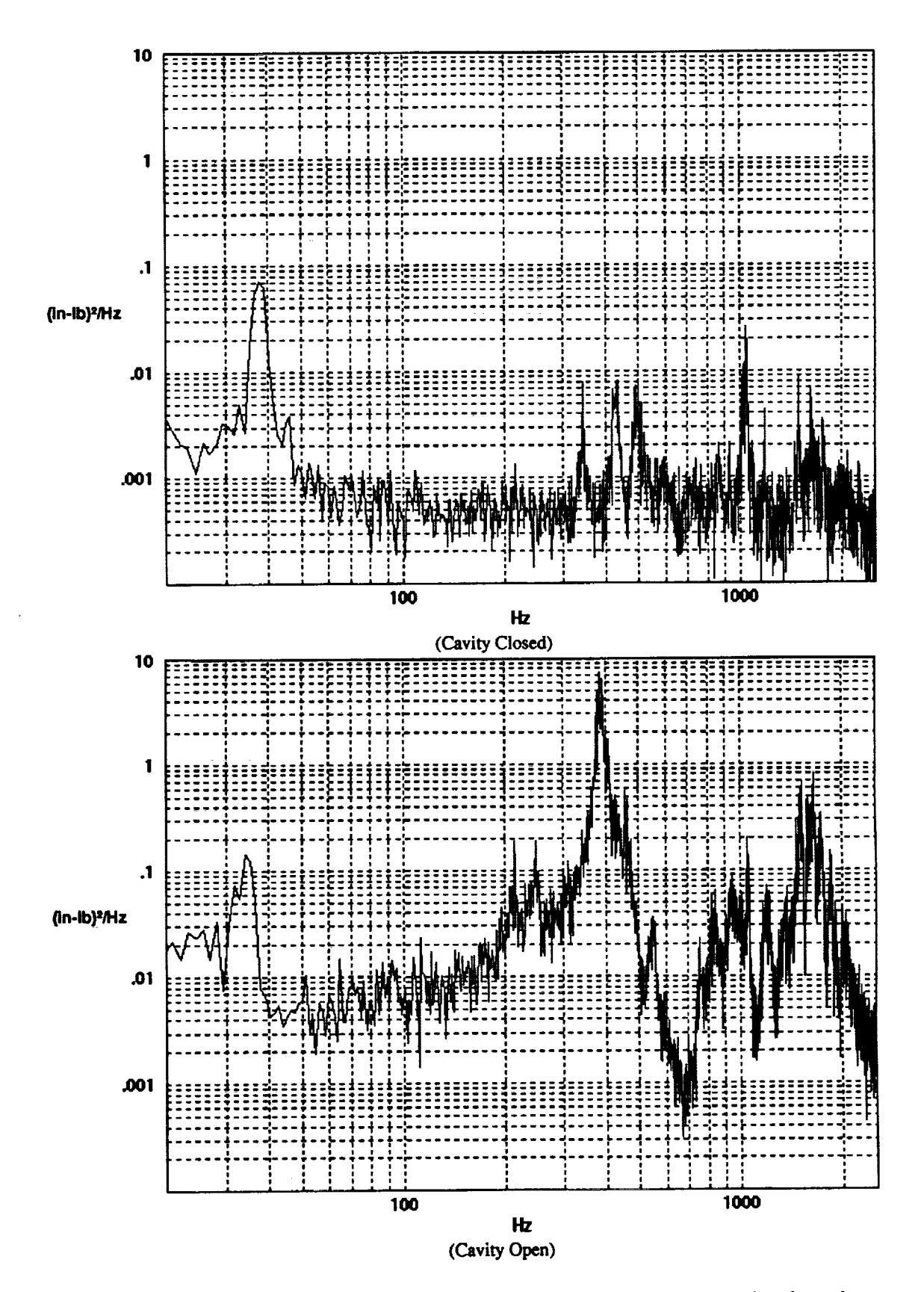

FIGURES 8 and 9: "CROSS ELEVATION MOMENT" PSD for SP configuration, closed cavity and open cavity at cruise condition (Configurations 89 and 86 respectively).

Note that the **PSD** levels are **several orders of magnitude** lower for the **closed cavity** configuration than for the open cavity condition. The "Noise" introduced by the vibrating bulkhead did not seem to result in a significant output. The only significant error occurred **at** the natural frequency of the Balance/Telescope natural frequency of 37 Hz, as expected. The error at this resonance was two orders of magnitude lower than the major contributor to the RMS value of the cross elevation moment which was observed at 400 Hz during the open cavity condition.

## COMPARISON OF TORQUE MEASUREMENT TECHNIQUES

#### **Measurement Methods**

The force balance/accelerometer method used the phase locked balance and accelerometer signals to solve for the dynamic cross elevation moment as outlined in this report.

The **dynamic pressure method used** eight kulites to **measure** the **dynamic** differential pressure from one side of the primary mirror to the other. The dynamic pressure information could then be **used** to **calculate** torque when multiplied by the appropriate sail area and moment arm. A report generated be Dan Machak, who performed the dynamic pressure analysis, will give a much more complete description of that method.

#### Measurement **Results**

The **dynamic pressure** and balancelaccelerometer **method produced** results that **were well** correlated. The percent difference in RMS torque results between the two methods for any given test condition was between 10 and 30 percent. The balance/accelerometer method yielded consistently higher values, figures 10 and 11 show a comparison between the results **obtained from** the two **methods for configuration 8, cruise condition (IVlach -** .85, alpha **-** 2.5).

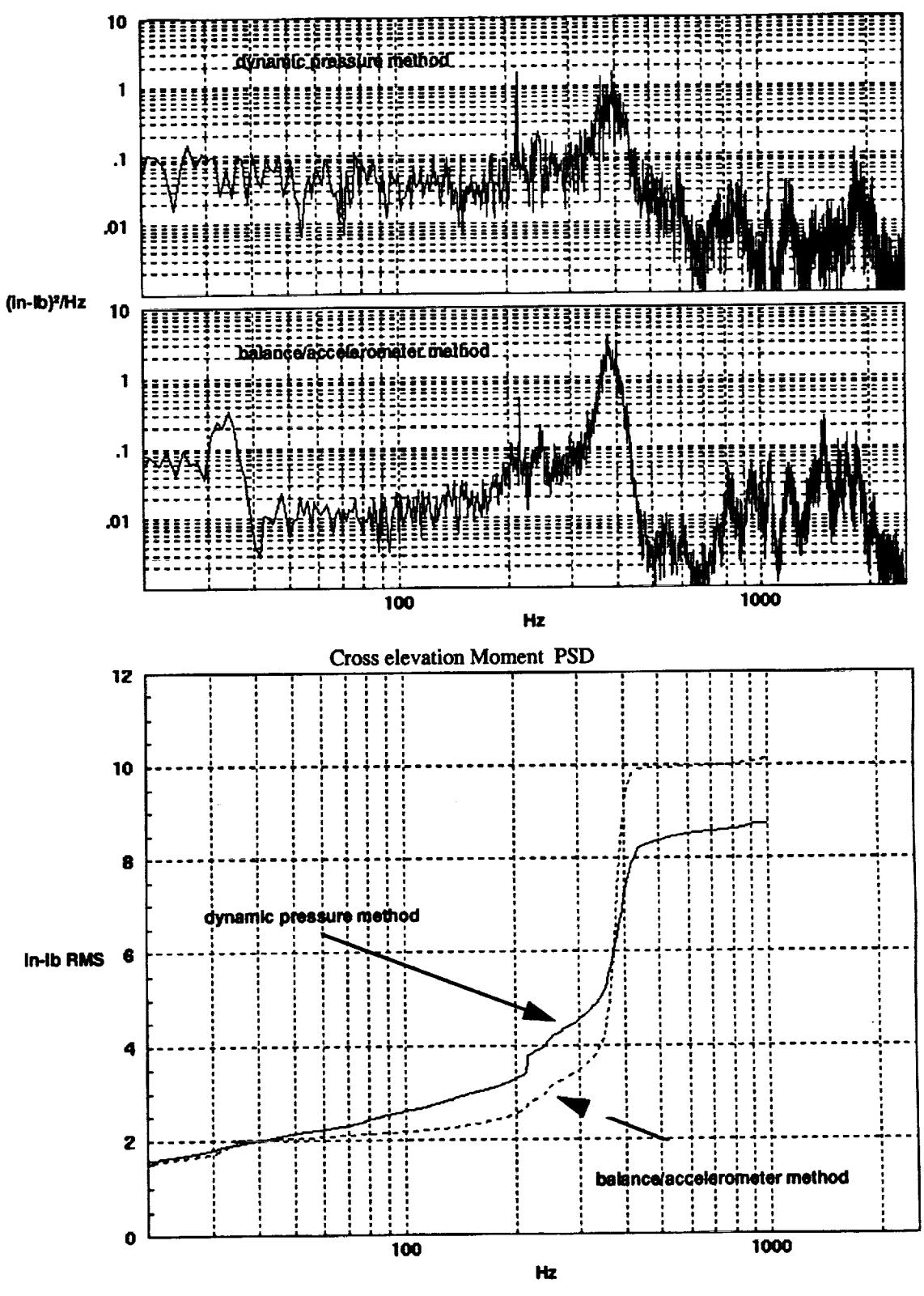

Cross elevation Moment Cumulative RMS

FIGURES 10 and 11: Cross elevation Moment calculations for both measurement methods for cruise condition (SP configuration 86, run 219, sequence 5.)

#### SOFIA II WIND TUNNEL MODEL TELESCOPE TEST RESULTS

#### **Conditions** Tested

Due to the **delicate nature** of the force balance and **lightly damped dynamic** response **of** the balance/telescope system, It was **necessary** to lock-out the balance during many of the test configurations to prevent damage to the force balance. For this reason, the method outlined in this report was only implemented during the testing of the "favorite" cavity treatments, where cross elevation moments were minimized. Fortunately, a second method was also in place to measure the cross elevation moment by sensing the dynamic pressure on the top and bottom of the primary mirror. This method  $(F=qA)$  was observed to produce results that closely matched those obtained using the method outlined here (F-Ma). The dynamic pressure method was in place for even the most violent test conditions.

**Since** the balance/accelerometer **method** was **used** for only **certain** test conditions, the scope of this report is limited to the optimum configurations for the 200 and SP 747 cavity. The balance information also contains static load information which could not be obtained from the kulites. The static loading, as well as its apparent dependency on any test condition variables (like Mach, angle of attack, elevation angle etc...) is presented in detail. A report written by Dan Machak, with the dynamic pressure results will provide a better overall picture by which to compare the cross elevation moment levels for all the configurations that were tested.

Naming and Sign Conventions for Forces and Moments

**Complete accelerometer data** was limited to motion in the X'Z' plane. Therefore, dynamic torques were only calculated about an axis parallel to the Y' axis, passing through the location where the (model scale) air bearing would be located (see figure 12 on following page). **Static** data was gathered for **all** six degrees of freedom since all this information was available from the force balance signal. The following page summarizes the **naming** and sign conventions for these forces and moments.

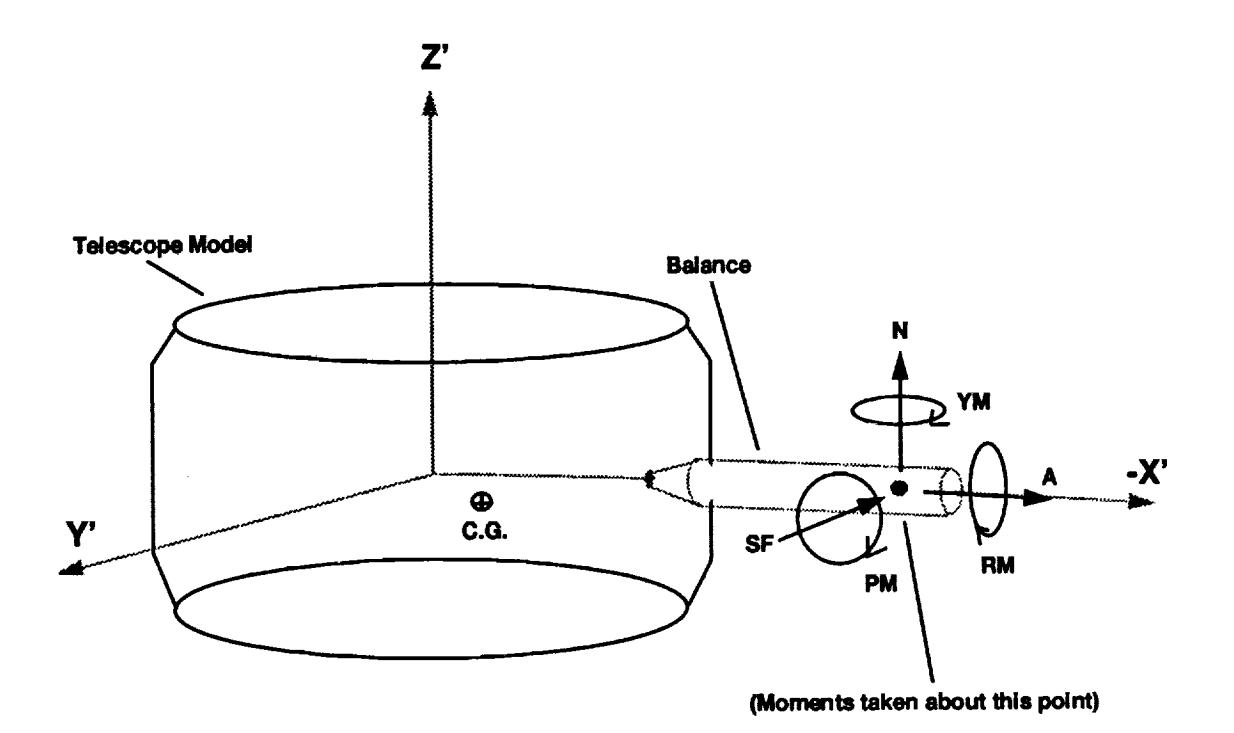

Figure 12: **Sign Conventions** for forces A, **SF,** N, and moments **RM, PM, YM.** (The orientation of the forces and moments rotates with the telescope coordinant system as the telescope elevation angle is changed).

 $N$  - LOS Normal Force

A **-** Nasmyth Axial Force RM = Elevation Moment  $SF = Side$  Force PM = Cross Elevation Moment<br>  $N = LOS$  Normal Force  $YN = LOS$  Moment

**Model Scale Vs Full Scale Physical** Units

**Note that** the **RIMS torque levels presented in** this **report are** in inch-pounds **MODEL SCALE. To convert from inch-pounds model scale** to the **approximate full scale torque in foot-pounds, MULTIPLY** the **model scale torque by a factor of 70 (for scaling purposes, some of** the **static moments are plotted** in **ft-lb, making their conversion factor approximately** 5.8). **To convert** the **model scale frequency units to approximate full scale** equivalent; **DIVIDE** the **model scale frequency by a factor of 17.**

**It is important to note** that **the RMS values for dynamic torques presented** in **this** report **do not include the mean value. The RMS values were calculated by summing** the **elements of the PSD** in (in-lb) \_**units, and** then **taking the square root of** the **sum. RMS values were calculated for two bandwidths: 1 - 1000 Hz,** and 300 **-** 500 **Hz. This was done to provide a separate measure of** the **main aerodynamic resonance centered at** 400 **Hz. From** these two **separate calculations, it is made graphically evident** that **most of** the **energy is contained within** the 300 **-** 500 **Hz range.**

747 **Configurations 65 Through** 67 **(favorite cavity treatment for 200)**

 $\mathbf{L}$ 

**The dynamic cross elevation moment observed at cruise condition in configuration 65 averaged 9.88 in-lb RMS (approximately 692 fi-lb full scale). Most of this energy was concentrated at an aerodynamic resonant peak centered at** 400 Hz (approximately 23.5 **Hz** full scale). *The* **energy contained in** the **spectrum between 300** and 500 Hz **was 9.08** in-lb **RMS. The static cross elevation moment observed at cruise condition was approximately -5.4 in-lb.**

747 **Configurations** 86 **Through** 88 (favorite **cavity treatment** for **SP)**

**The dynamic cross elevation moment levels** observed **at cruise** condition **in configuration 86 averaged 11.0 in-lb RMS** (approximately **721 ft-lb full scale). Most of this energy was concentrated at** an **aerodynamic** resonant **peak centered at** 400 **Hz (approximately 23.5 Hz** full **scale). The energy contained in the** spectrum between **300** and 500 **Hz was 10.1 in-lb RMS. The static cross elevation moment observed at cruise condition was approximately -3.8 in-lb.**

**The following pages are a summary of** how the **Cross elevation moment levels varied with changes** in **Mach,** angle **of attack, side slip,** and **telescope elevation** angle **for the above configurations.**

**Dependency** on **Angle** of Attack (alpha)

The angle **of** attack was varied at **a** Mach 0.85 and an elevation angle **of** 40 degrees (centered). The dynamic cross elevation moments of configuration 65 did not exhibit a large dependency on alpha, increasing only slightly for values of alpha over 2 degrees. The static cross elevation moment increased with increasing angle of attack. The static moment was negative for the range of alpha tested (see figures 13 and 14).

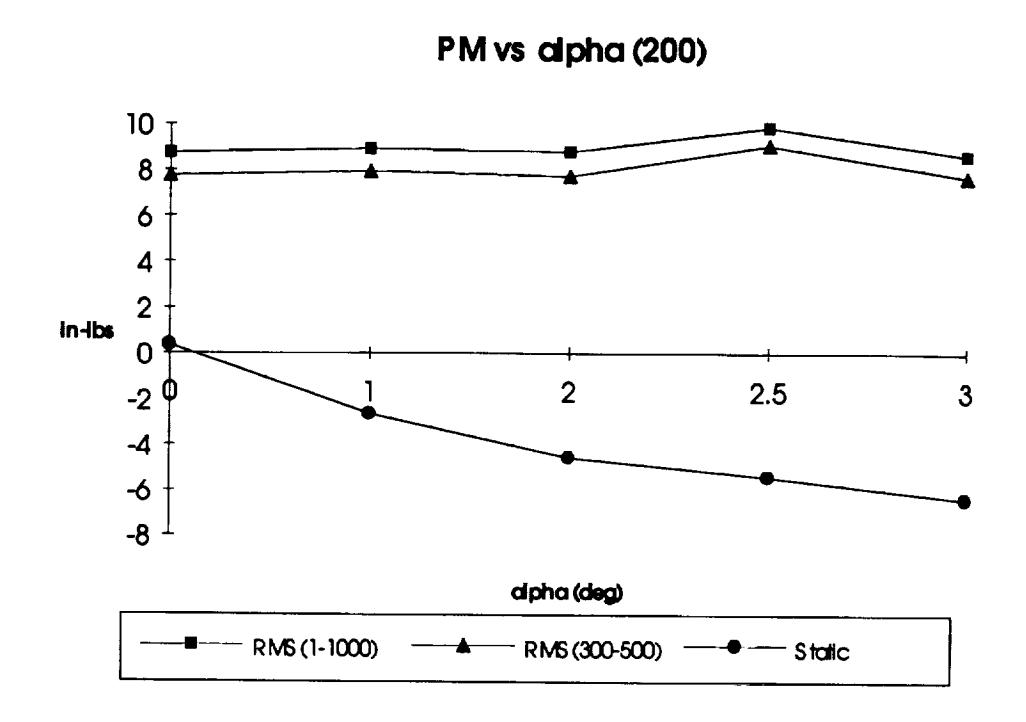

**Figure 13: Cross elevation Moment Vs** Alpha **for Configuration** 65, **beta = 0, gamma =** 40, **Mach- 0.85.**

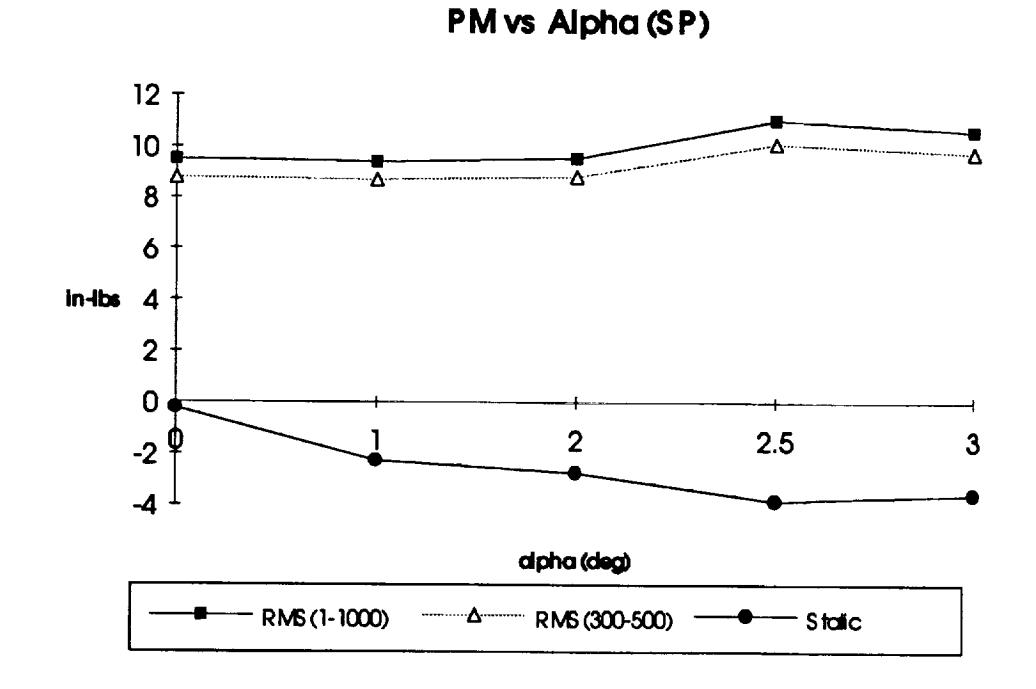

Figure **14: Cross** elevation **Moment Vs** Alpha **for Configuration 86,** beta **- 0, gamma =** 40, **Mach = 0.85.**

 $\overline{\phantom{a}}$ 

Dependency on Side **Slip**(beta)

**The figures 15** through **16 show** how **the cross elevation moments varied at cruise condition for different** values of **beta. The dynamic moment** was largest **for positive** side **slip ('\_vind** in the fight **ear'9, while** the static **moment was** maximum **for negative side** slip. **for a** beta **of positive one,** the **static** load **actually changed direction** and **became positive.**

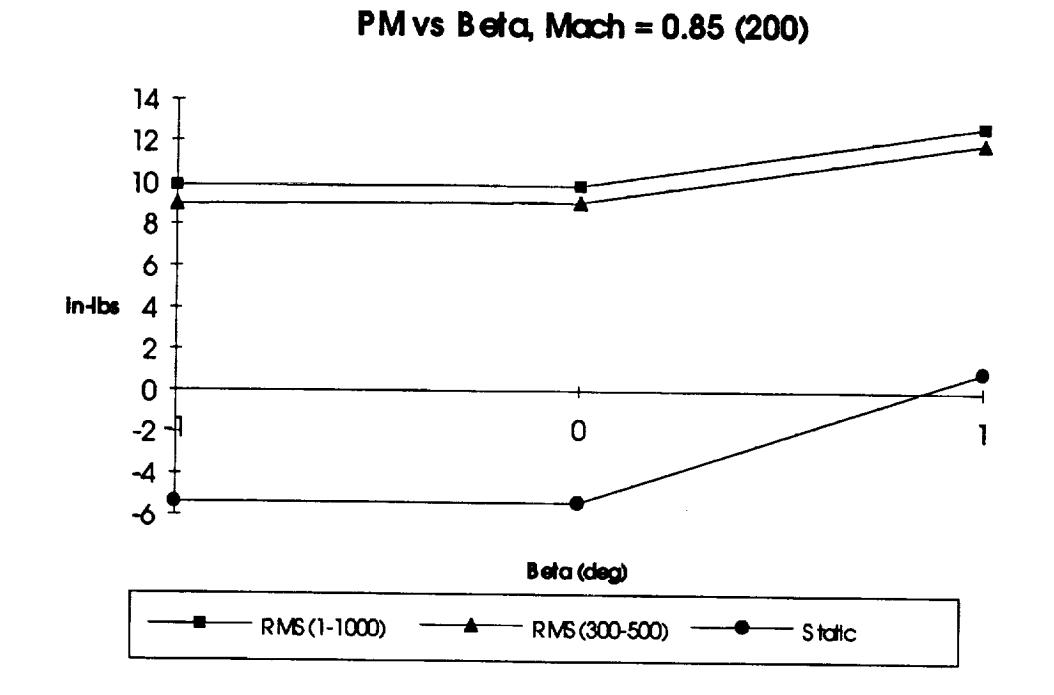

**Figure 15: Cross** elevation **Moment Vs beta for** Configuration **65,** 66, 67, alpha **= 2.5, gamma =** 40, Mach=0.85.

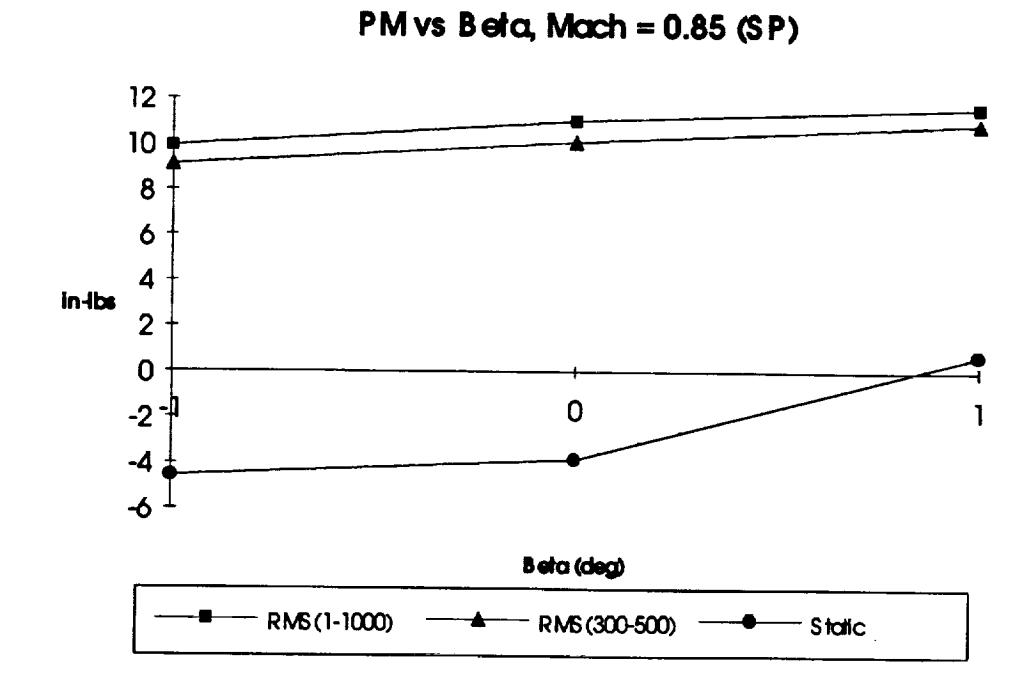

**Figure 16:** Cross **elevation Moment Vs** beta **for Configuration 86, 87, 88, alpha = 2.5, gamma -** 40, **Mach-0.85.**

#### **23**

**Dependency on Elevation Angle (gamma)**

The elevation angle **was** varied **at a** Mach of 0.85 and an angle **of attack of 0.25** degrees (cruise condition). The dynamic **cross** elevation moment did not seem to have much dependency on elevation angle. The dynamic torque levels increased only slightly in the **center** of the *range* of travel. The static cross elevation moment had a large apparent dependency on elevation angle. As shown in figures 17 and 18, the static moment increased as the elevation angle increased to 40 degrees.

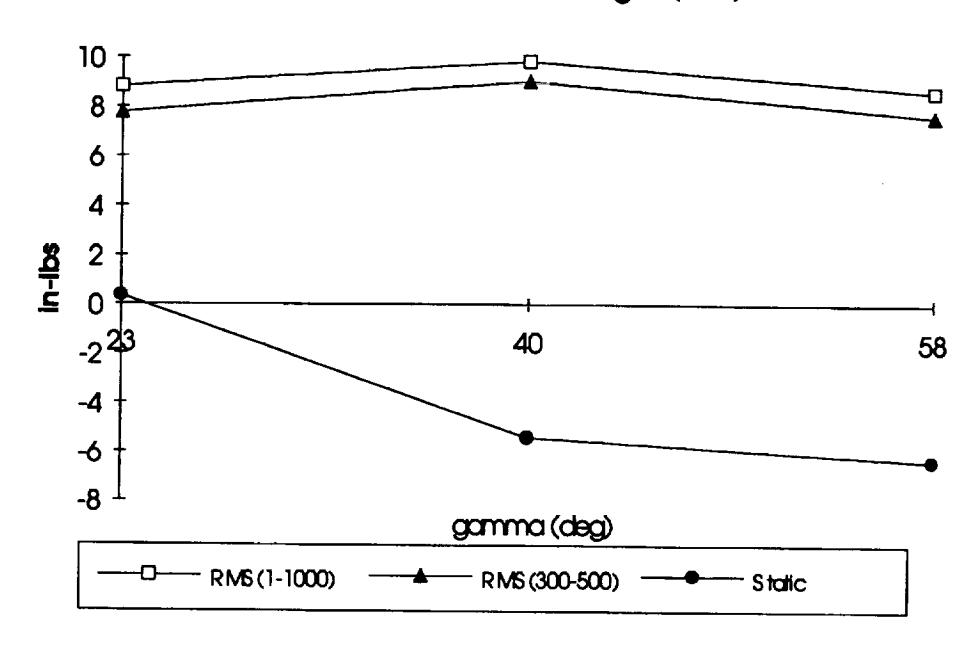

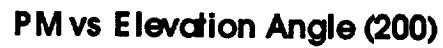

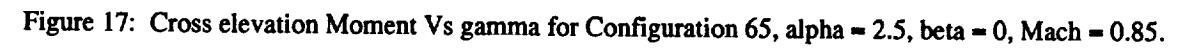

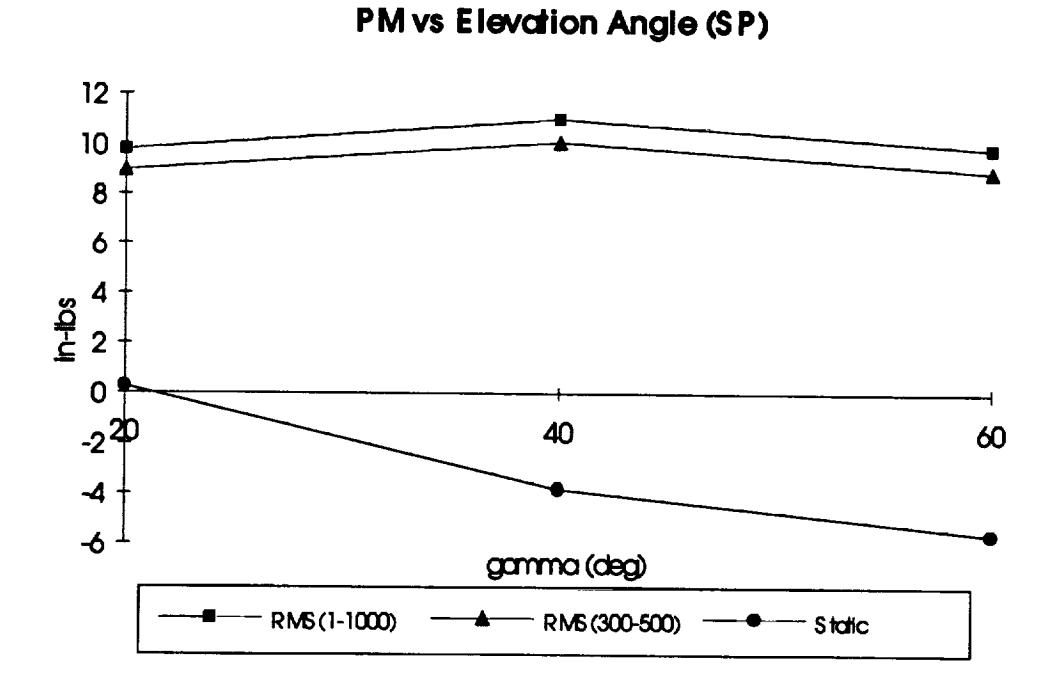

Figure **18: Cross elevation Moment Vs gamma for Configuration 86,** alpha **= 2.5,** beta **= 0, Mach = 0.85.**

#### Dependency **on** Airspeed (Mach)

Mach **was** varied **from 0.63 to 0.88 at an** angle of **attack** of **2.5** degrees. The dynamic **cross** elevation moment **was observed to** reach **a maximum near Mach 0.75,** and **then drop slowly as** the **Mach number continued to** increase. The **static** moment **was observed to** reach **a** maximum **at a** higher **Mach.**

An interesting result at **low** mach **numbers was a spike** in the PSD at 900 Hz **(model** scale). This spike was consistently present at mach 0.63, and would vanish at higher mach numbers. Note that figures 19 and 20 show a greater portion of the energy outside the 300-500 Hz band for Math 0.63. Refer to appendix B for the PSD plots of the dynamic cross elevation moment. The 900 Hz spike is plainly visible on the first page of appendix B (run 177, sequence 1).

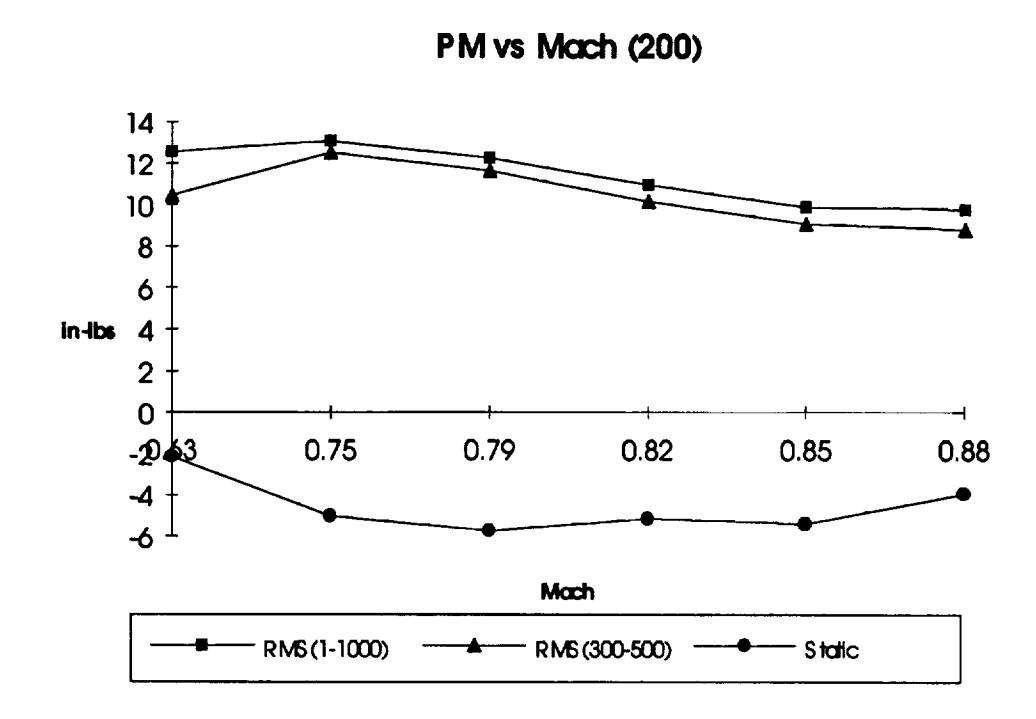

**Figure 19: Cross elevation Moment Vs Mach for Configuration 65, alpha = 2.5,** beta **- 0, gamma =** 40..

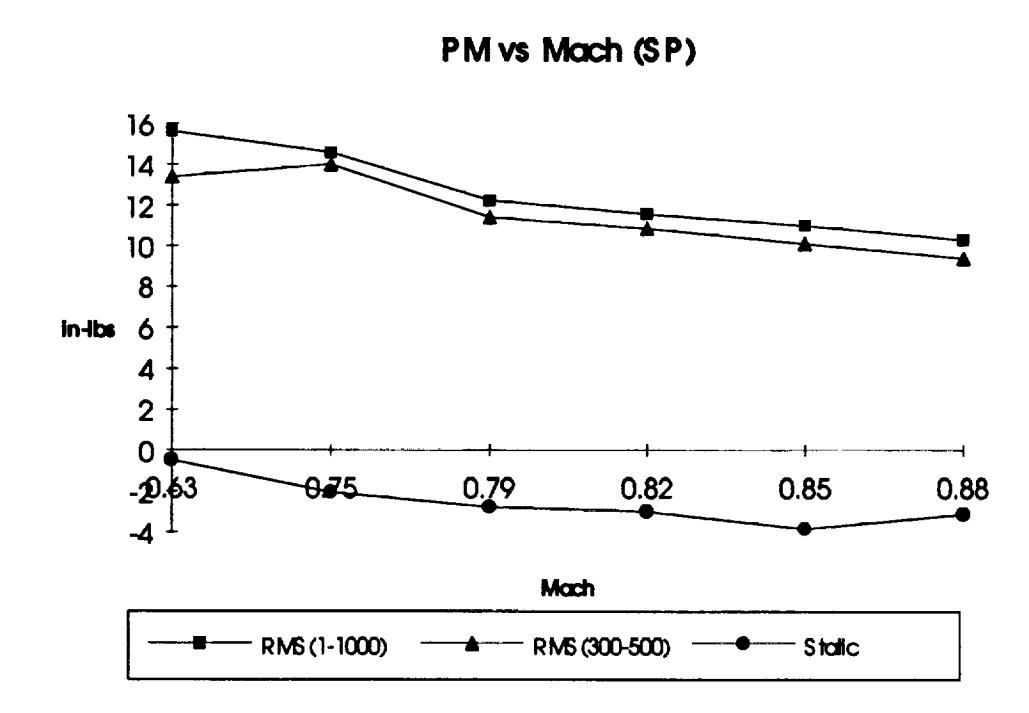

**Figure 20: Cross elevation Moment Vs Mach for Configuration 86,** alpha **= 2.5,** beta **= 0, gamma -** 40.

 $\overline{\phantom{a}}$ 

Static LOS normal Force "N" Vs Static Cross elevation Moment "PM".

While the **dynamic cross elevation moment** seemed to be **primarily** due to **a dynamic** LOS **normal** force applied **near** the center of the primary mirror, this did not seem to be the case for the static *cross* elevation moment. In fact, there are some **cases** where the resultant LOS **normal** force is directed into the cavity, while the cross elevation moment "PM" is in the opposite direction that one would expect if the LOS normal force "N" were applied in the vicinity of the primary mirror center. This suggests that the sides, as well as the spider structure supporting the secondary mirror were subject to **"DC"** aerodynamic forces. There is not enough data to determine exactly where on the structure, these aerodynamic forces were applied. Figures 21 and 22 show a comparison of the static LOS normal force load to the static cross elevation moment load for changes in alpha, beta, gamma, and Mach.

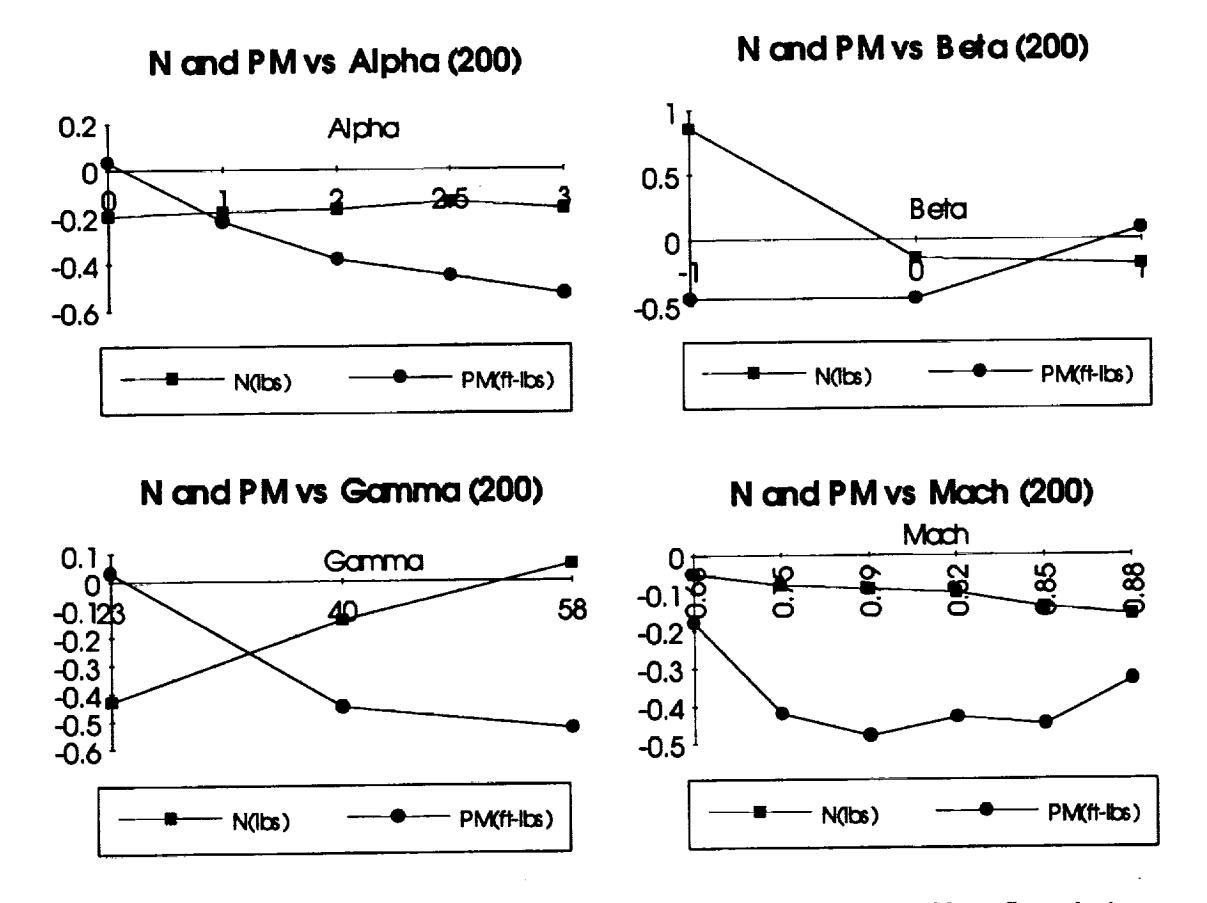

**Figure 21: N Vs PM for** tested **values of alpha, beta, gamma, and Mach. (200 configuration)**

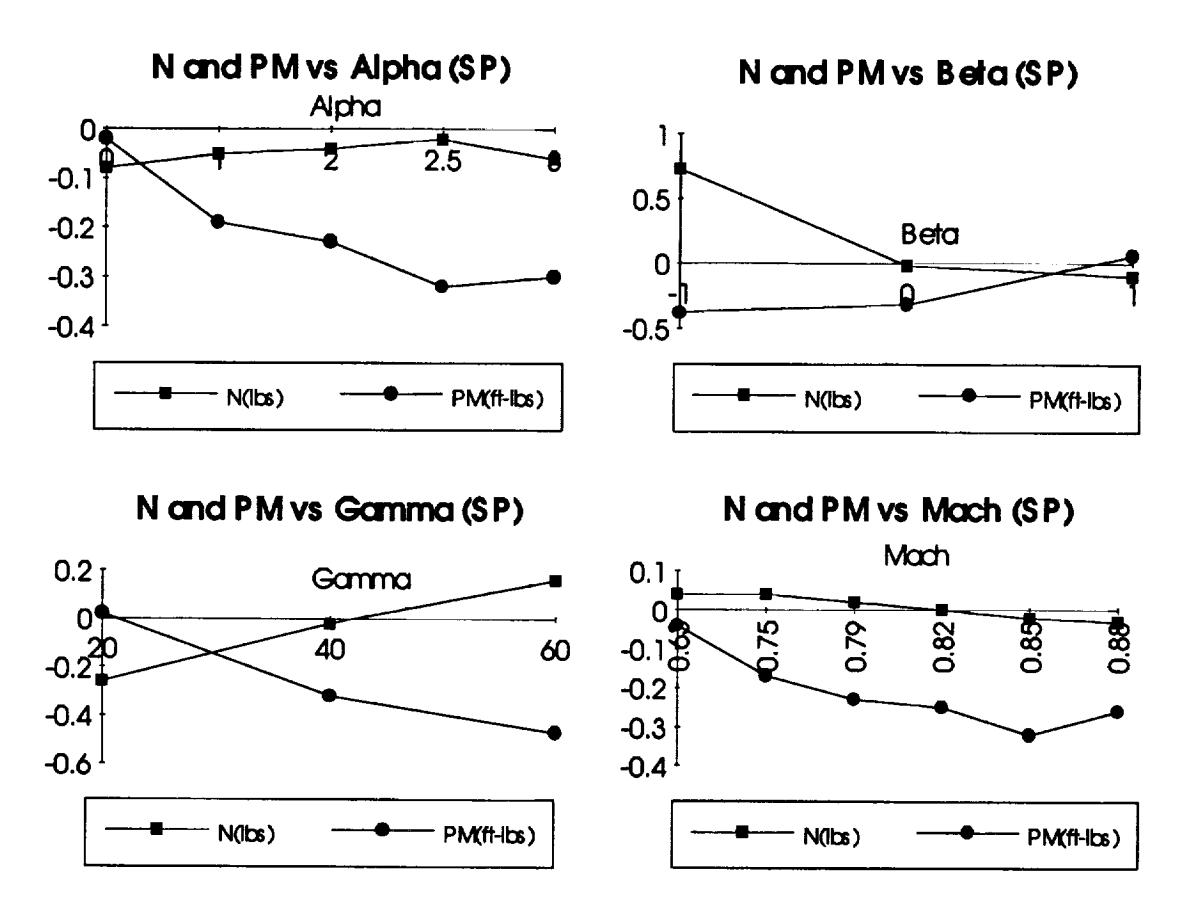

**Figure 22: N Vs PM for** tested **values of alpha, beta, gamma, and Mach. (SP configuration)**

### Overview **of Static** Forces and **Moments**

*An* **overview** of all the **static forces** and **moments on** the telescope shows that high **nasmyth axial** forces were measured, **and** that the nasmyth axial force seems to have contributed to the cross elevation moment (PM). Note the apparent relationship between A and PM in figures 23 through 30. This, in addition to the possibility of pure couples being applied (which do **not** contribute to the resultant forces), may account for the **unexpected** lack of a proportional relationship between N and PM.

*An* **examination of** these figures will also **reveal** that the LOS **moment** (YM) is **mainly** related to the side force. For variations in alpha an mach, there seems to be a relationship between side force (SF) and elevation moment (RM).

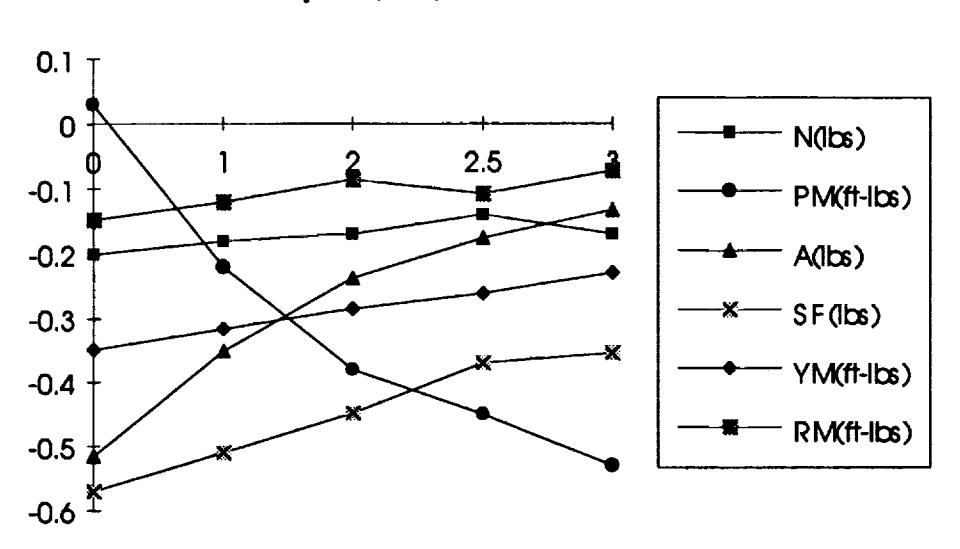

## **Overview of Static Forces and Moments vs Alpha (20O)**

**Figure 23**

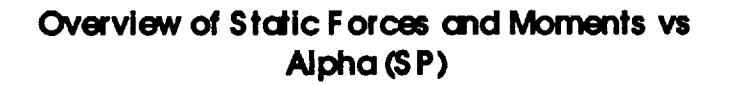

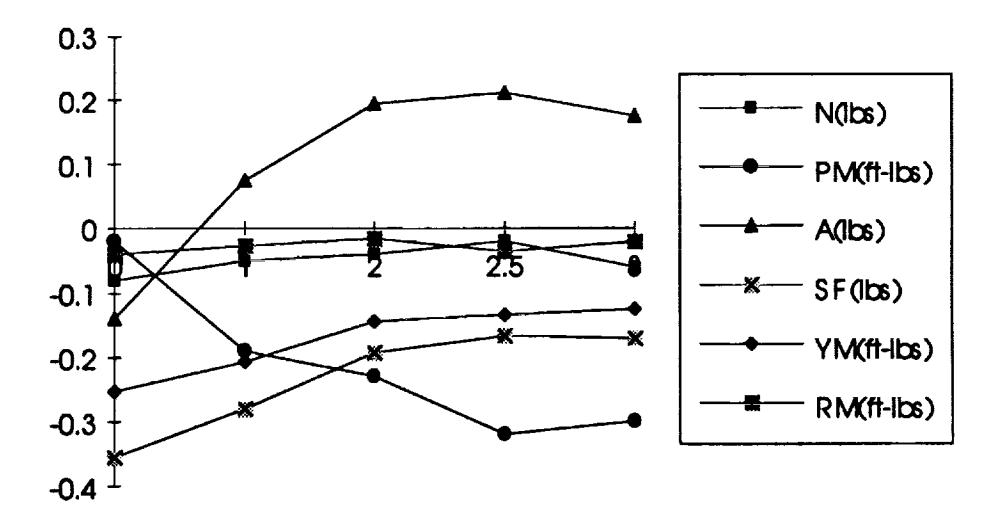

**Figure 24**

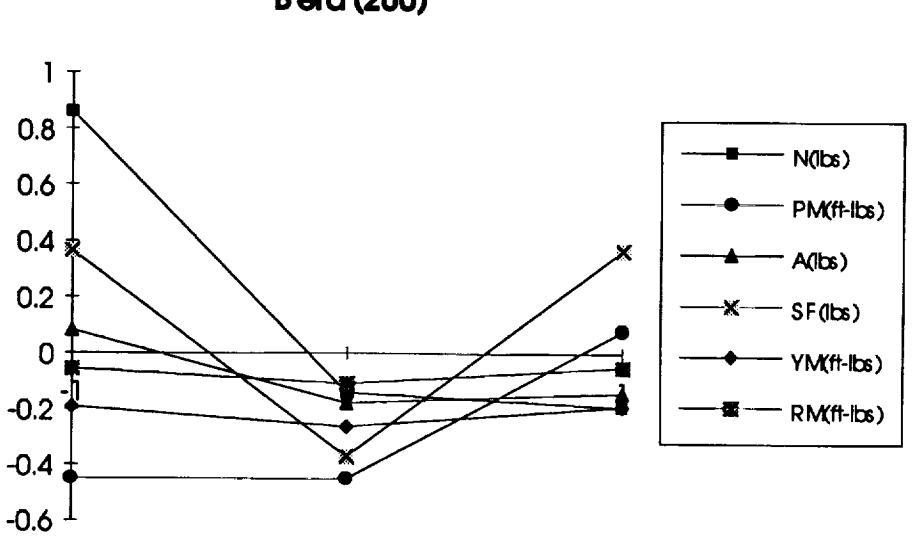

## **Overview of Stclic Forces cmd Moments vs B ela (200)**

**Figure** 25

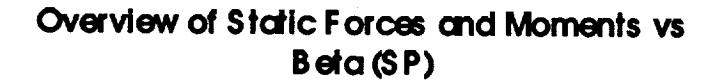

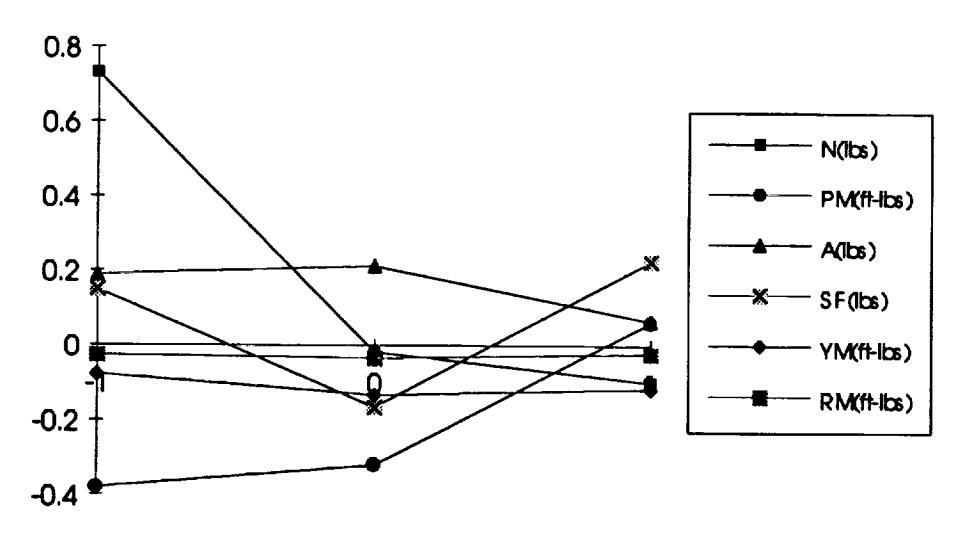

Figure **26**

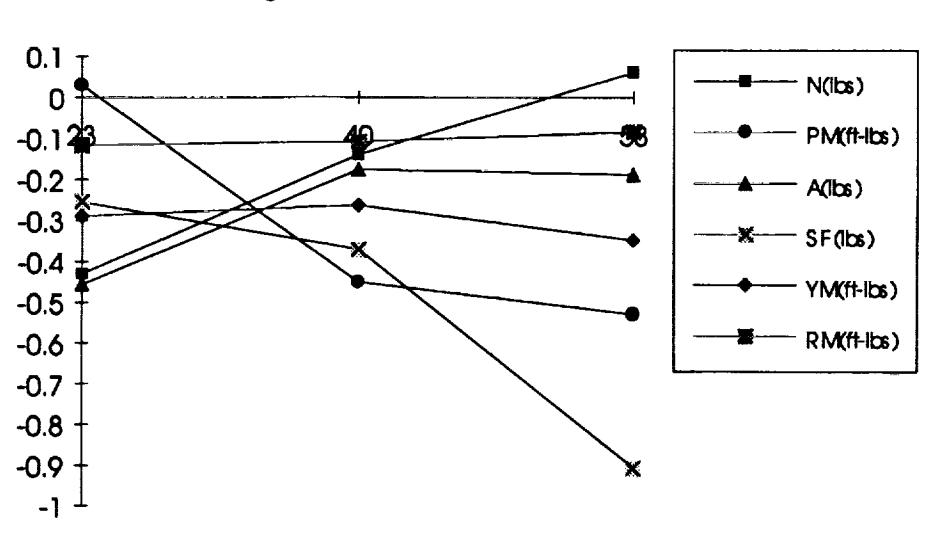

## **Overview of Static Forces c\_d Moments vs gamma (200)**

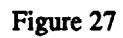

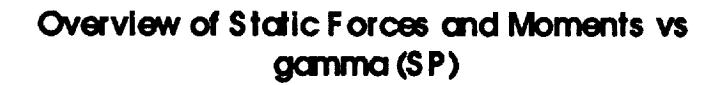

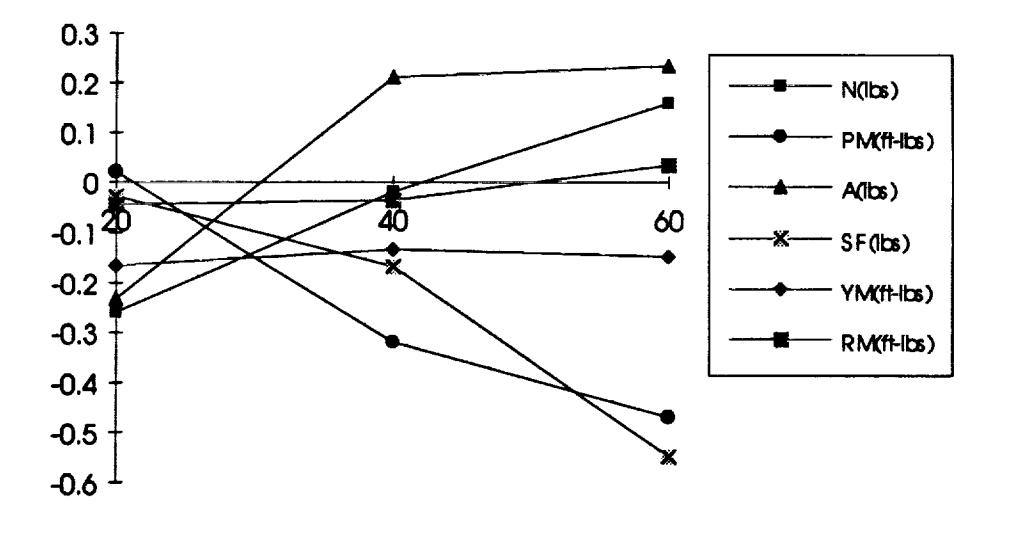

**Figure 28**
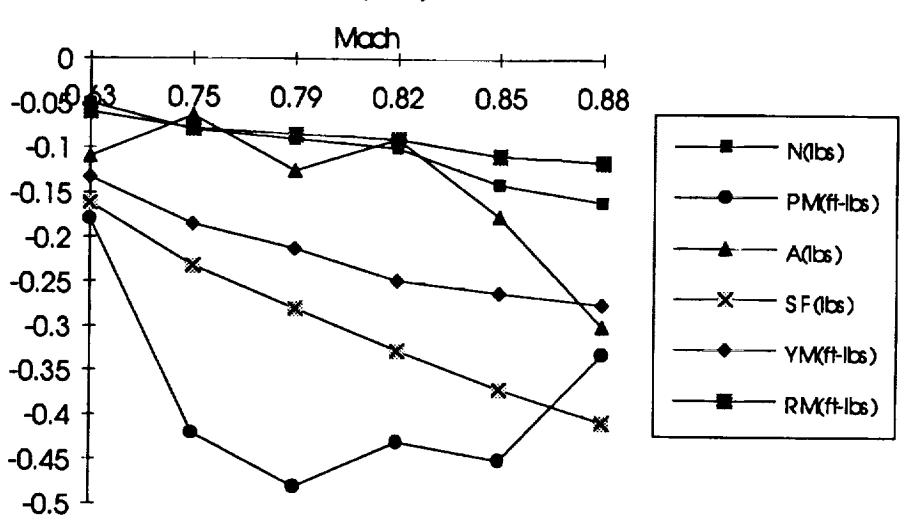

# **Overview of Static Forces and Moments vs (200)**

**|**

**Figm'e 29**

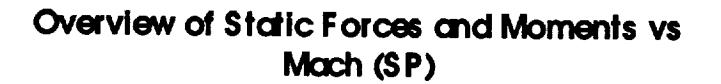

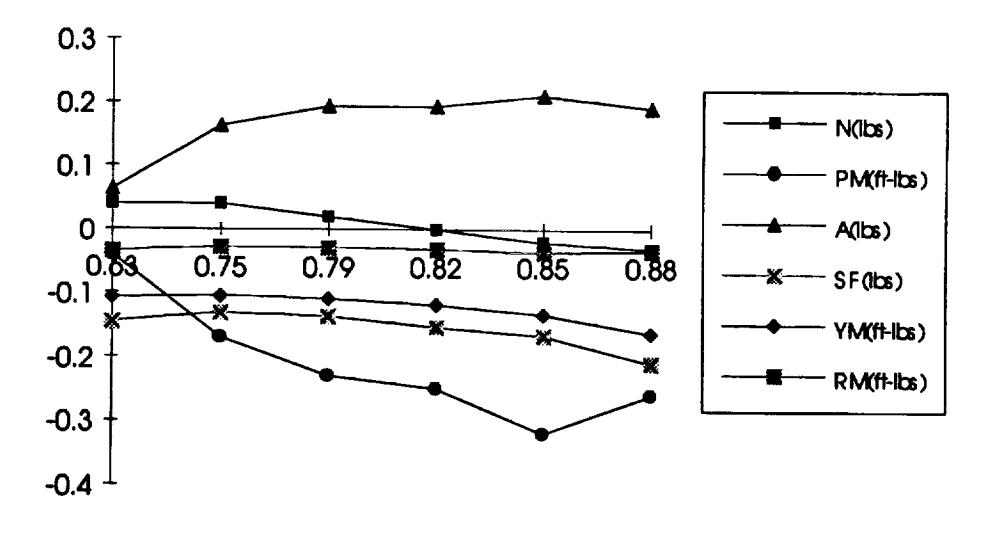

**Figure** 30

#### **CONCLUSION**

During the **SOFIA** FI wind tunnel test, **measurements were** taken to determine the aerodynamic forces that acted on the telescope in the cavity of the 747 model. The dynamic **cross elevation** moment on the telescope was calculated using two independent methods. One method using a dynamic pressure measurement (F-qA). A second method (outlined in this report) used a combination of force balance and accelerometer data (F-ma). These independent methods yielded RMS cross elevation moment values that differed by only 10 to 30 percent. The second method predicted cross elevation moments **constantly higher** than the **first. Static forces and moments** were **measured** in **all six degrees of freedom with** the **force balance by** which the telescope **model was mounted to** the **cavity wall.**

The **scope of** this report **was** limited to the "favorite" cavity treatments for the 200 and **SP** version of the 747. The results presented here were obtained using the second (F-ma) method mentioned above.

747 Configurations **65** Through 67 (favorite cavity treatment for 200)

The **full scale dynamic cross elevation moment levels** predicted **for** cruise **condition** in **configuration** 65 **averaged approximately** 692 **fl-lb RMS at frequencies** below 60 Hz. Most **of this energy was** concentrated **at** an **aerodynamic** resonant peak **centered at approximately** 23.5 Hz (full **scale).** The energy **predicted** in the **spectrum** between **17.6** and 29.4 Hz was 636 ft-lb RMS. The static cross elevation moment predicted at cruise **condition** was **approximately -378 ft-lb.**

**747 Configurations** 86 Through 88 (favorite **cavity** treatment for **SP)**

The **full scale dynamic cross elevation moment levels** predicted **for cruise** condition in configuration 86 **averaged approximately 772 ft-lb** RMS **at** frequencies below 60 Hz. Most **of** this **energy was** concentrated **at an aerodynamic** resonant peak **centered at** approximately 23.5 Hz (full scale). The energy predicted in the spectrum between 17.6 and 29.4 Hz was 708 ft-lb RMS. The static cross elevation moment predicted at cruise condition was approximately -269 **ft-lb.**

The test data was analyzed to **determine** if the forces and **moments** showed any **apparent** dependencies on test condition variables such as mach, angle of attack, side slip angle, and elevation angle. The results *show* relatively small variations in the dynamic cross elevation moment about the cruise condition level for the conditions tested. The static cross elevation moment however, did vary considerably with changes in mach, angle of attack, side slip and elevation angle.

The **way** in **which** the **staticcrosselevationmoment actedon the**telescope**was much** different from the dynamic cross elevation moment. The dynamic cross elevation moment seemed to be primarily due to a LOS normal force acting on the primary mirror. The

÷

**static cross elevation moment was observed to be fairly uncorrelatcd with** the **LOS normal force resultant on** the **telescope** as the test **conditions were varied.** *Apparent* **reasons for this include a large static nasmyth axial force** resultant **which** seemed **to contribute to** the **cross elevation moment, and possibly some static pure couples applied about** the cross **elevation** axis, **which did not contribute** to **the LOS normal force** resultant. **An overview of all the static forces and moments was presented for a graphic comparison for** the **various** test **conditions.**

### SUMMARY OF FULL SCALE **EQUIVALENT** AERODYNAMIC FORCES AND MOMENTS FOR SOFIA II TELESCOPE

 $\sim$ 

**CRUISE CONDITIONS:** Mach  $-0.85$ ,  $\alpha$  $-2.5$  deg,  $\beta$   $-0$ , elevation angle  $-40$  deg.

# **200**

### **Dynamic Cross Elevation Moment (ft-lb RMS)**<br>(300-500Hz) (1-1000Hz) **(300-500Hz) (1-1000Hz)** 636 692  $\sim$   $\sim$

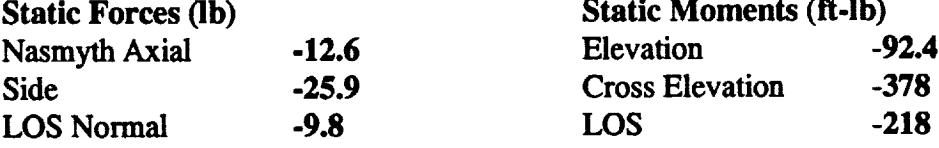

# **SP**

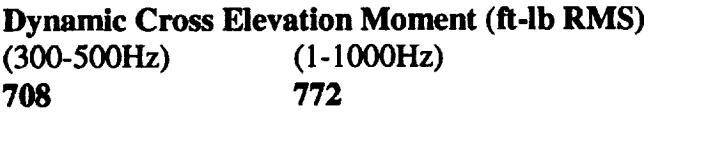

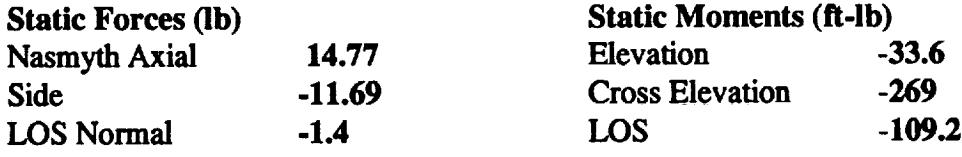

 $\frac{1}{\sqrt{2}}$  $\frac{1}{\sqrt{2}}$ 

 $\mathcal{L}^{(1)}$ 

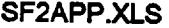

 $\ddot{\phantom{1}}$ 

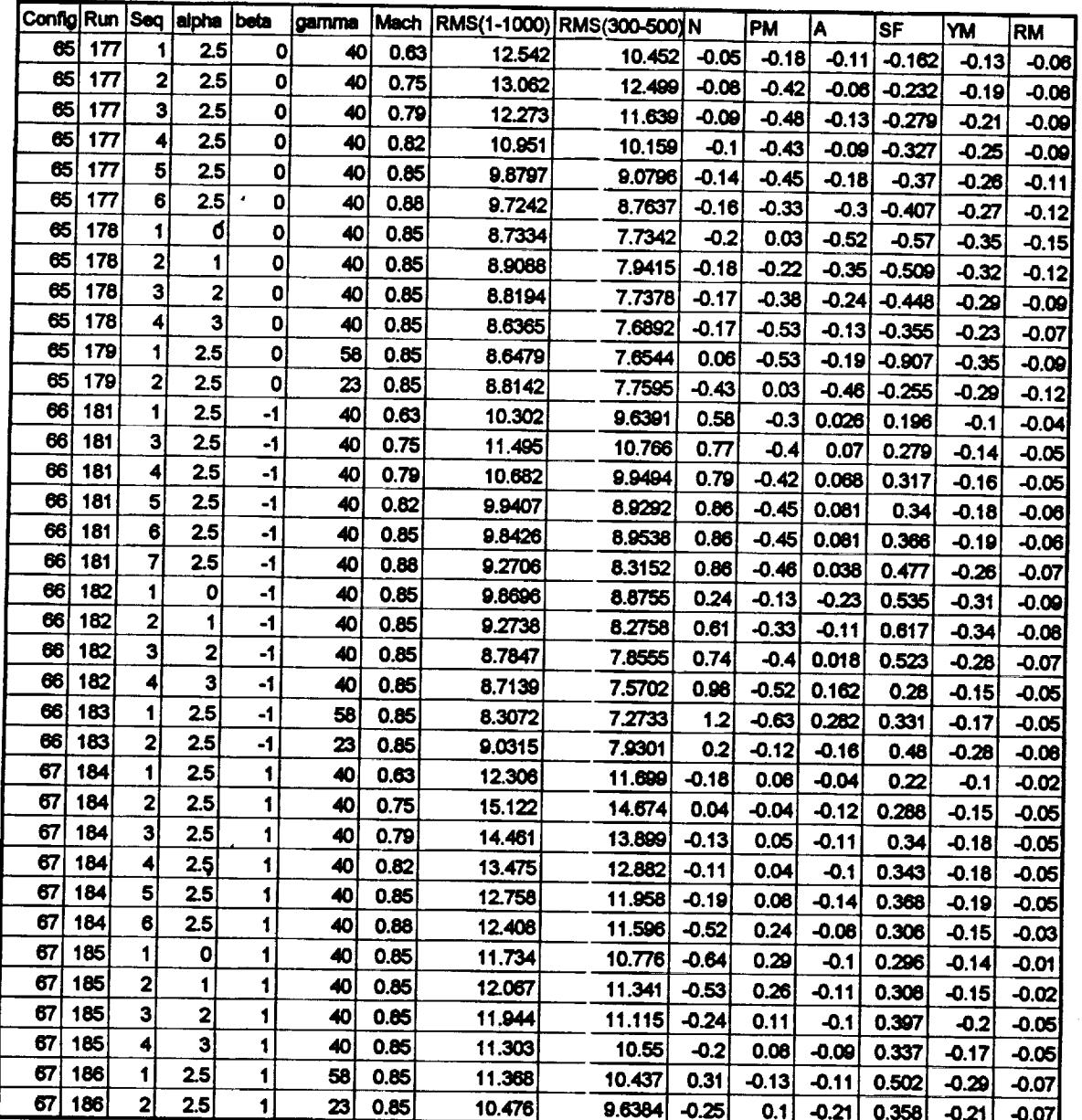

 $\cdot$  $\lambda$ 

 $\hat{\phantom{a}}$ 

 $\hat{\boldsymbol{\gamma}}$ 

#### SF2APP.XLS

 $\hat{\theta}$ 

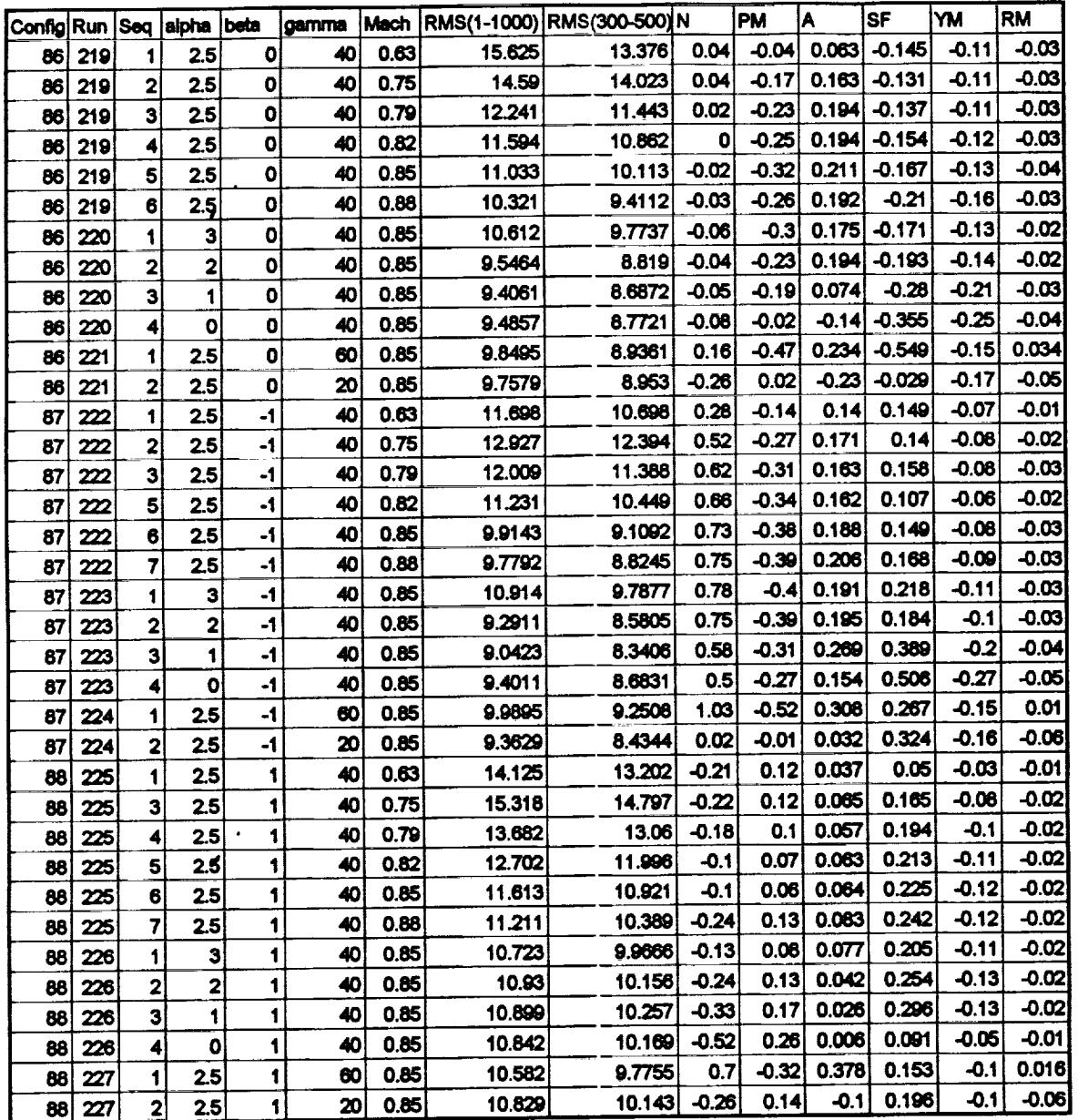

 $\epsilon$  $\mathbf{r}$ 

 $\bar{z}$ 

 $\mathbb{R}^3$ 

 $\frac{1}{2}$ 

 $\label{eq:2.1} \frac{1}{\sqrt{2}}\int_{\mathbb{R}^3}\frac{1}{\sqrt{2}}\left(\frac{1}{\sqrt{2}}\right)^2\frac{1}{\sqrt{2}}\left(\frac{1}{\sqrt{2}}\right)^2\frac{1}{\sqrt{2}}\left(\frac{1}{\sqrt{2}}\right)^2\frac{1}{\sqrt{2}}\left(\frac{1}{\sqrt{2}}\right)^2.$ 

 $\label{eq:2} \mathcal{L}(\mathcal{L}^{\text{max}}_{\mathcal{L}}(\mathcal{L}^{\text{max}}_{\mathcal{L}})) \leq \mathcal{L}(\mathcal{L}^{\text{max}}_{\mathcal{L}}(\mathcal{L}^{\text{max}}_{\mathcal{L}}))$ 

 $\ddot{\phantom{a}}$  $\downarrow$  How to Use Appendix B

 $\pmb{\epsilon}$ 

 $\pmb{\cdot}$ 

Appendix B contains PSD plots of the dynamic pitching moments applied to the model telescope. Each plot has a name printed in the top left corner. The last 5 digits of this **hame correspond to a run and sequence number. For example: "R3017701" corresponds to run 177, sequence 01 of the SOFIA II** wind tunnel test. This information can be used to look up the test conditions for that run and sequence in appendix A.

 $\label{eq:2.1} \frac{1}{\sqrt{2}}\int_{\mathbb{R}^3}\frac{1}{\sqrt{2}}\left(\frac{1}{\sqrt{2}}\right)^2\frac{1}{\sqrt{2}}\left(\frac{1}{\sqrt{2}}\right)^2\frac{1}{\sqrt{2}}\left(\frac{1}{\sqrt{2}}\right)^2\frac{1}{\sqrt{2}}\left(\frac{1}{\sqrt{2}}\right)^2.$  $\mathcal{L}^{\text{max}}_{\text{max}}$ 

 $\frac{1}{2}$ 

 $\omega_{\rm{eff}}$ 

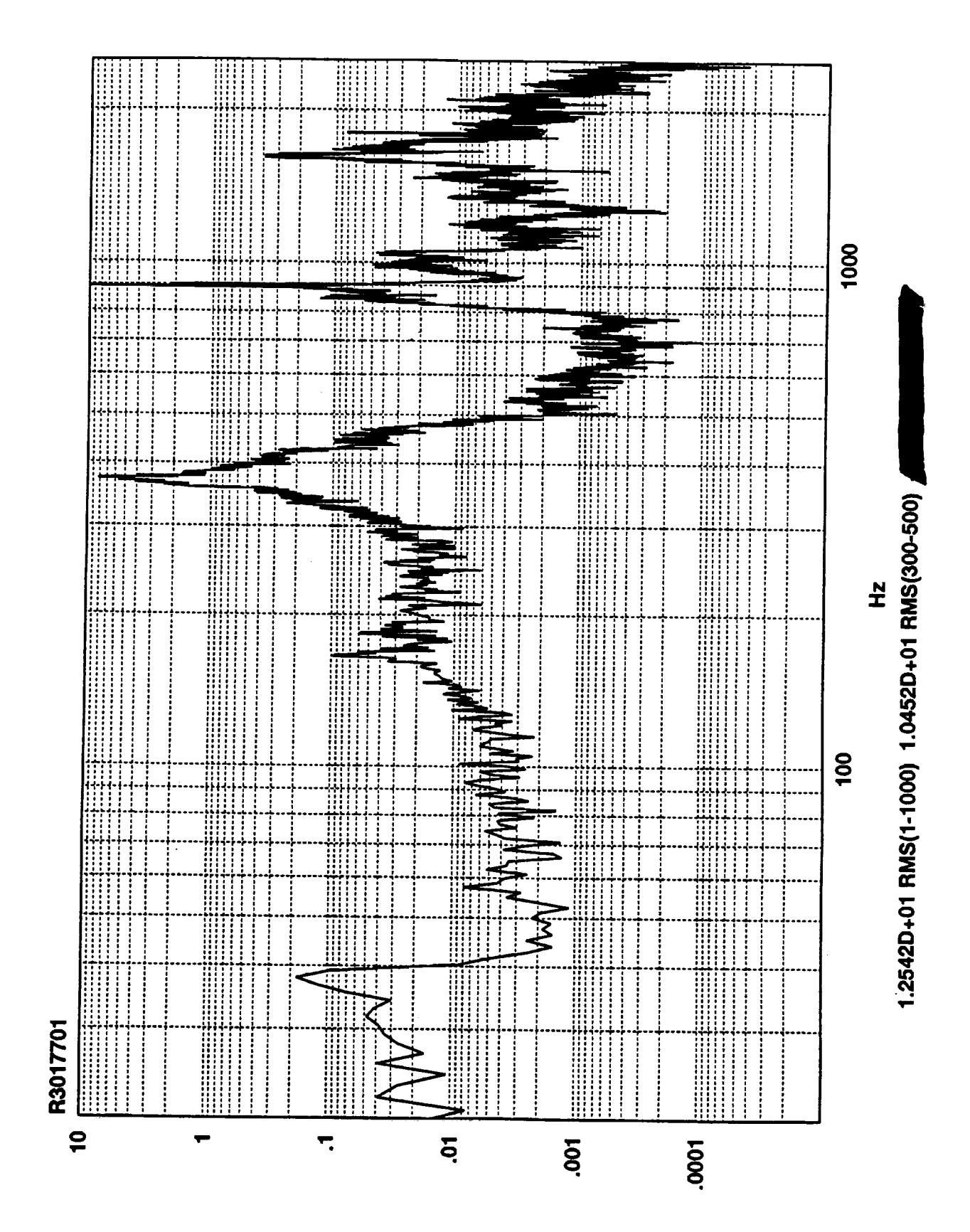

**Zvsqi-uj** 

ä,

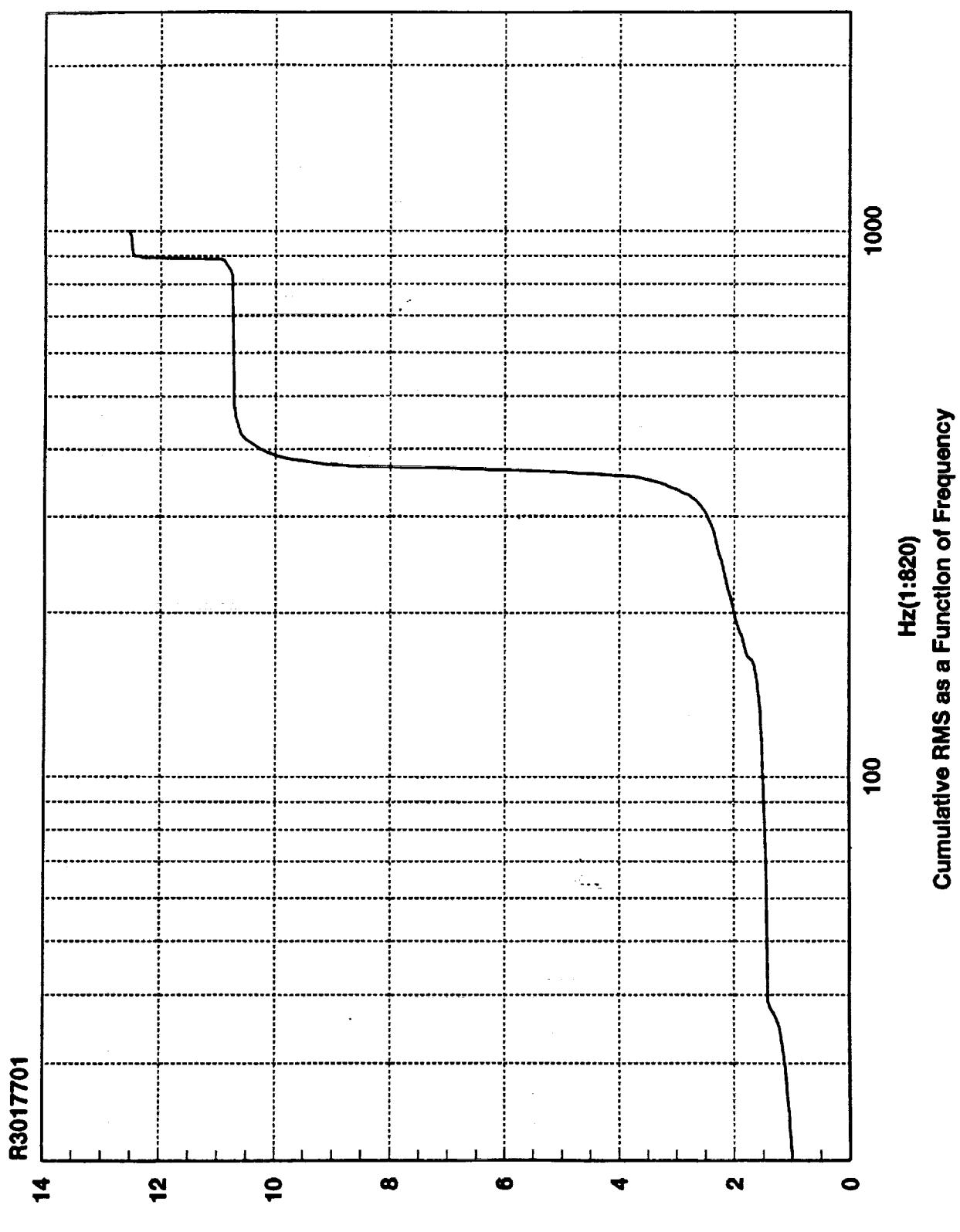

**SMA sdl-ni** 

 $\frac{d\phi}{d\phi} = \frac{1}{2\pi}\frac{d\phi}{d\phi}$ 

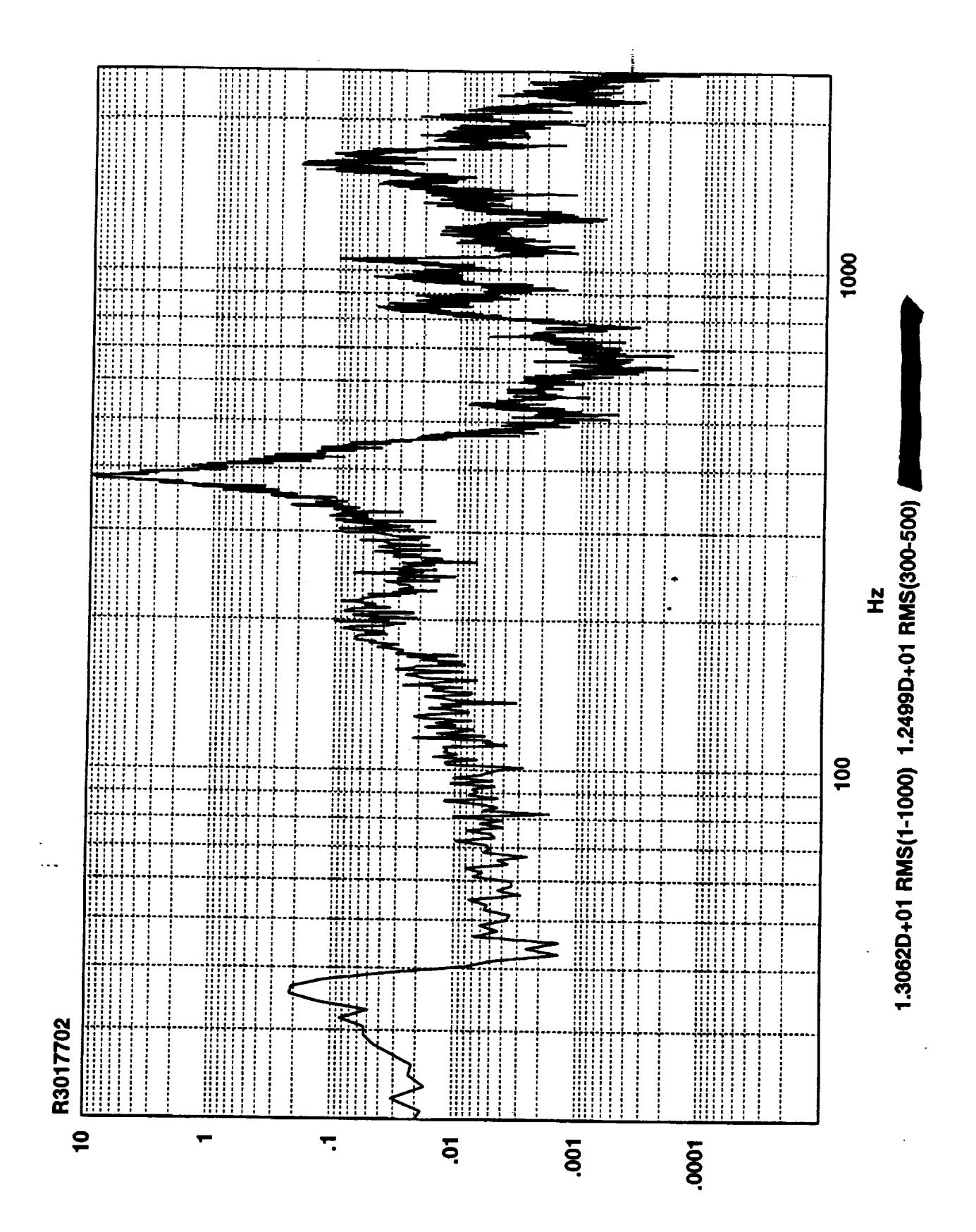

Zvsq-ui

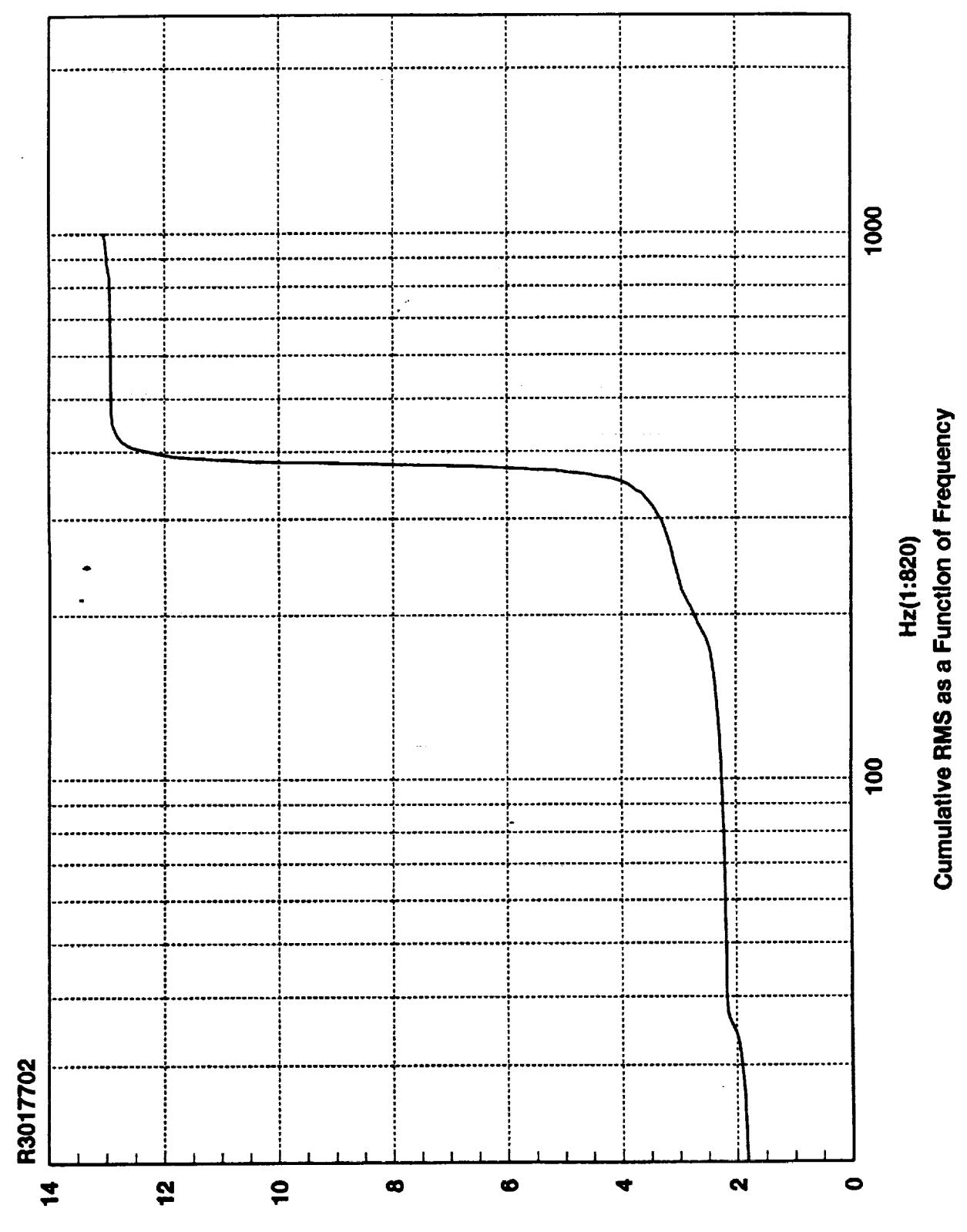

**SMA sdl-ni** 

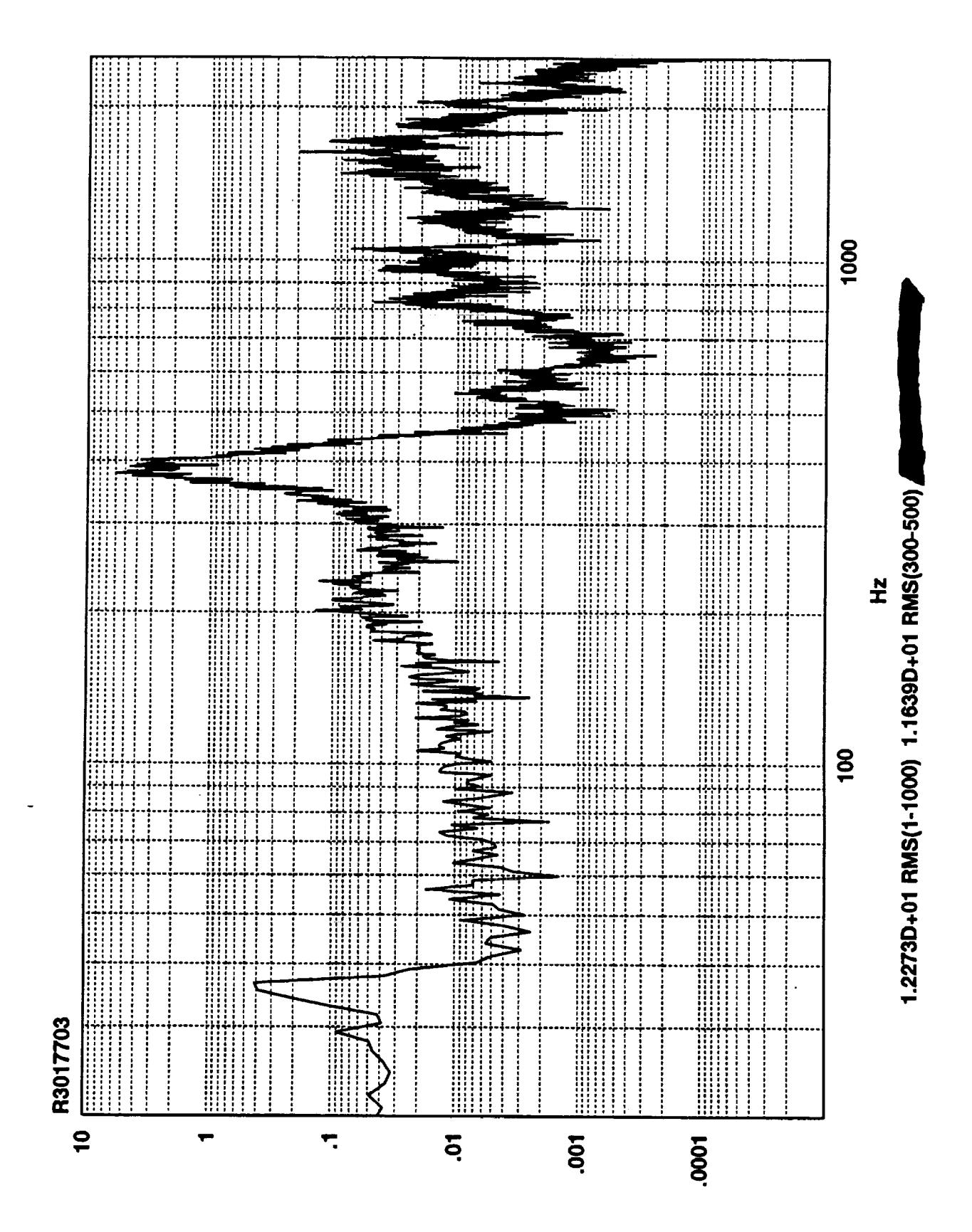

Z<sub>v</sub>sq-ul

ti<br>Nu

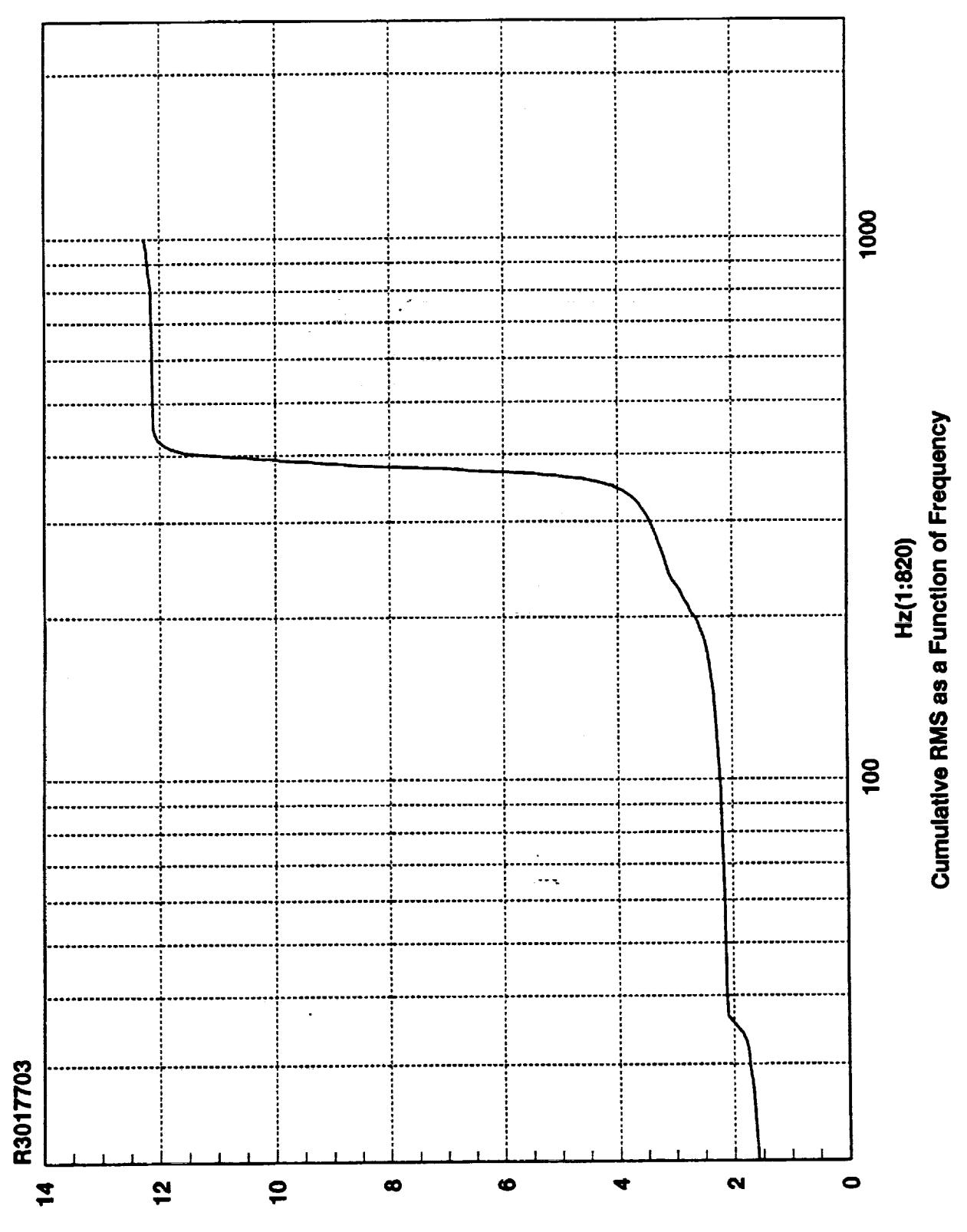

**SMA sdl-ni** 

 $\mathcal{L}$ 

 $\frac{1}{\lambda}$ 

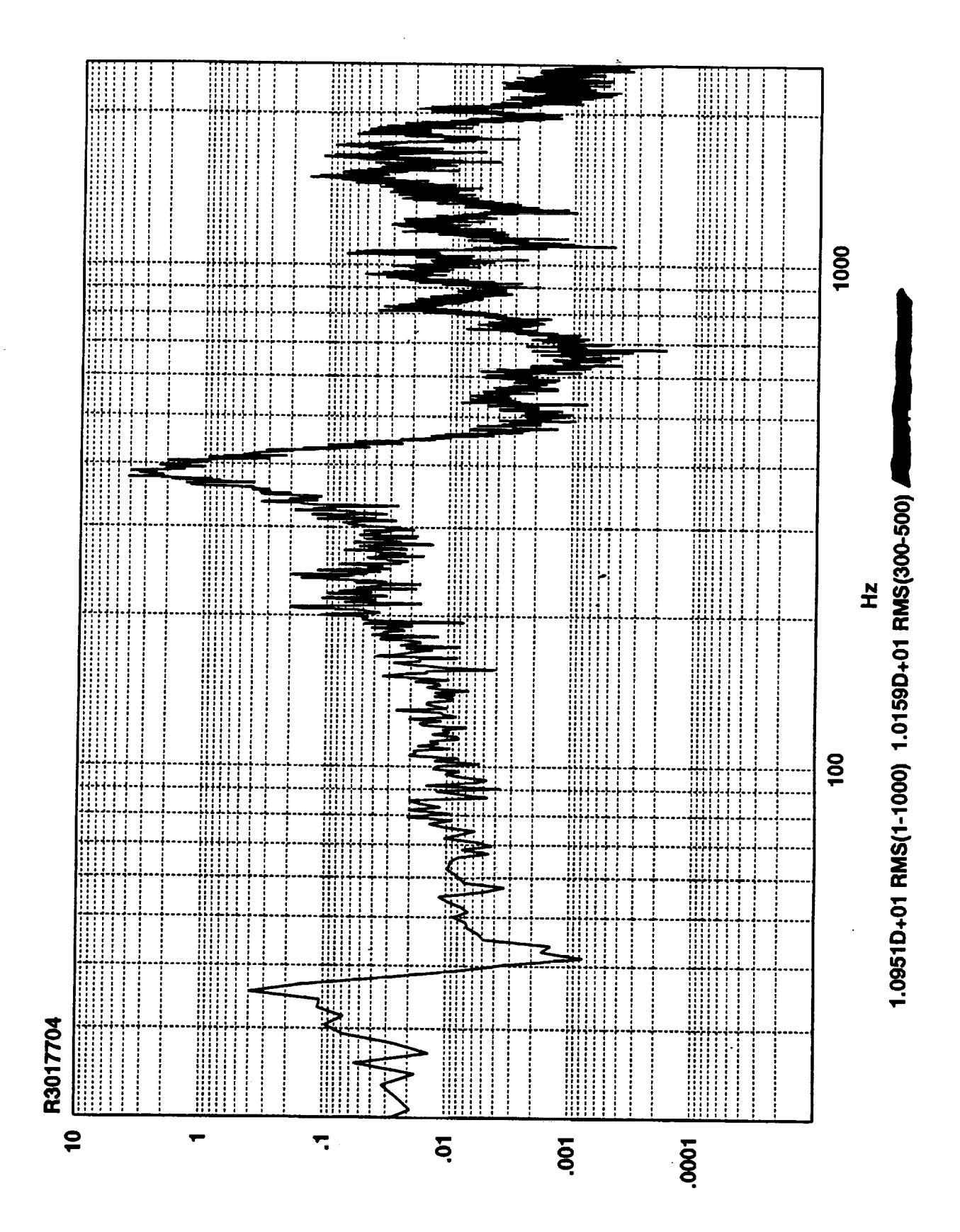

**Zvsql-ul** 

 $\mathcal{L}_{\text{avg}}$ 

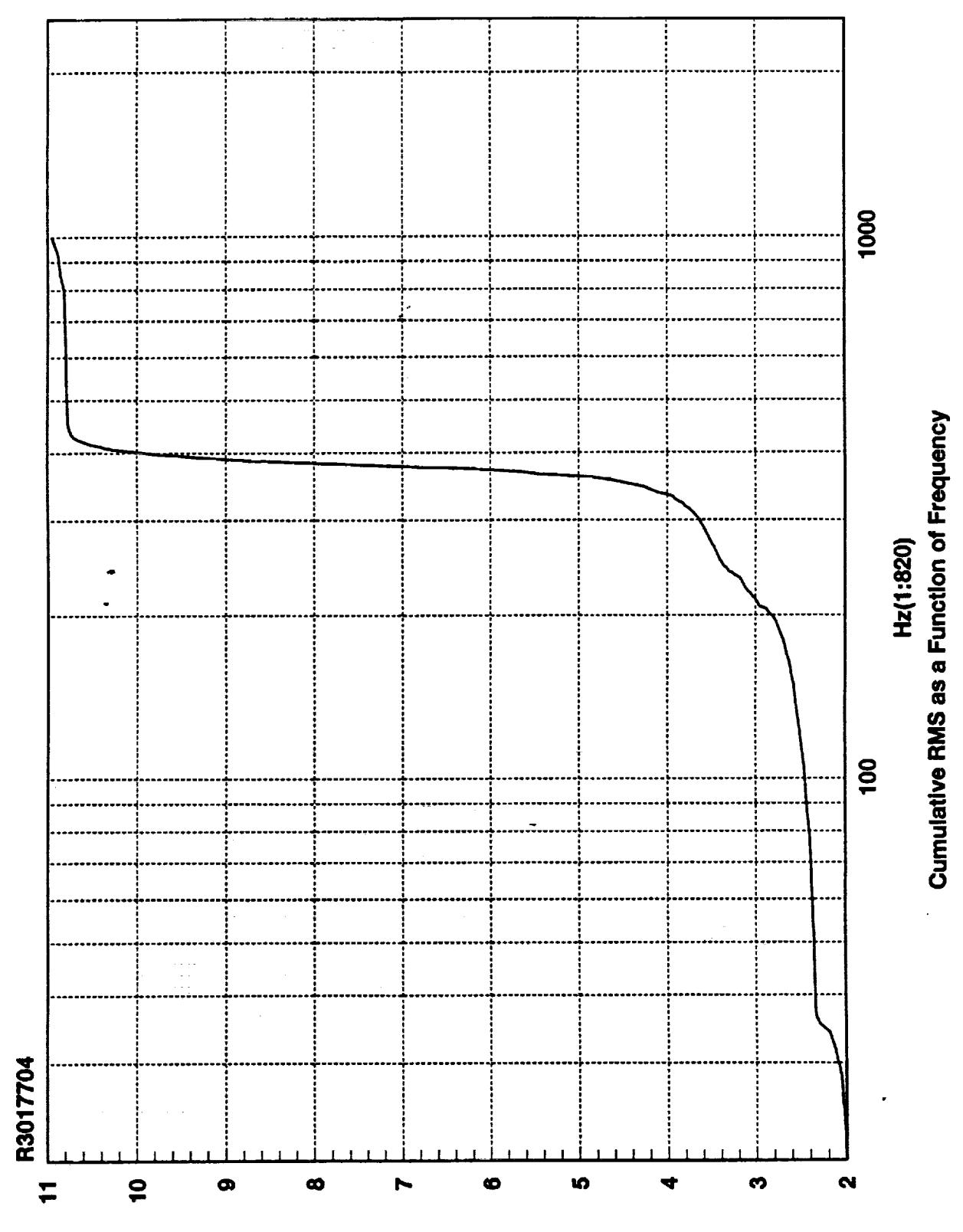

**SMH sdl-ni** 

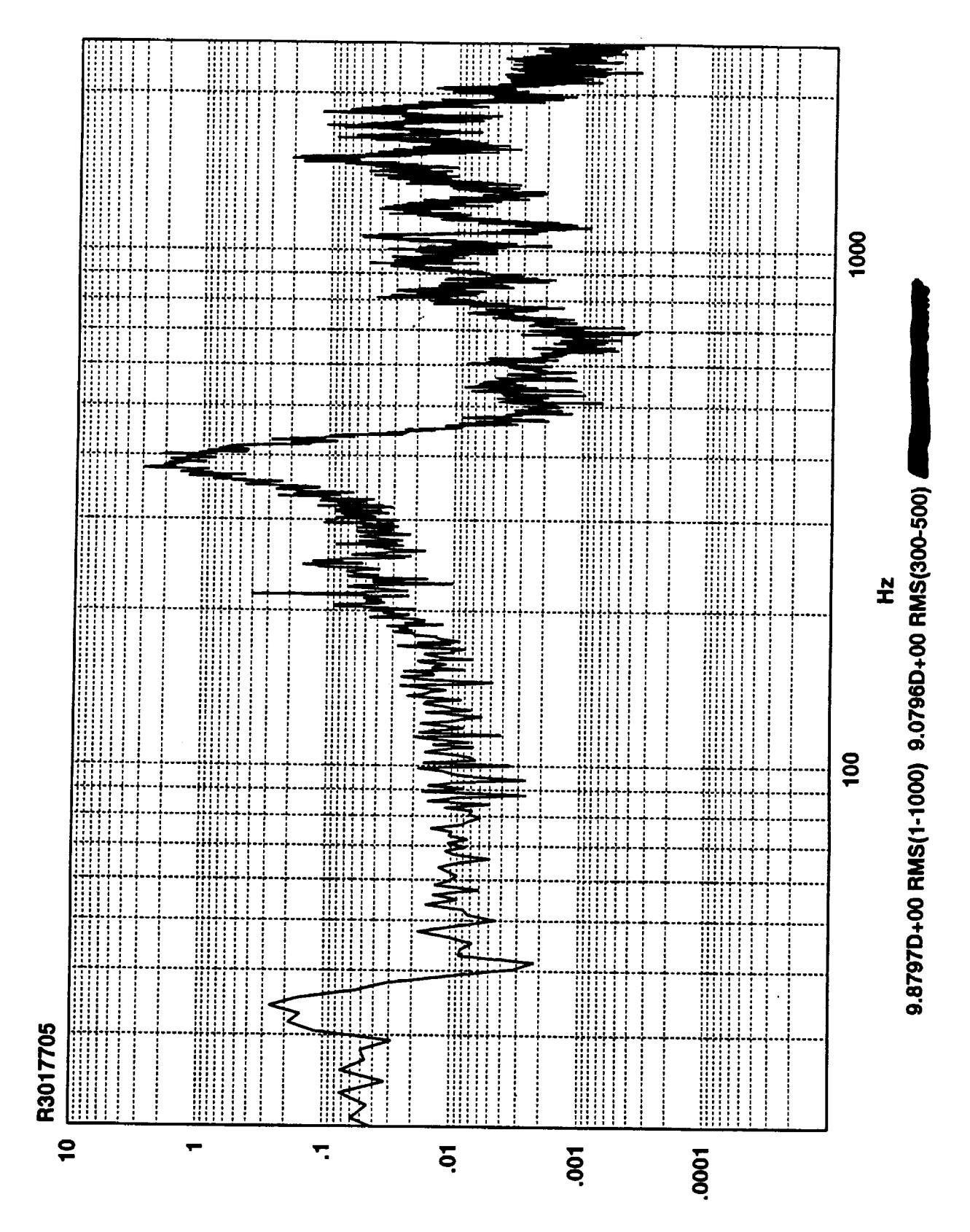

 $Z_V$ sqj-uj

an<br>Roj

÷.

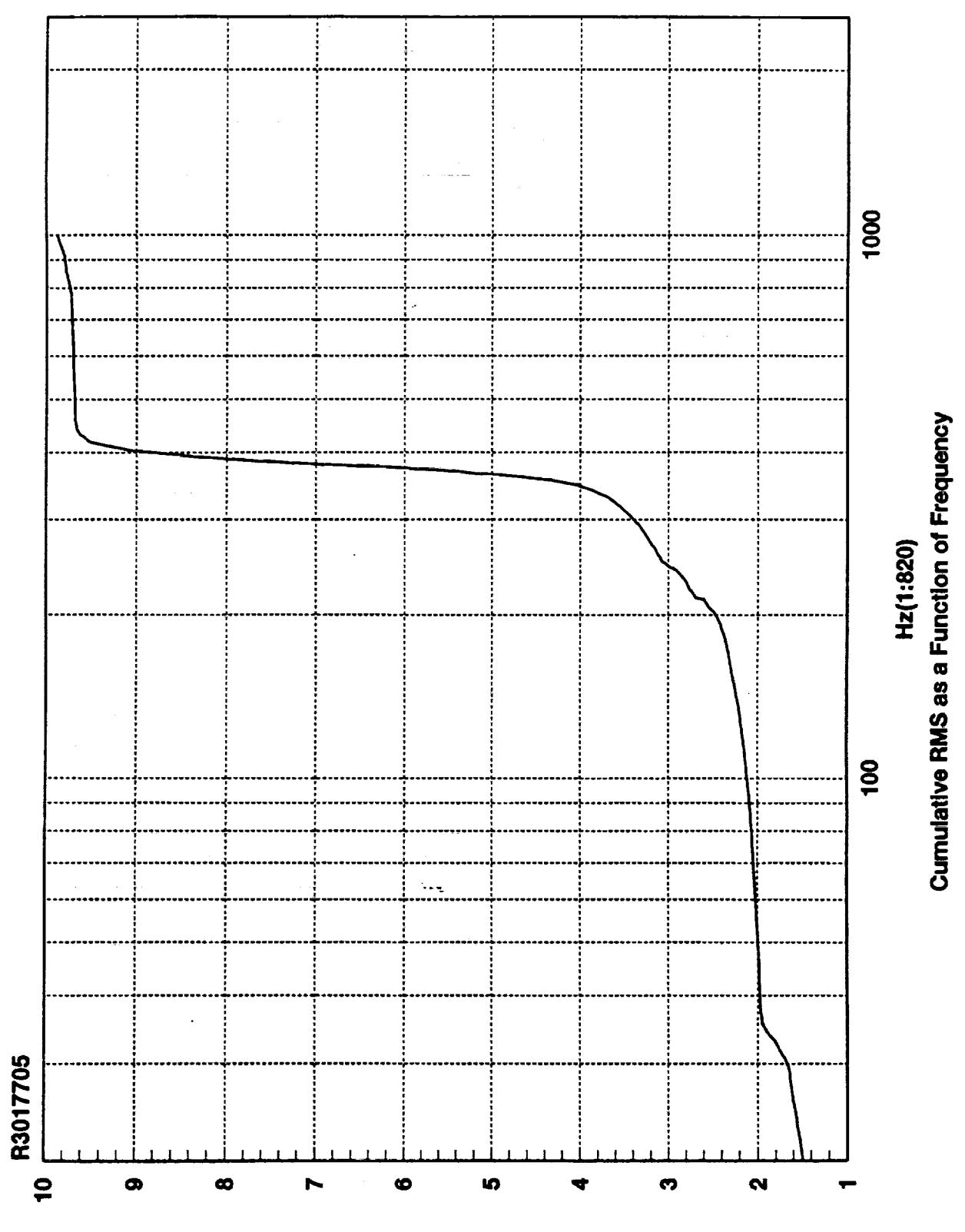

**SMA sdi-ni** 

 $\frac{1}{\sqrt{2}}$ 

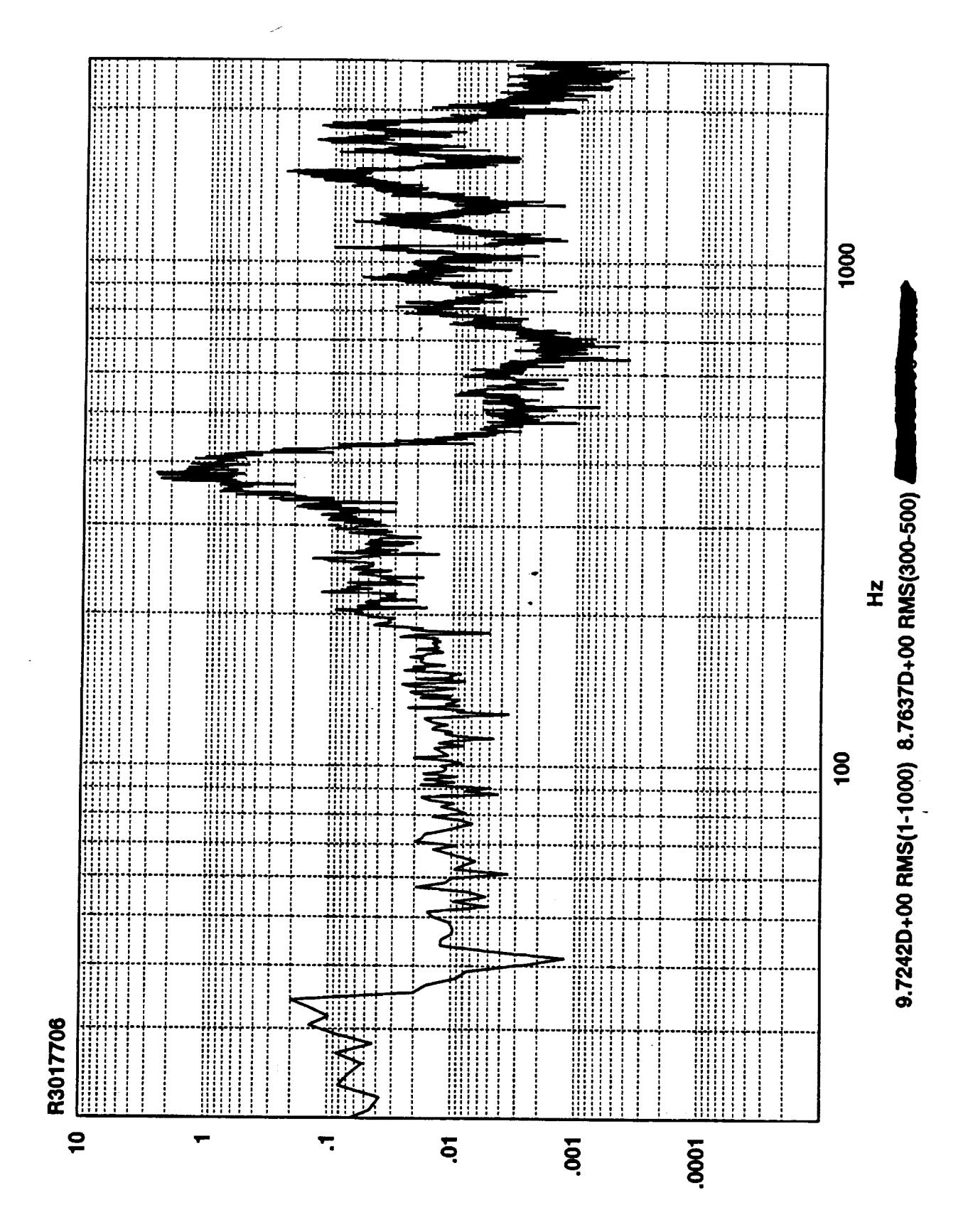

Z<sub>v</sub>sqj-ui

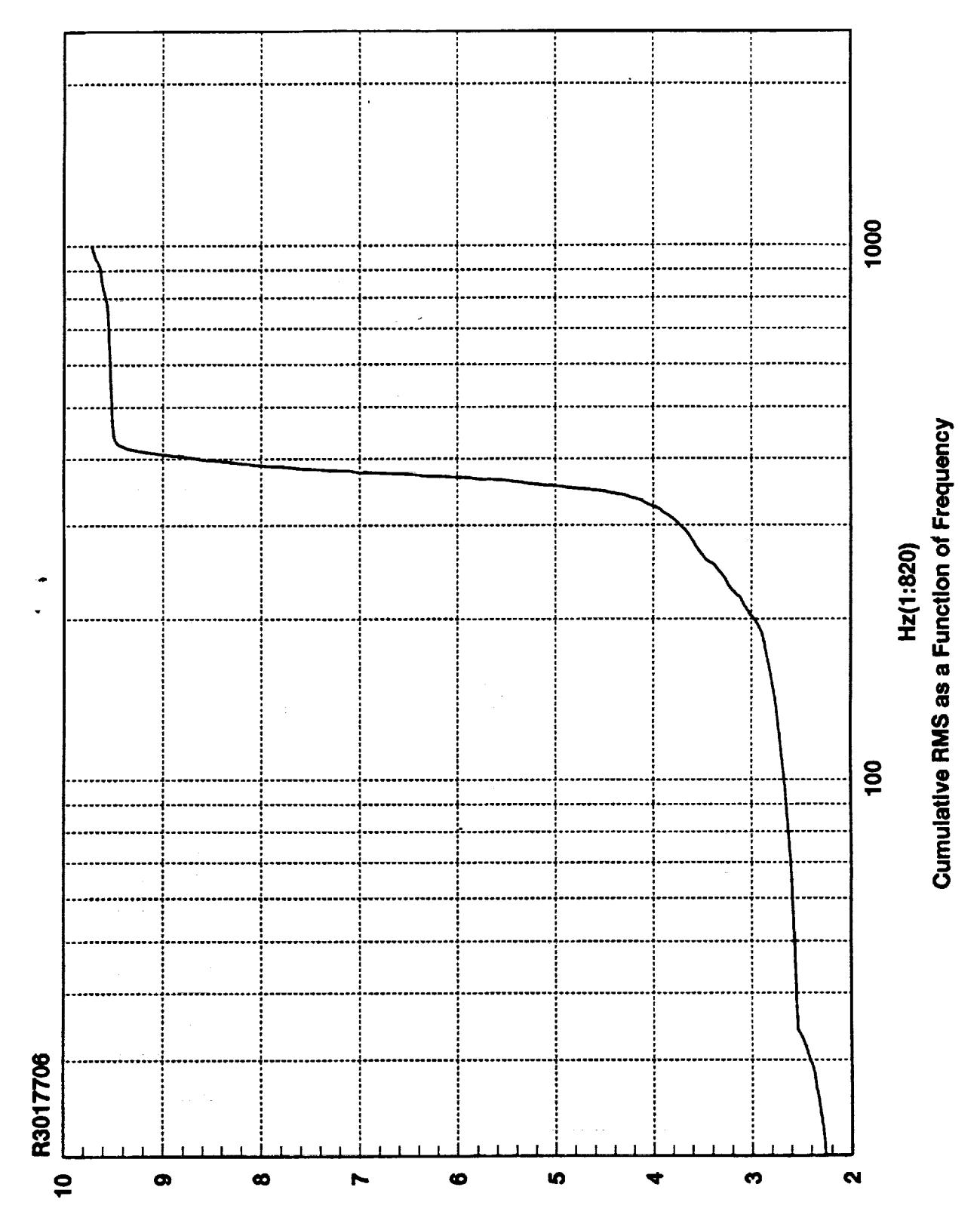

**SMA sdl-ni** 

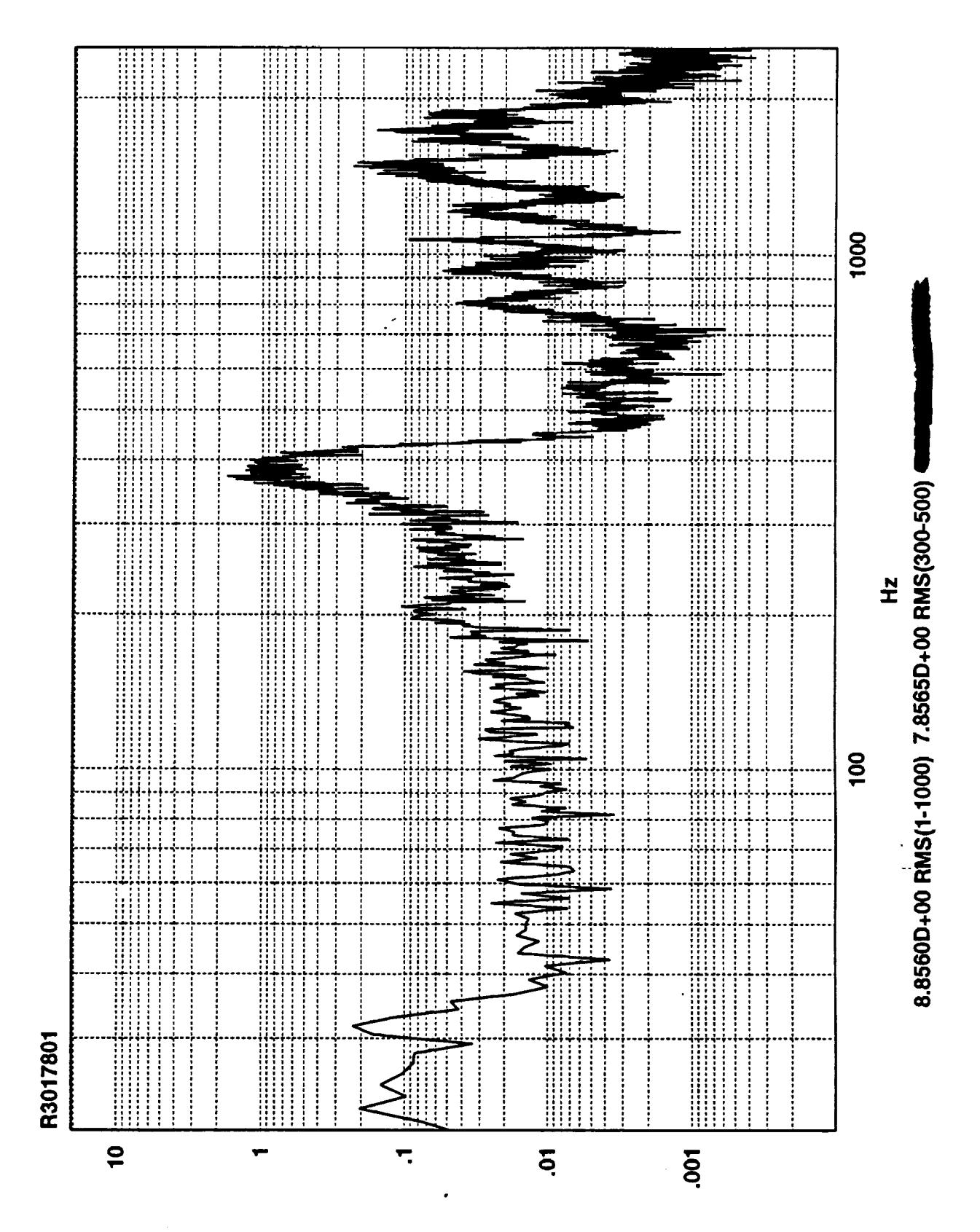

Tredi-ni

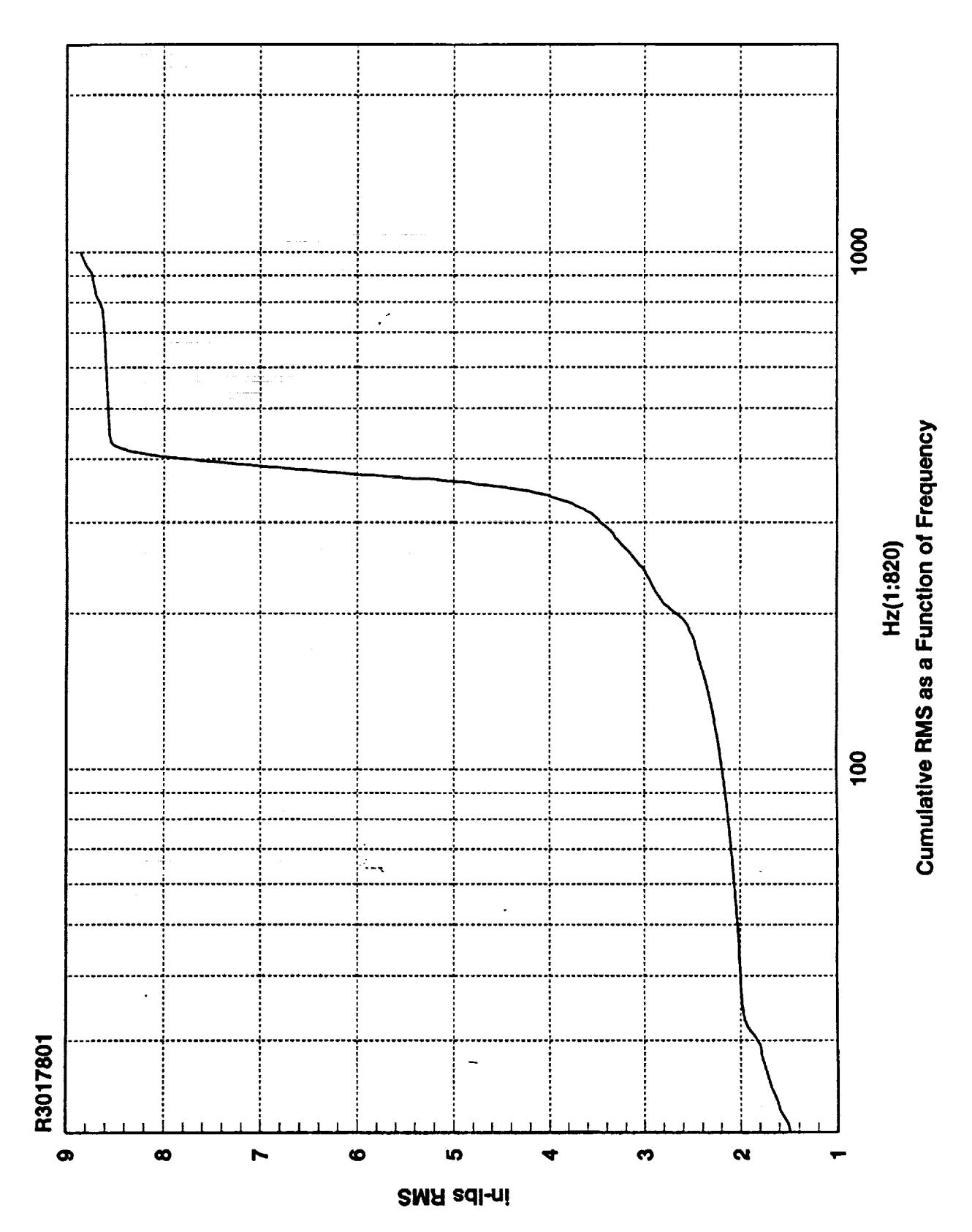

th<br>T

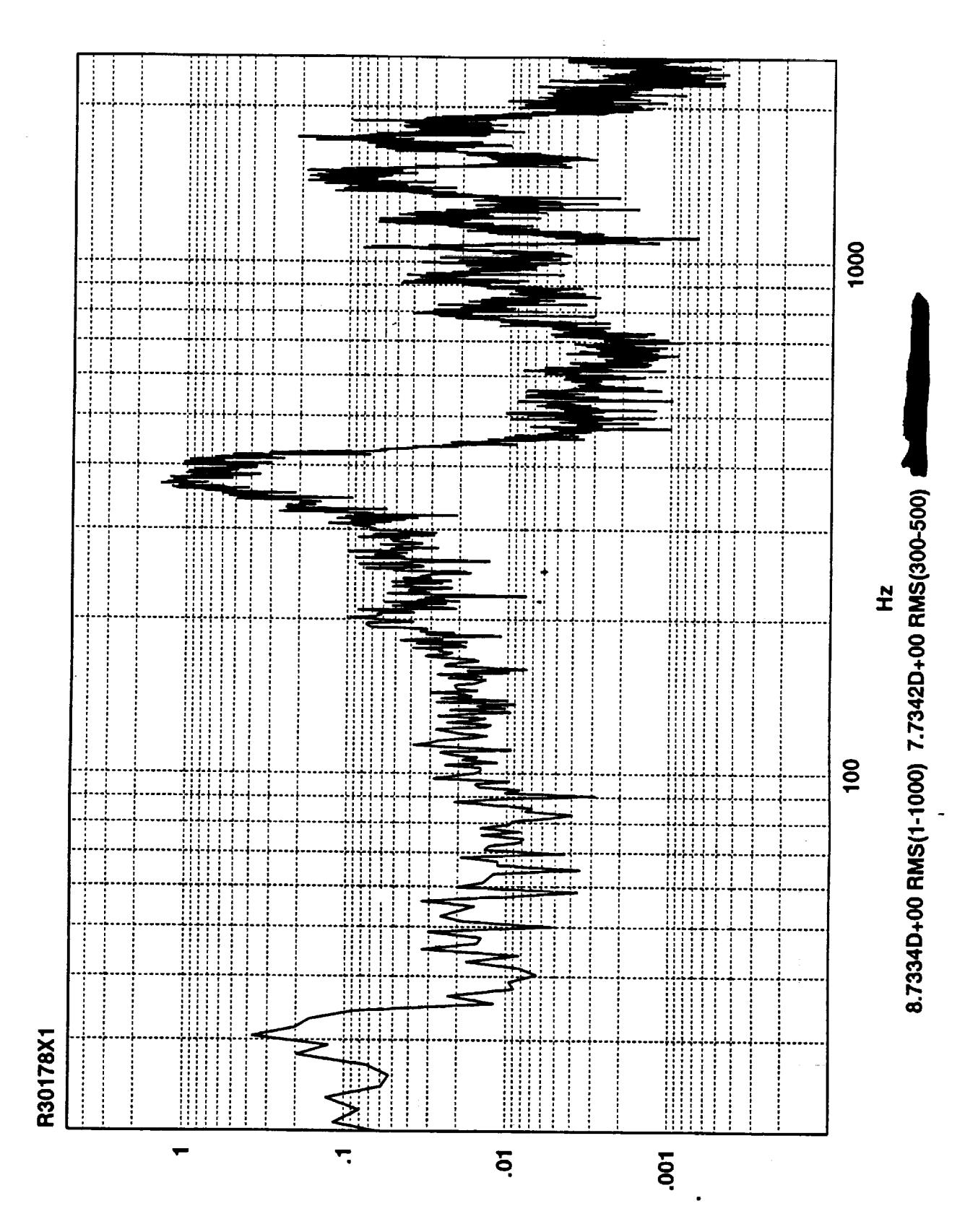

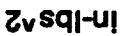

 $\mathbb{Z}_2$ 

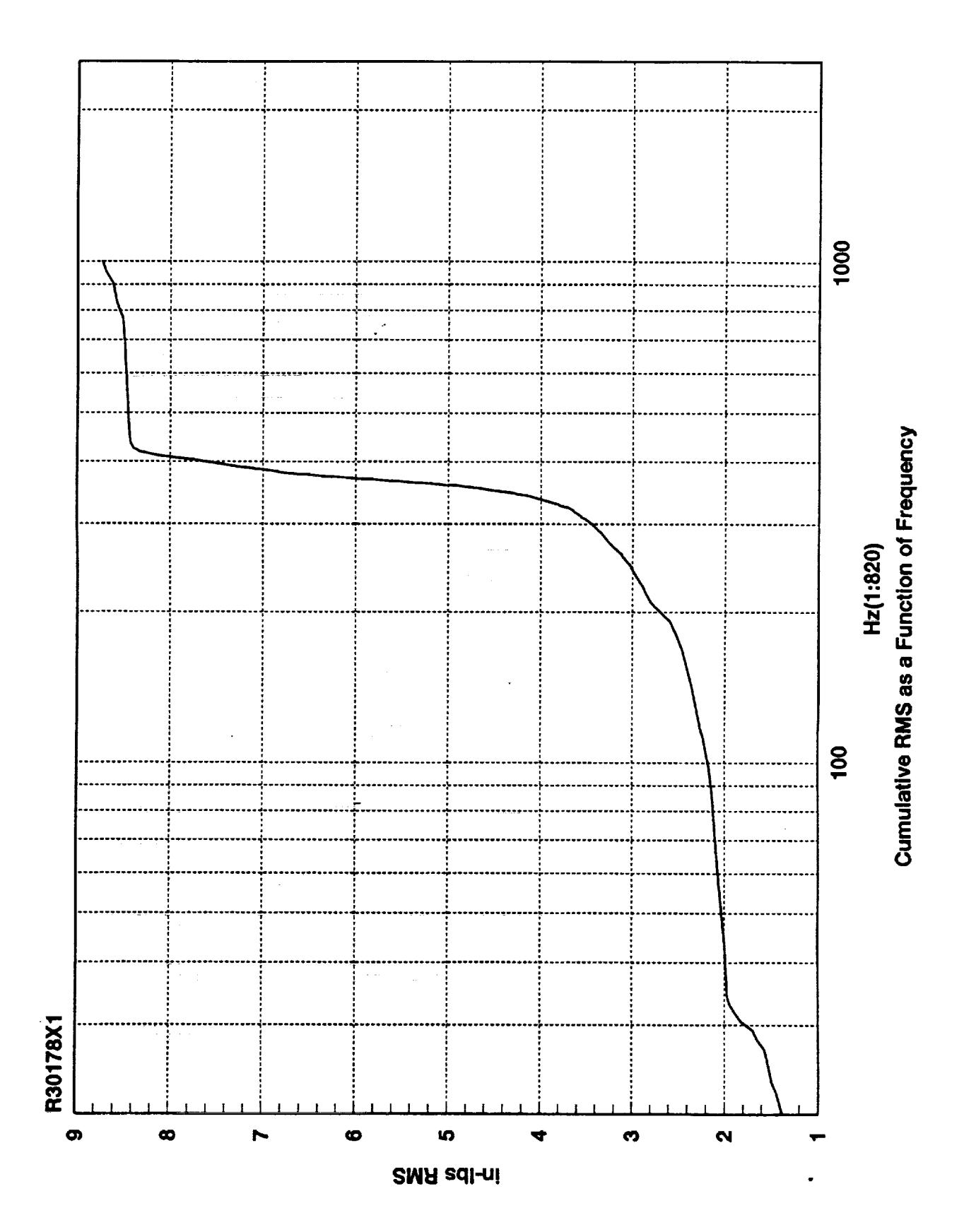

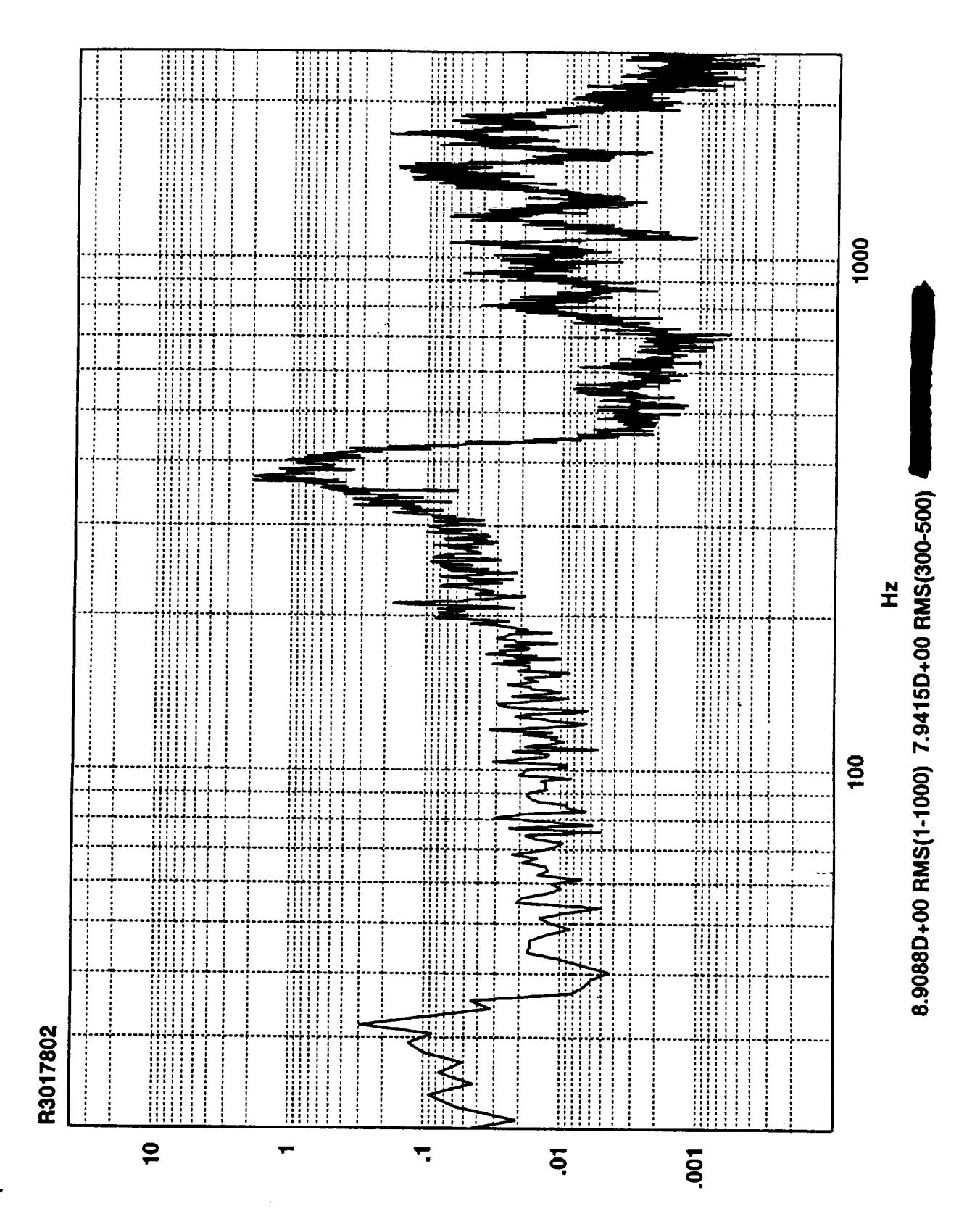

Z<sub>v</sub>sq-u

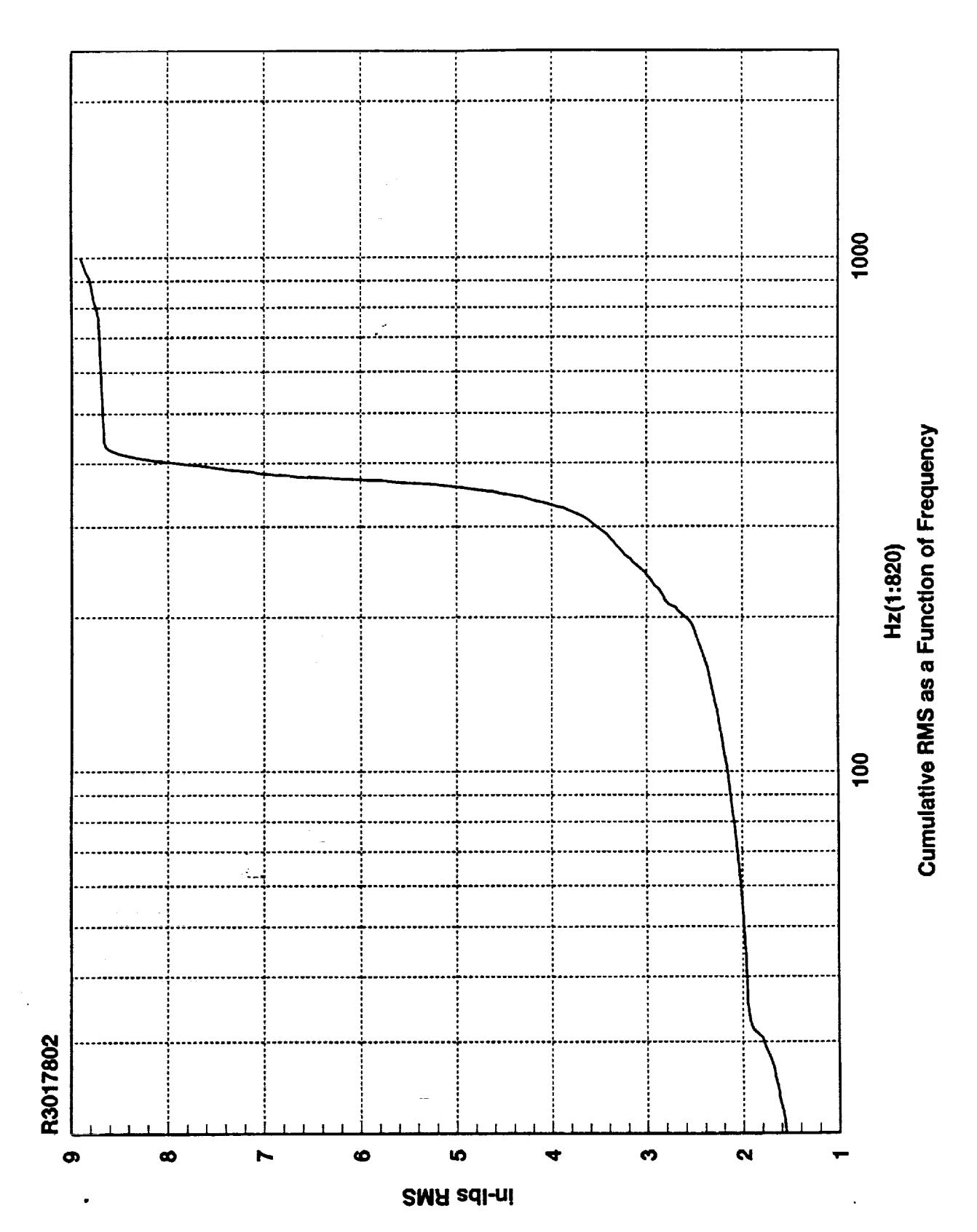

 $\frac{1}{\sqrt{2}}$ 

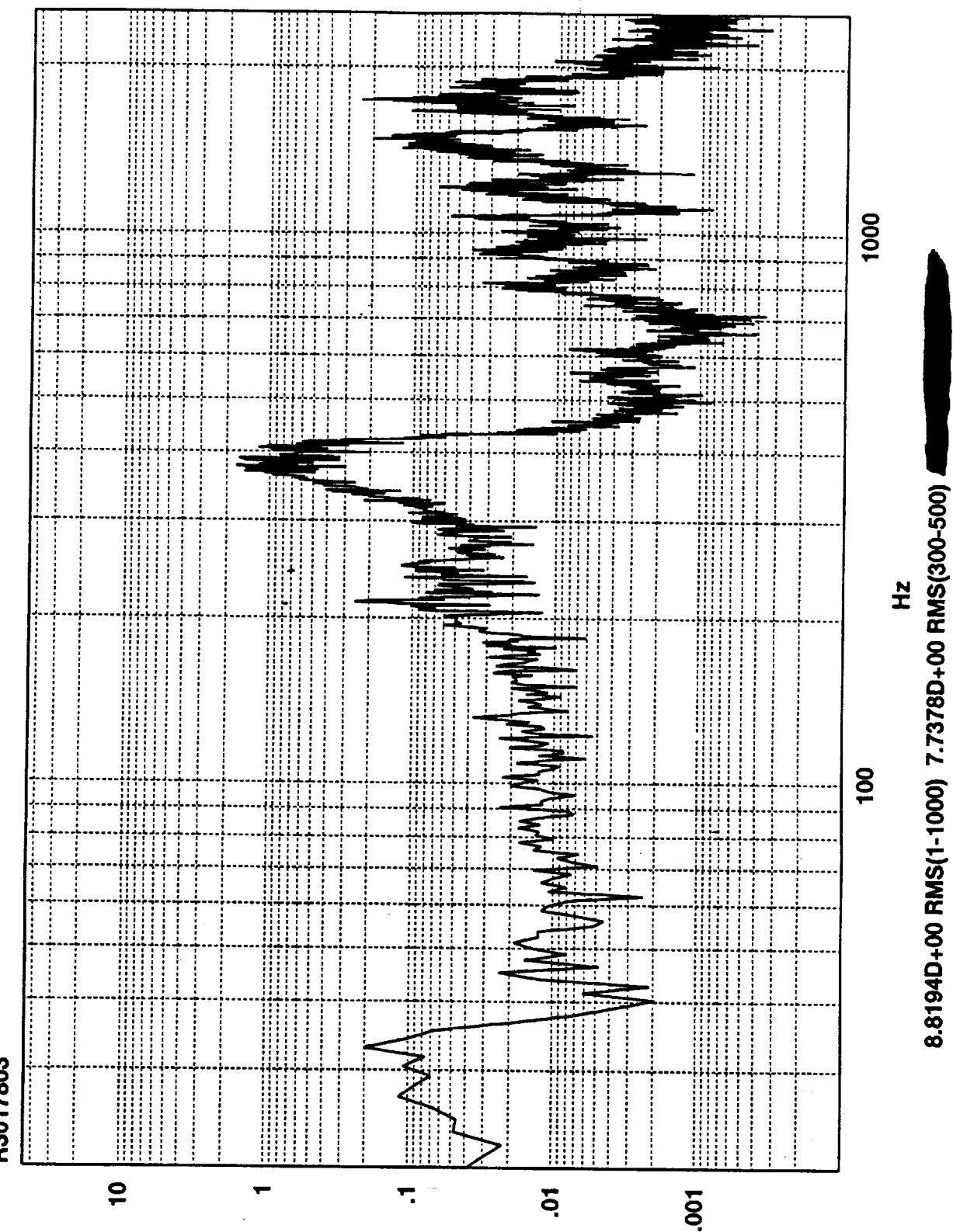

In-lbev3

R3017803

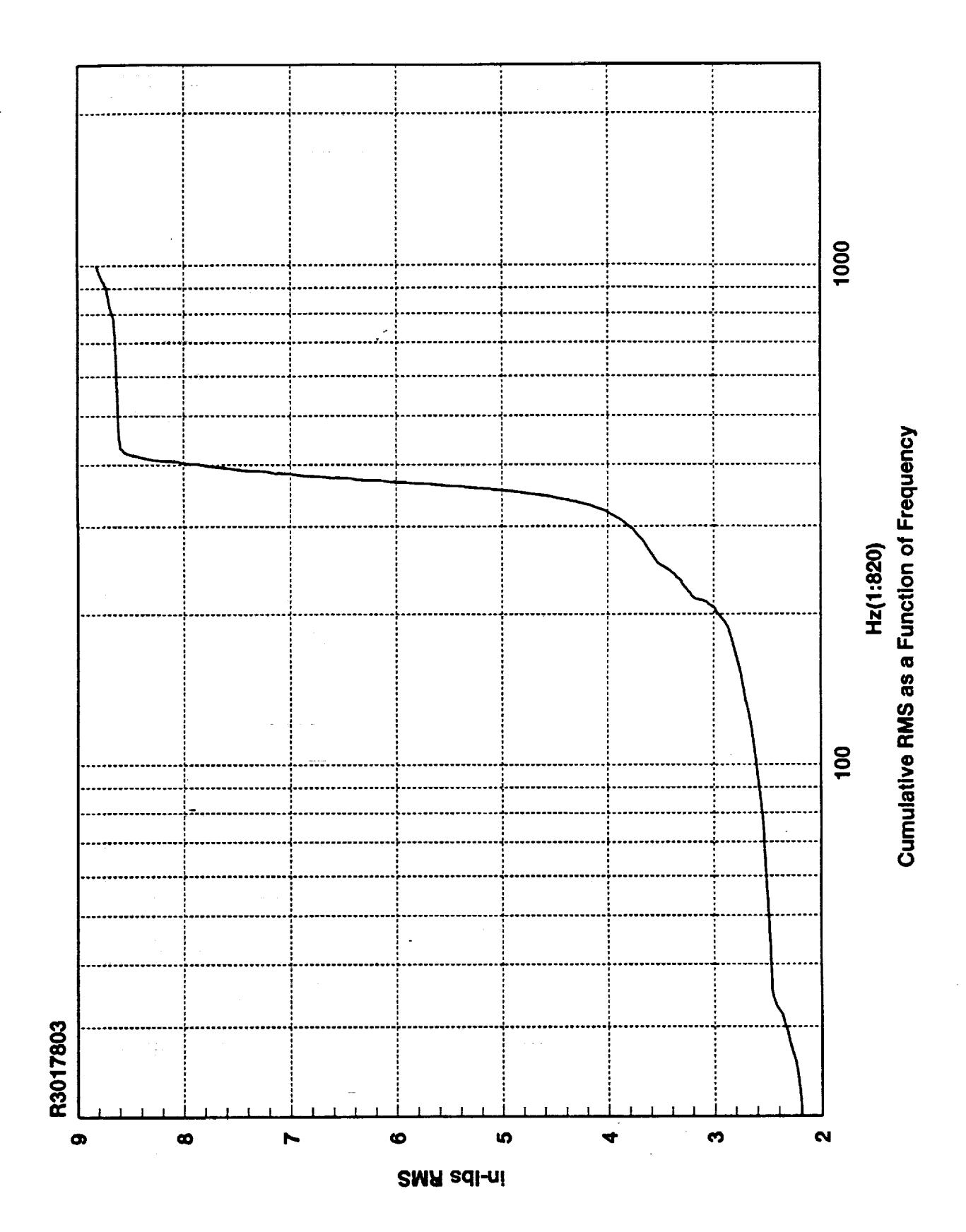

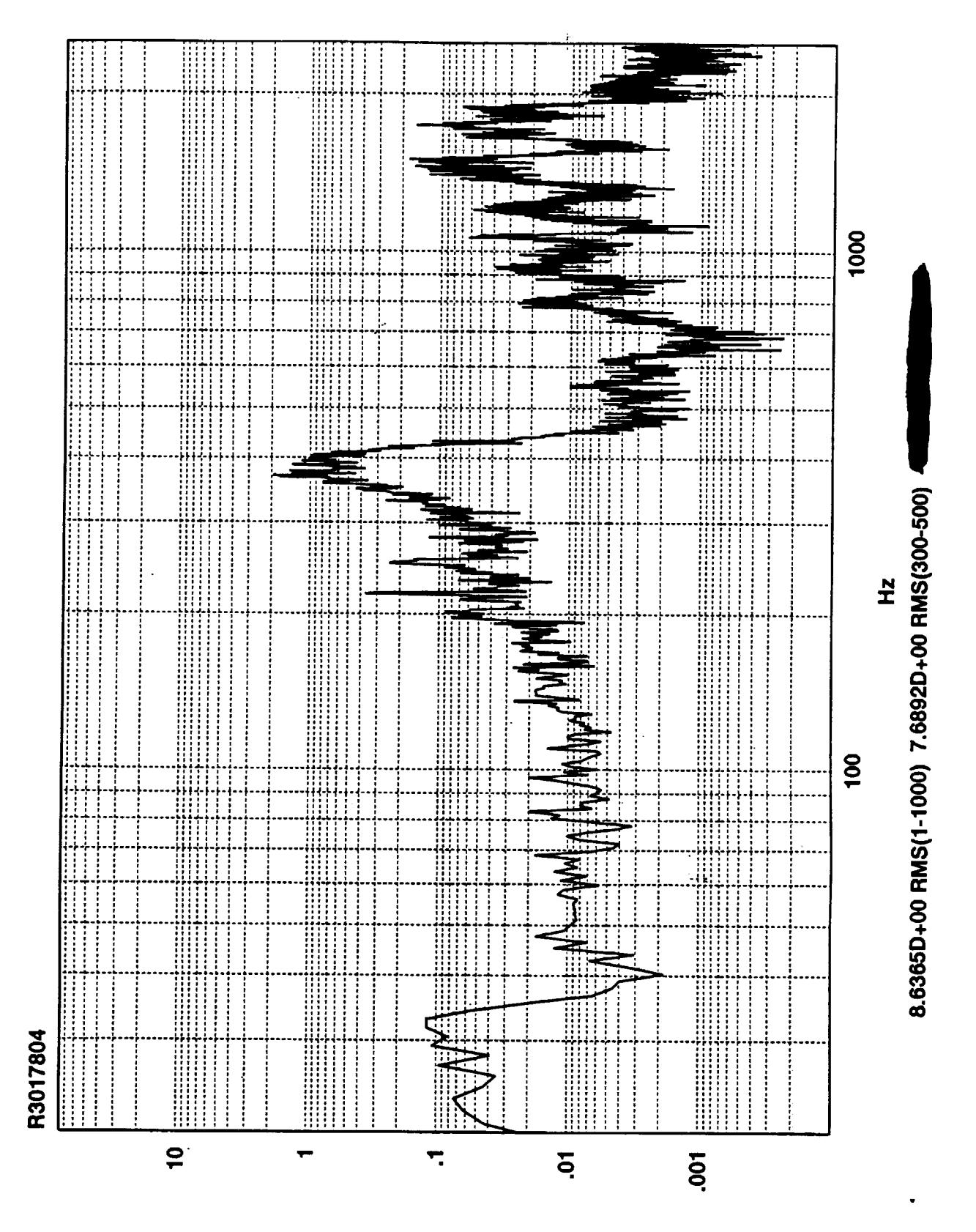

in-lpa<sub>v</sub>

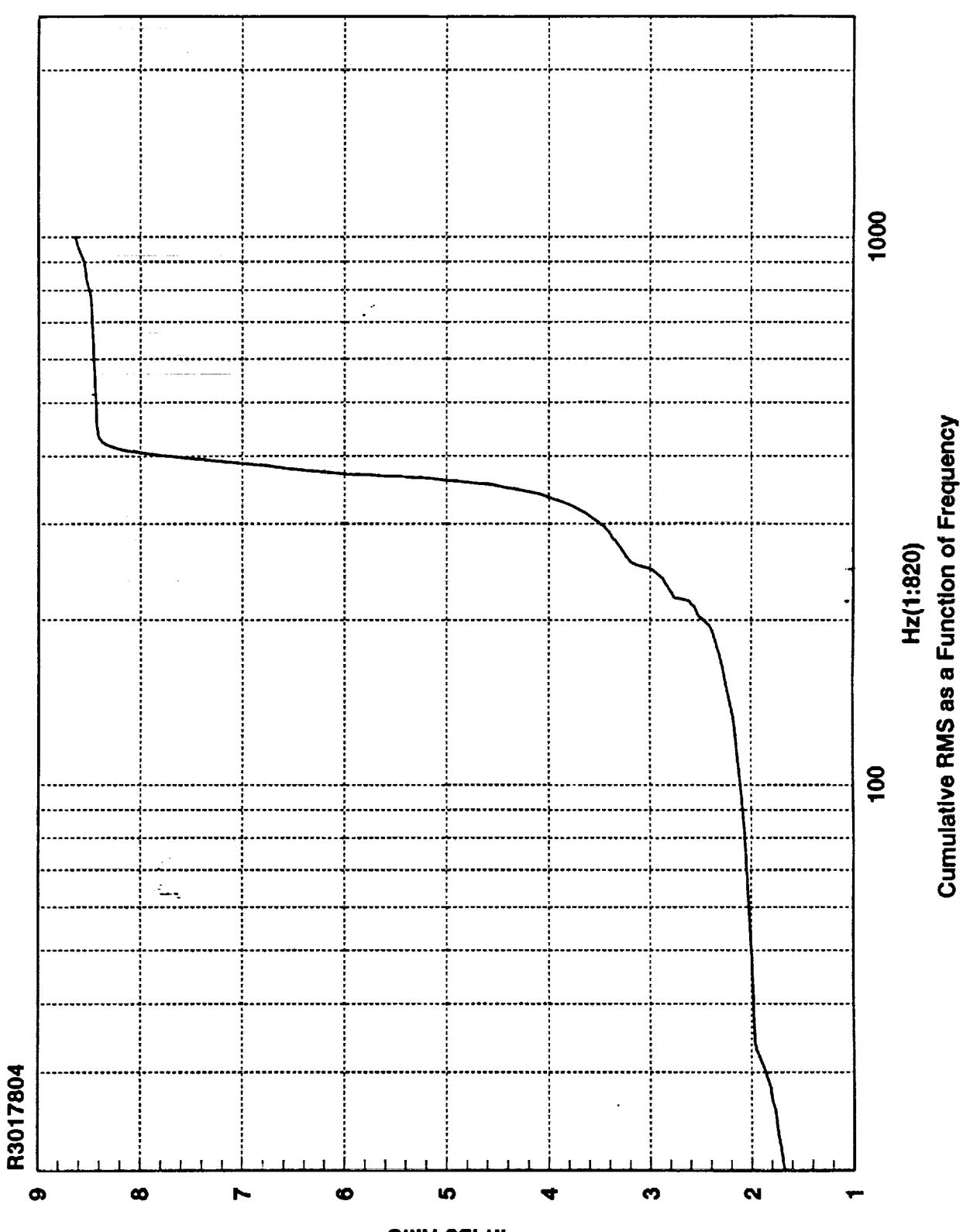

**SMH zdl-ni** 

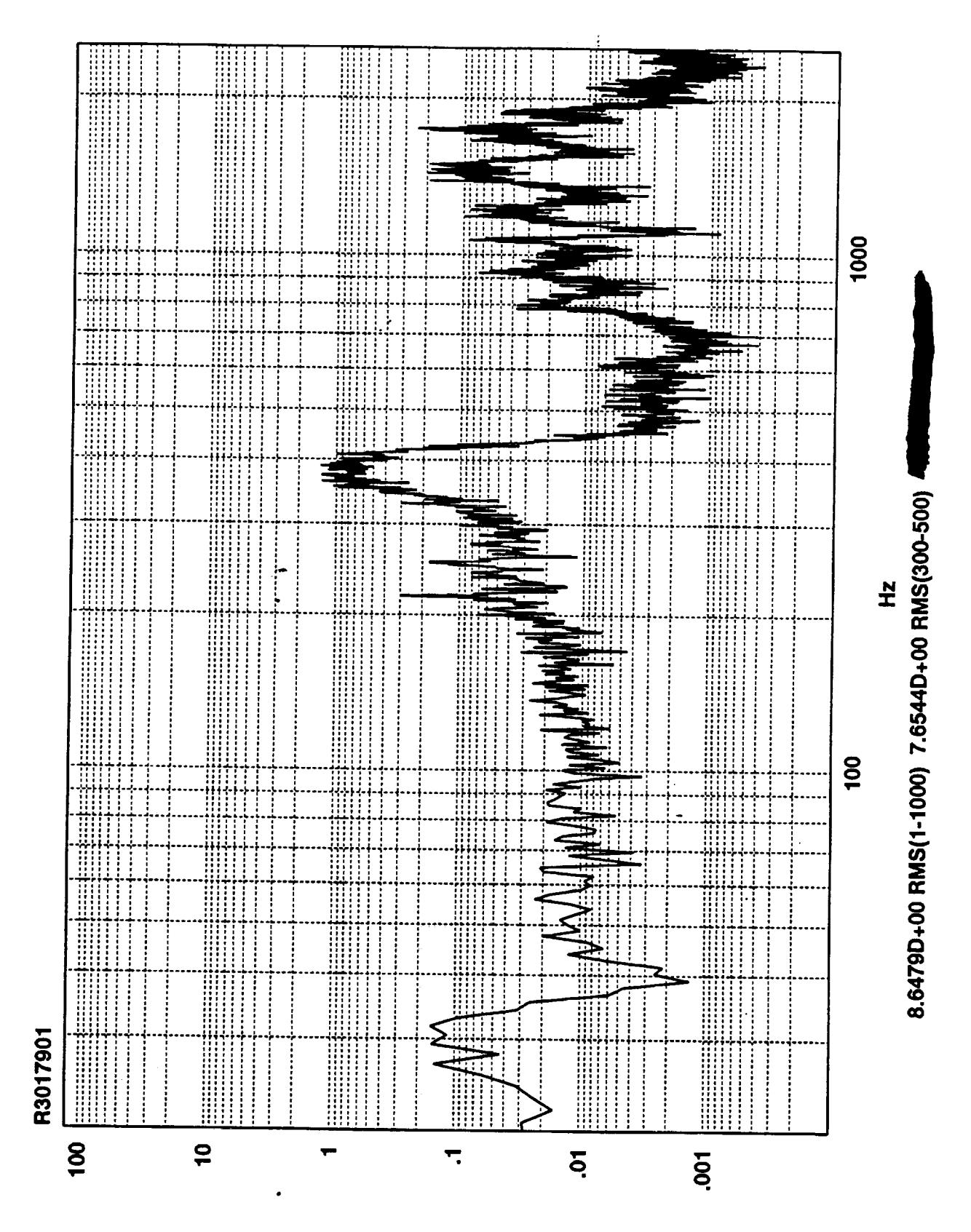

Z<sub>v</sub>sq-ui

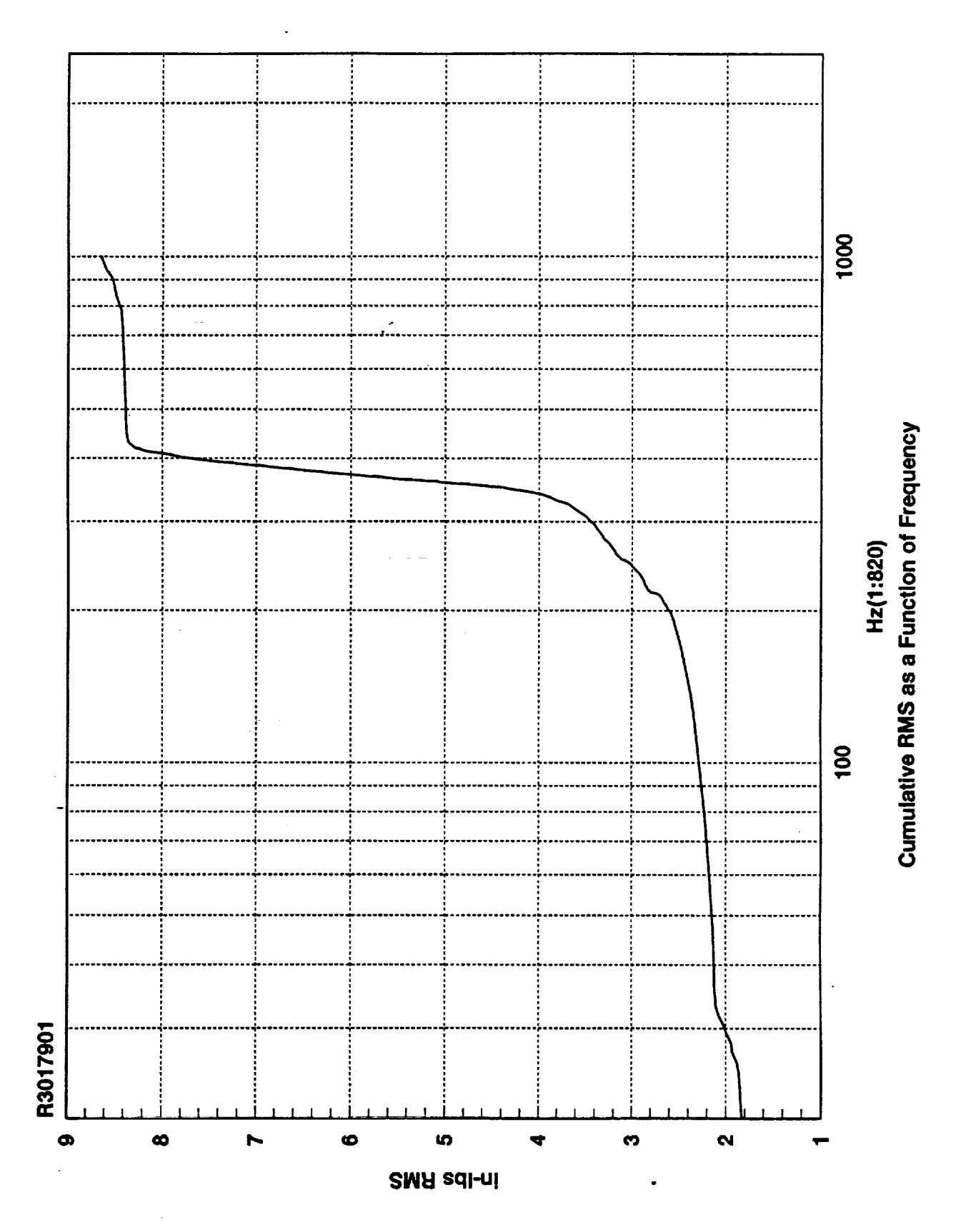

Ŧ.
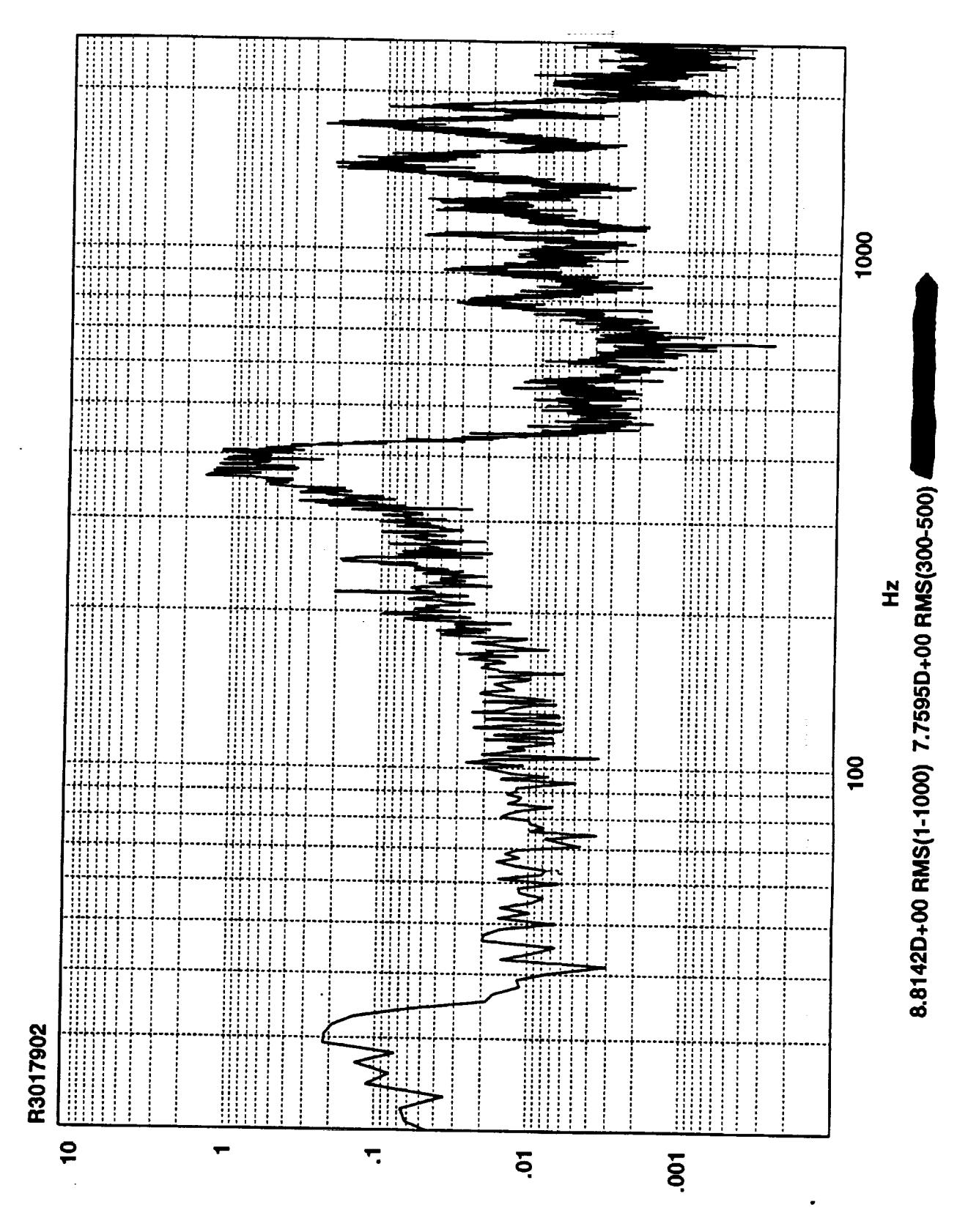

Z<sub>v</sub>sqj-uj

 $\frac{d}{dt}$ 

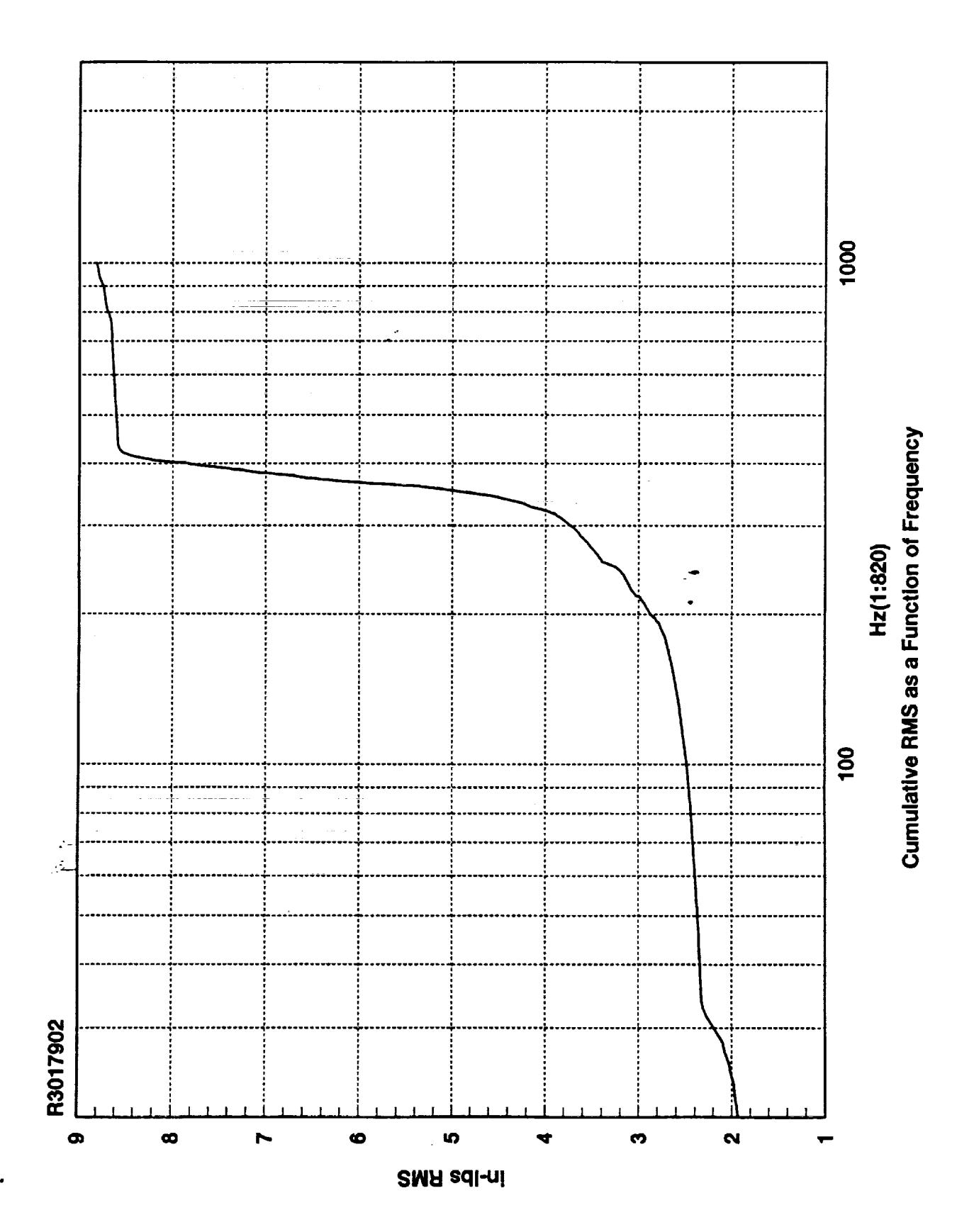

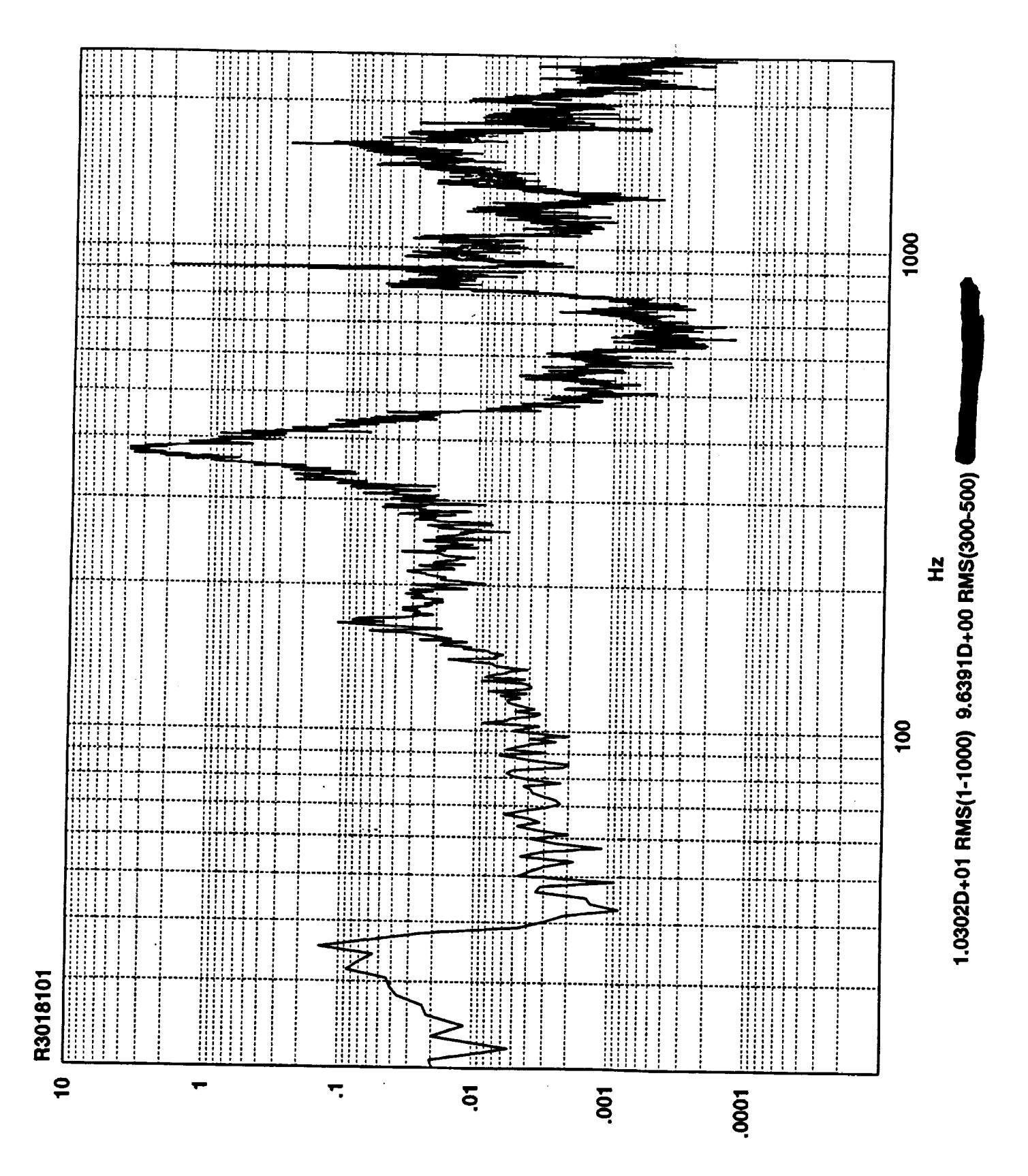

Z<sub>v</sub>sq-ui

 $\frac{1}{2}$ 

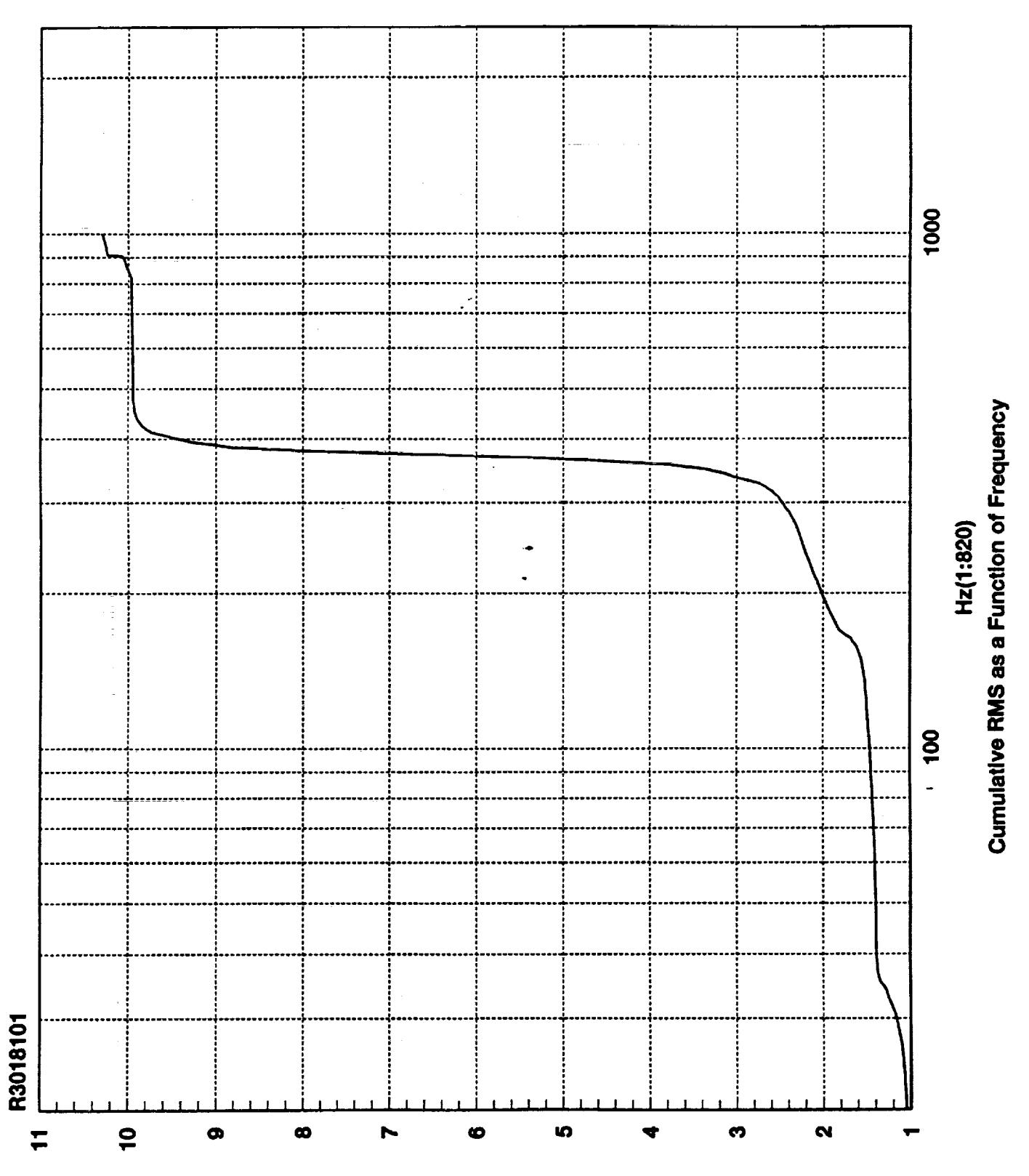

**SMA sdi-ni** 

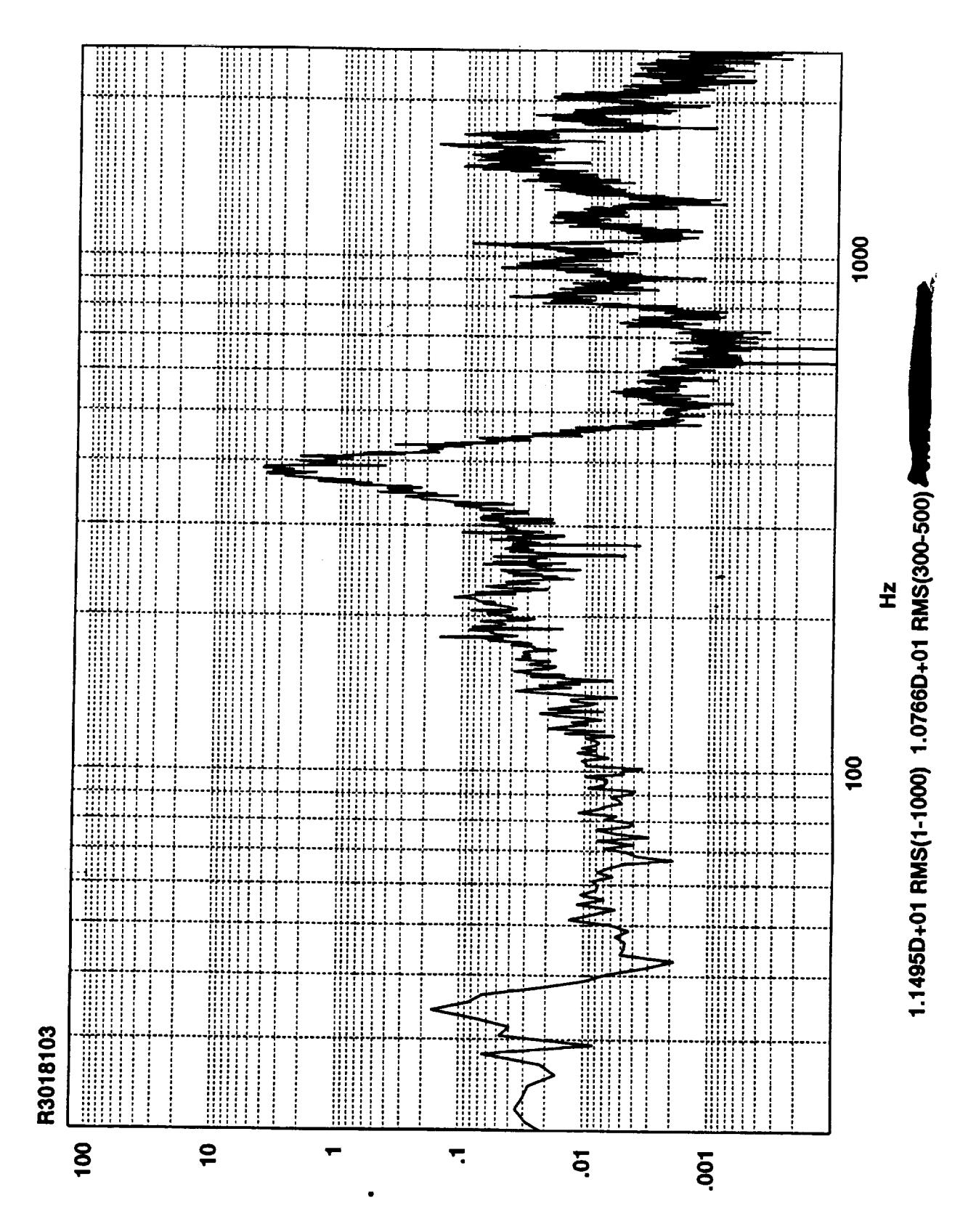

**Zvsql-ul** 

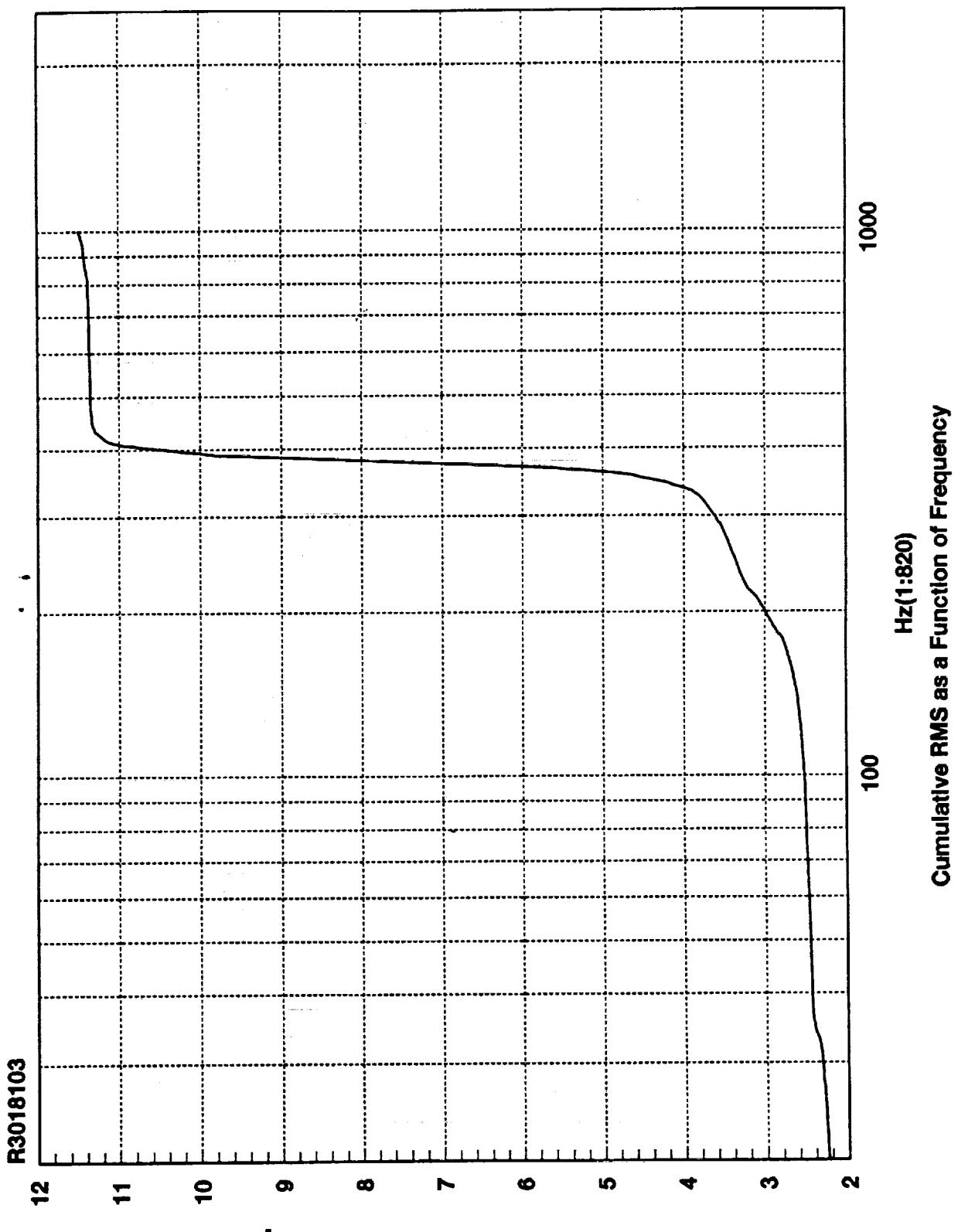

**SMA sdl-ni** 

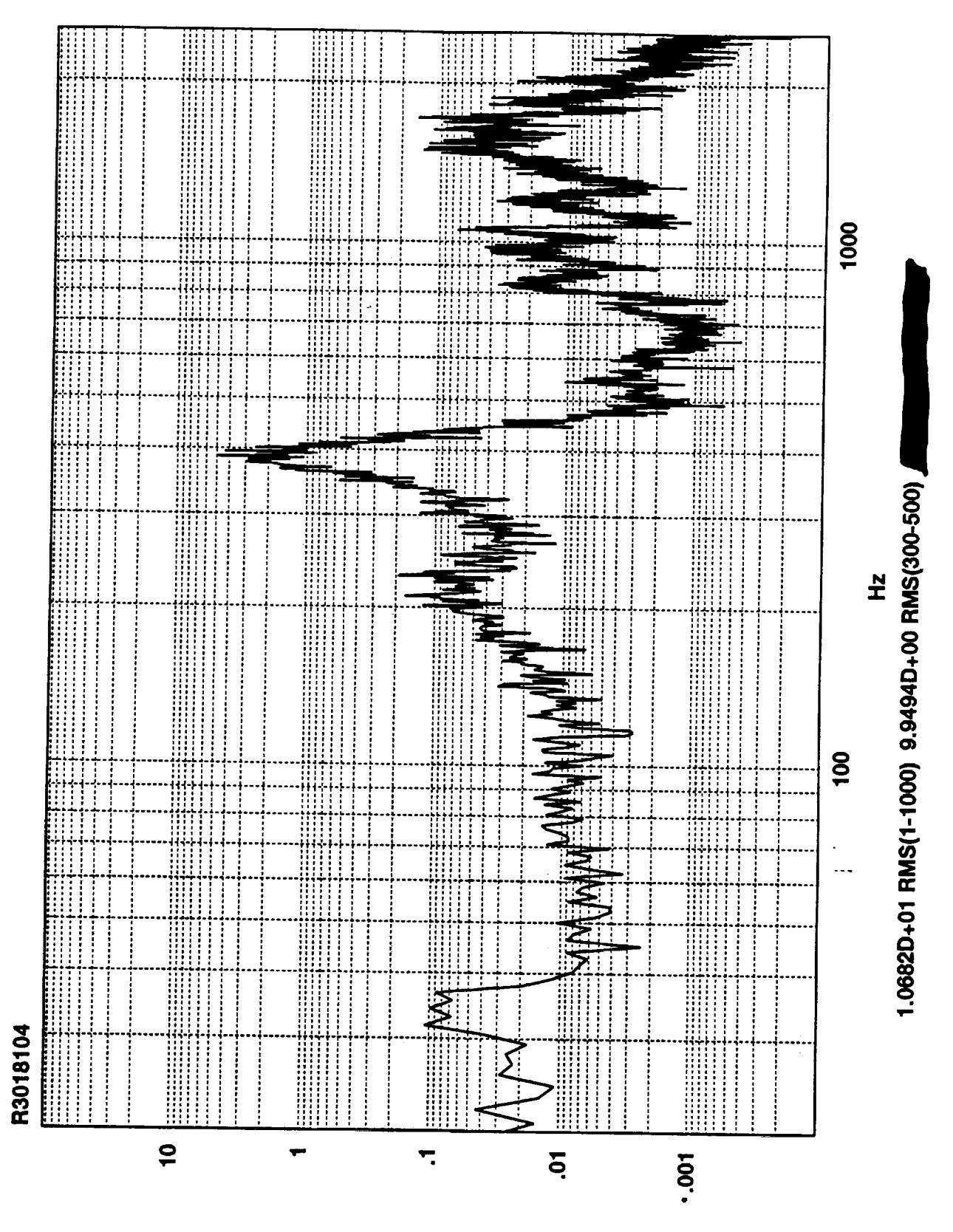

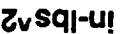

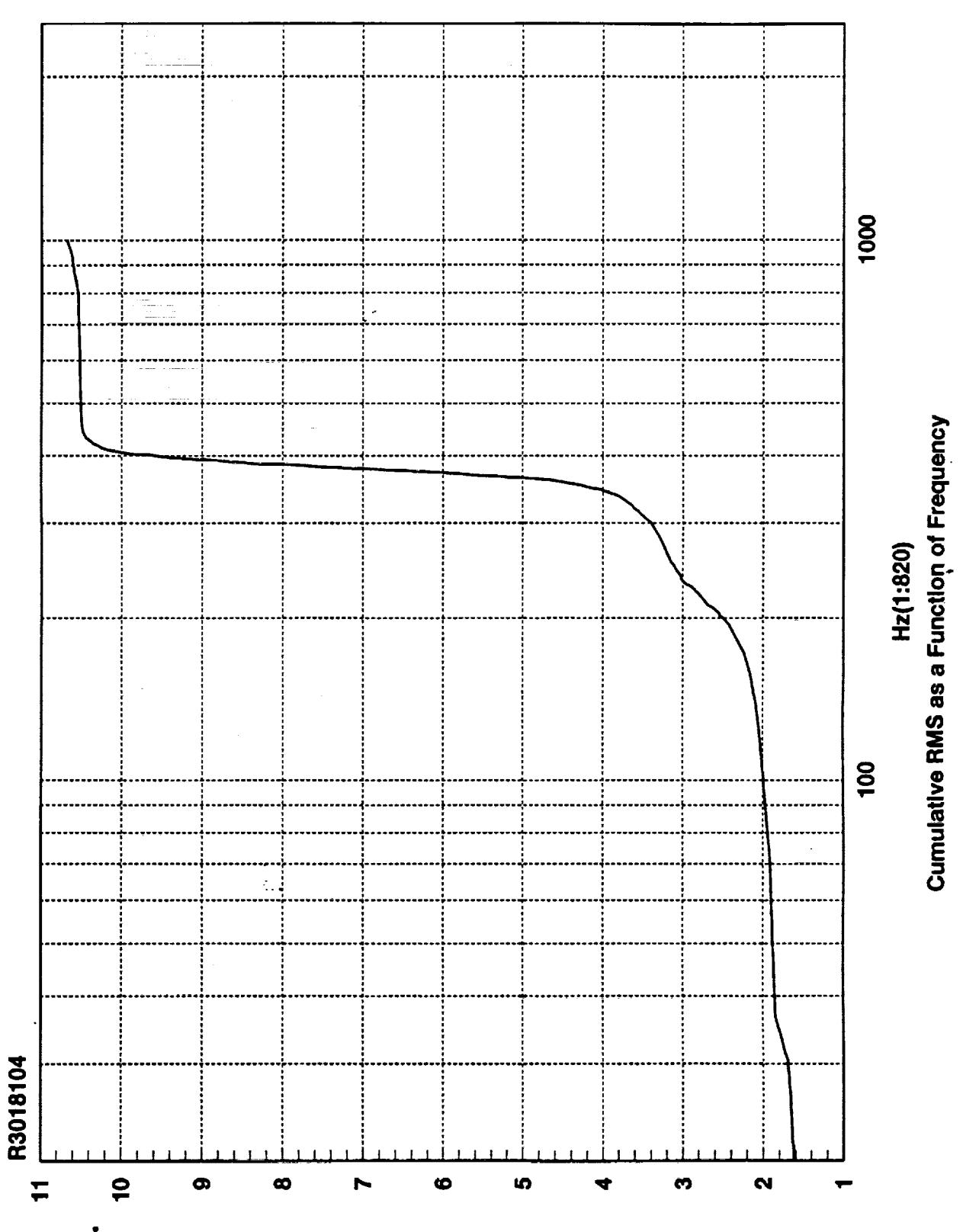

**SMH adl-ni** 

 $\frac{d}{dt} = \frac{1}{2} \left[ \frac{d}{dt} \right] \frac{d}{dt}$ 

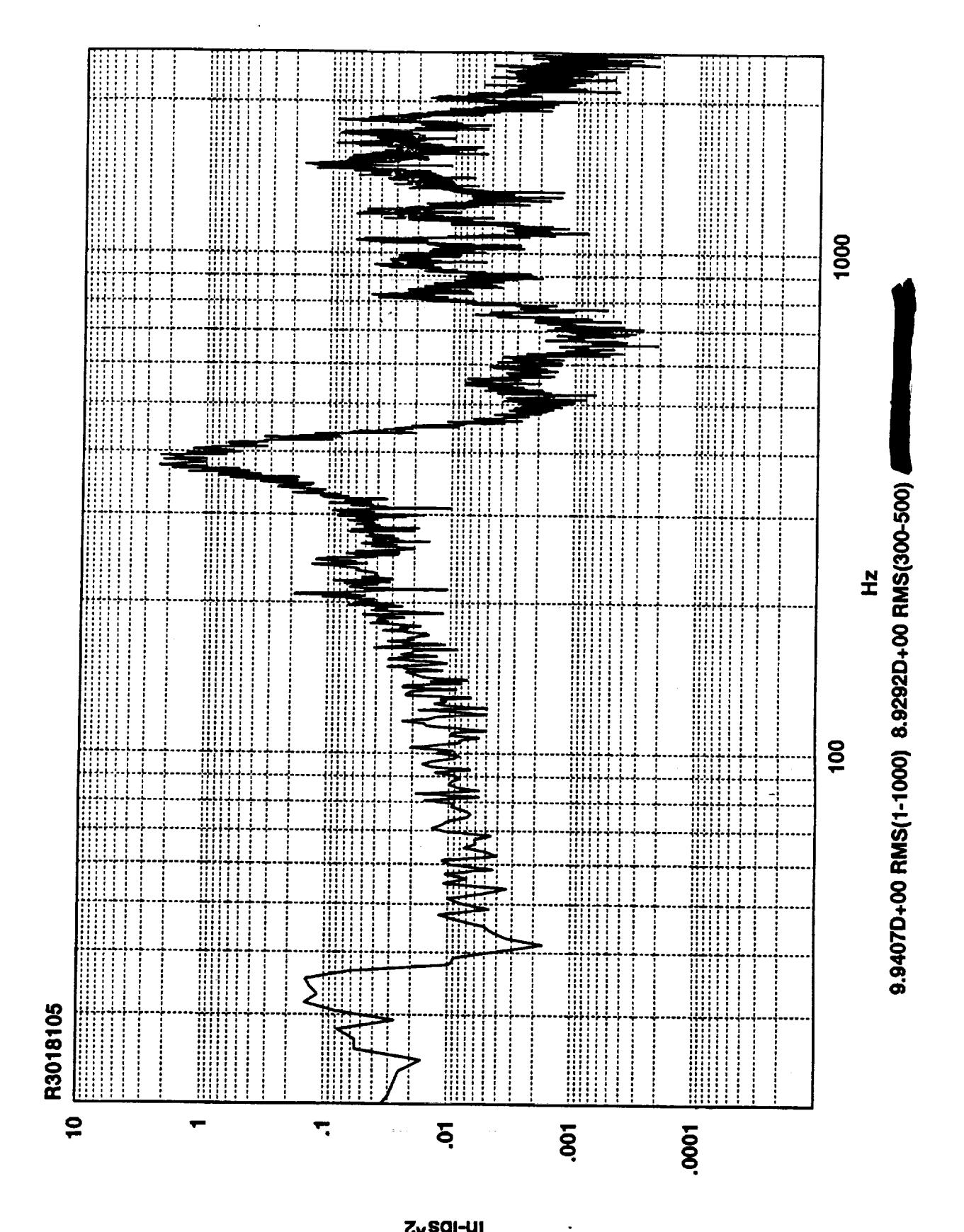

Z<sub>v</sub>sq-uj

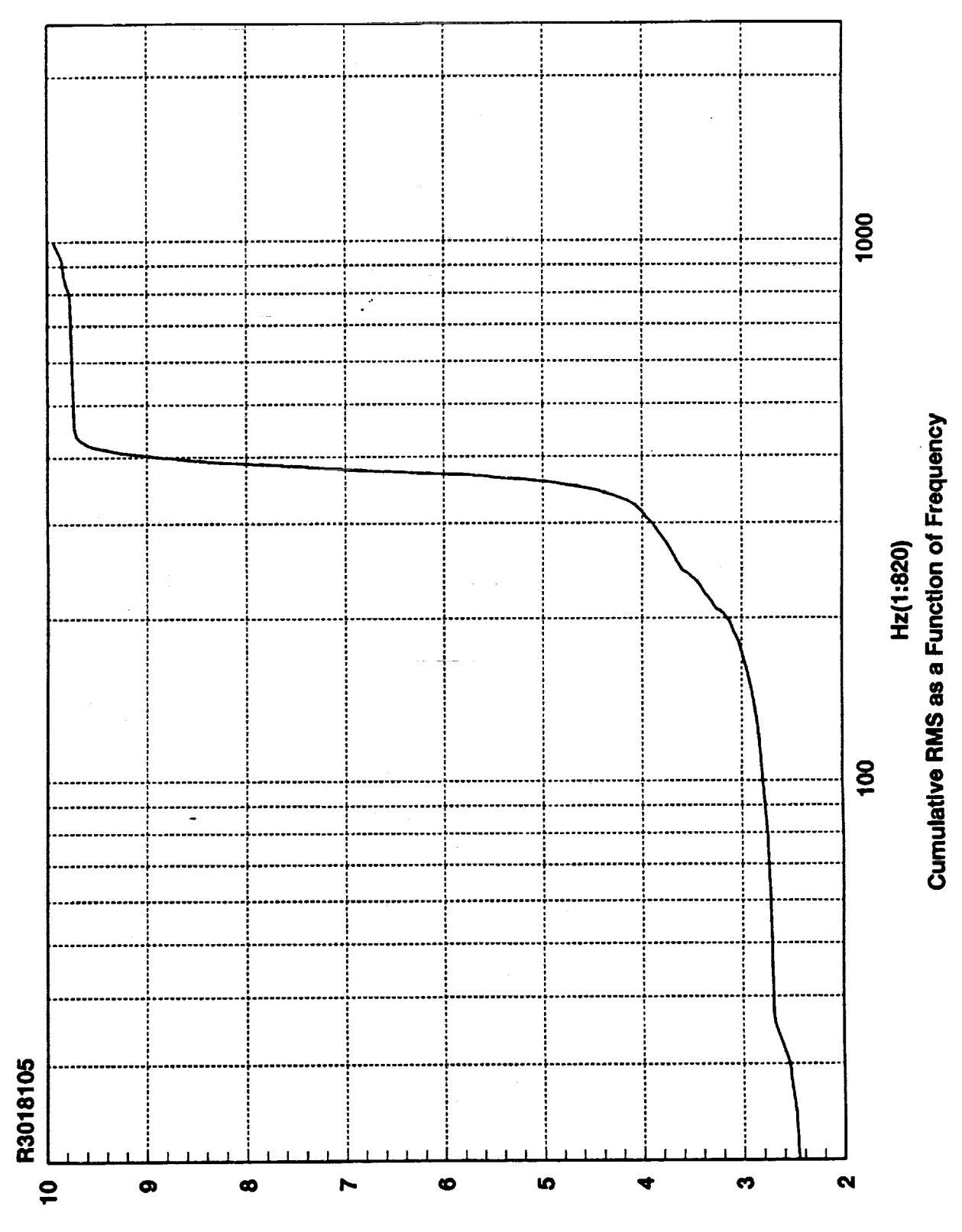

**SMR edi-ni** 

the control<br>The control

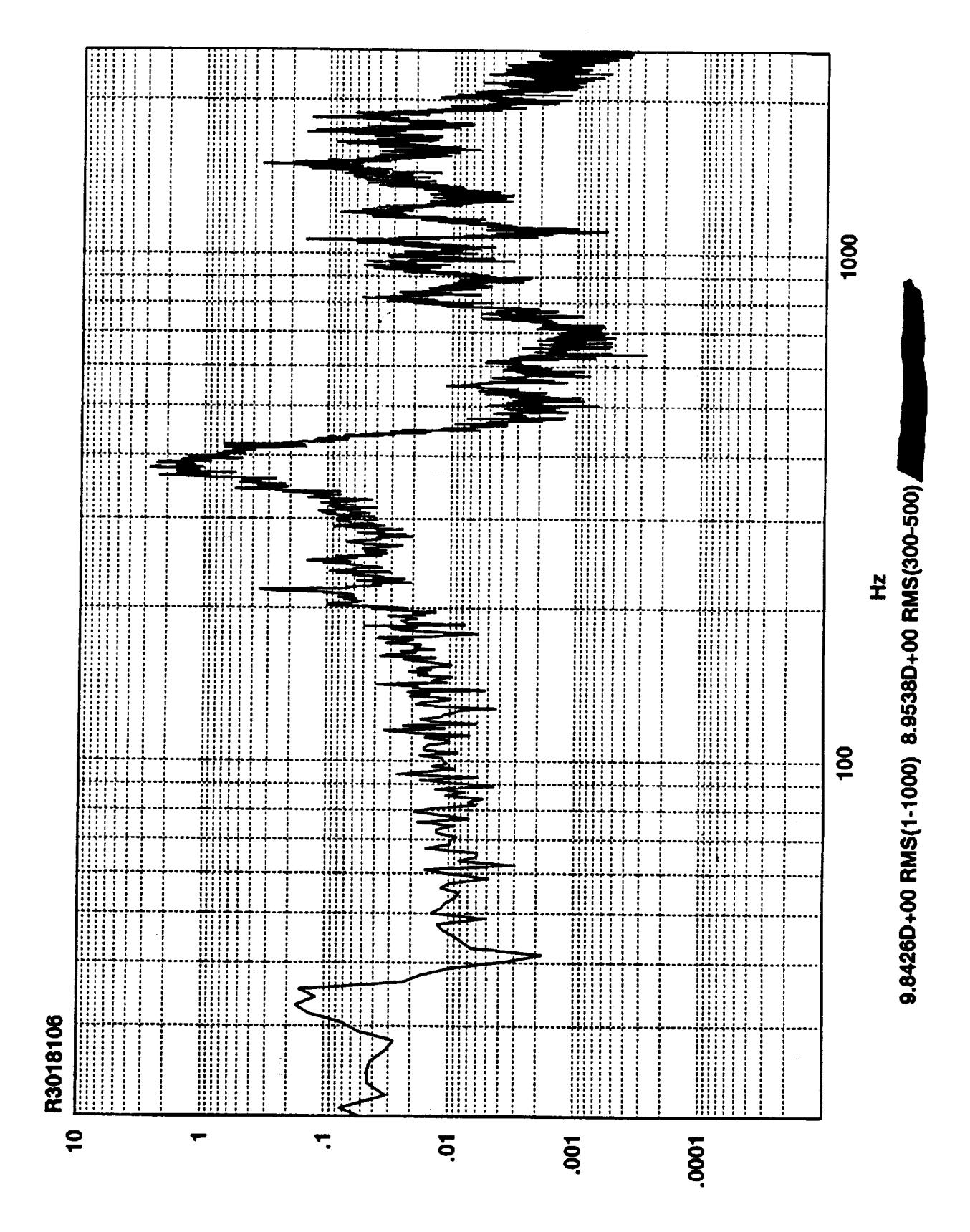

igusdi-ni ۔ ۔

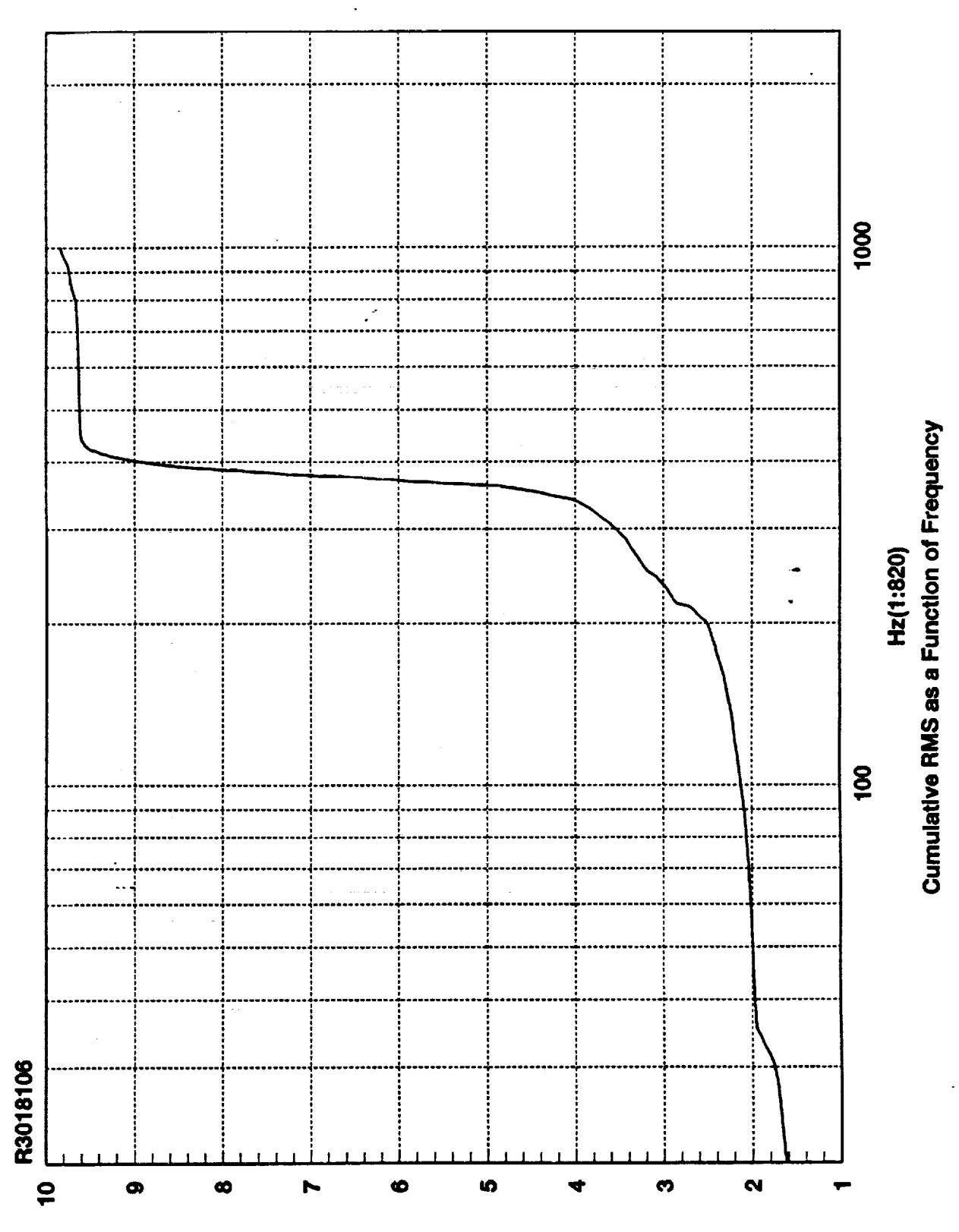

**SMA** sdl-ni

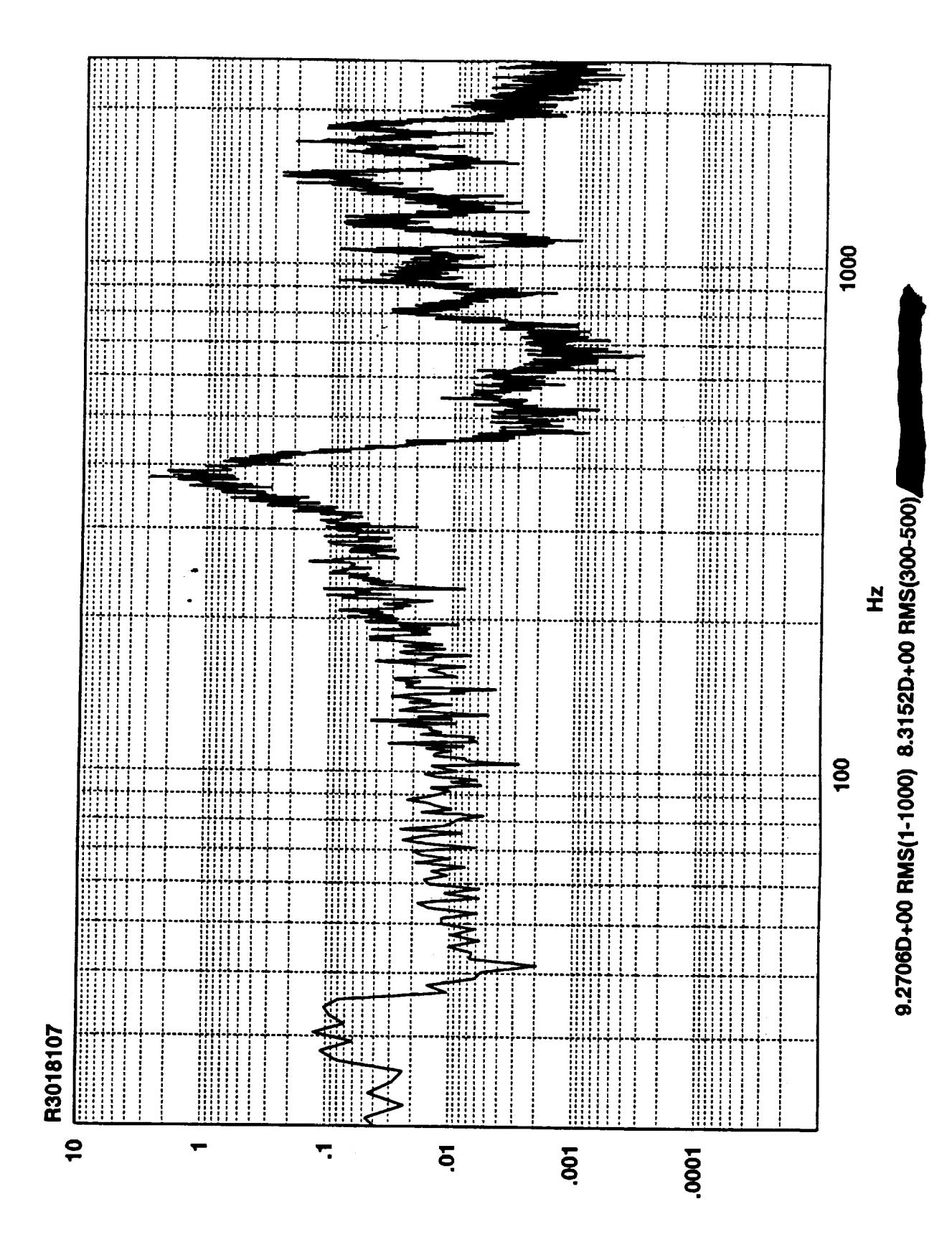

**Zvsqi-ui** 

 $\ddot{\phantom{0}}$ 

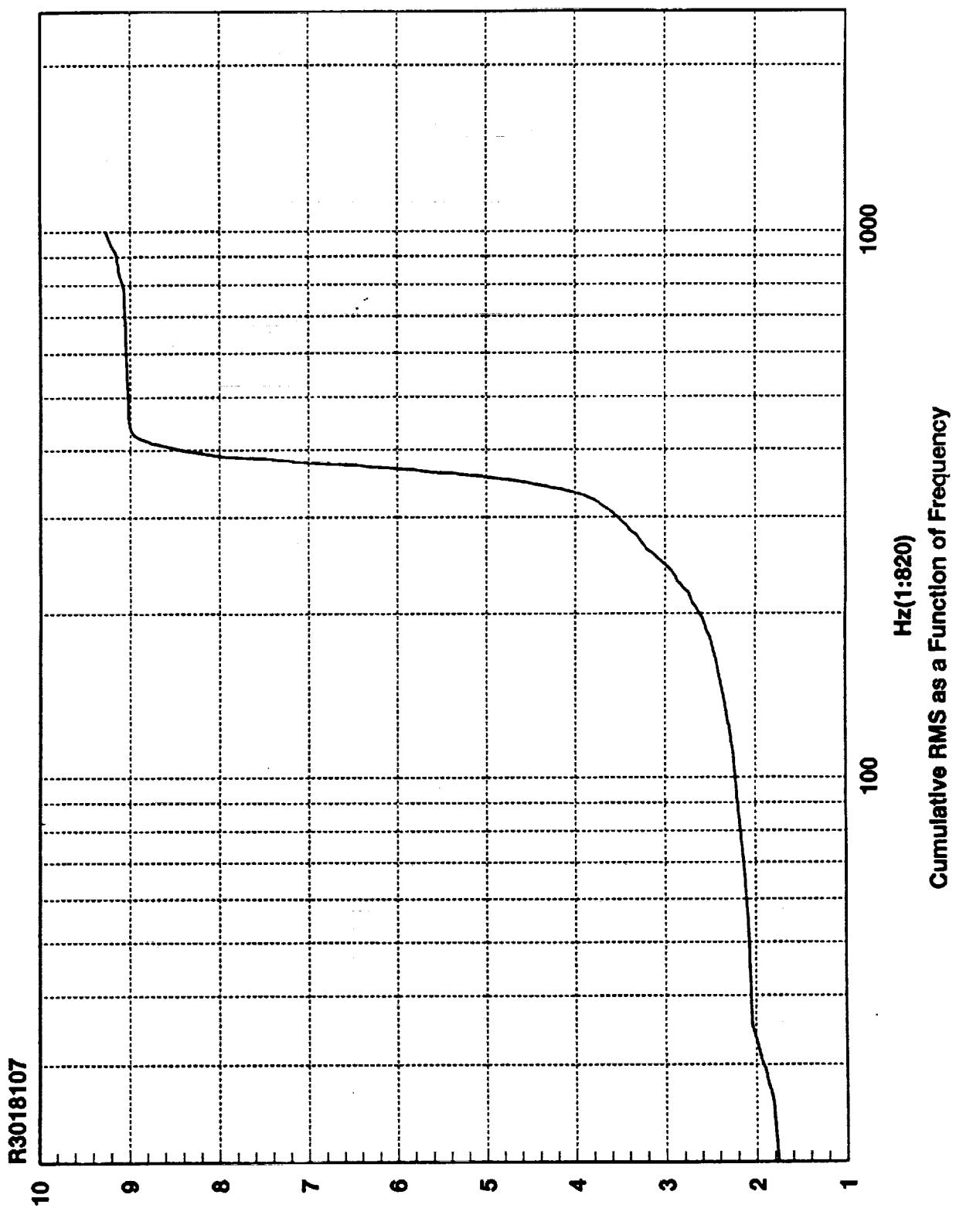

**SMA sdl-ni** 

ing)<br>Ti

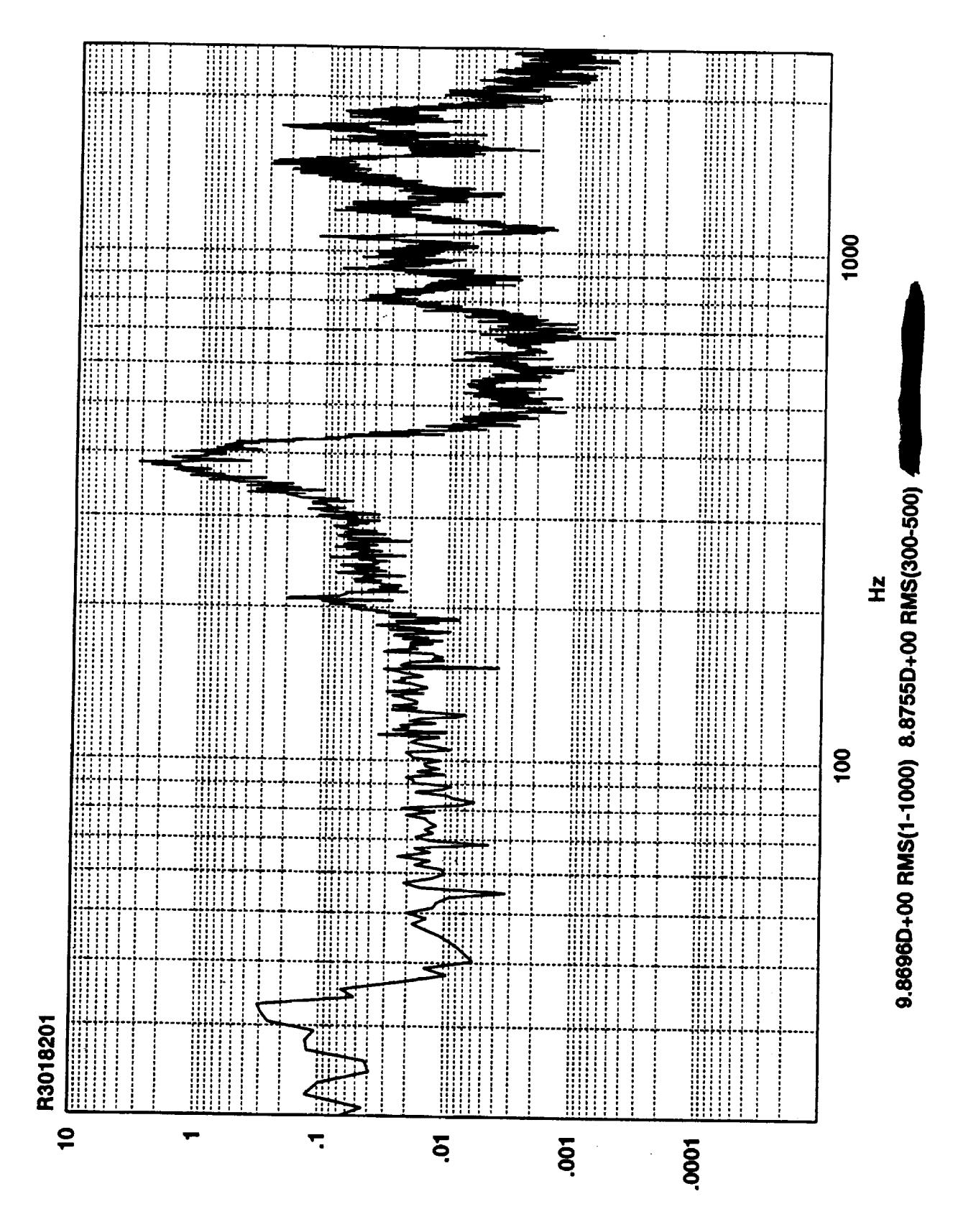

**Zvsqi-uj** 

 $\ddot{\phantom{0}}$ 

 $\frac{\partial}{\partial x} = \frac{\partial}{\partial y}$ 

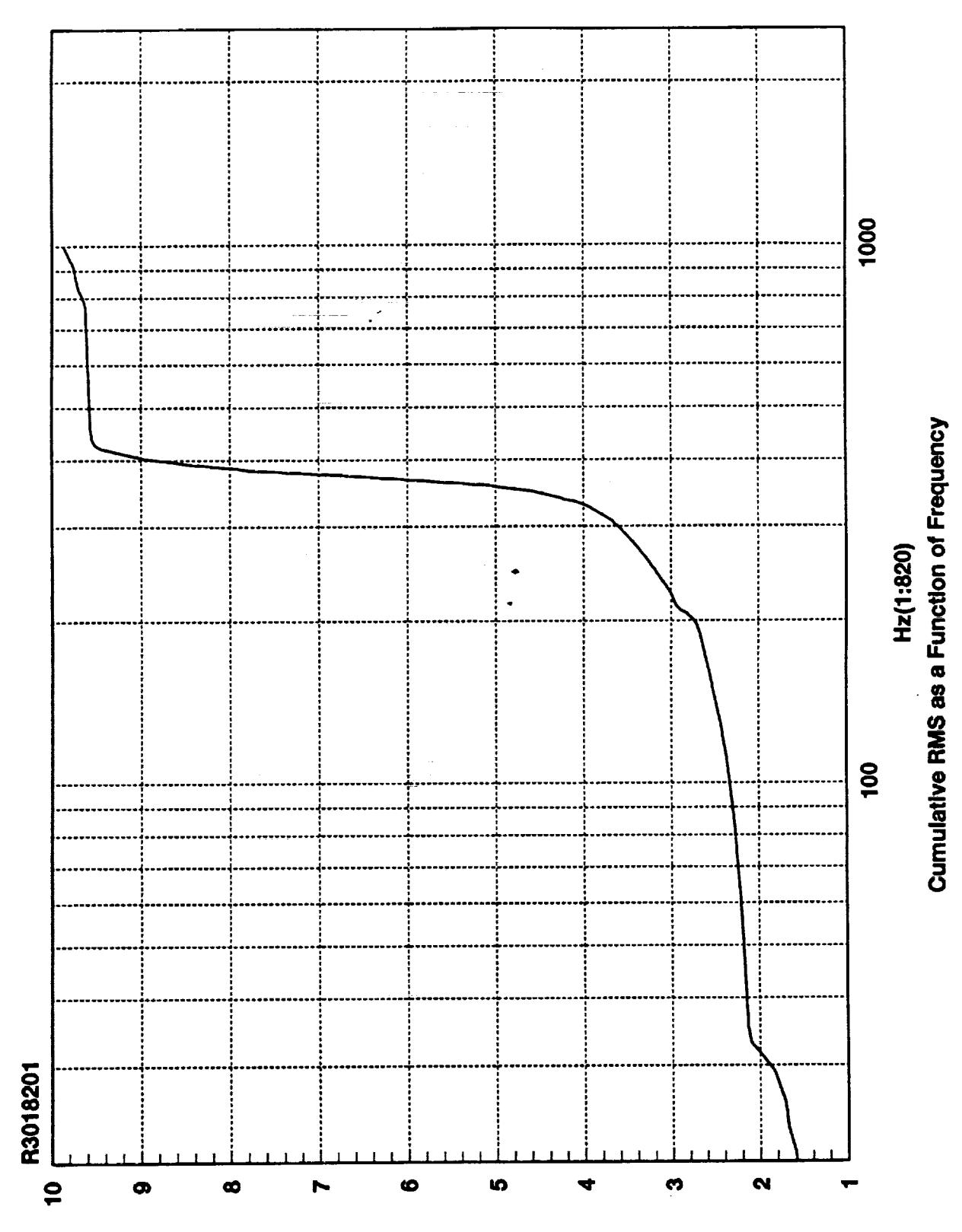

**SMA edi-ni** 

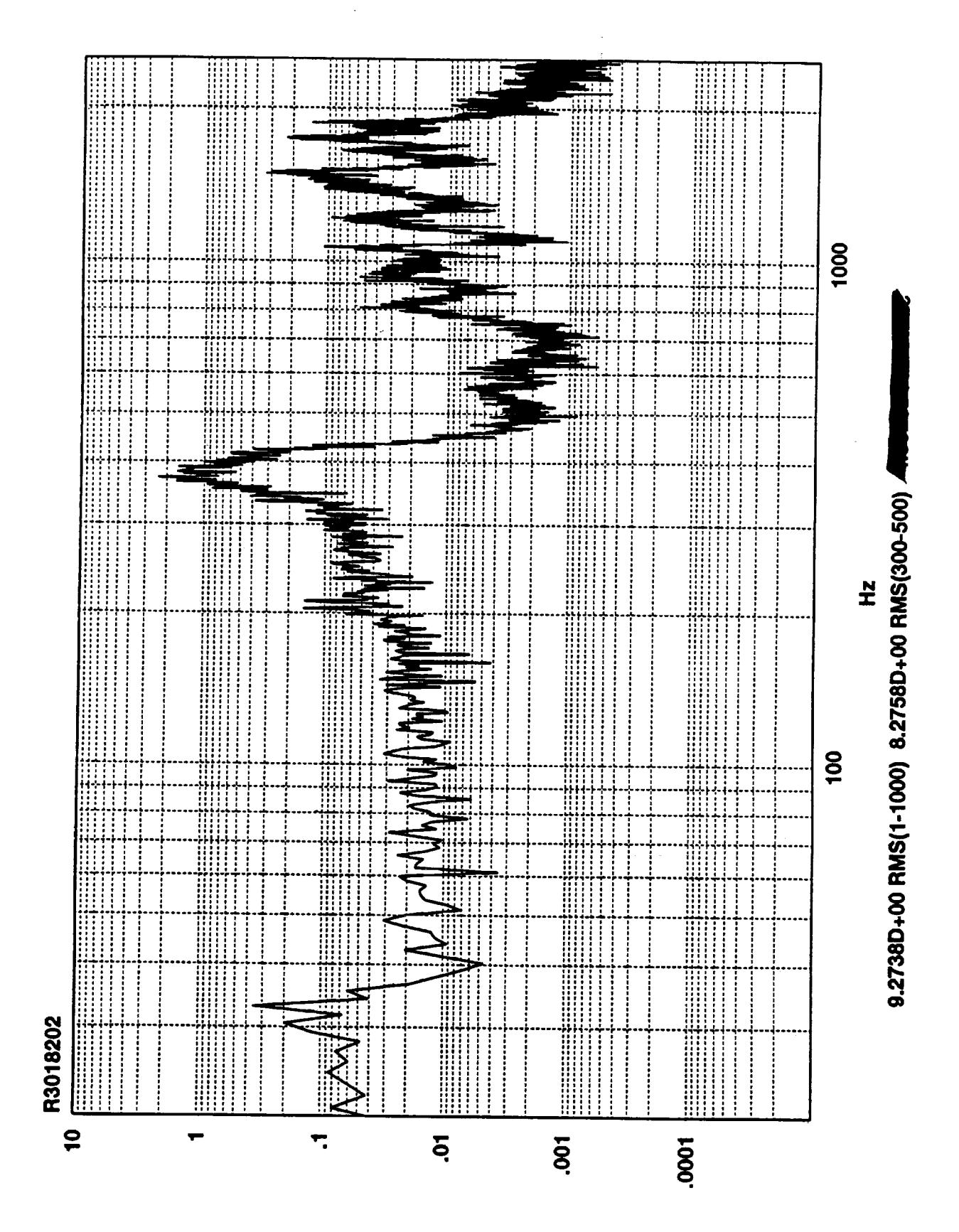

Z<sub>v</sub>sq-ui

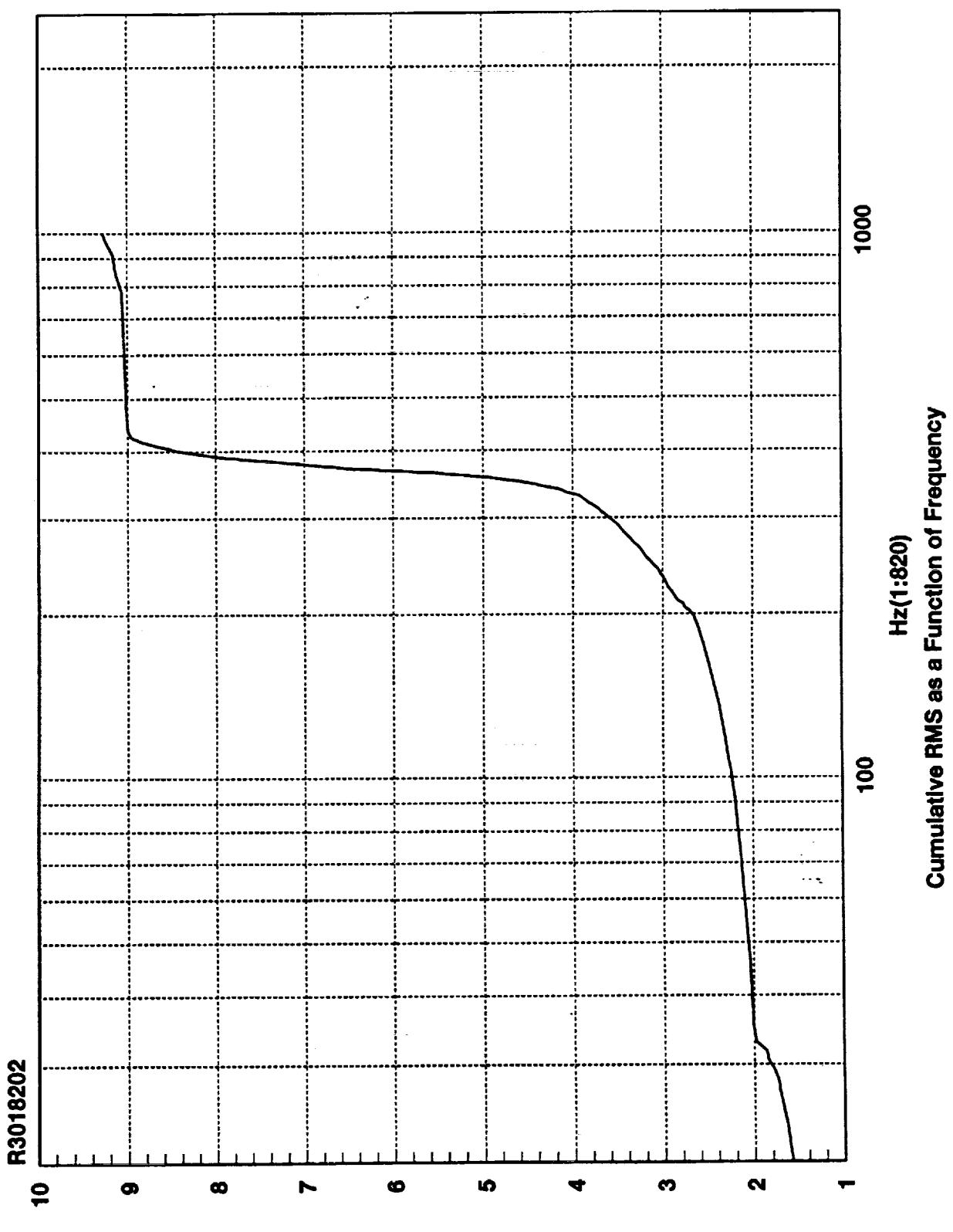

**SMA edl-ni** 

 $\frac{1}{\sigma_{\text{eff}}}$ 

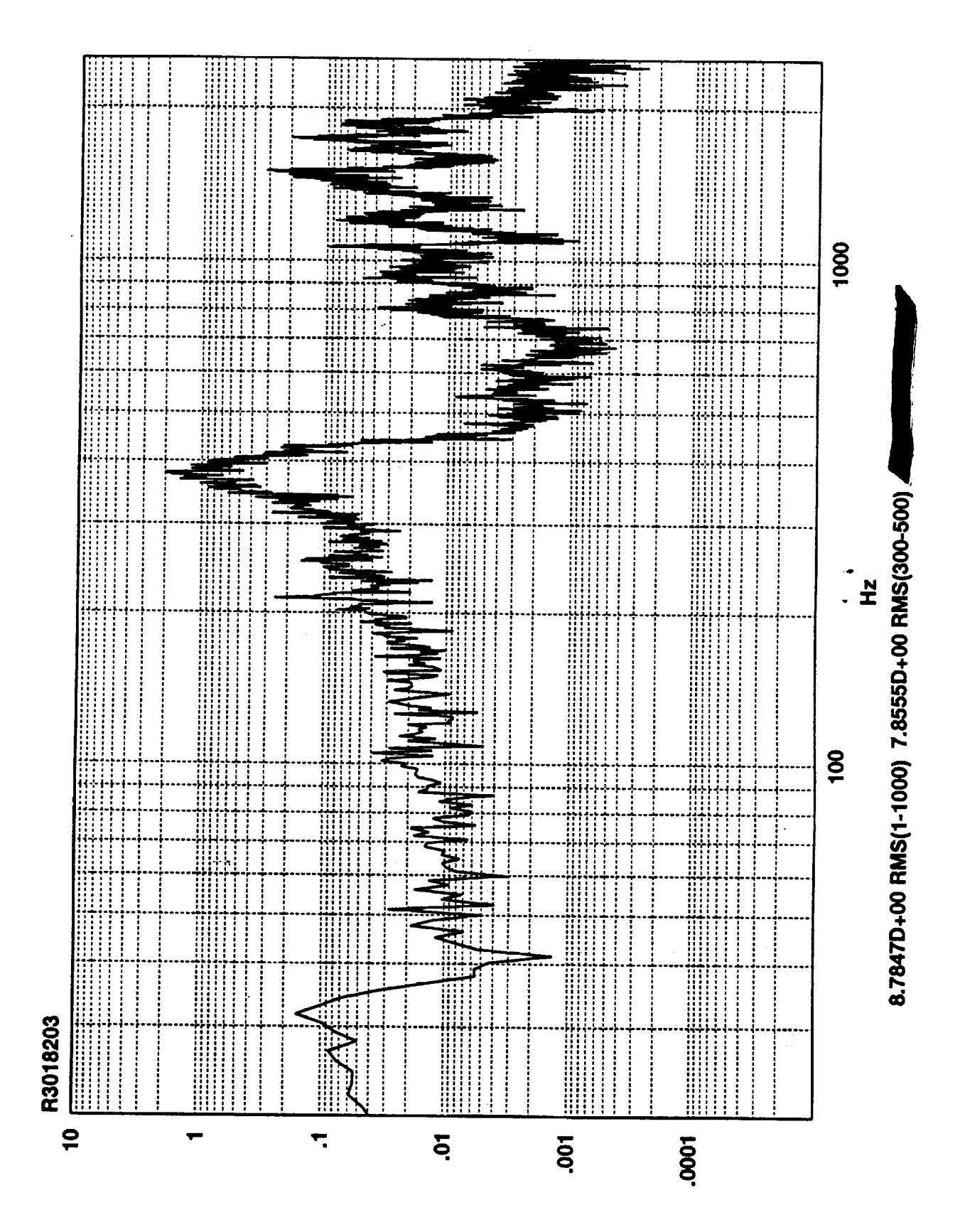

Zvsqi-ui

 $\ddot{\phantom{0}}$ 

ž.

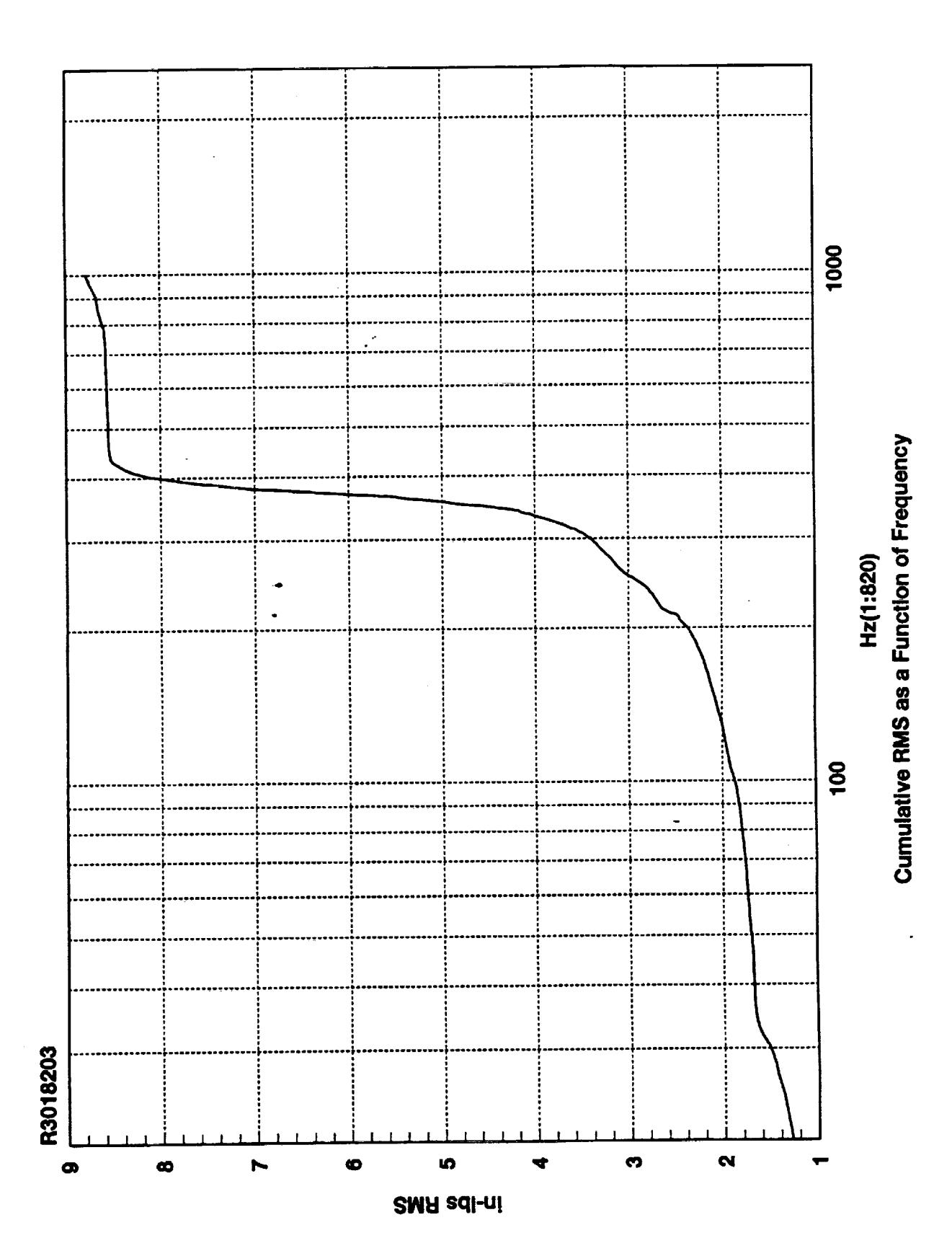

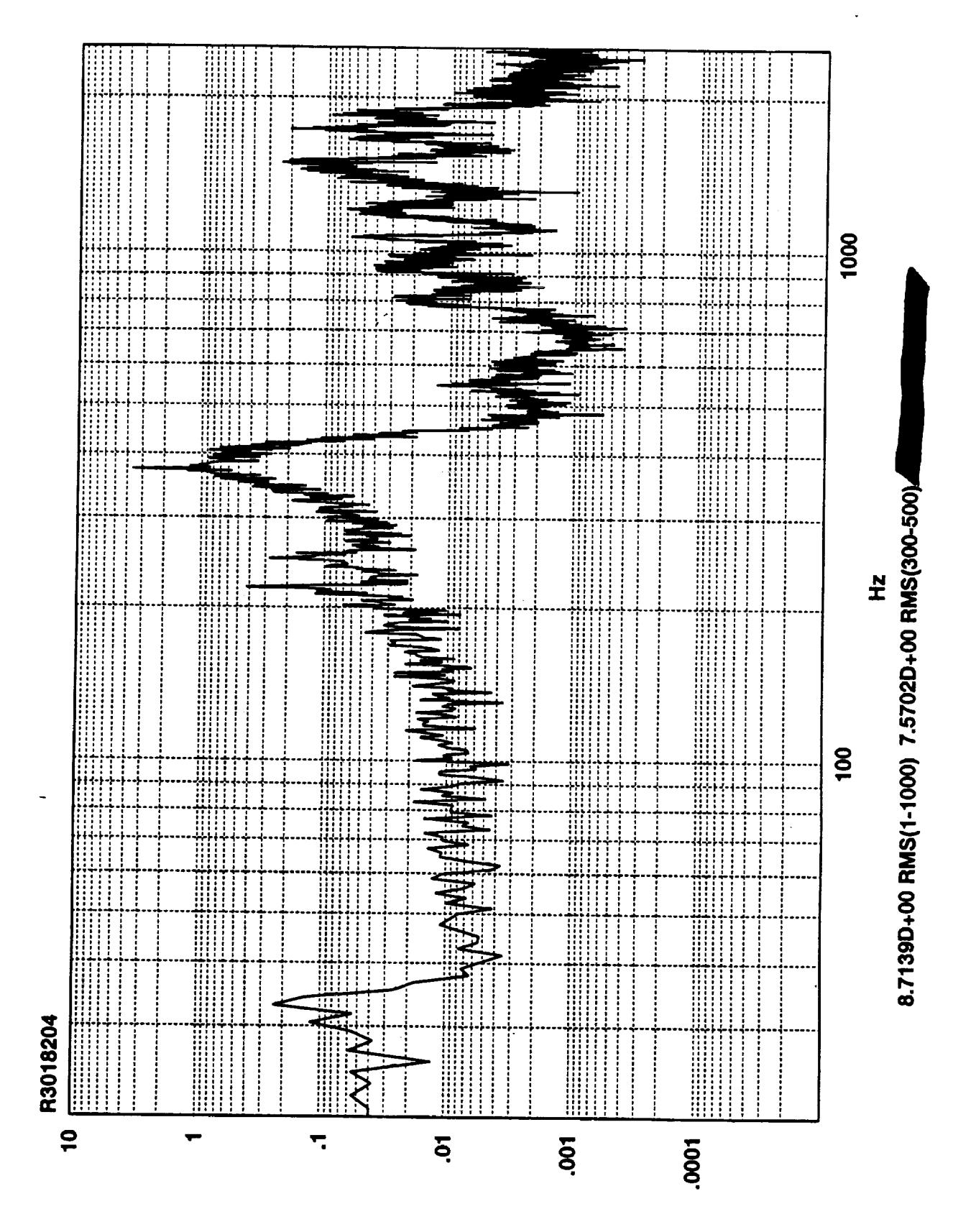

Z<sub>v</sub>sqj-uj

 $\ddot{\phantom{0}}$ 

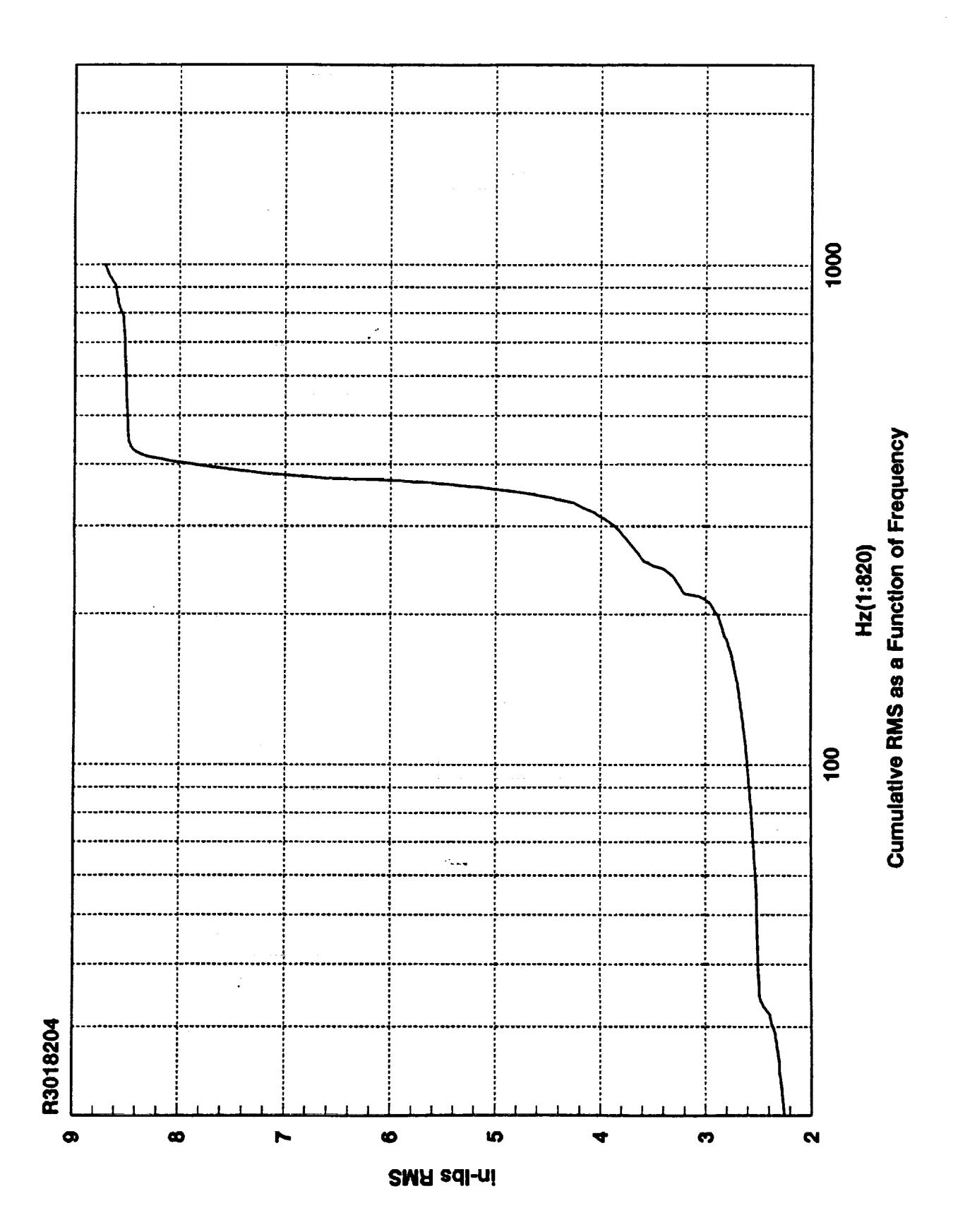

 $\frac{\partial}{\partial t} = \frac{\partial}{\partial t}$ 

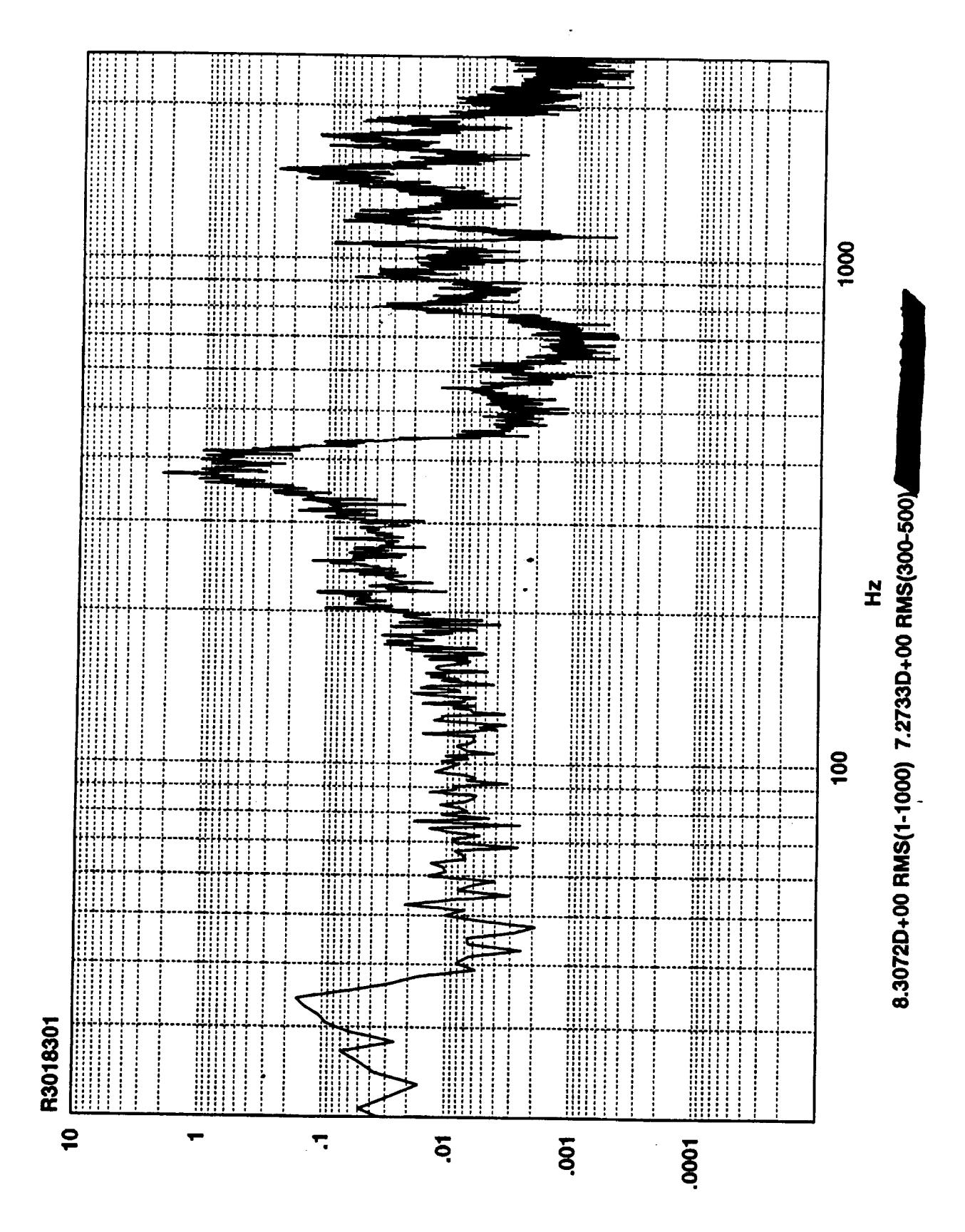

 $Z_V$ sq $-$ ul

 $\mathcal{L}$  :

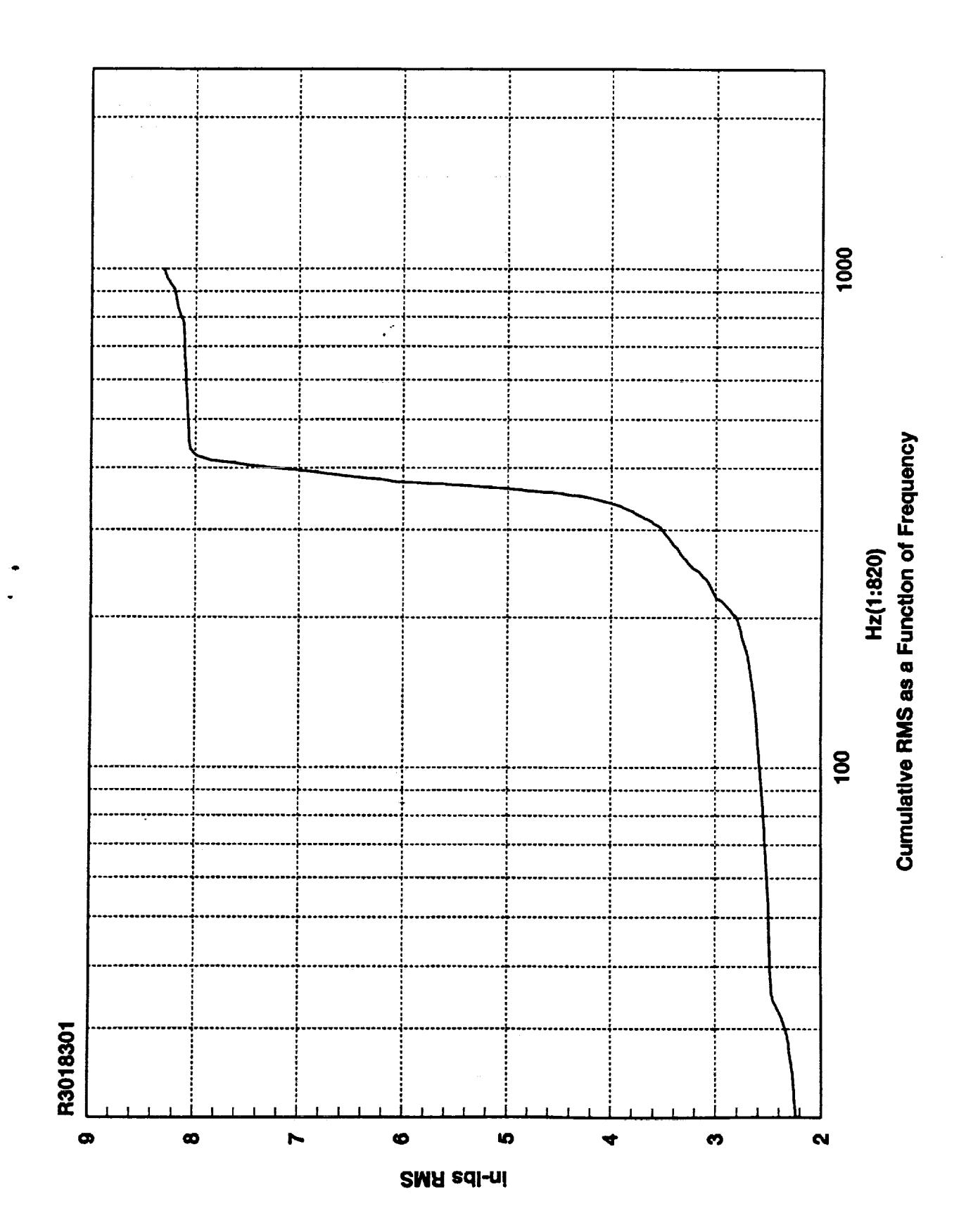

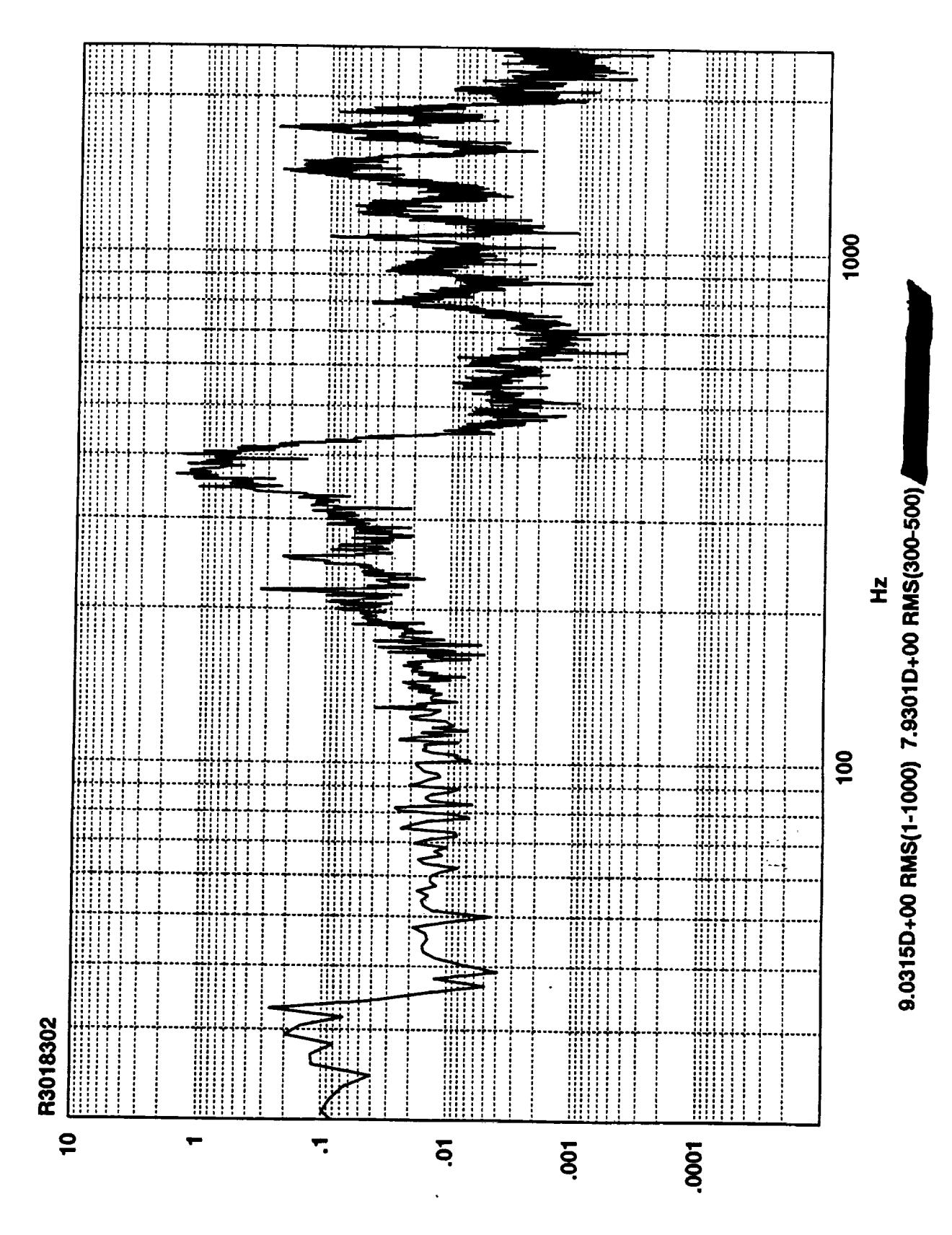

 $\ddot{\phantom{0}}$ 

in-lbav3<br>--

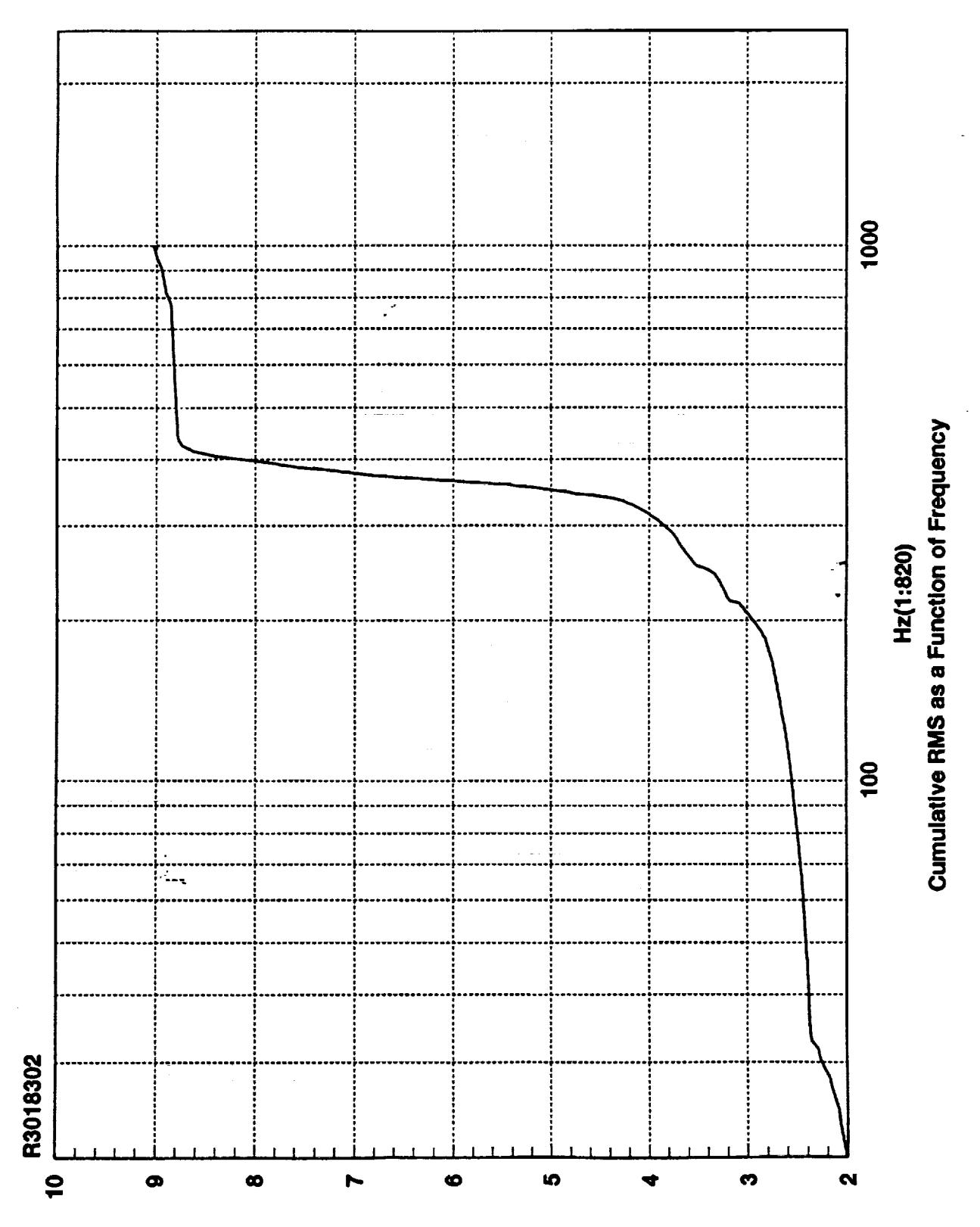

**SMA adl-ni** 

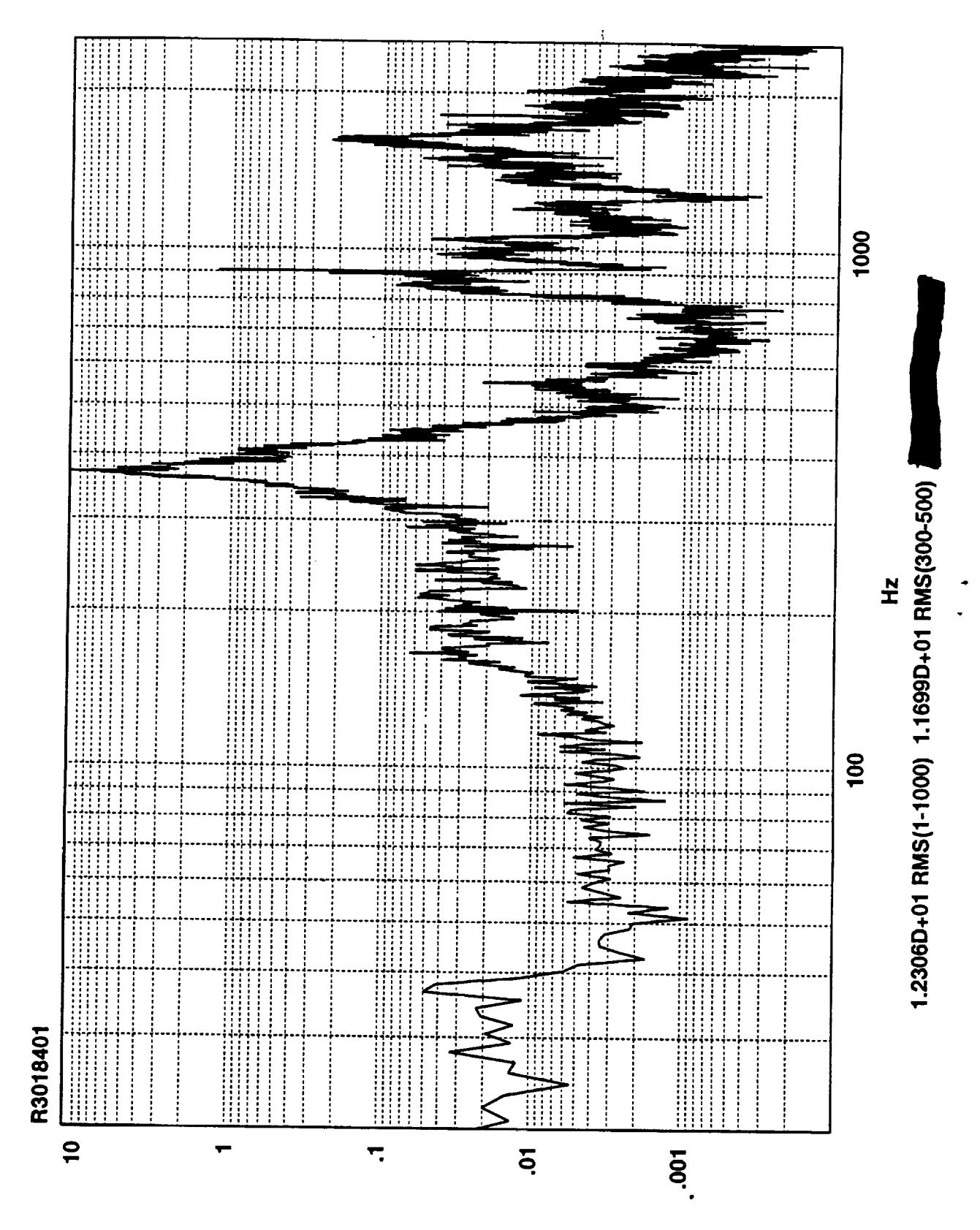

Zvsqi-ui

 $\frac{1}{2}$ 

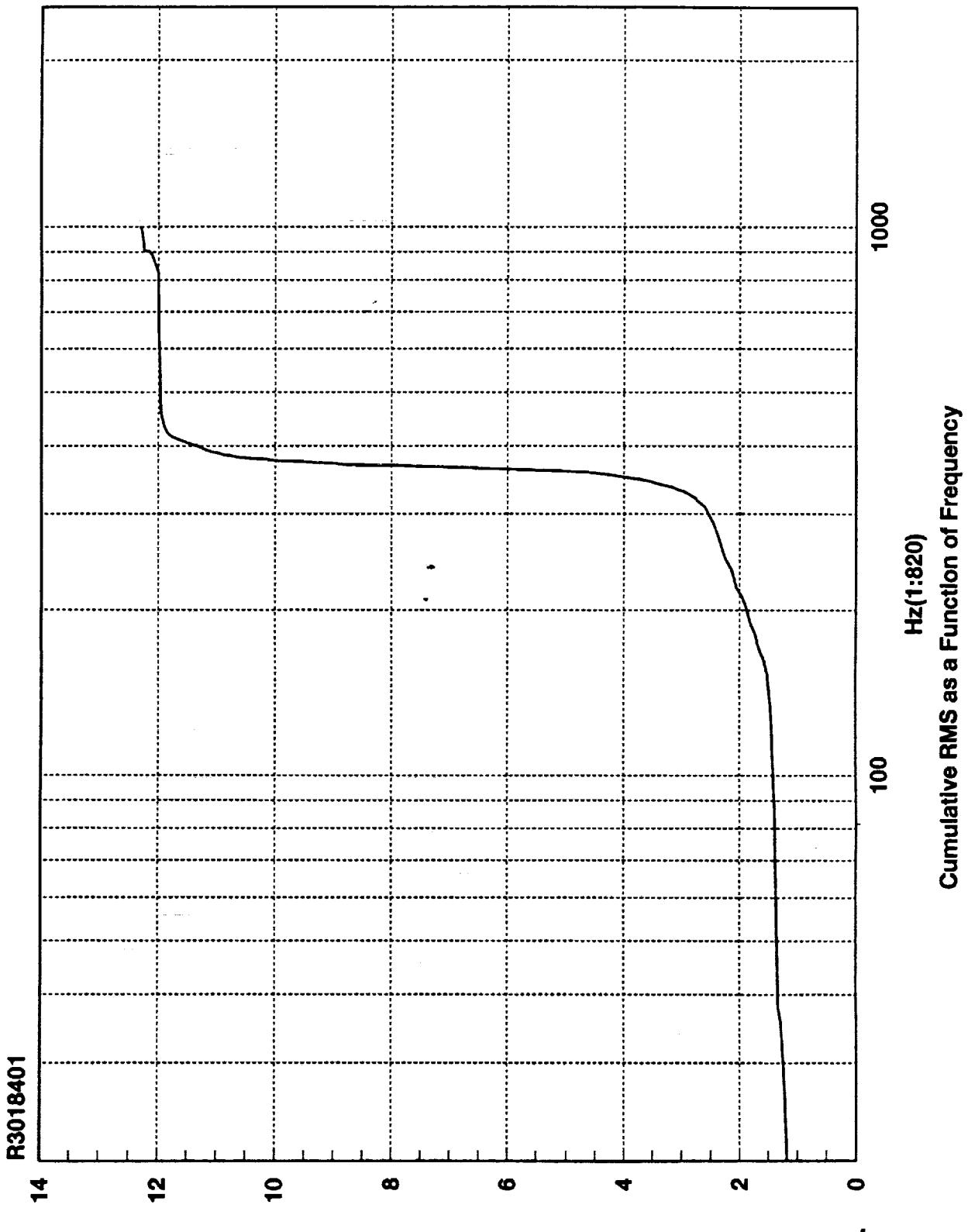

**SMA zdi-ni** 

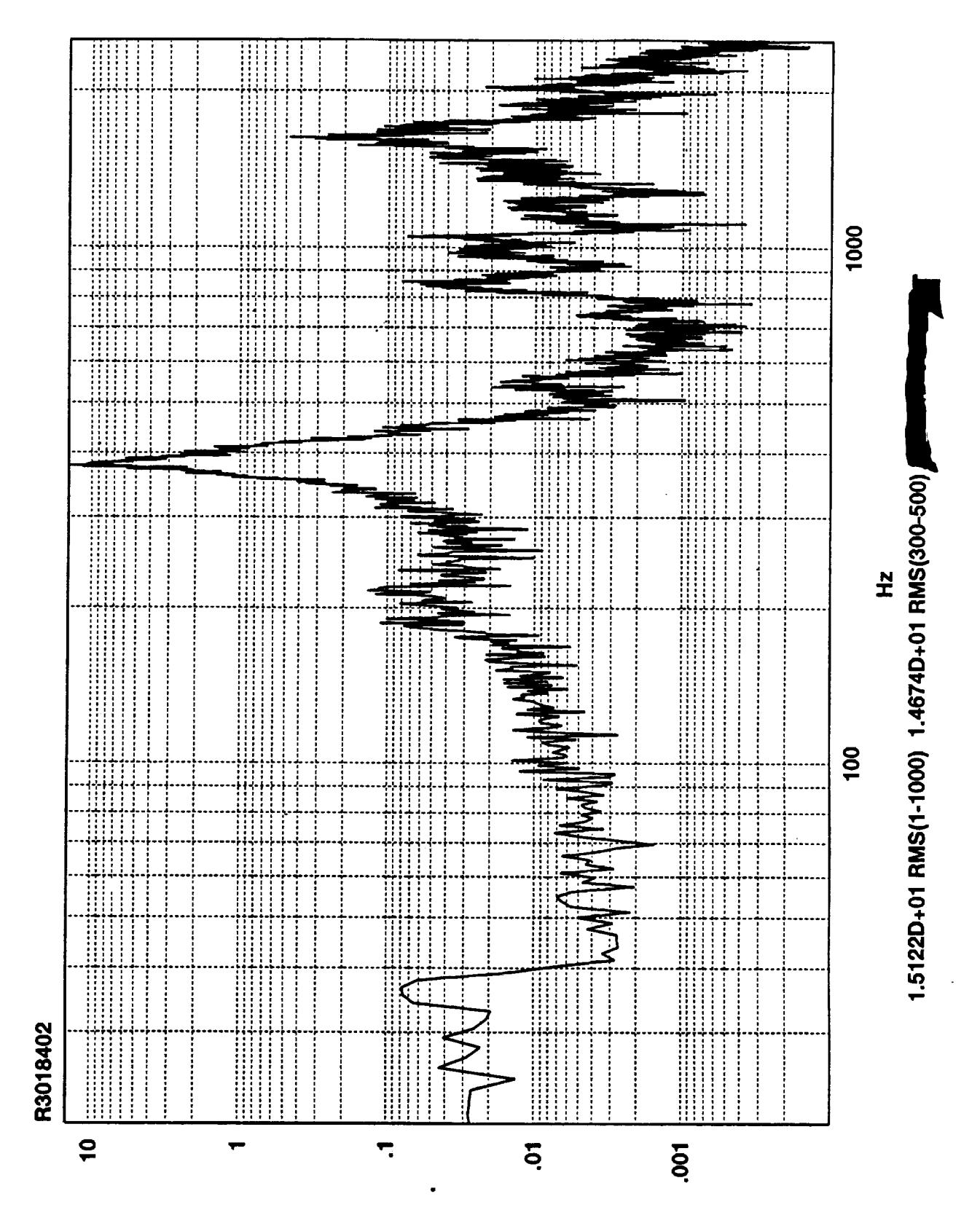

Z<sub>v</sub>sqj-ui

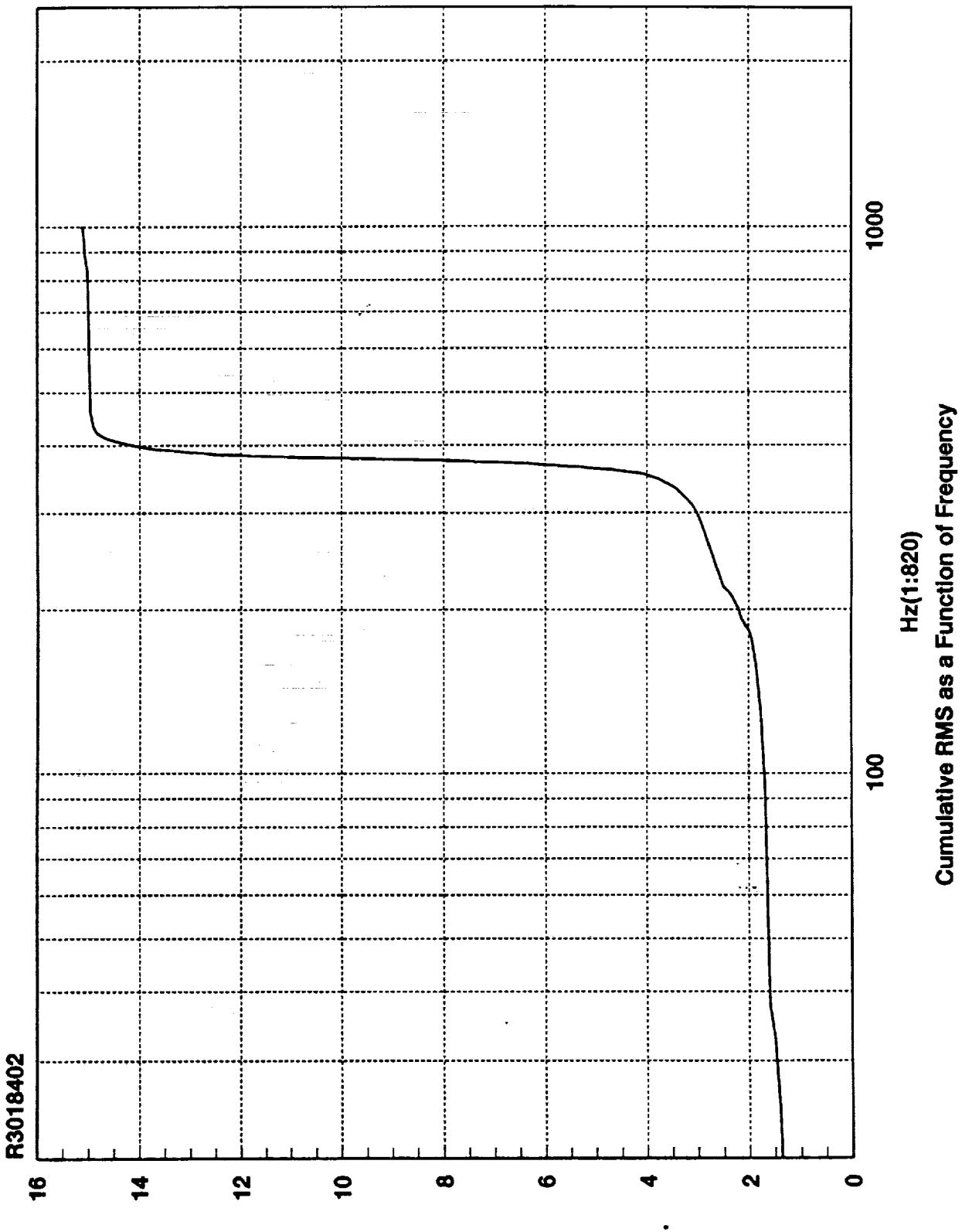

**SMA adl-ni** 

 $\ddot{\phantom{a}}$ 

 $\frac{1}{2}$ 

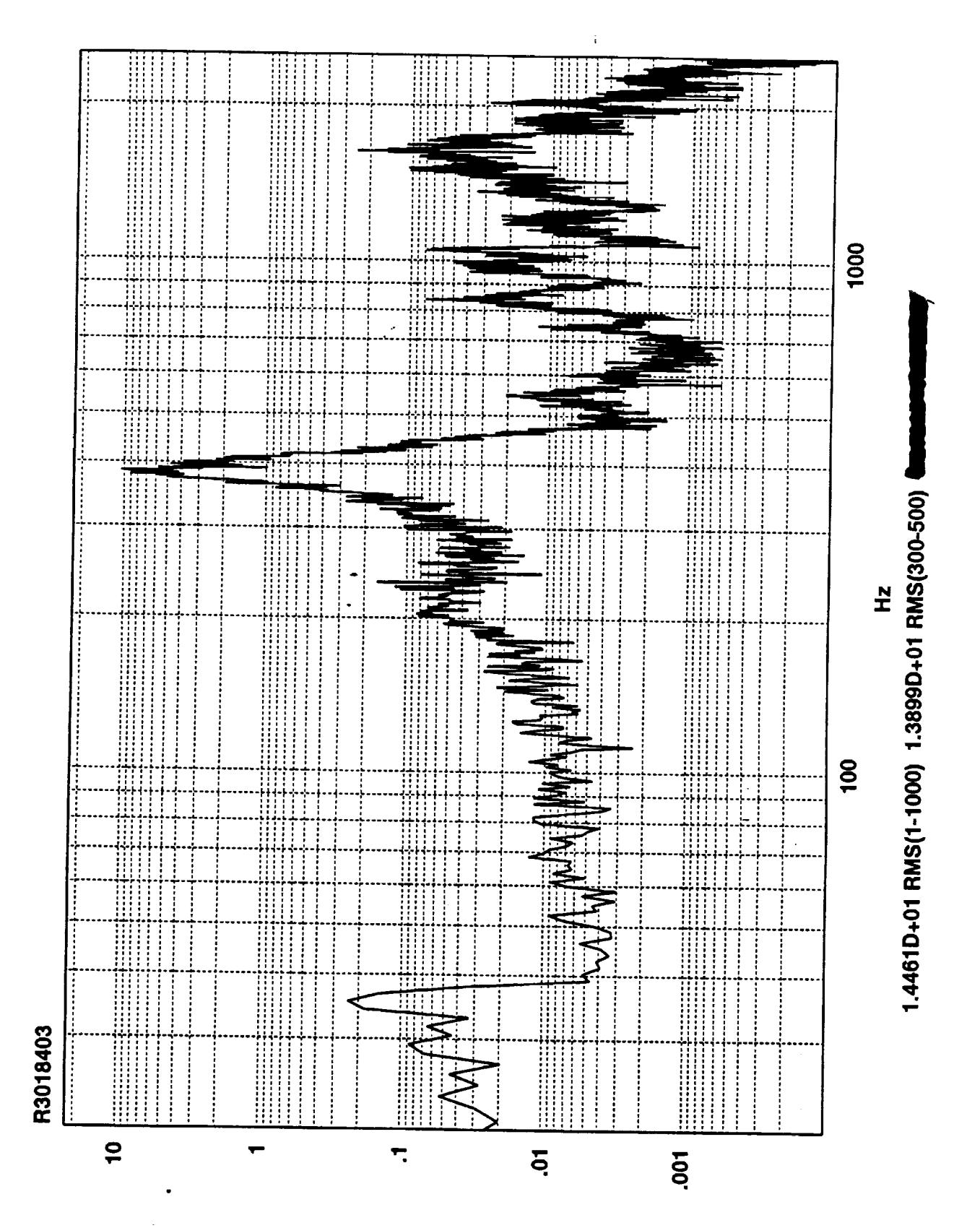

Z<sub>v</sub>sq-ui

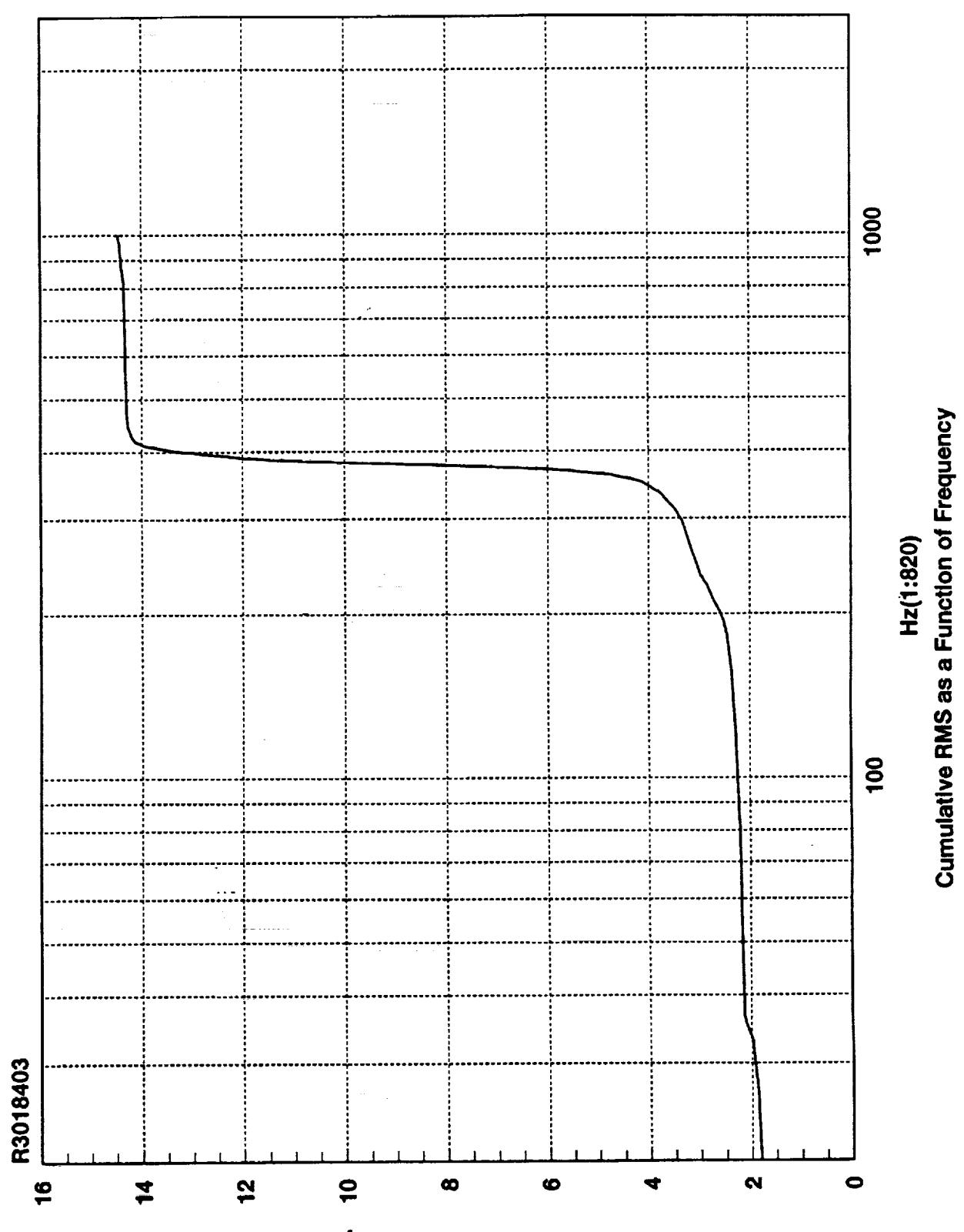

**SMR adl-ni** 

 $\frac{1}{\gamma}$ 

 $C$  ,  $C$ 

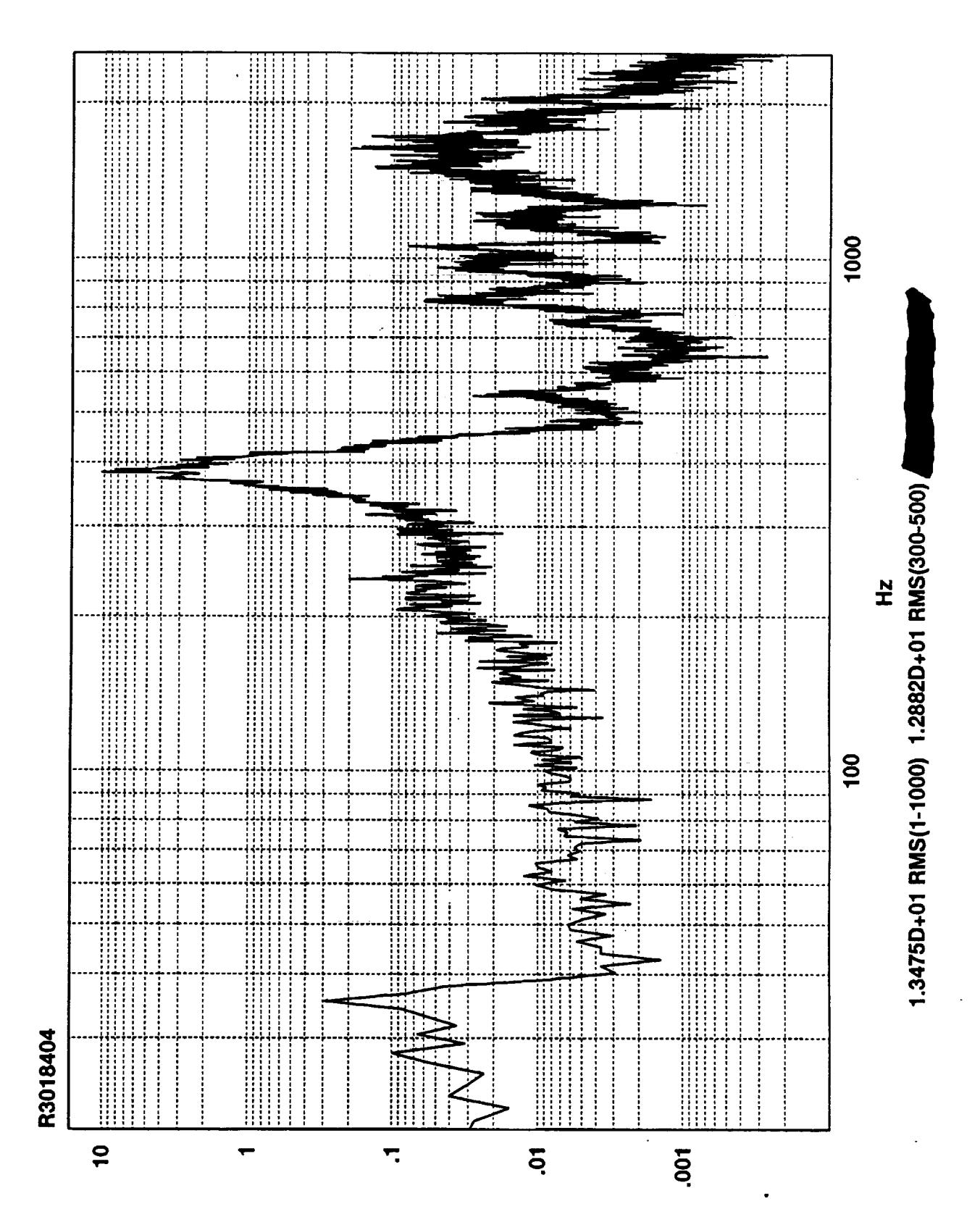

**Zvsql-ui** 

 $\hat{\boldsymbol{\epsilon}}$ 

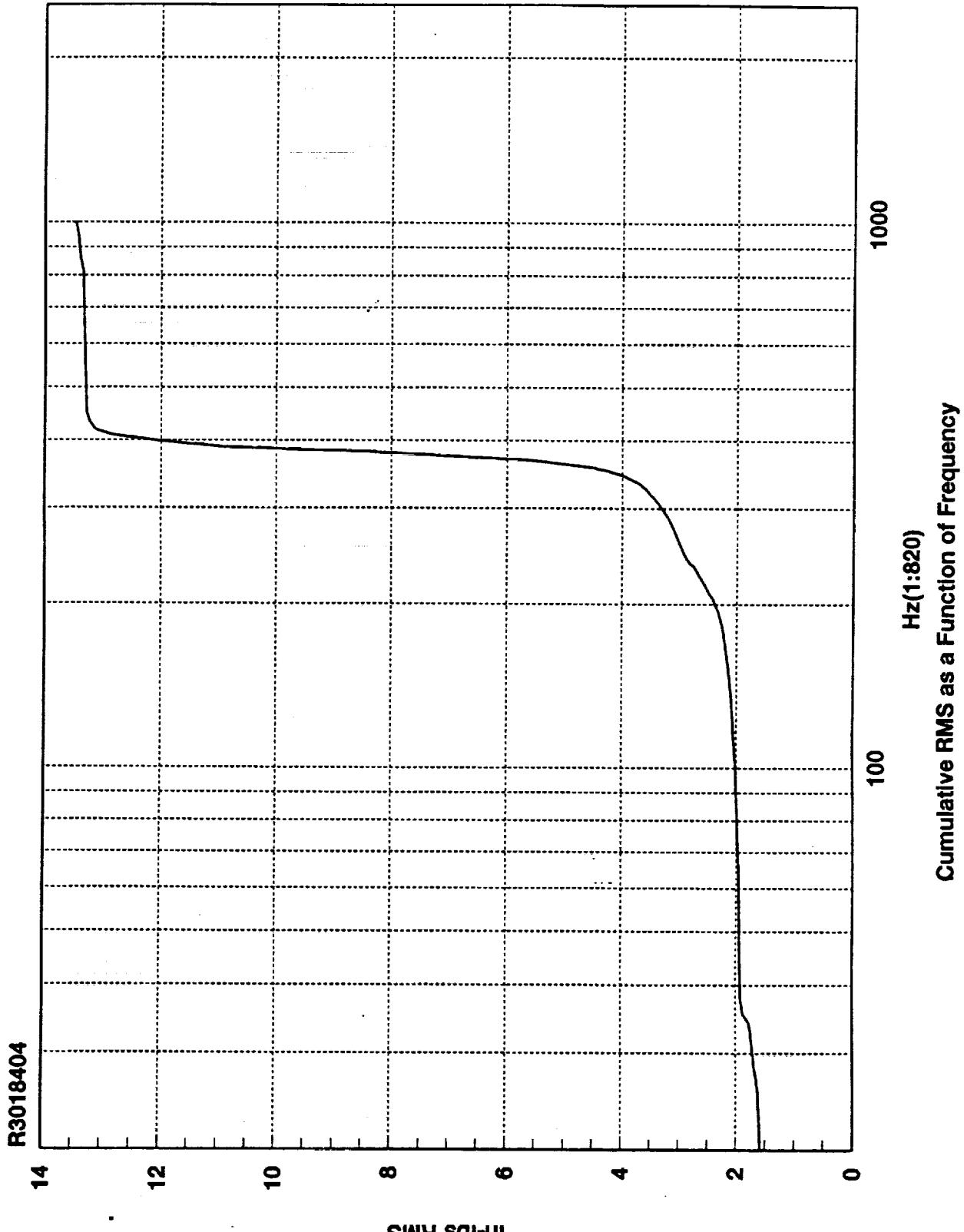

**SMA sdl-ni** 

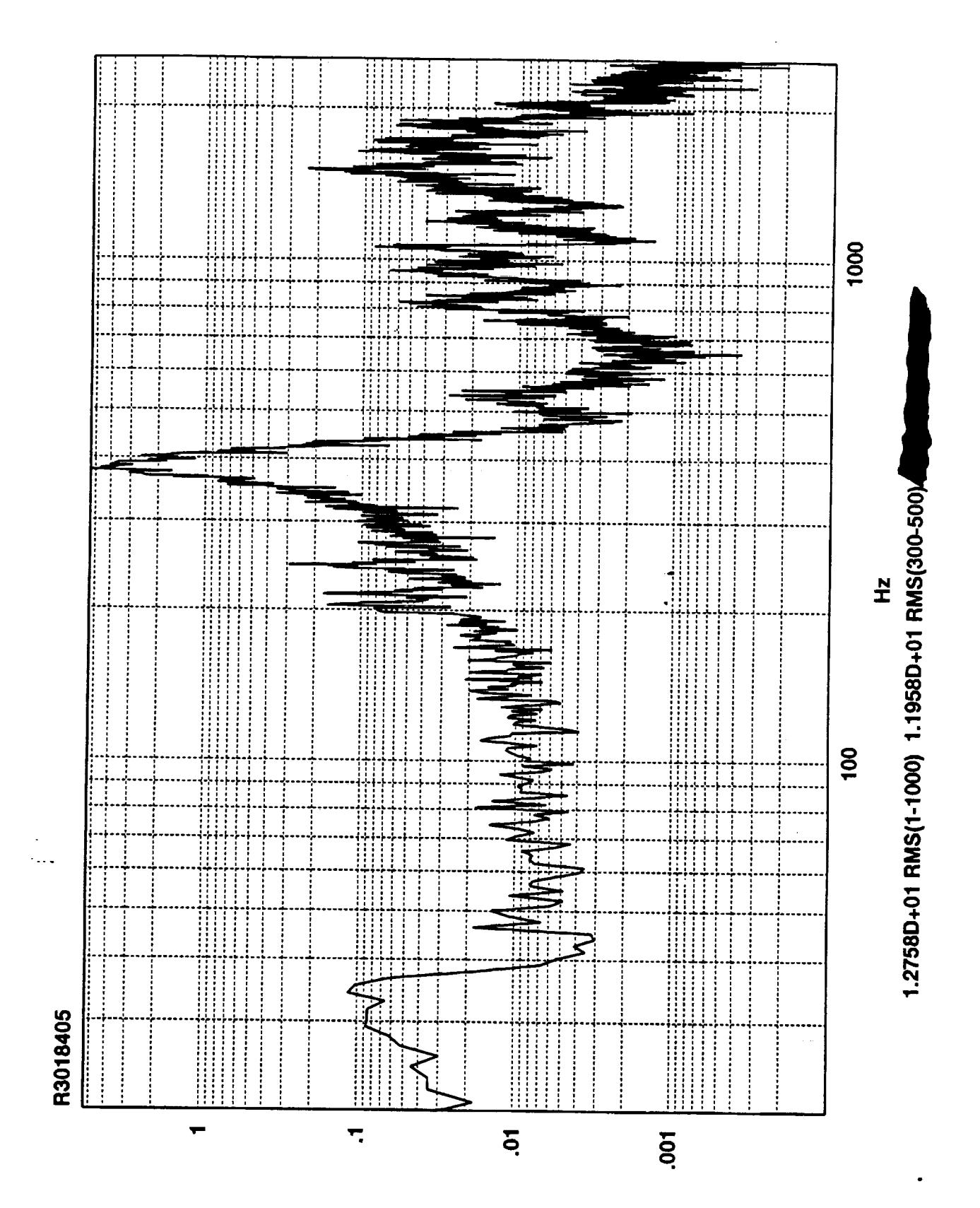

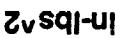

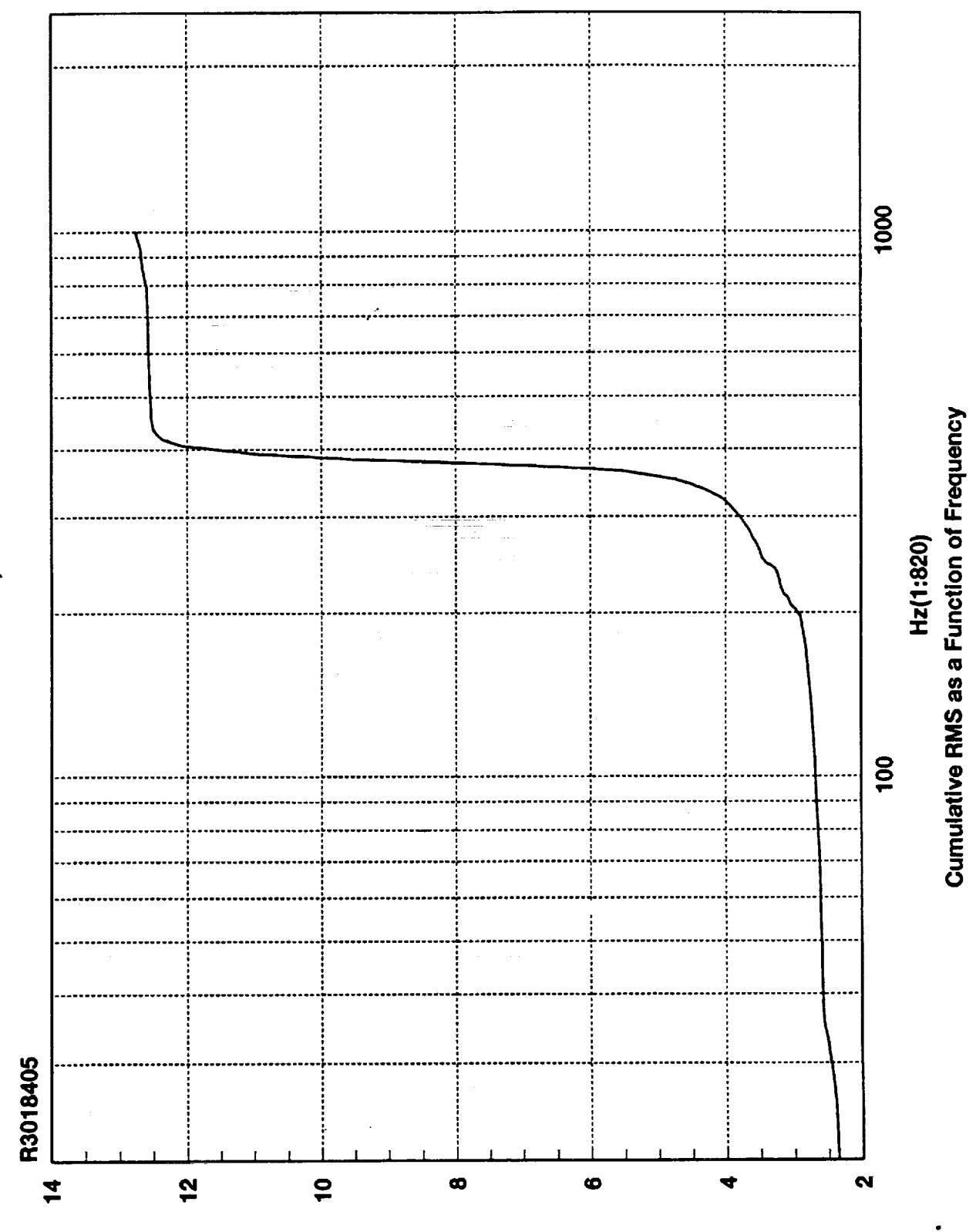

**SMA adl-ni**
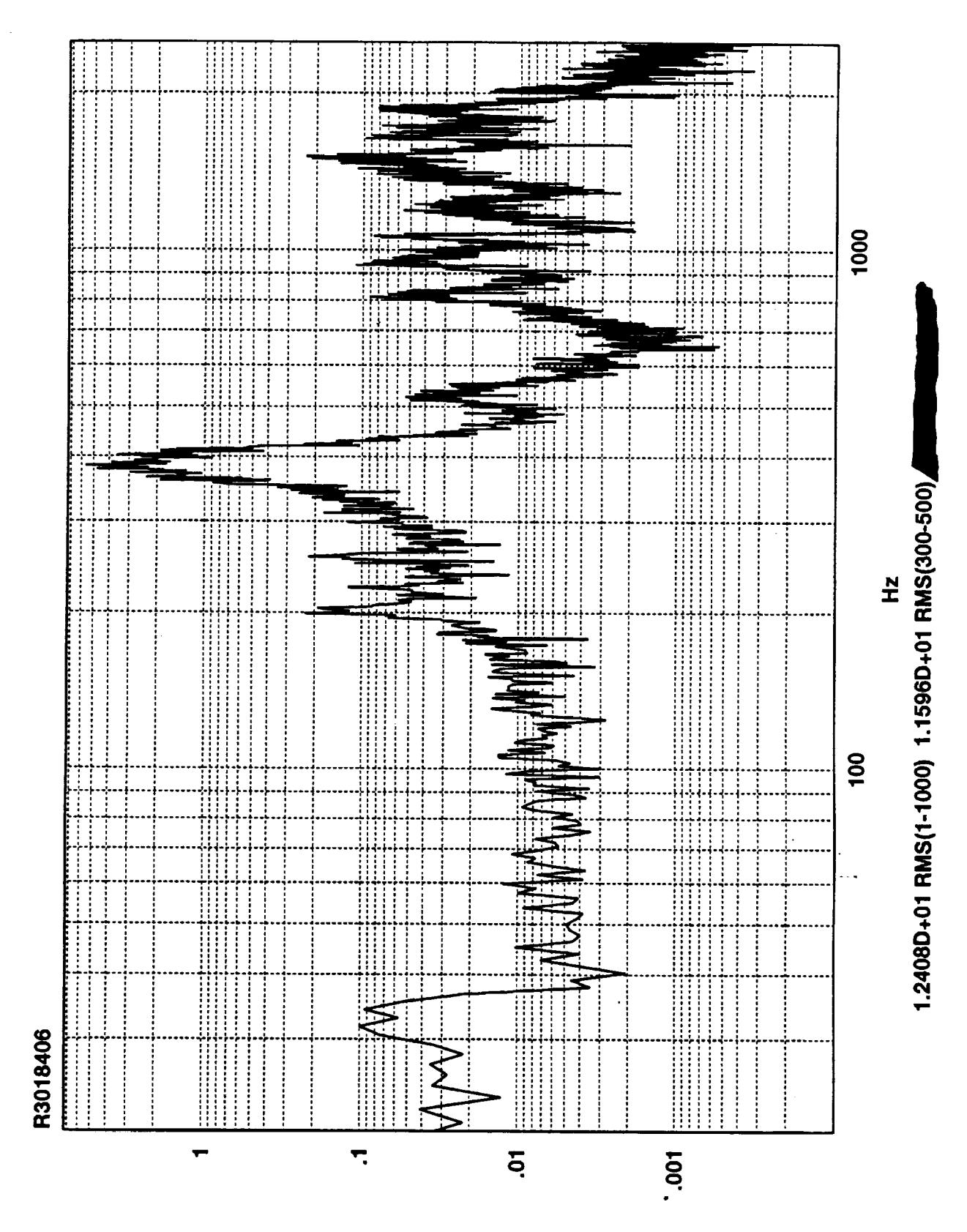

z<sub>v</sub>sq-ui

 $\frac{1}{2}$ 

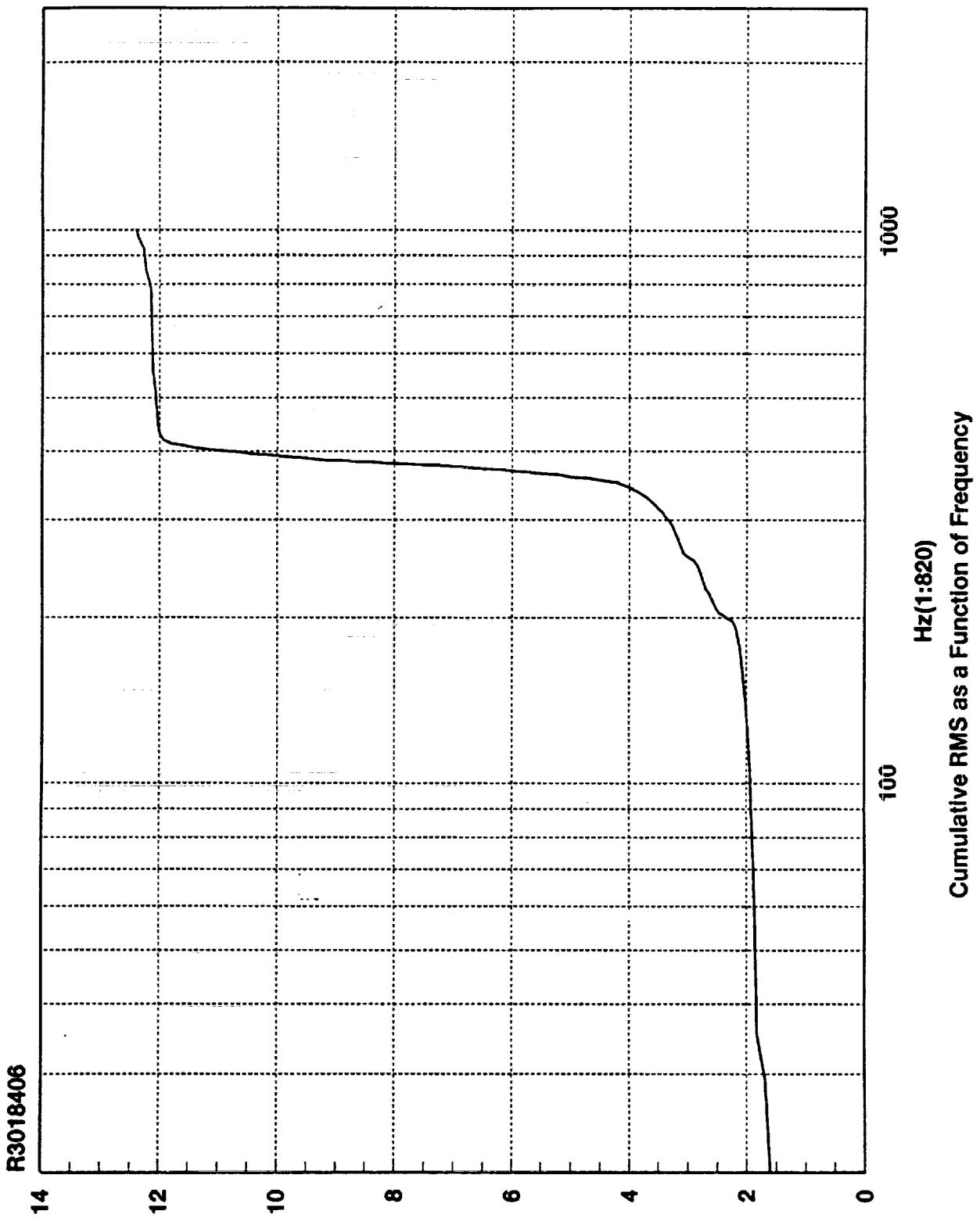

**SMA sdl-ni** 

 $\frac{d}{dt}$ 

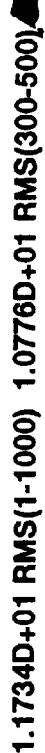

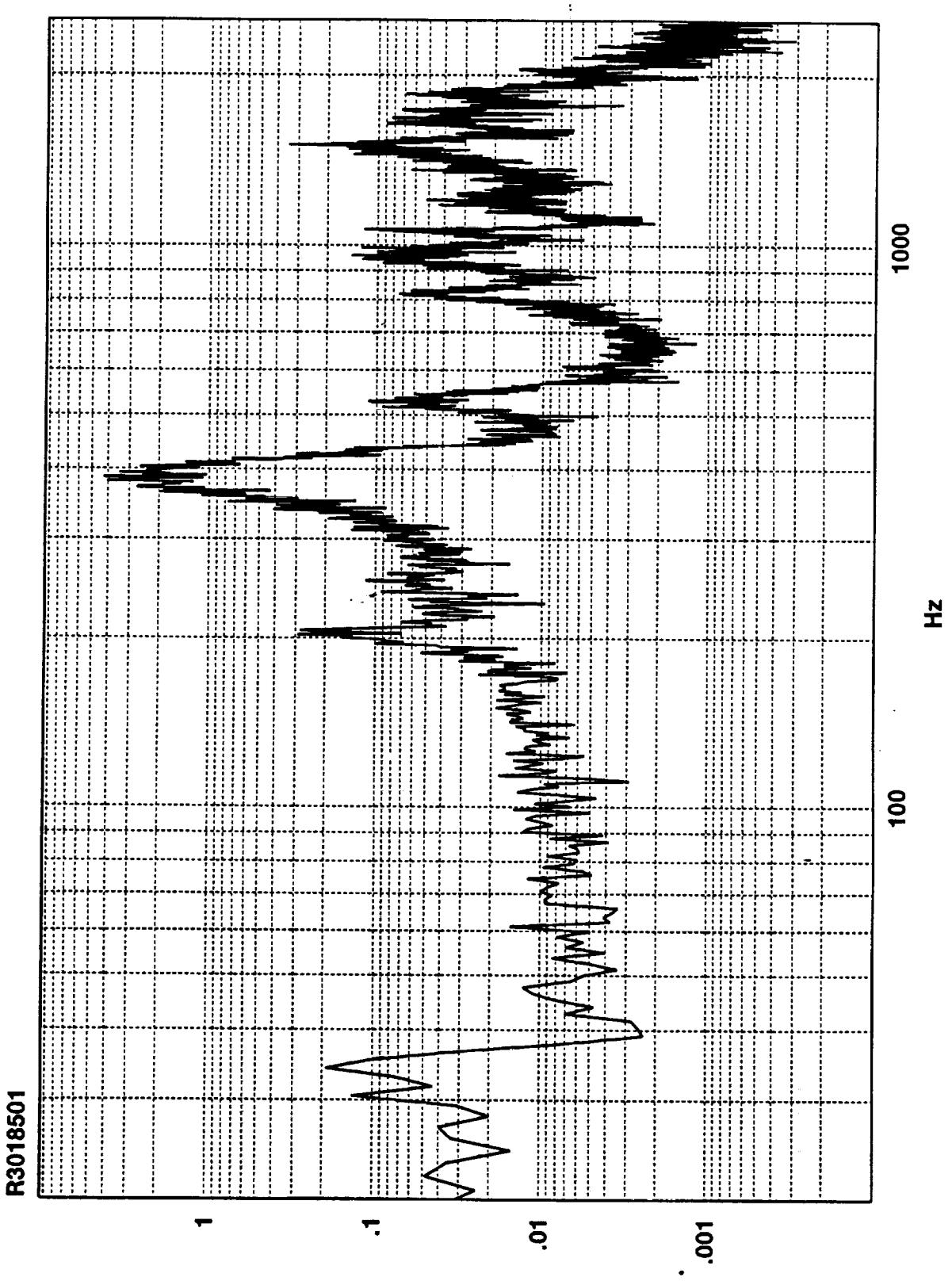

Z<sub>v</sub>sqj-ui

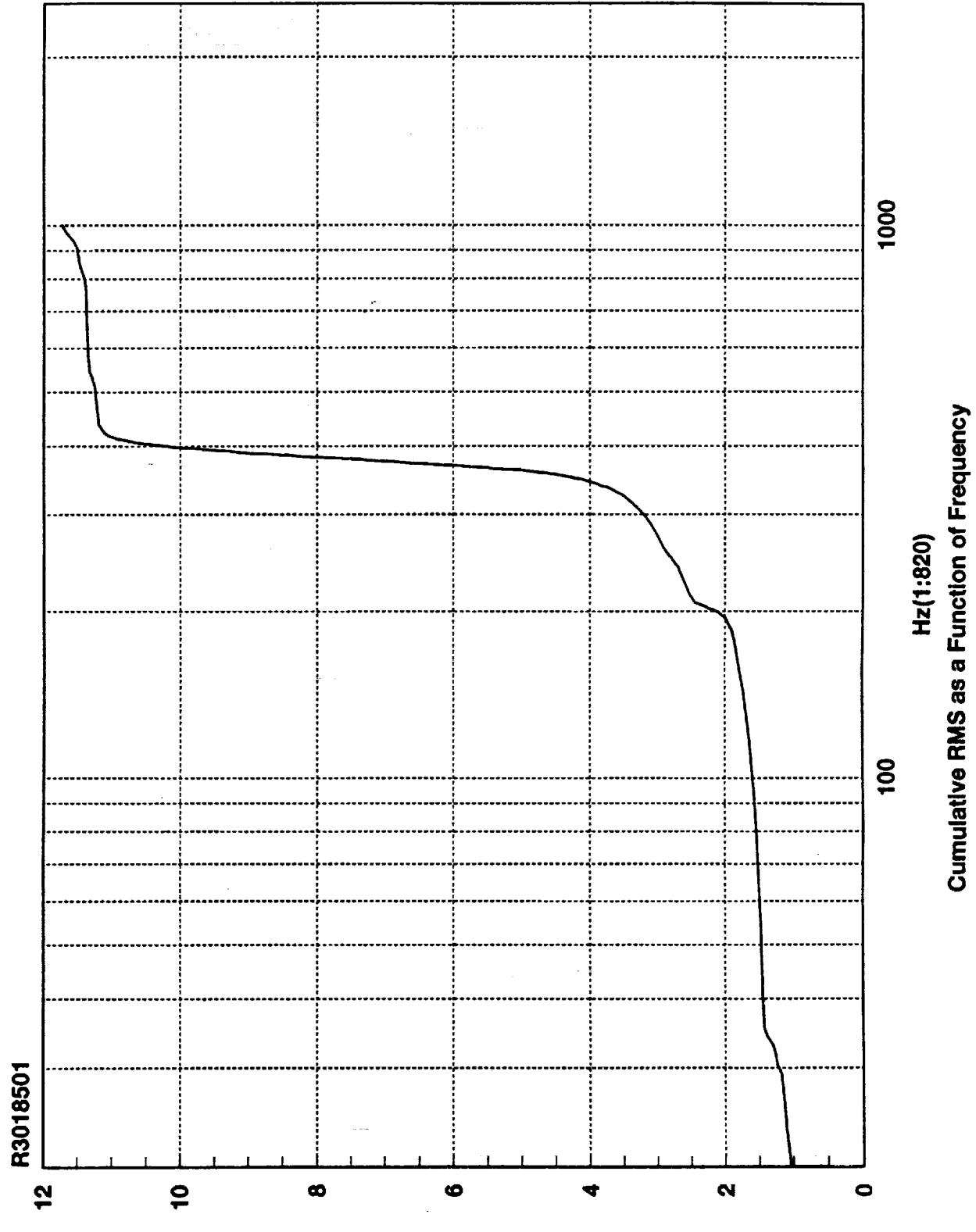

**SMH sdl-ni** 

÷

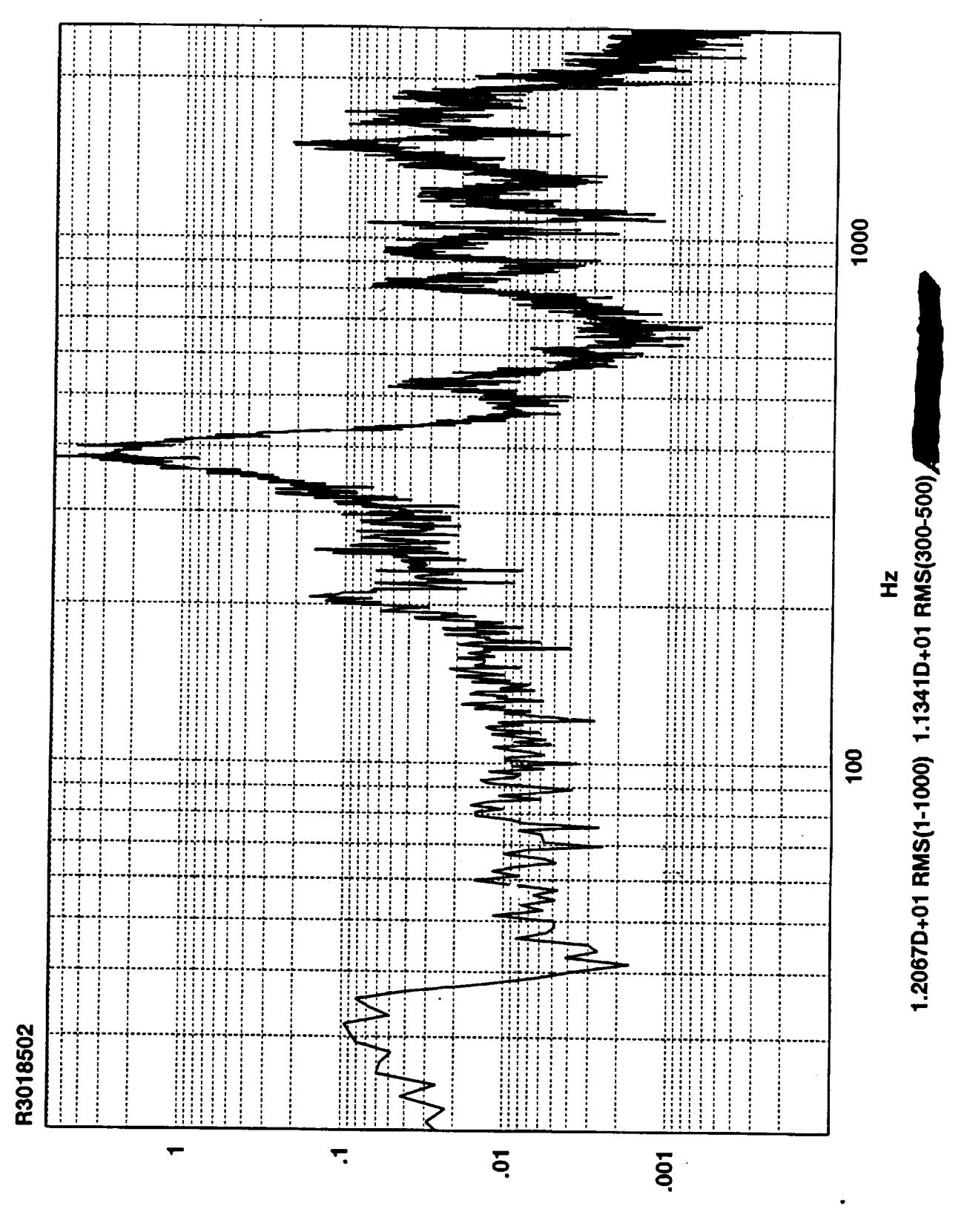

Zvsqi-ui

 $\frac{1}{\sqrt{2}}$ 

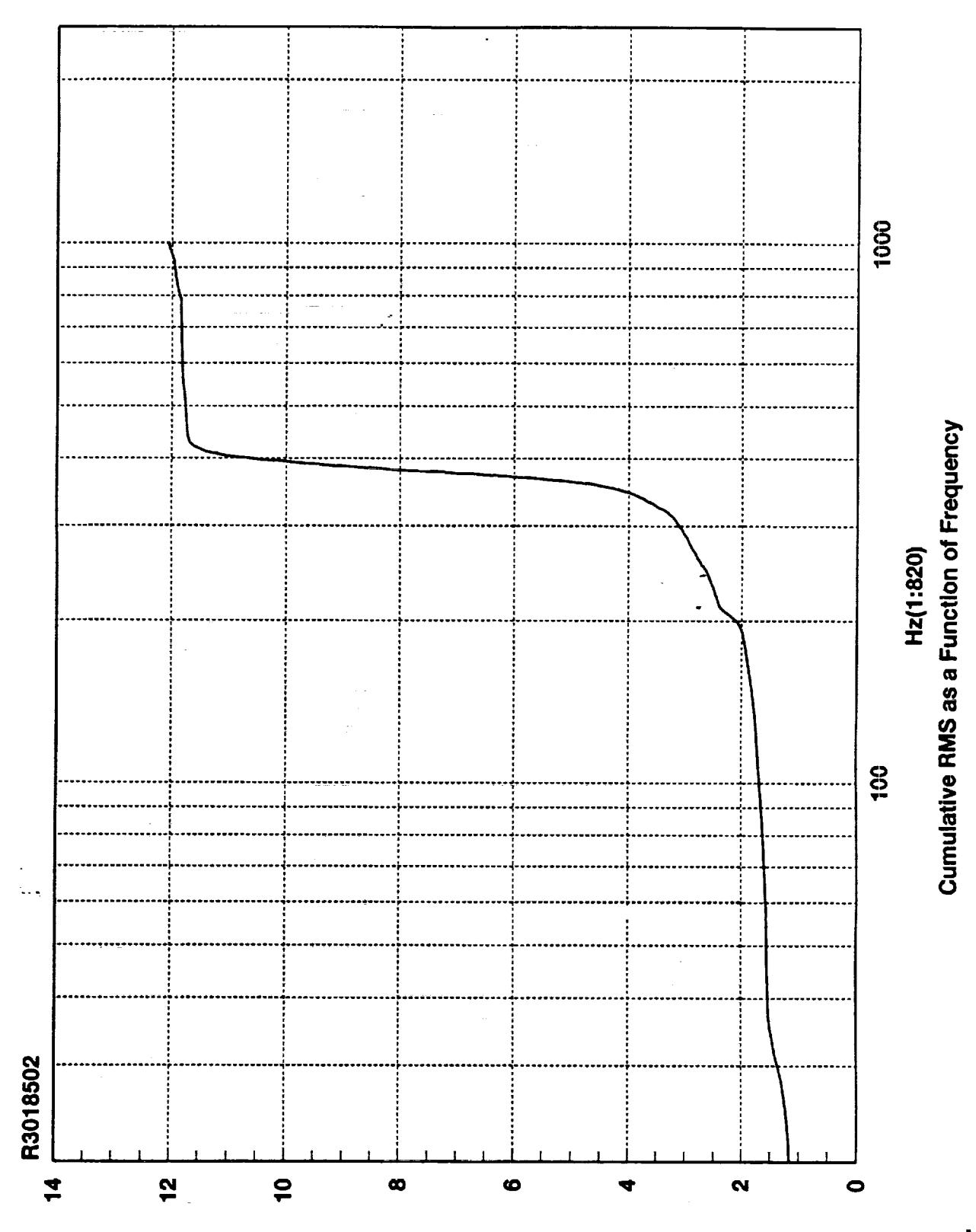

**SMA sdl-ni** 

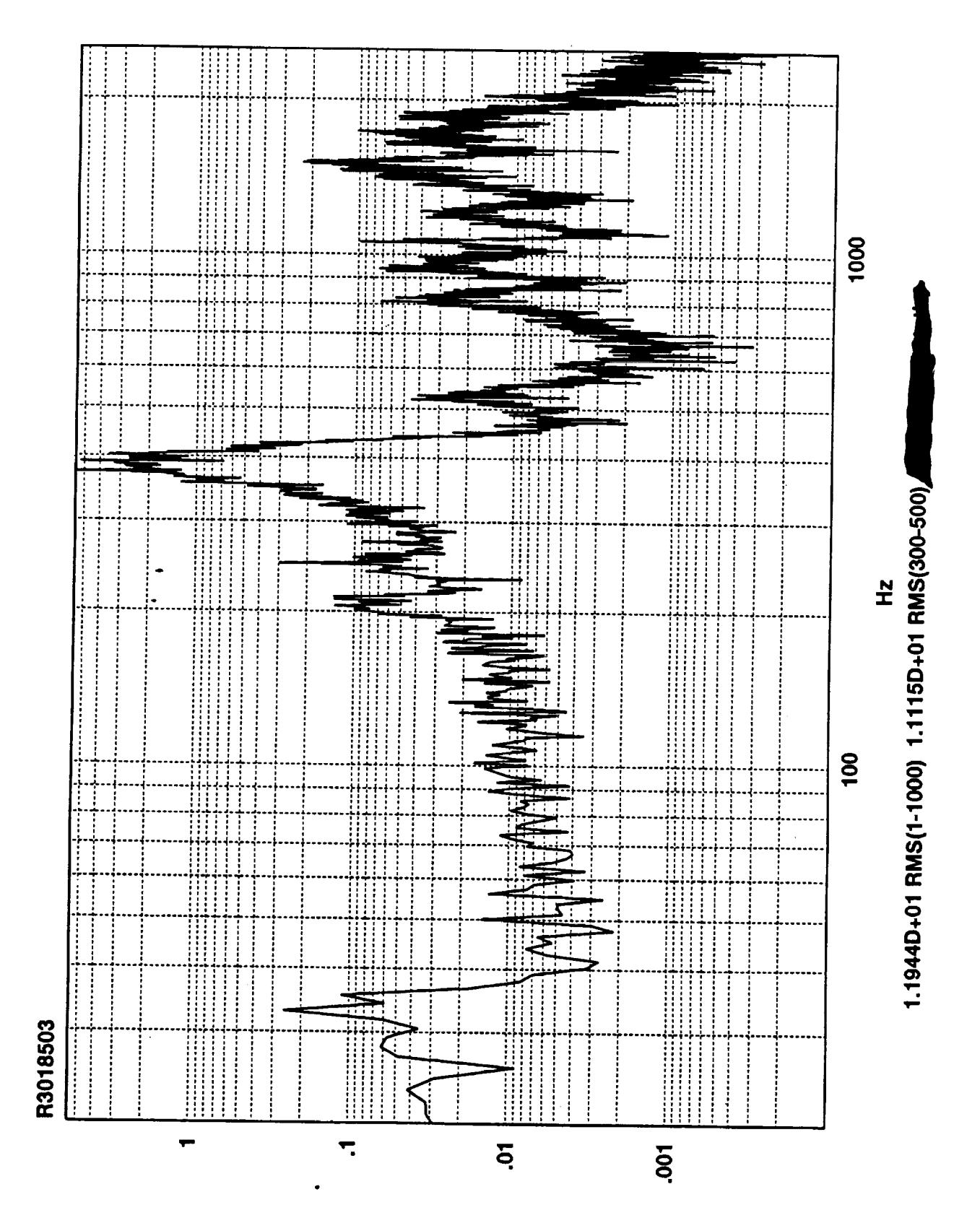

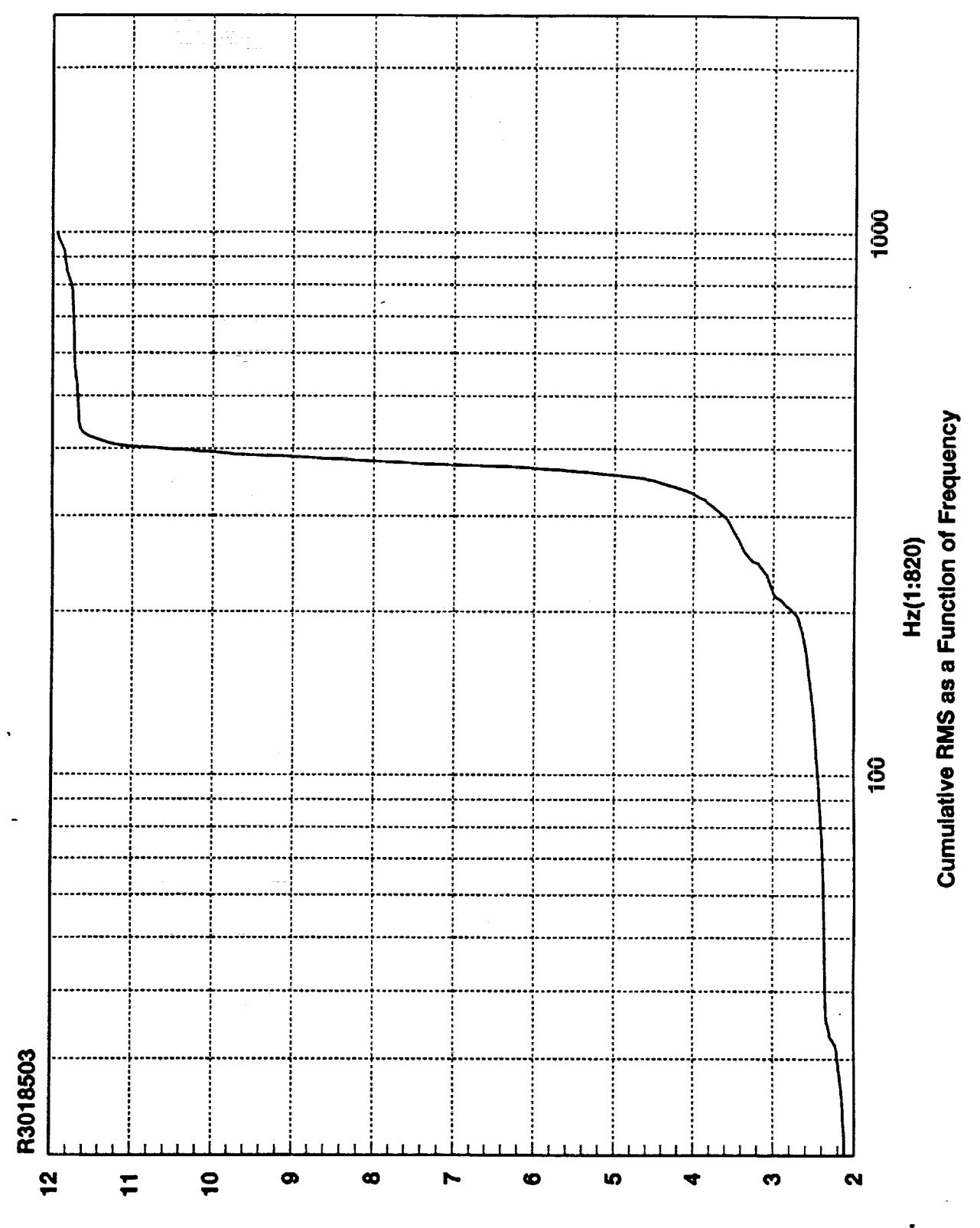

**SMH sdl-ni** 

 $\frac{1}{2}$ 

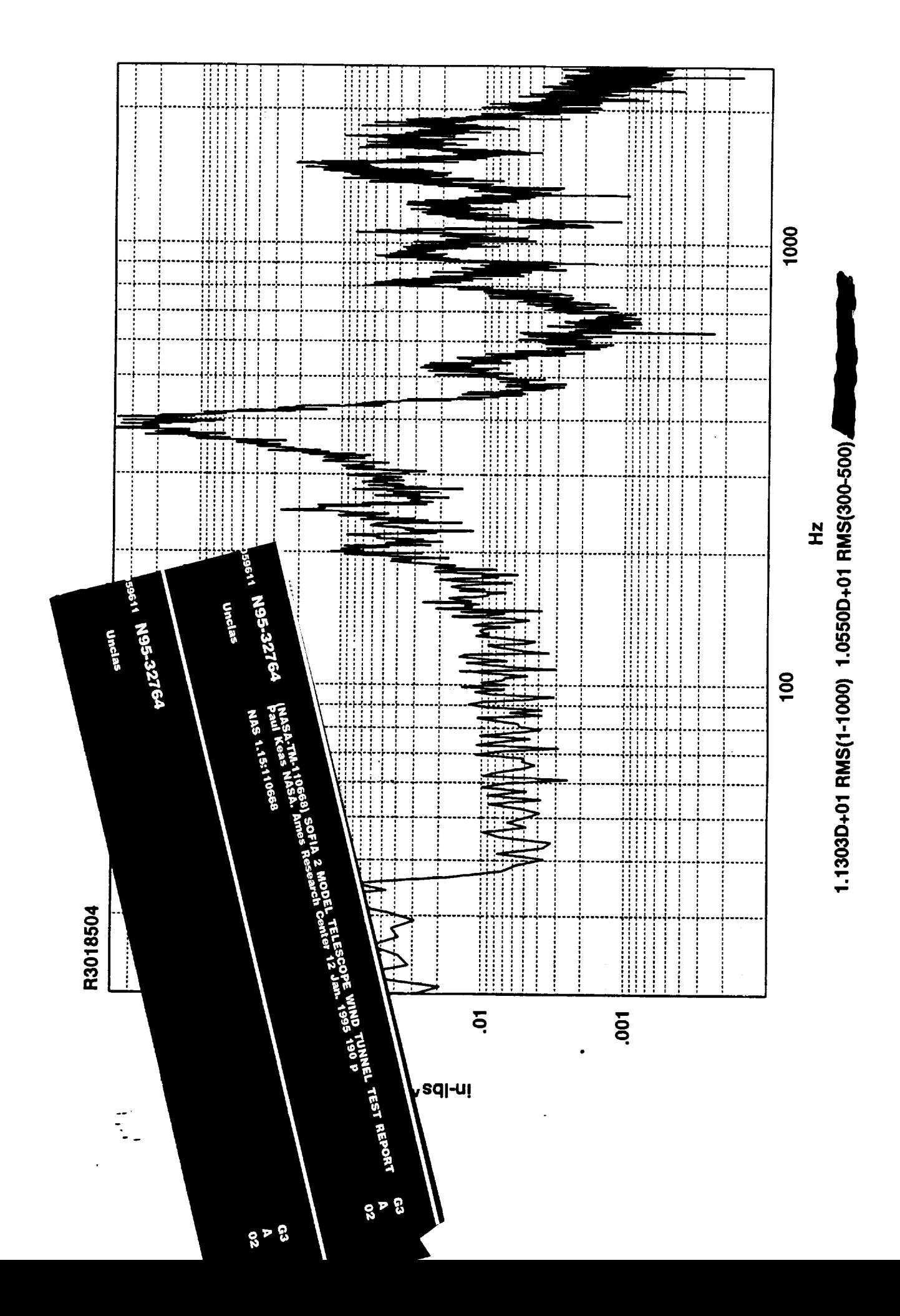

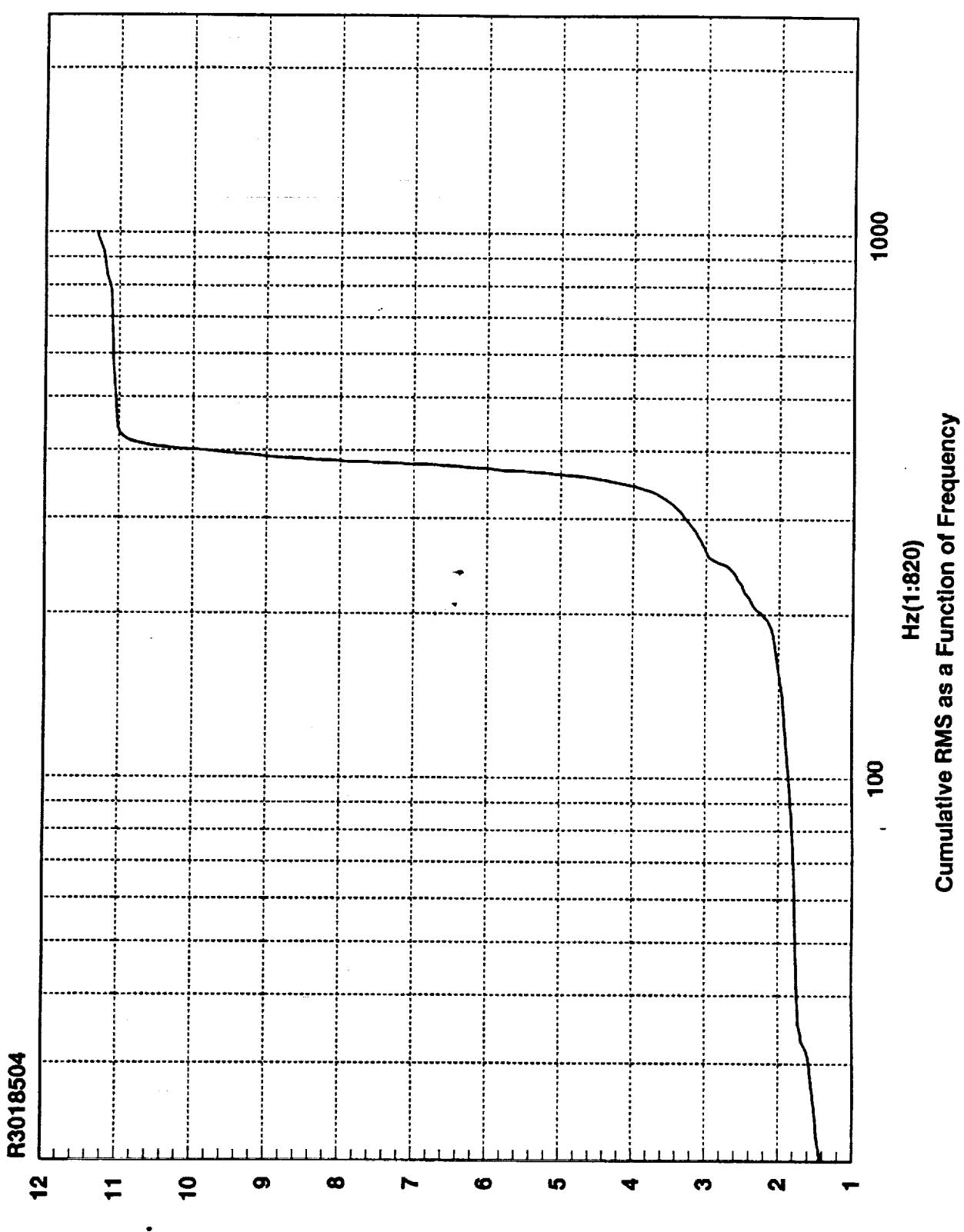

**SMA zdl-ni** 

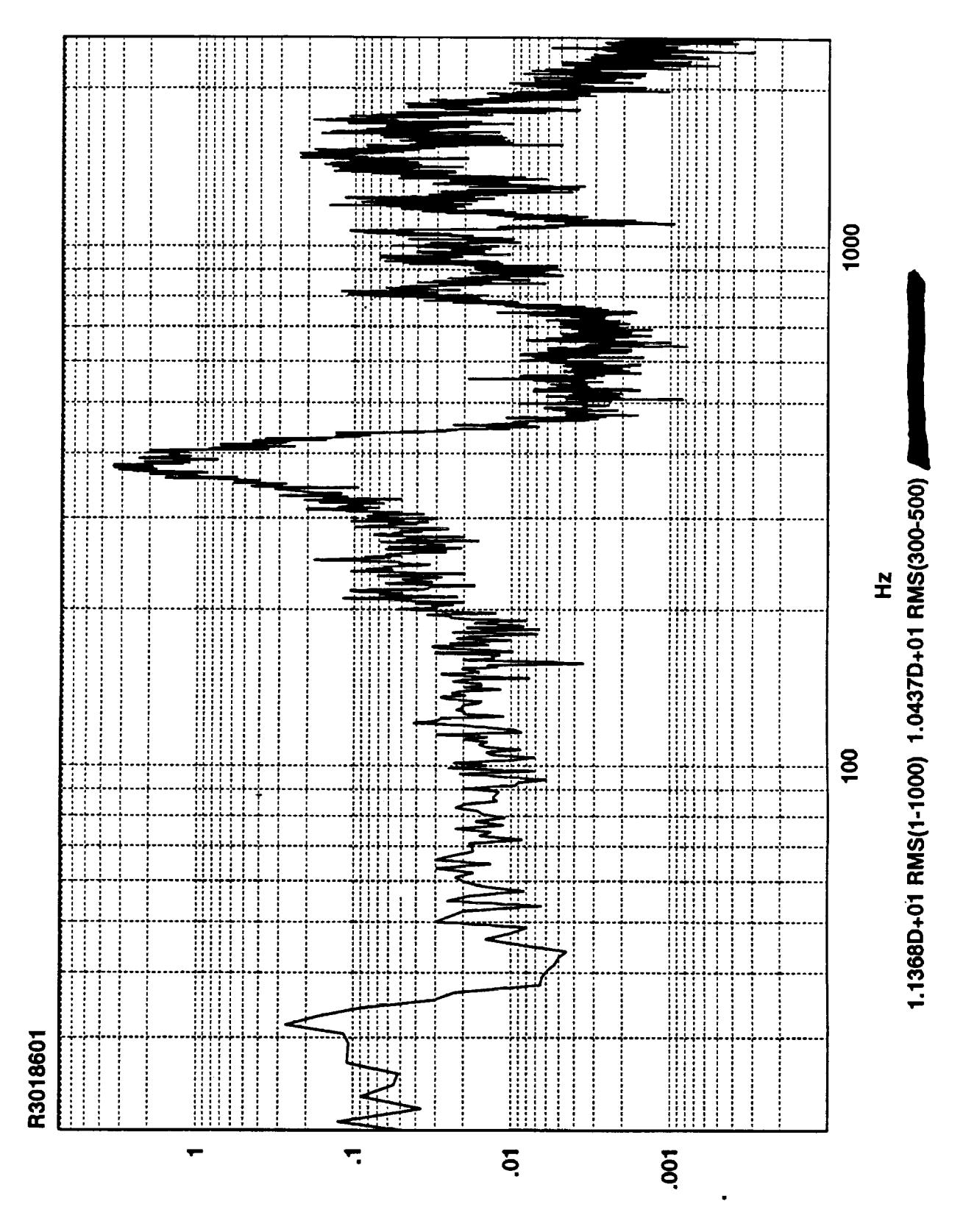

Z<sub>v</sub>sq-ul

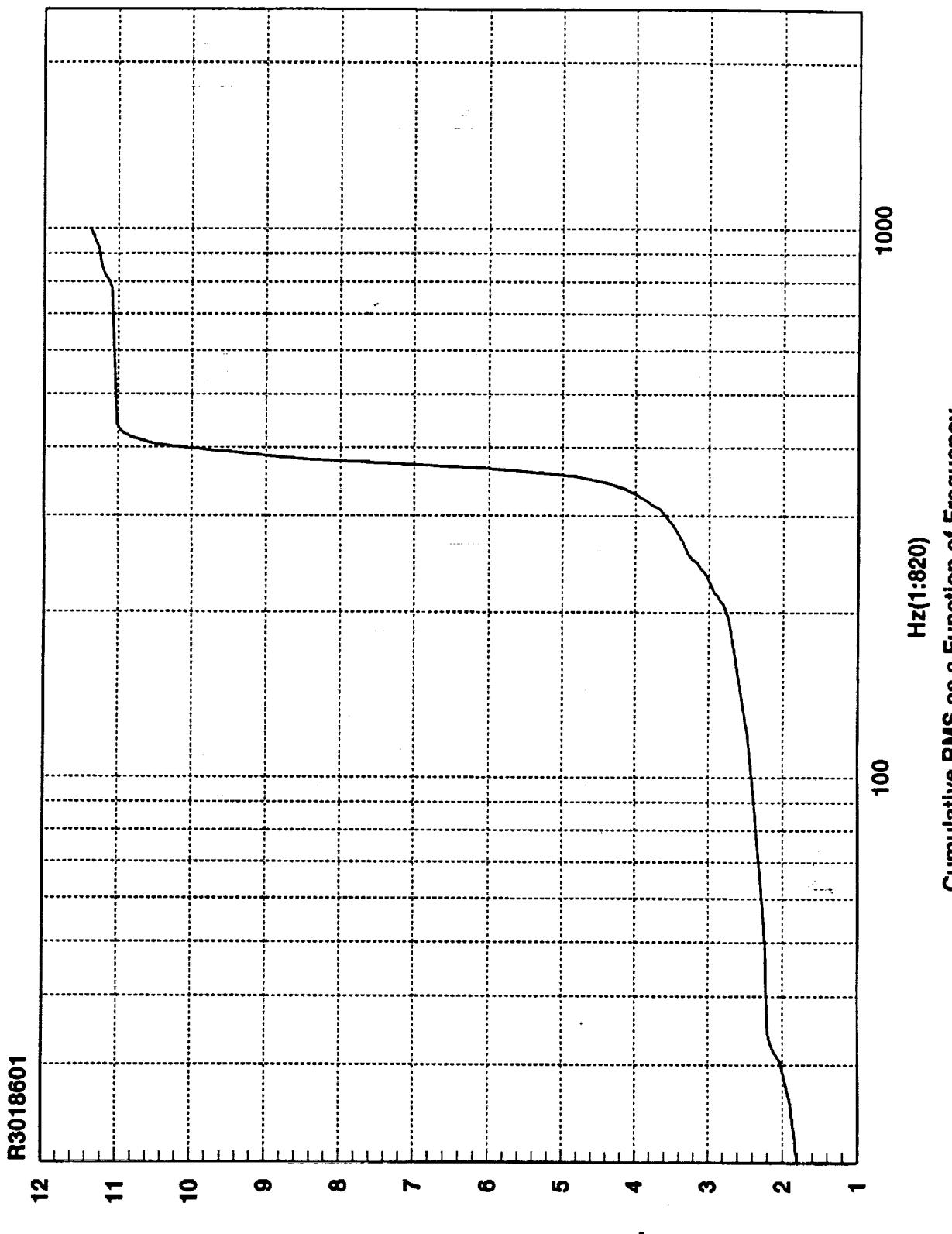

**SMA edl-ni** 

 $\ddot{\cdot}$ 

Cumulative RMS as a Function of Frequency

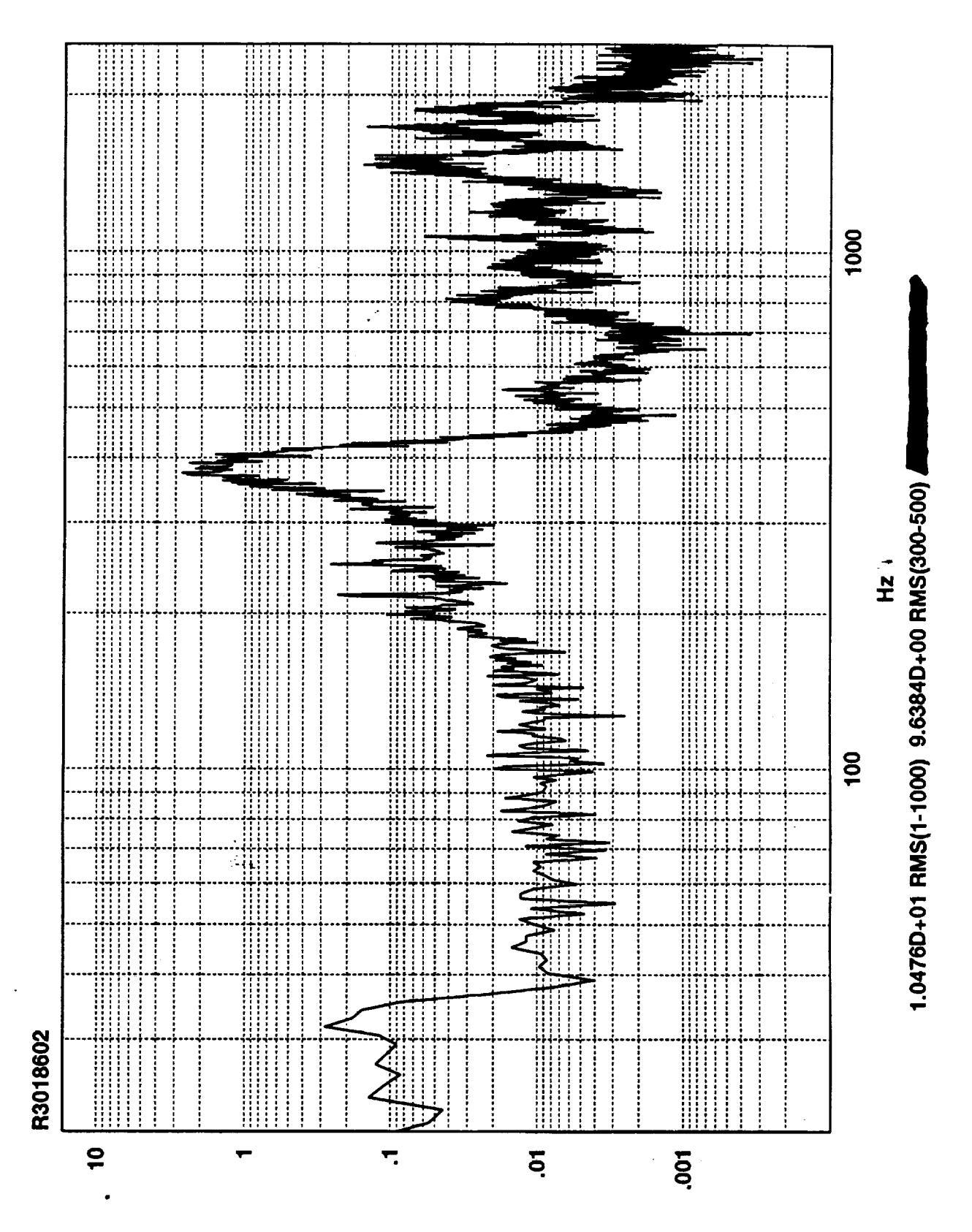

 $Z<sub>V</sub>$ sqi-uj

 $\frac{\partial}{\partial \tau}$ 

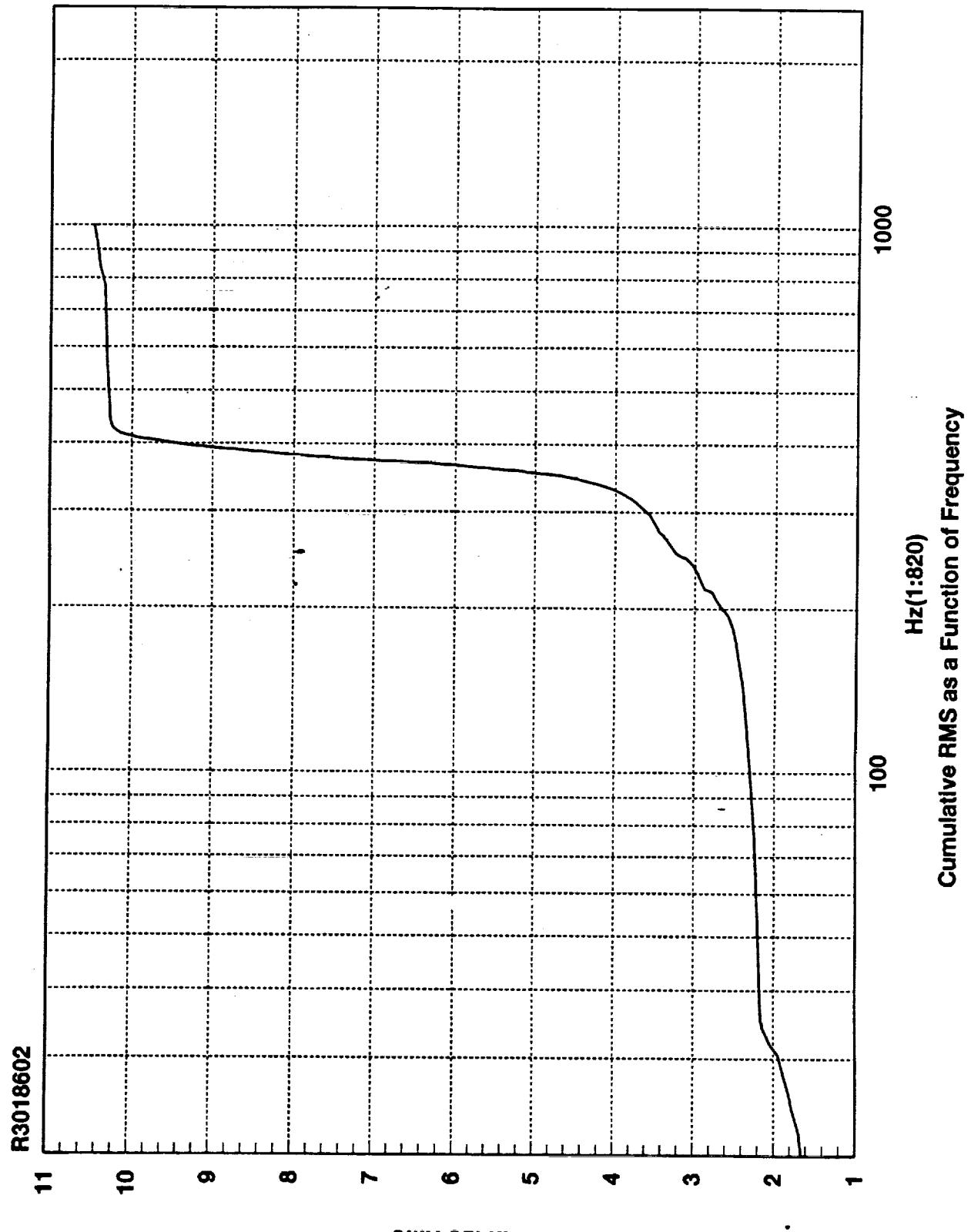

**SMH sdl-ni** 

 $\ddot{\phantom{0}}$ 

ł,

 $\mathcal{L}^{\text{max}}_{\text{max}}$  , where  $\mathcal{L}^{\text{max}}_{\text{max}}$ 

 $\ddot{\phantom{1}}$ 

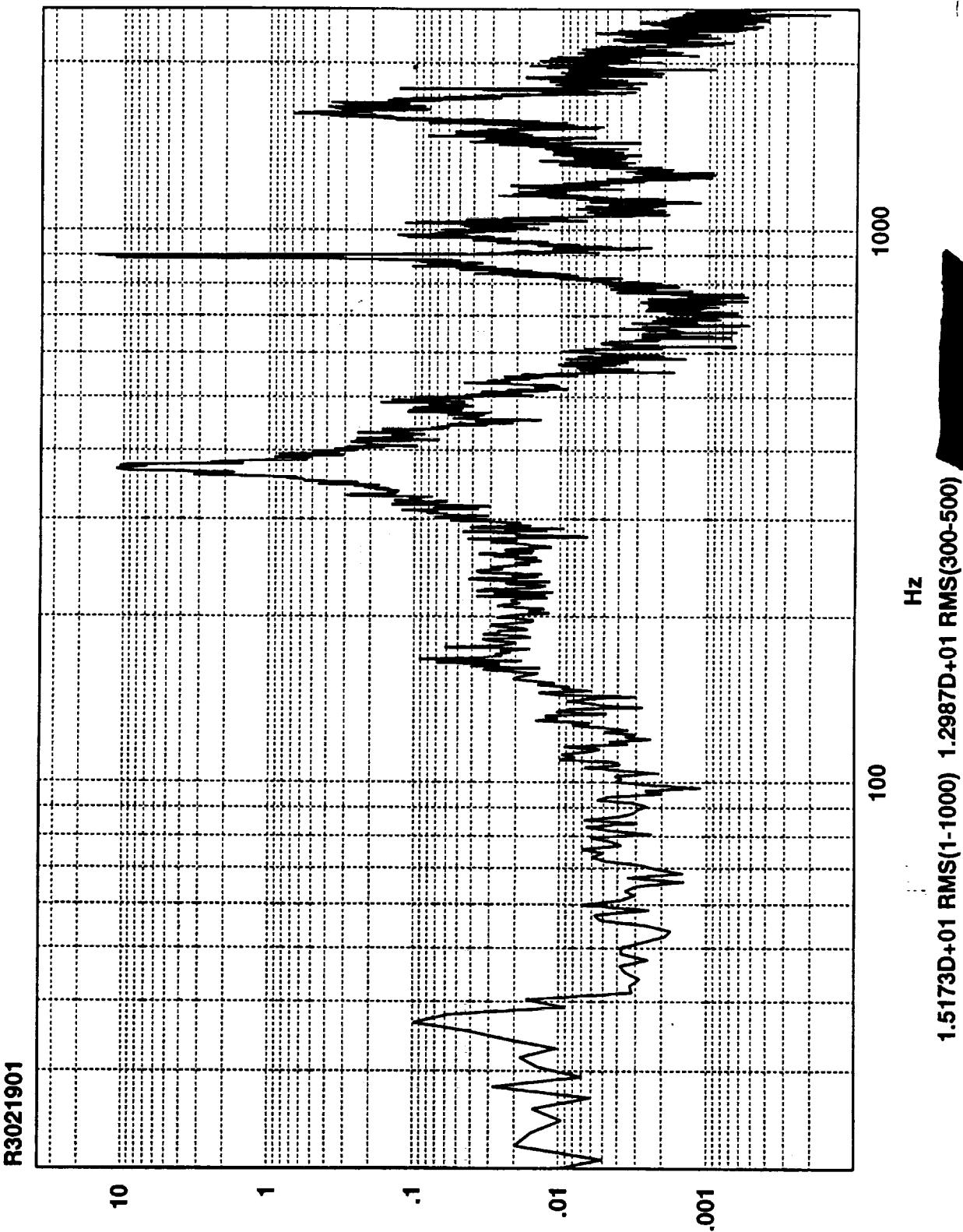

 $Z_V$ sq|-u|

Í

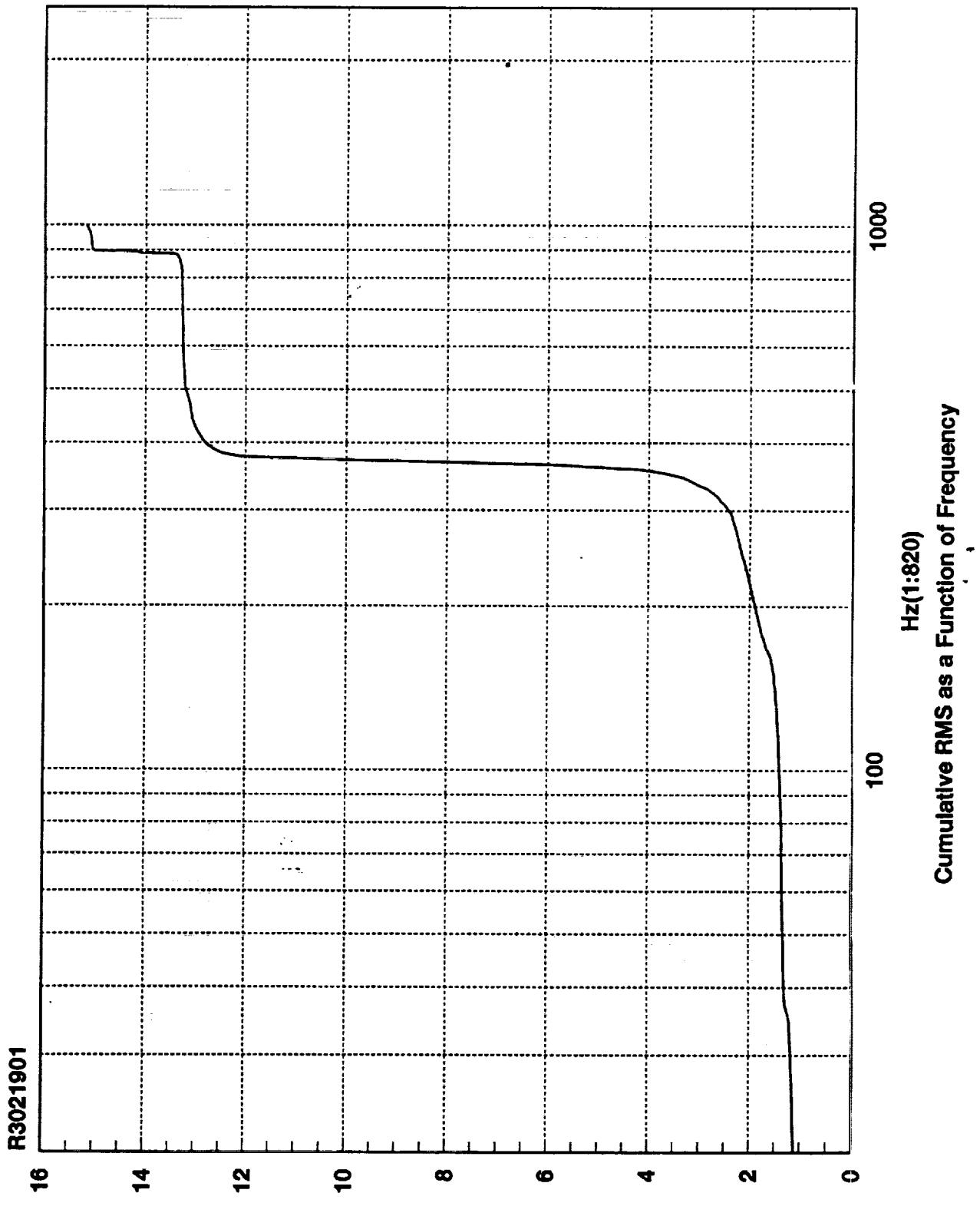

**SMH sdl-nl** 

 $\frac{1}{2}$ 

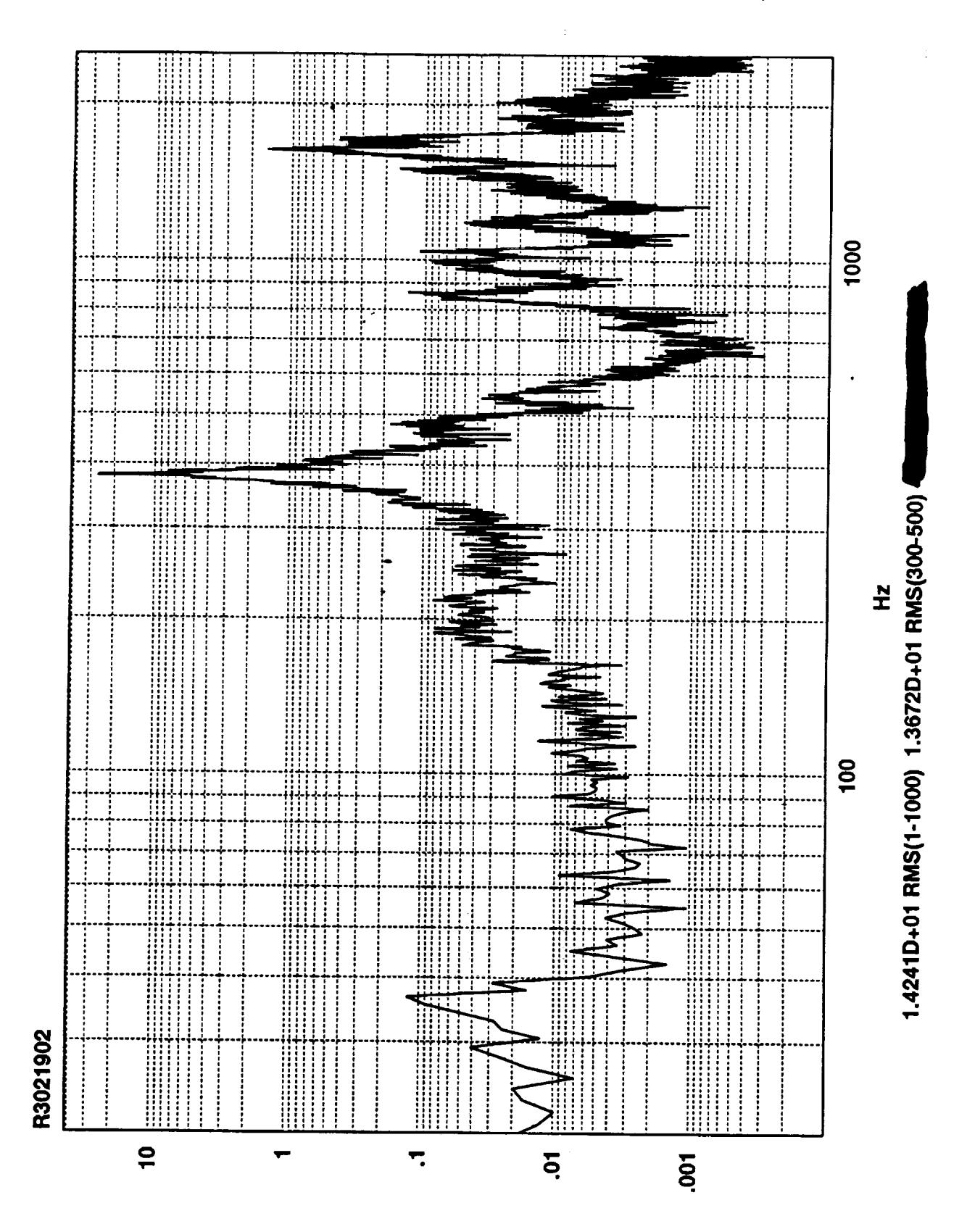

Z<sub>v</sub>sq-ui

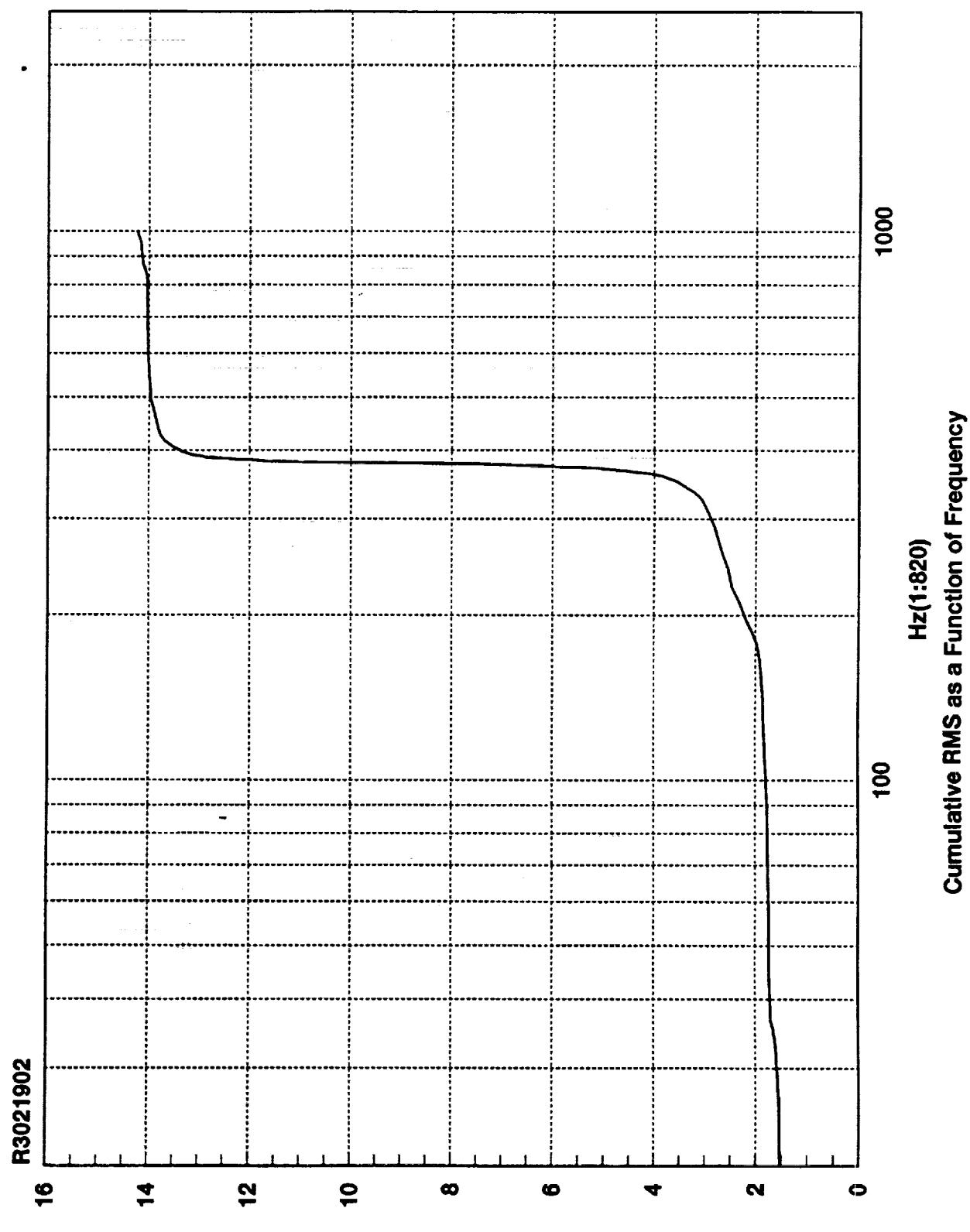

**SMA edl-ni** 

ti<br>Tu

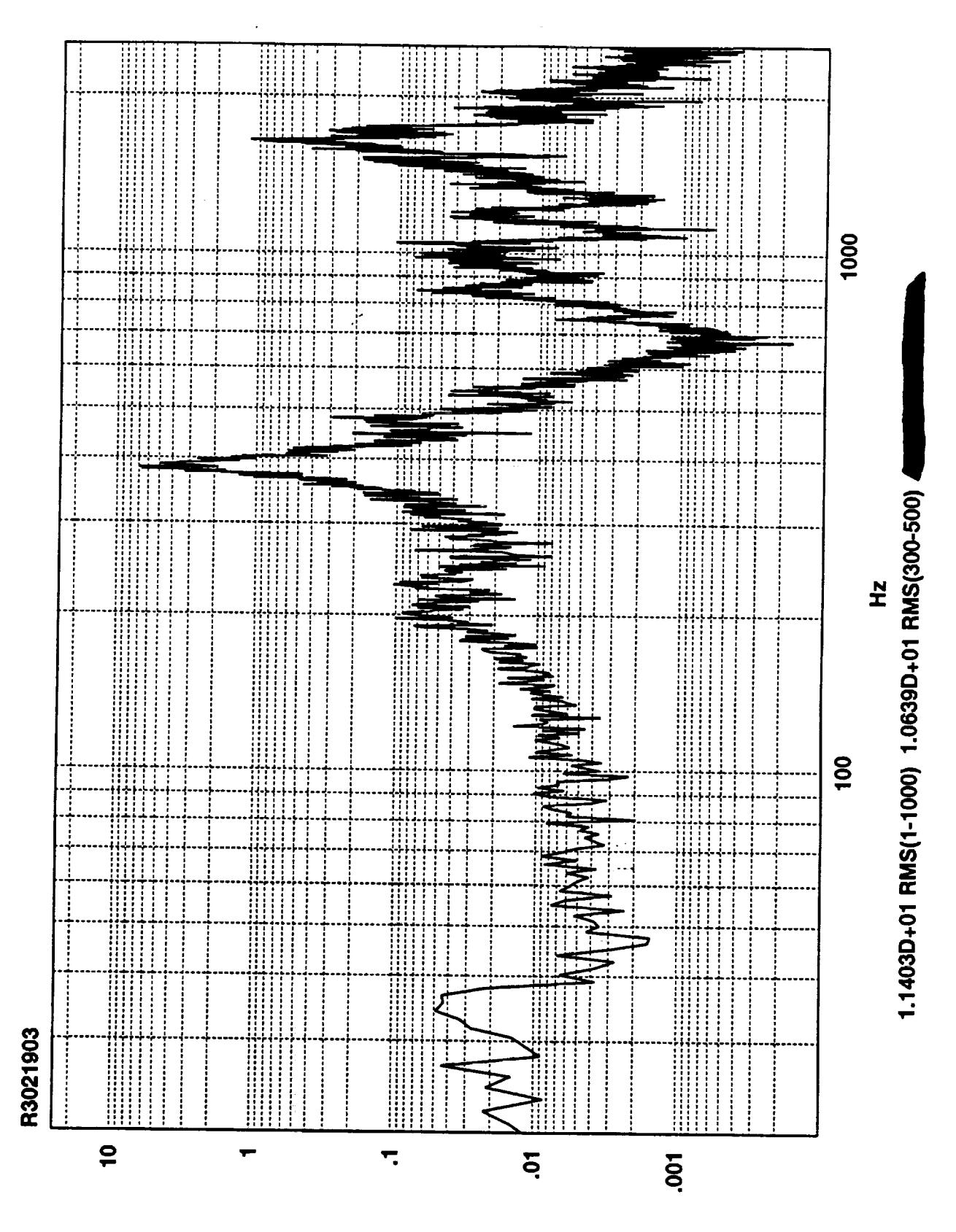

Z<sub>v</sub>sq<sub>l</sub>-ul

y)<br>Tu

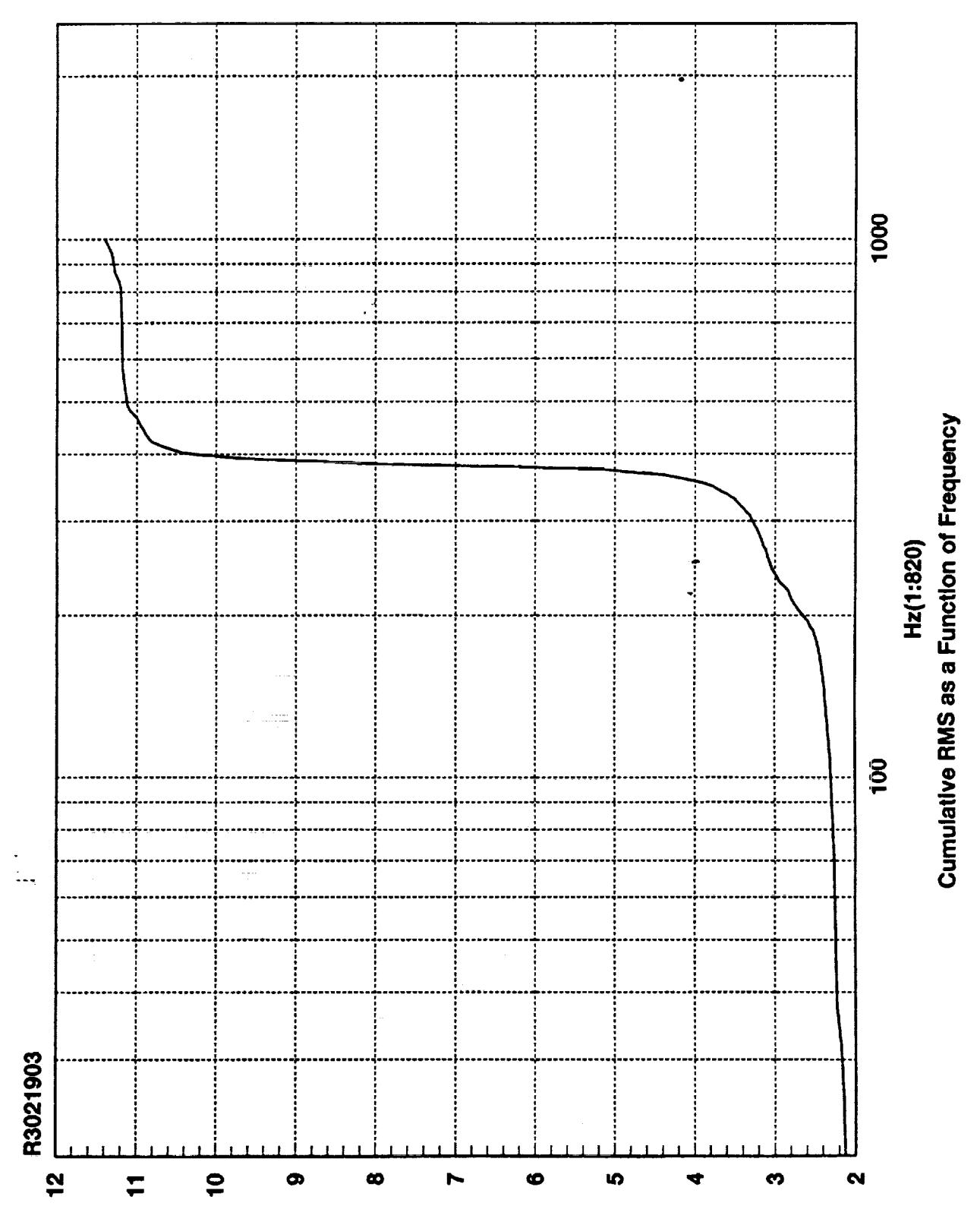

**SMA sdi-ni** 

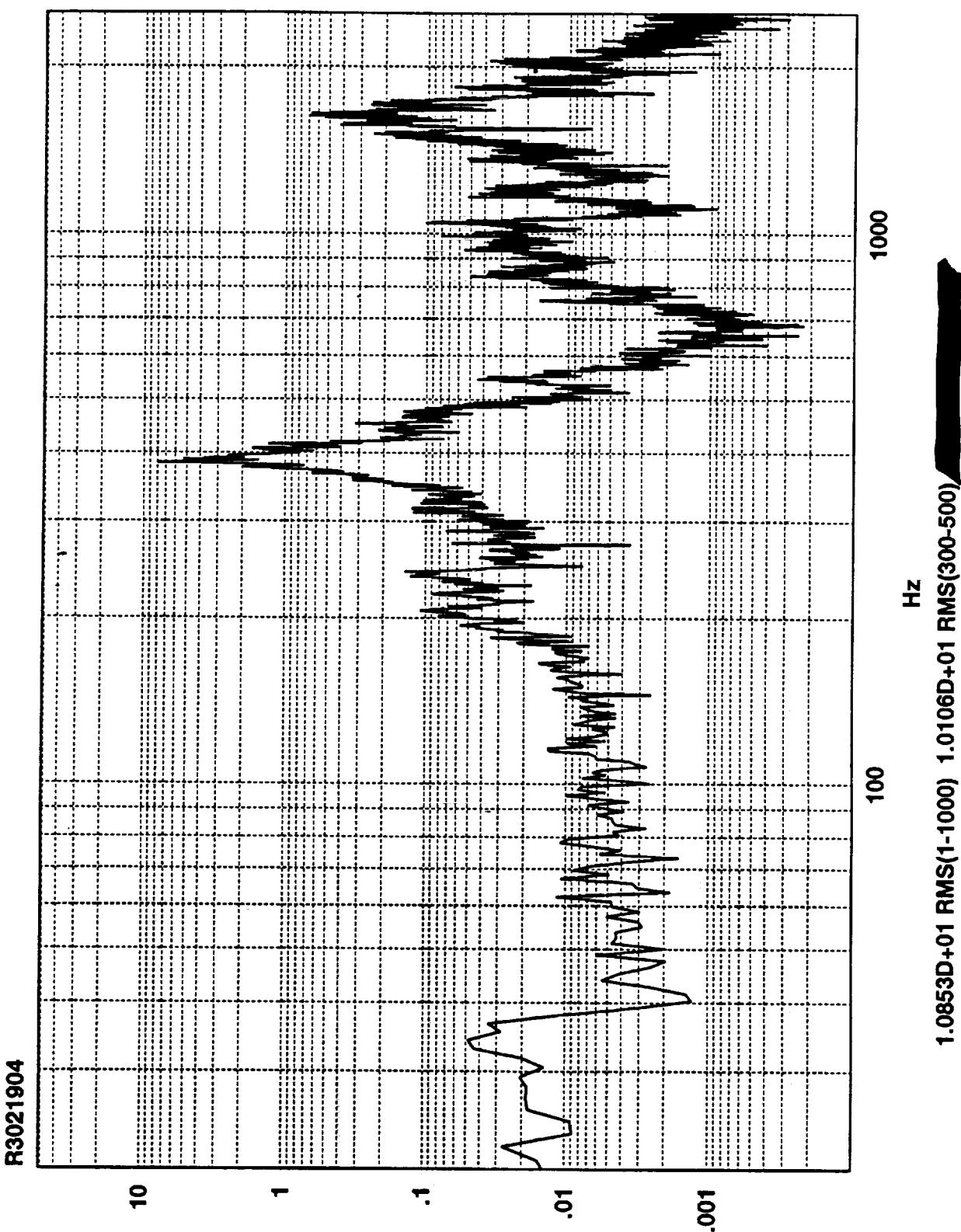

 $\bar{t}$ 

Zvsqi-ui

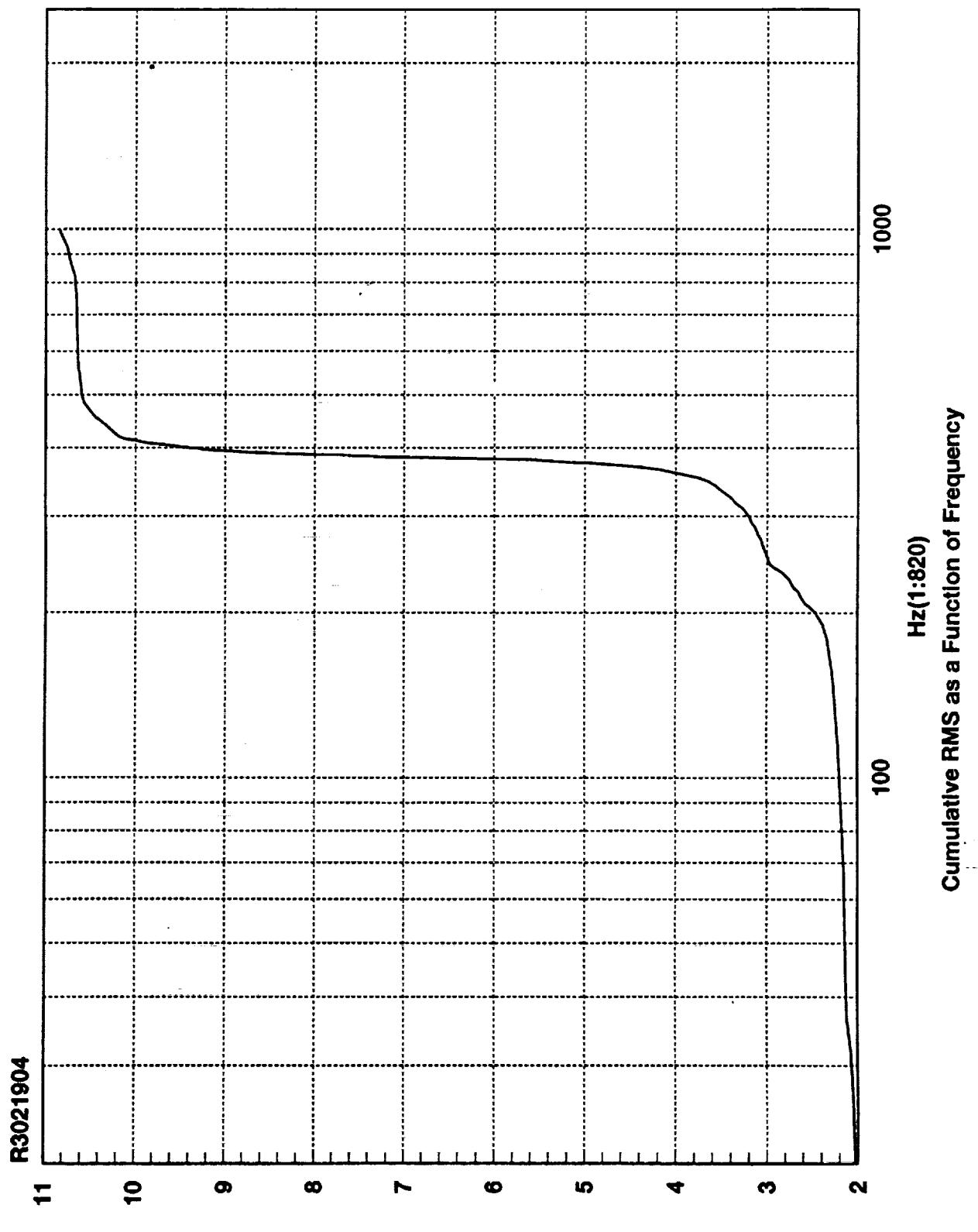

**SMR edl-ni** 

E.

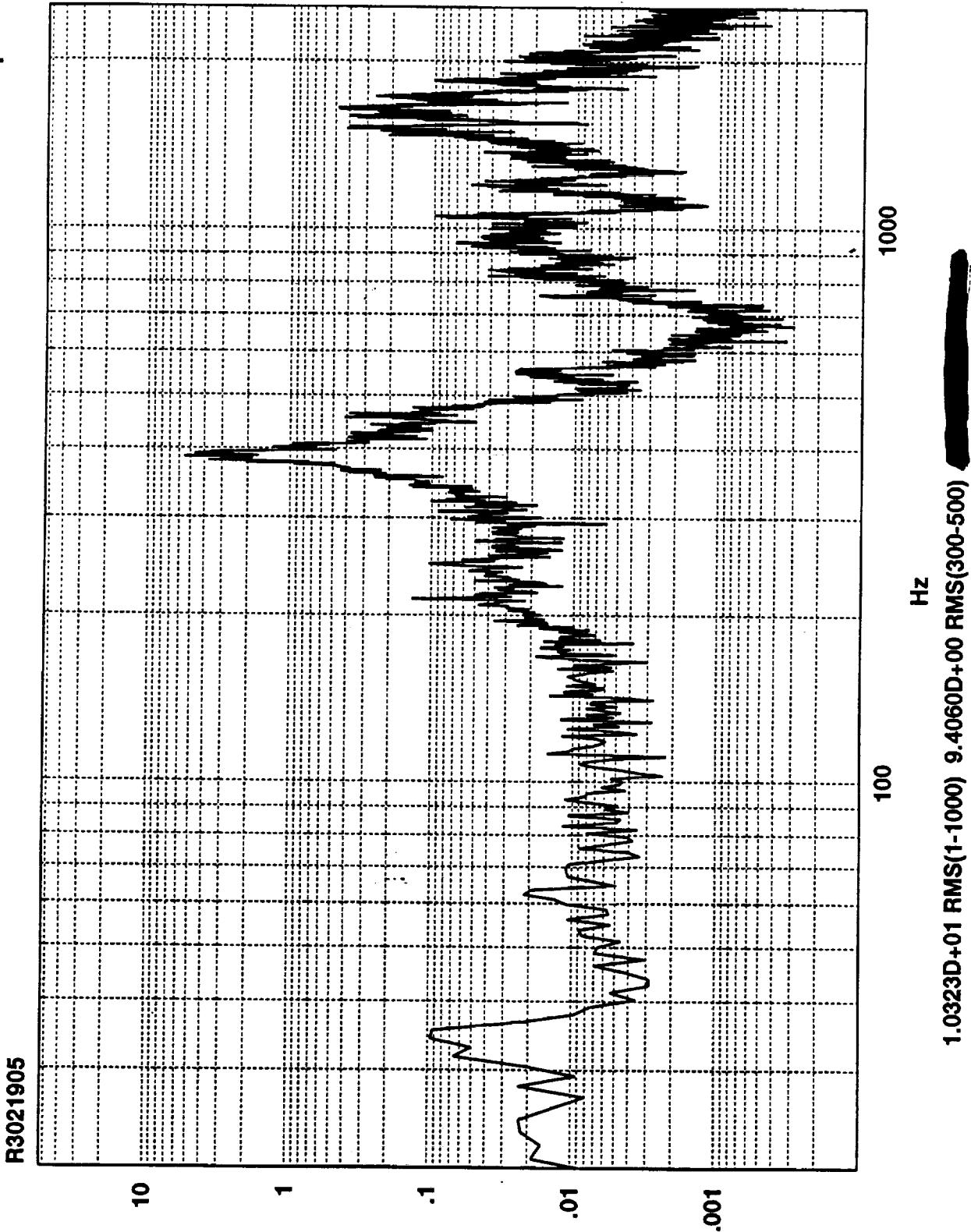

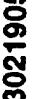

 $\frac{1}{2}$ 

Z<sub>v</sub>sq-ui

 $\sim$ 

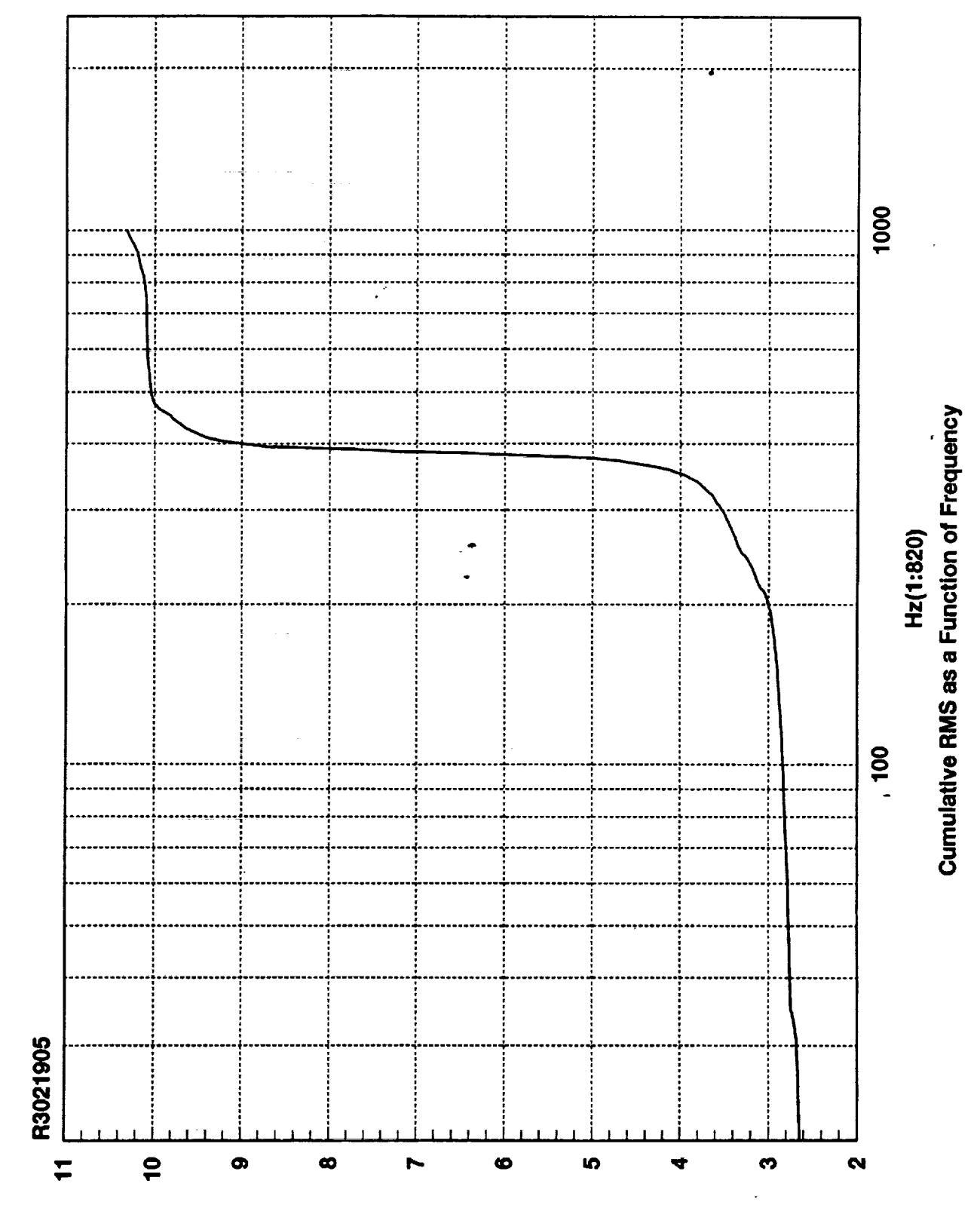

**SMA edl-ni** 

 $\overline{\phantom{a}}$ 

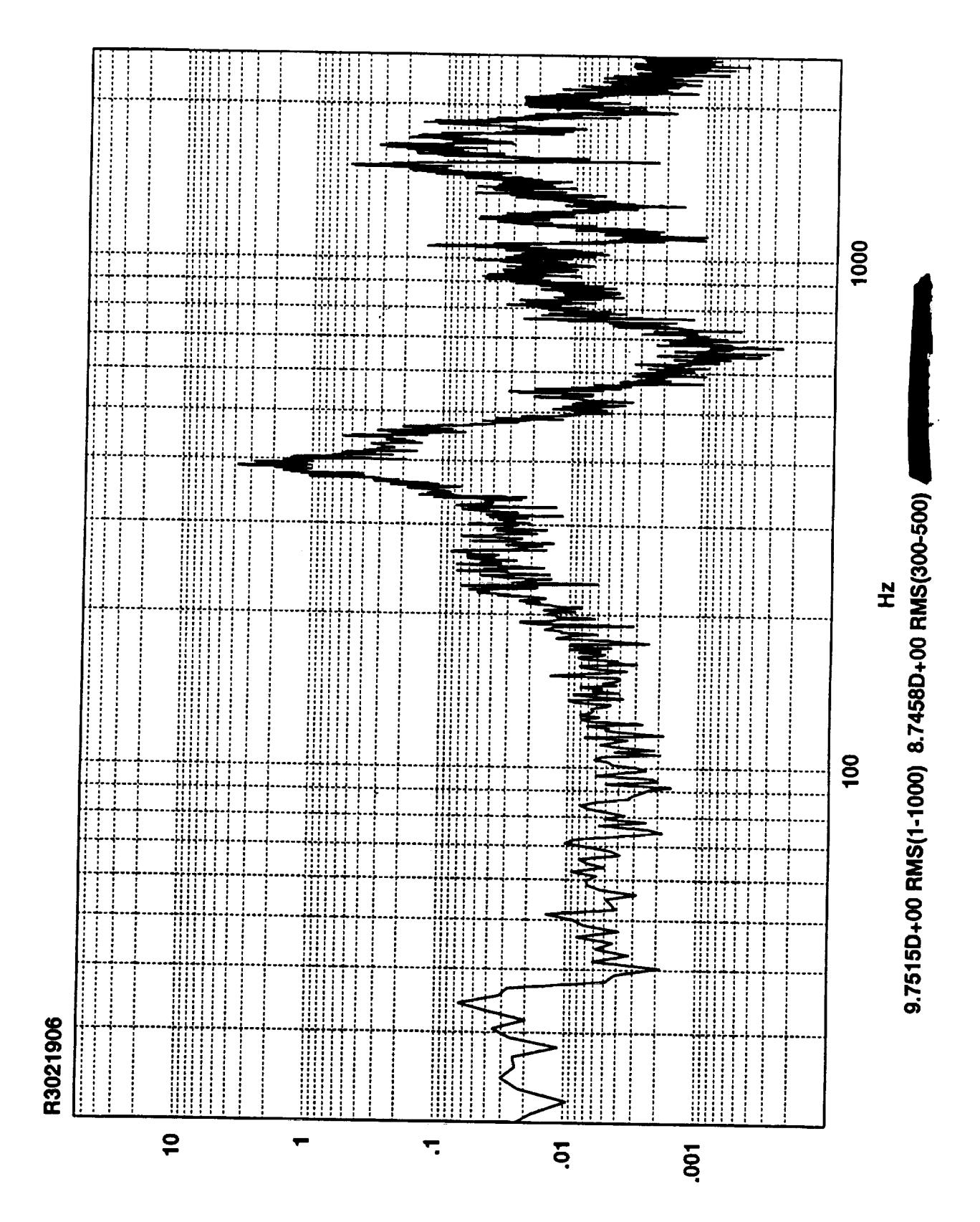

**Zvsqi-uj** 

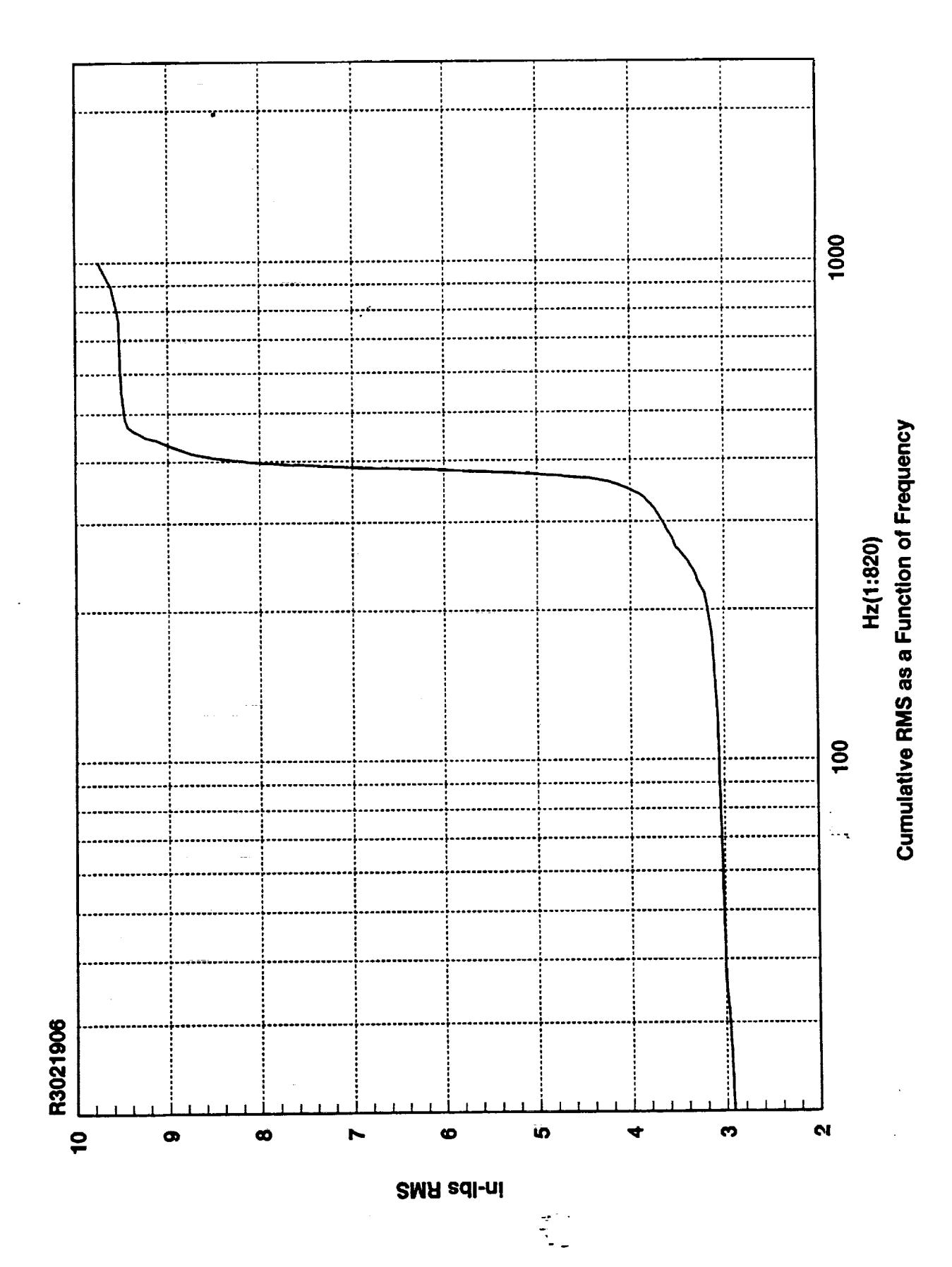

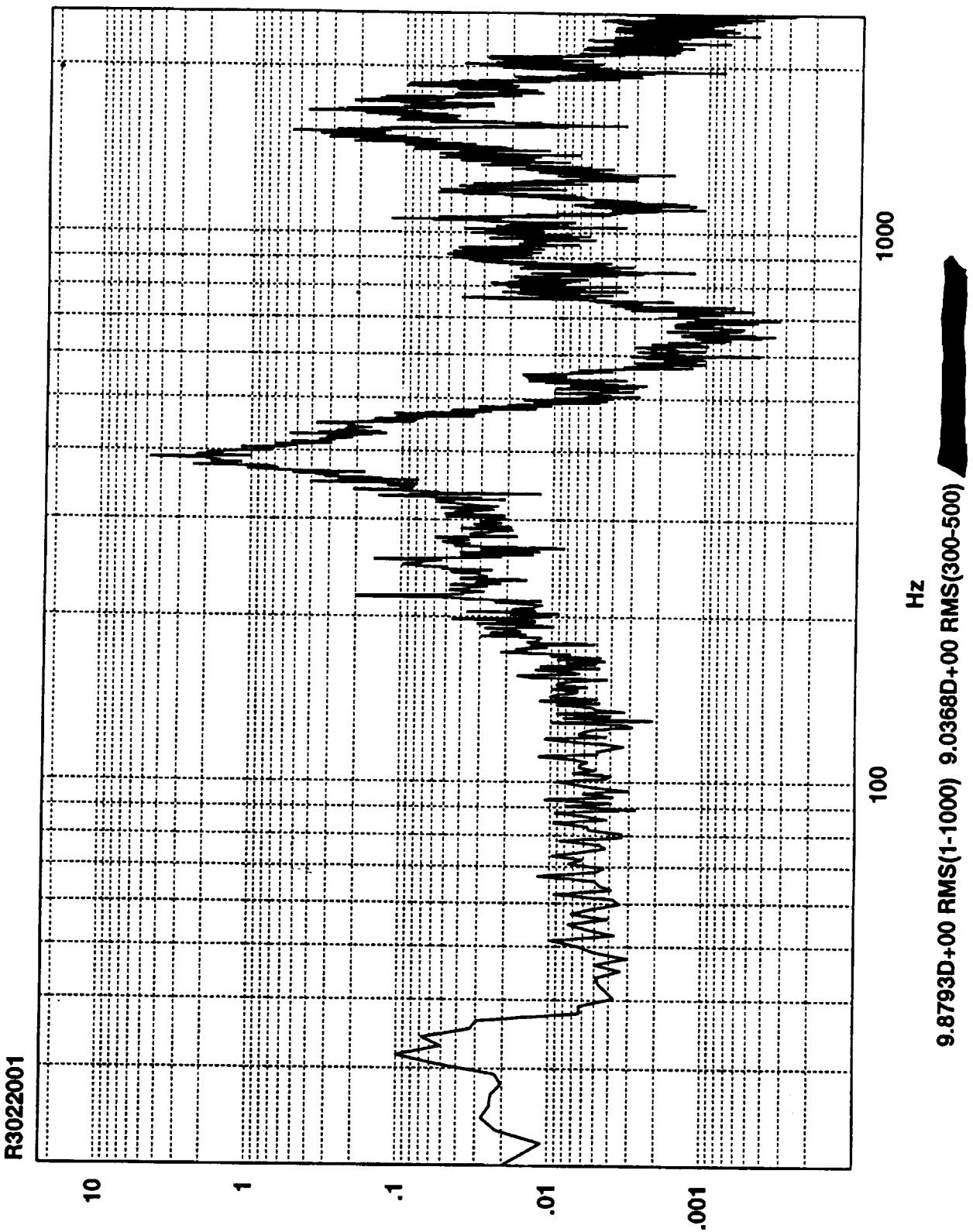

Z<sub>v</sub>sq-ui

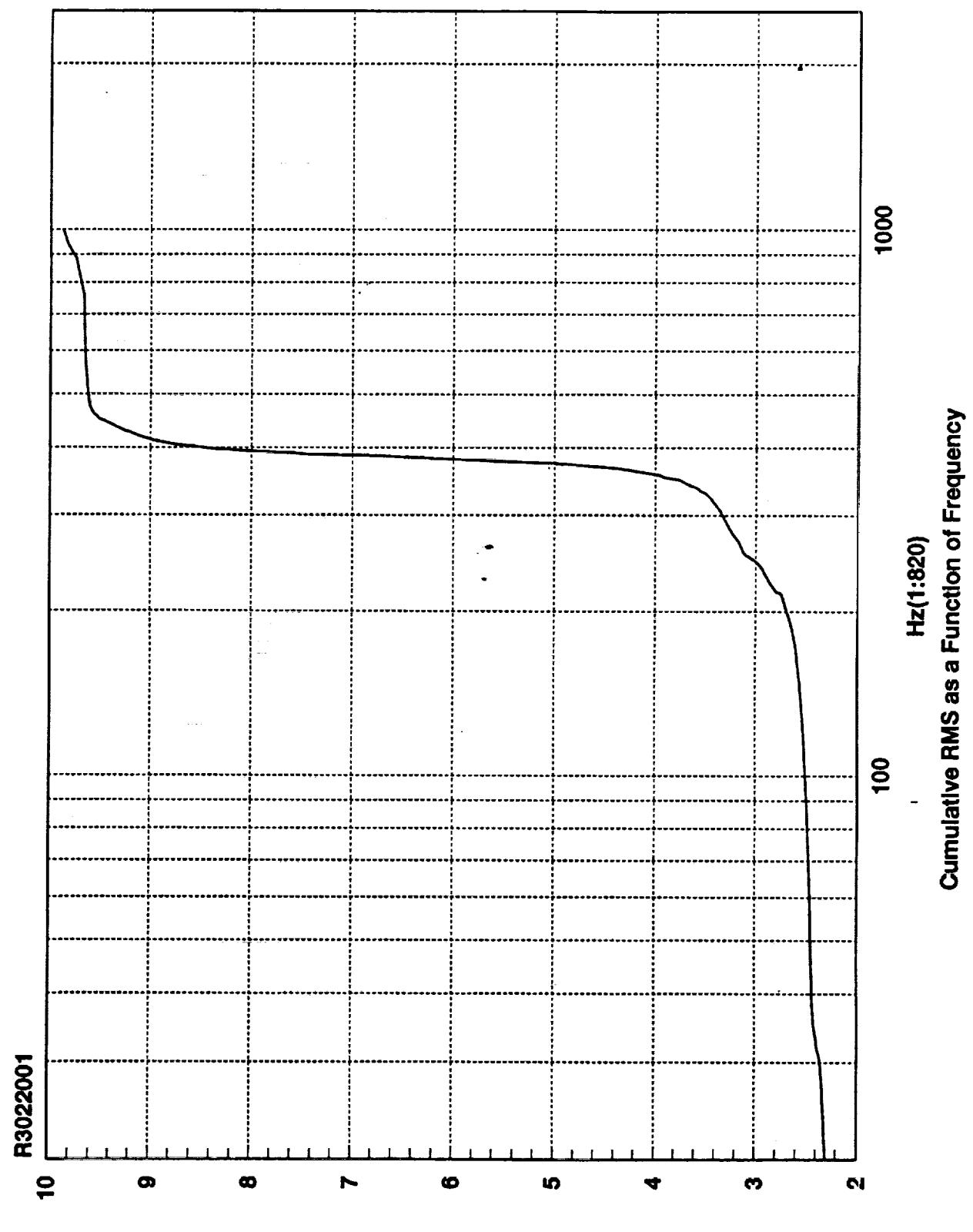

**SMA adl-ni** 

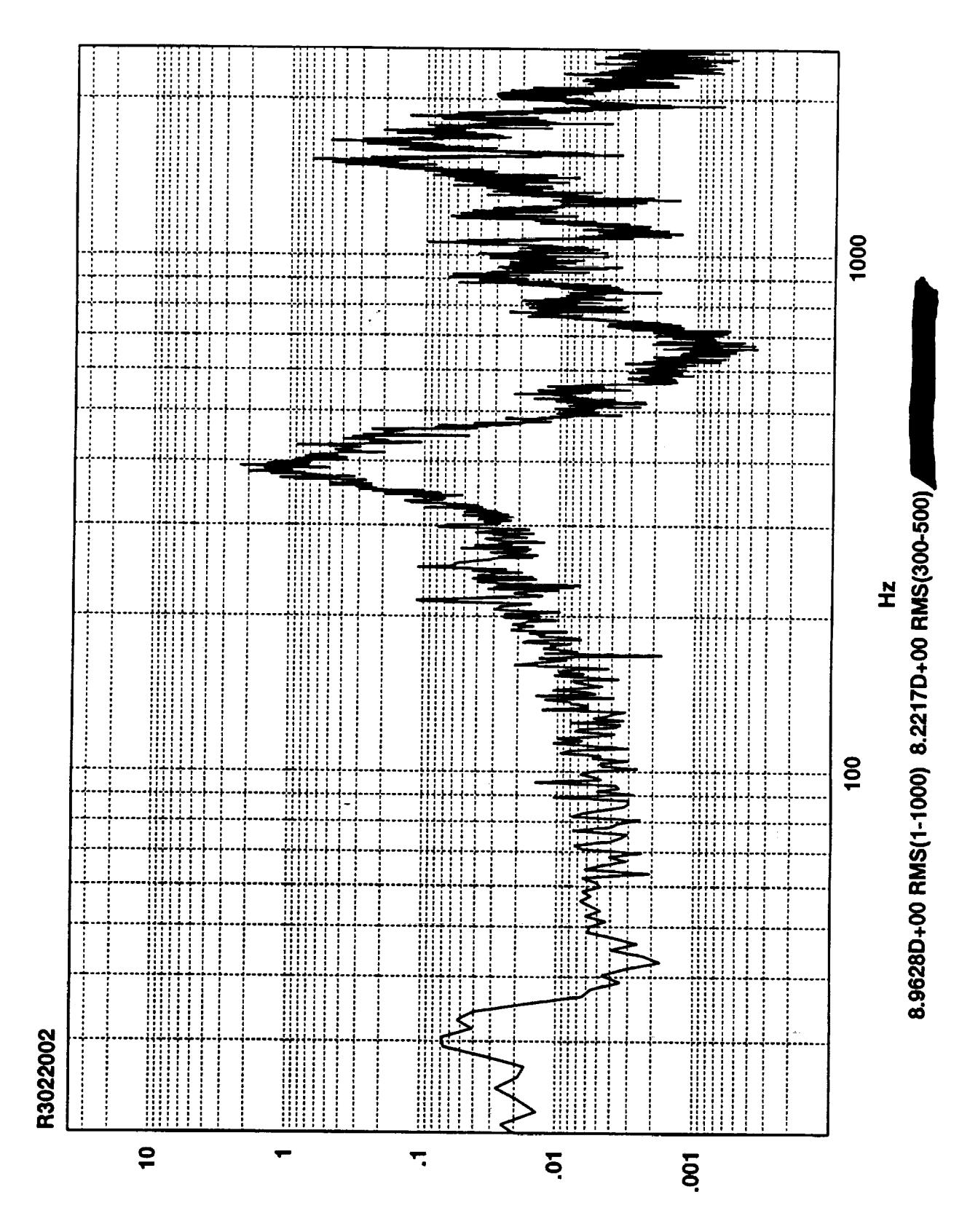

Zvsqi-ui

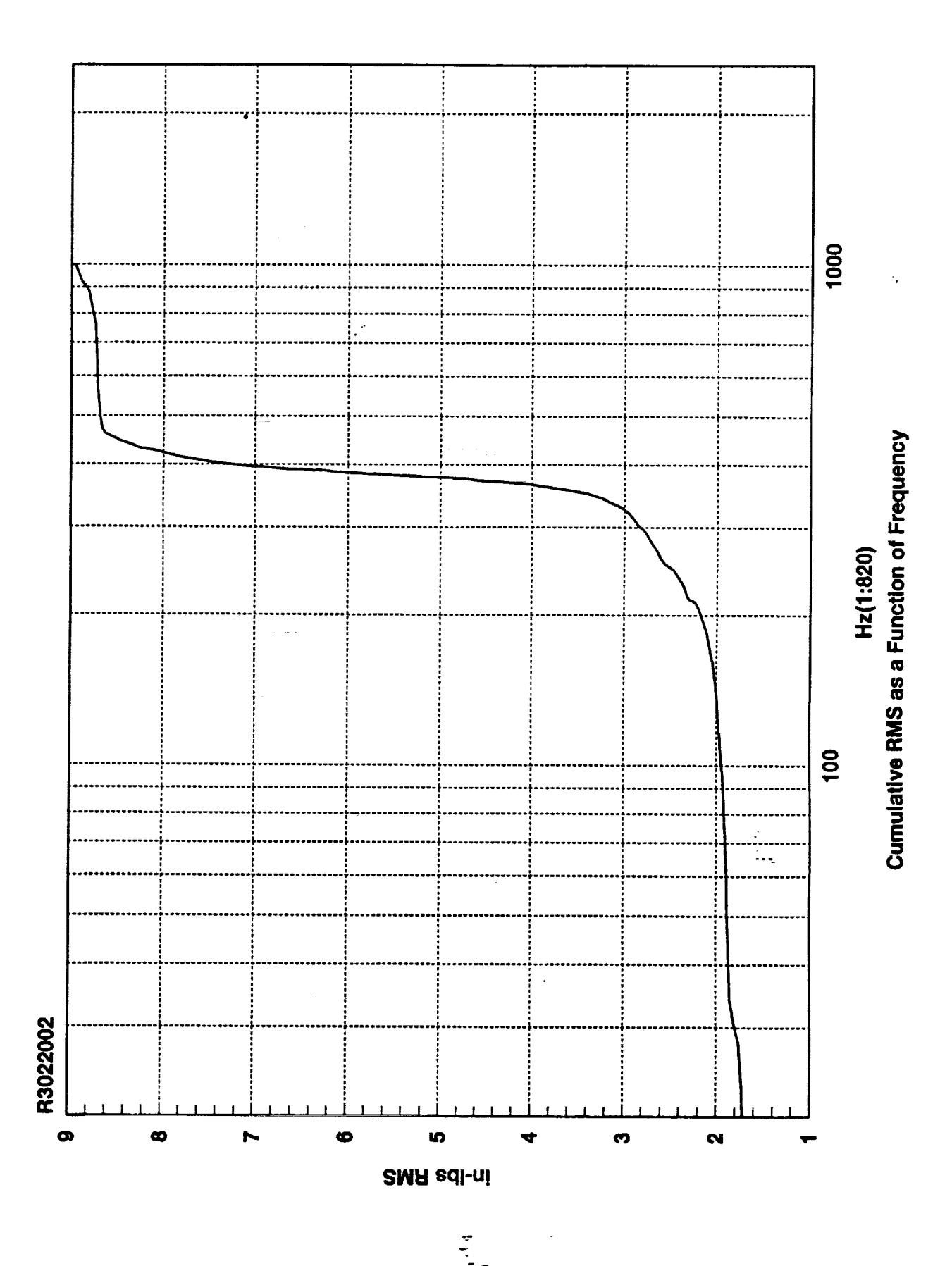

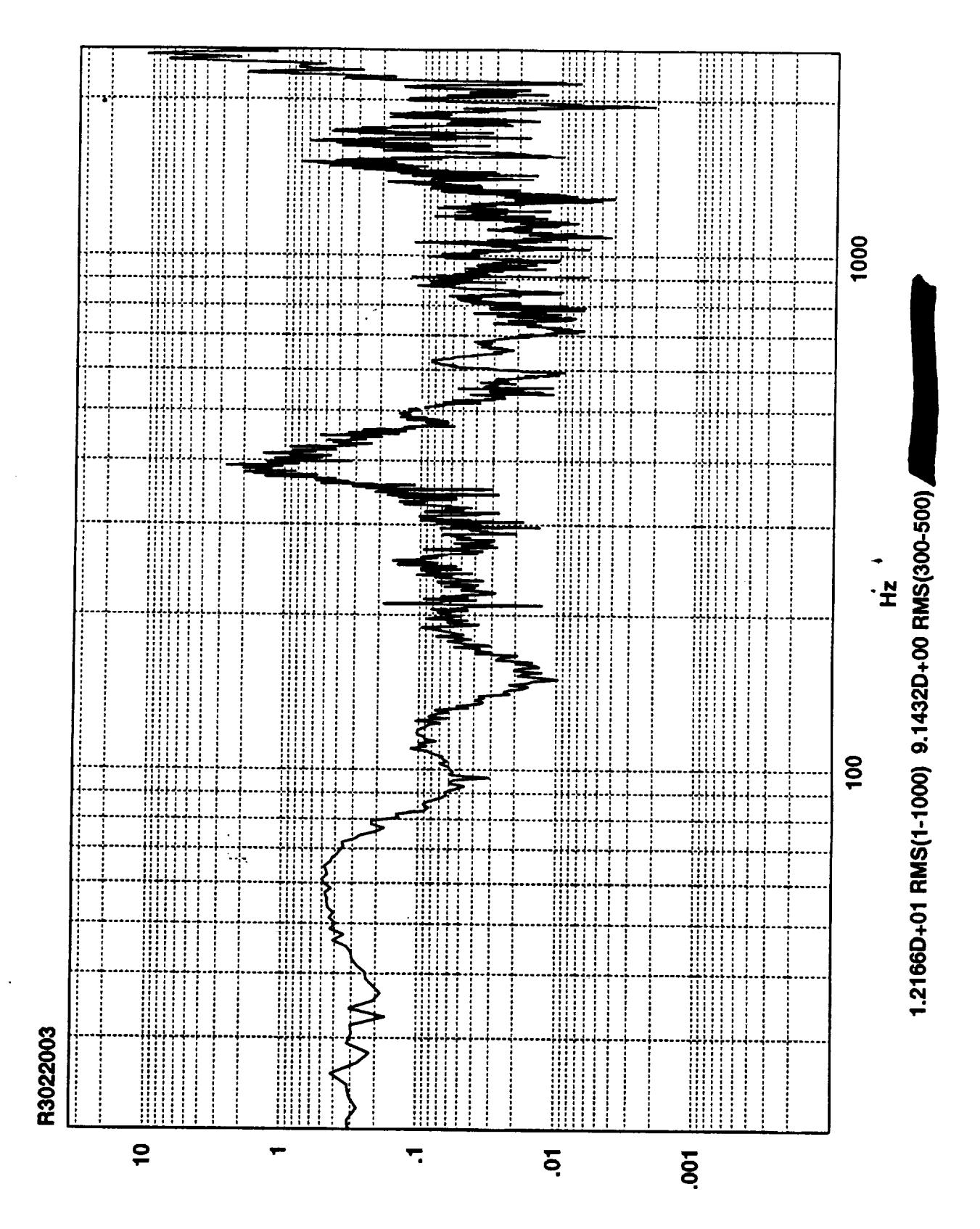

**Zvsql-ul** 

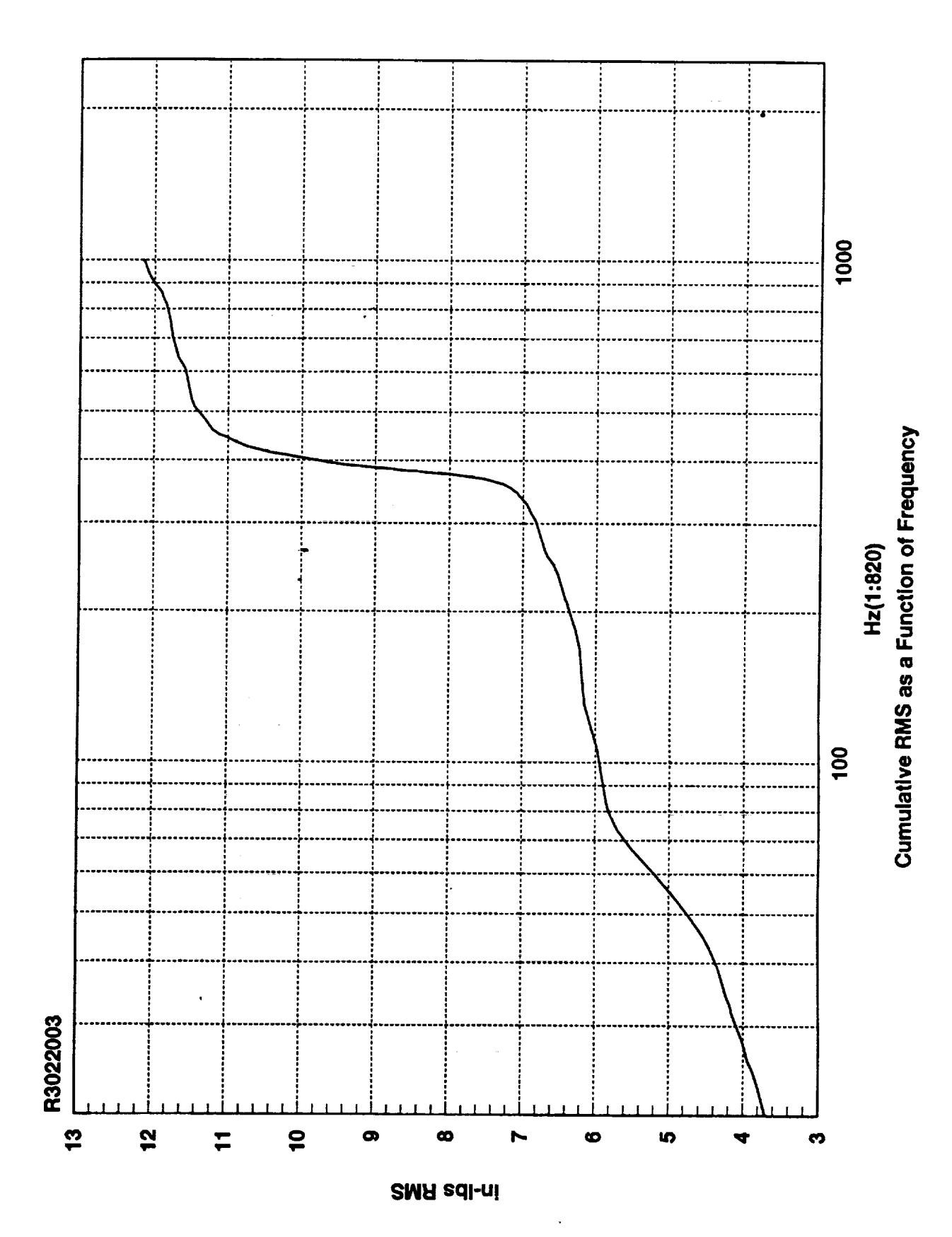

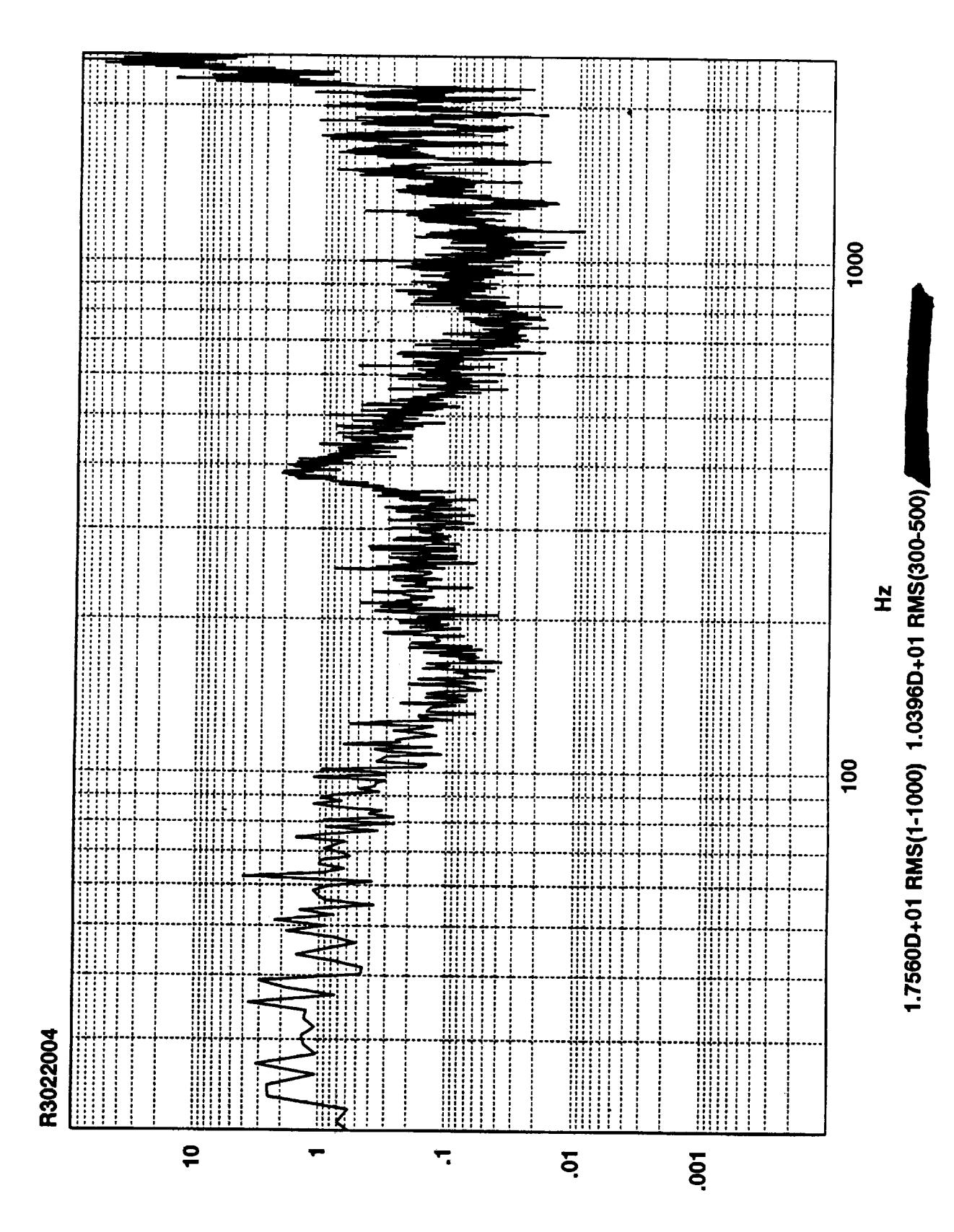

Zvsqj-uj

t<br>N

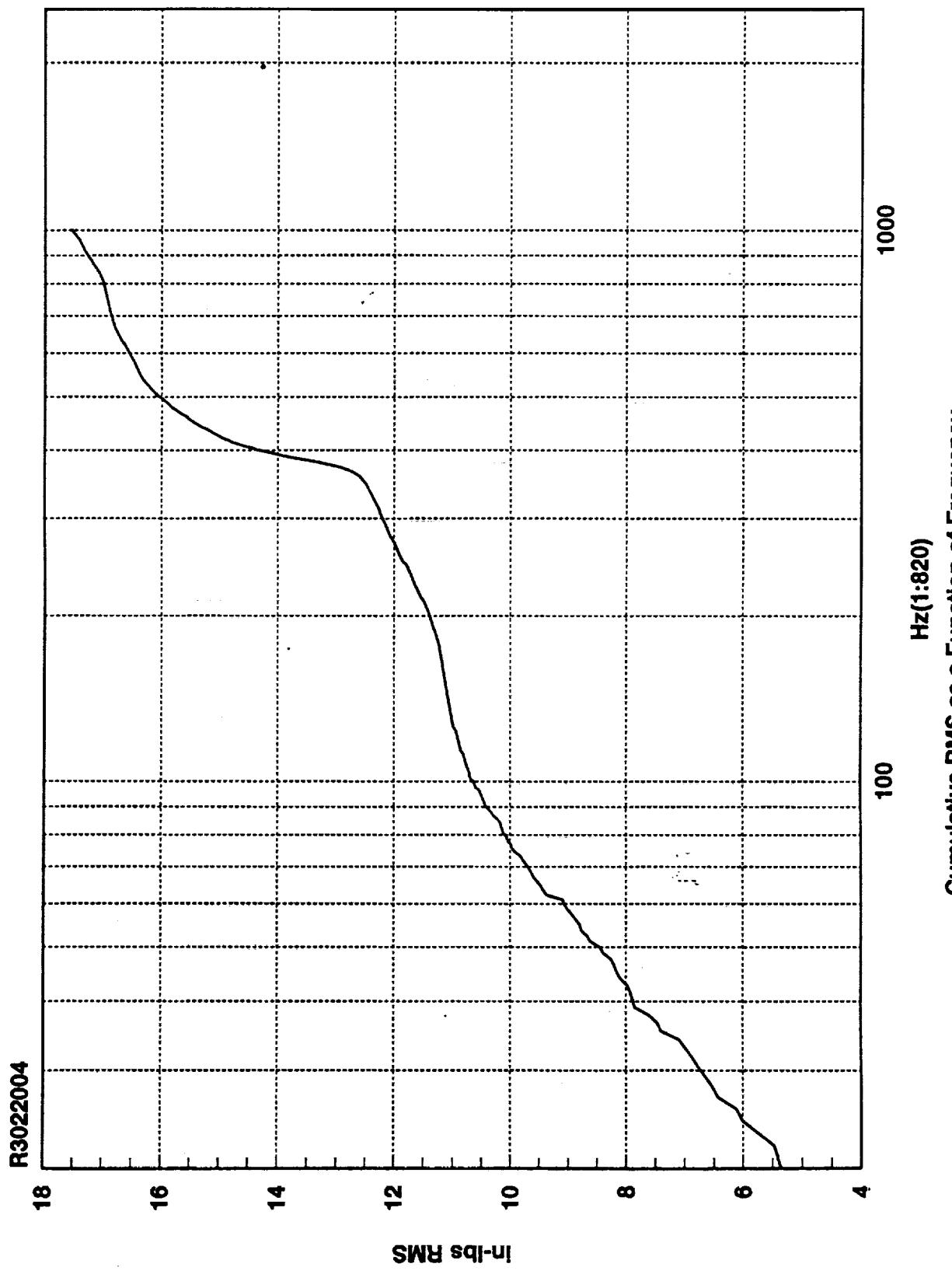

Cumulative RMS as a Function of Frequency

 $\frac{d}{dt}$
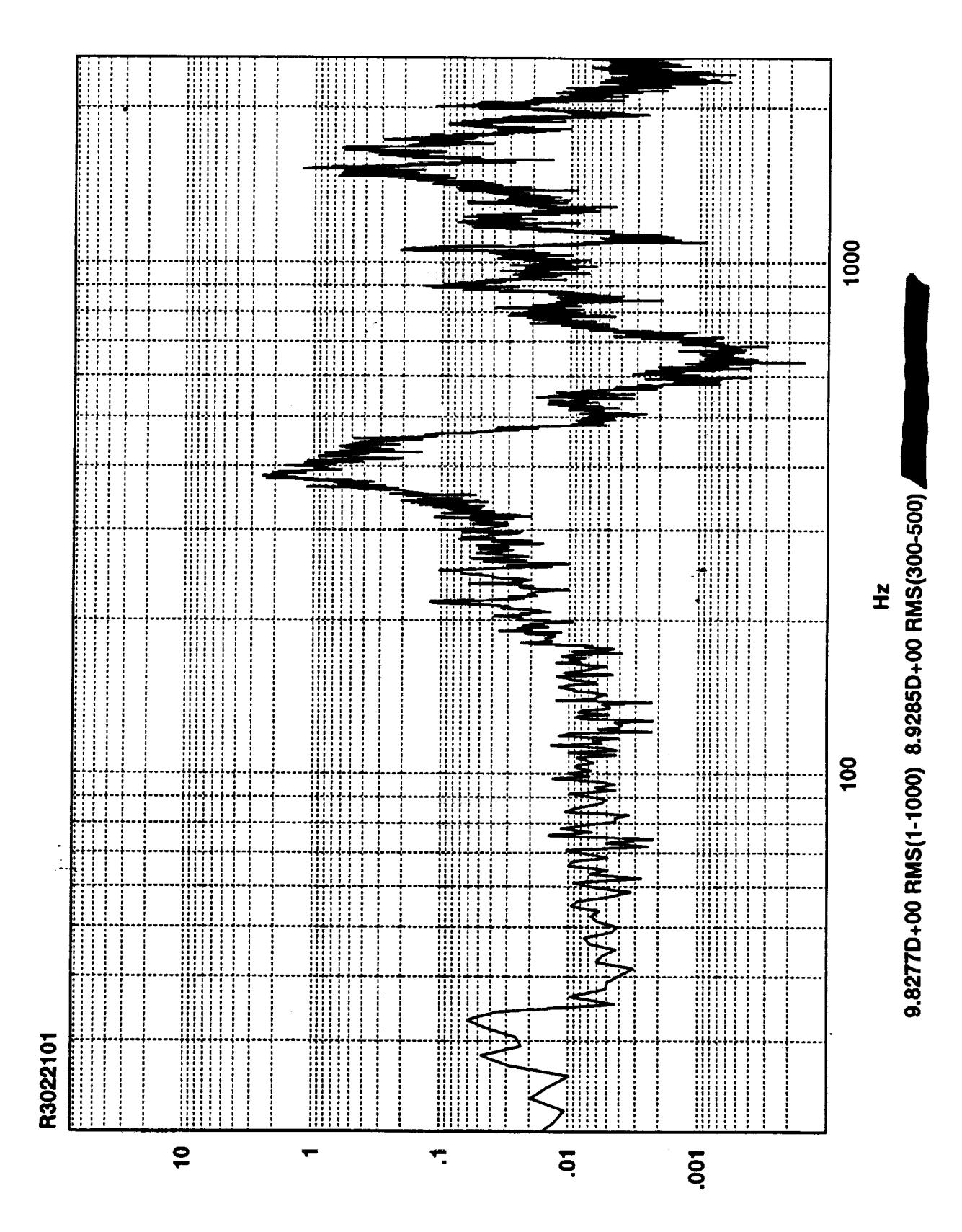

Z<sub>v</sub>sq-ui

.

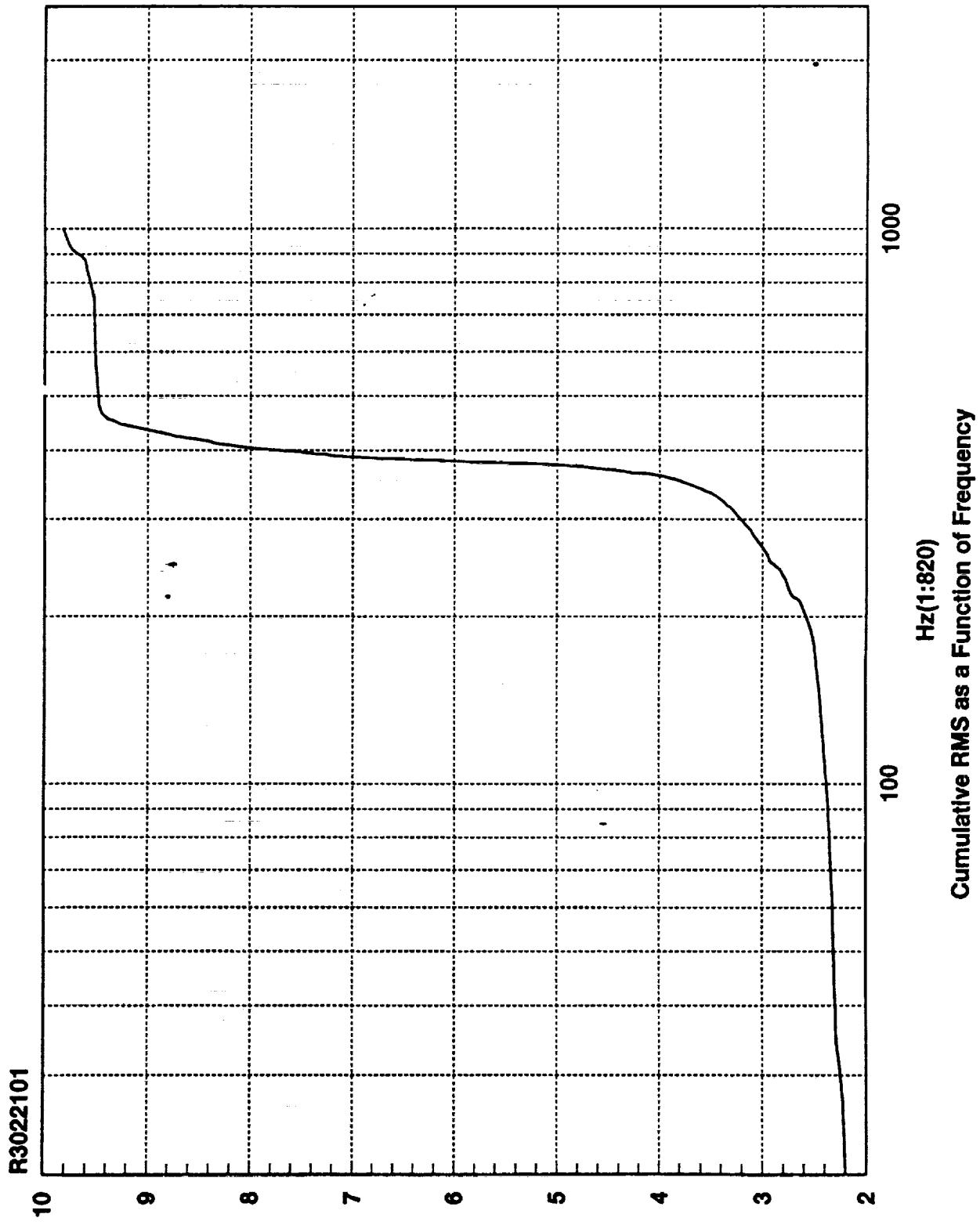

**SMR** edl-ni

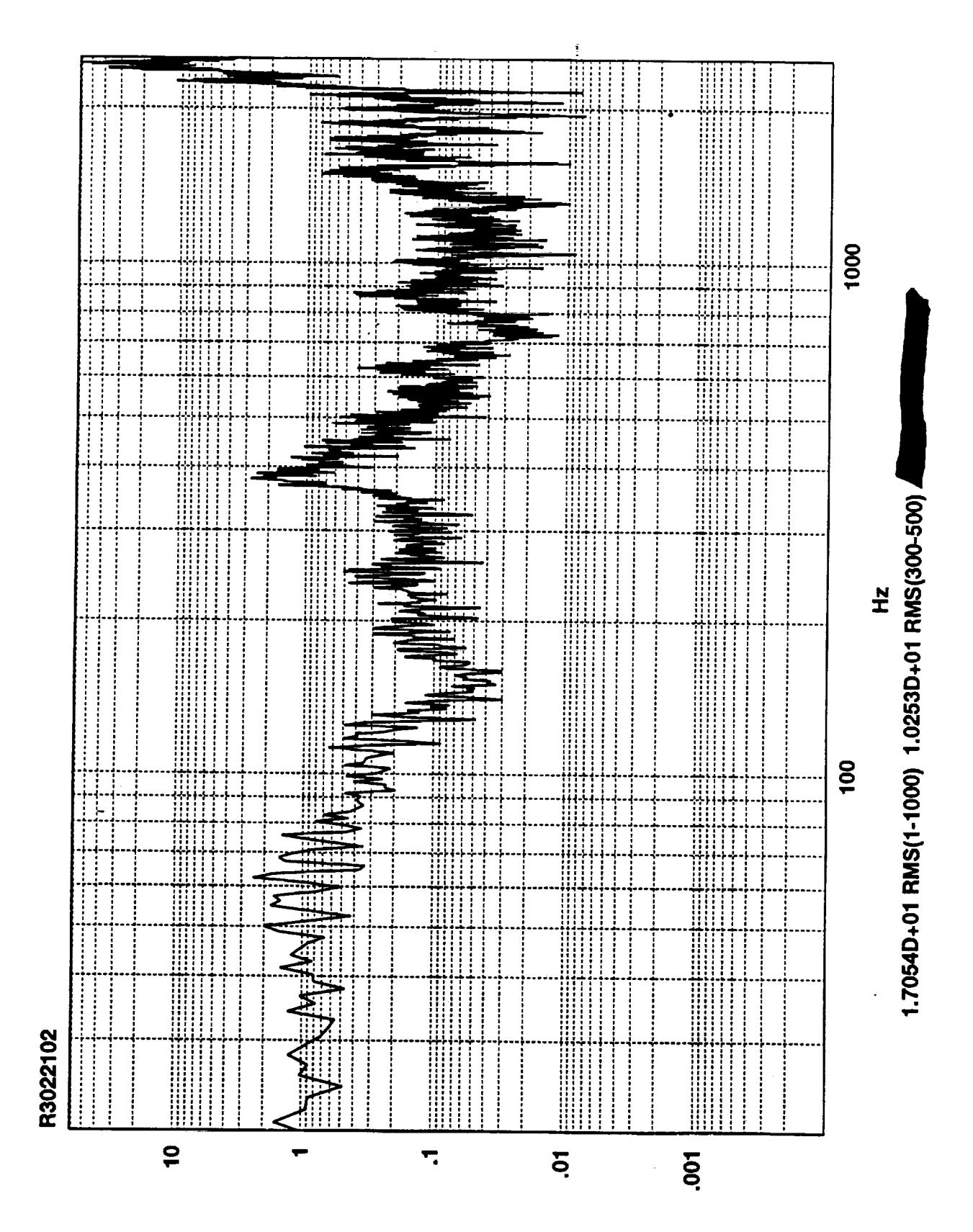

**Zvsqi-ui** 

 $\sum_{i=1}^{n}$ 

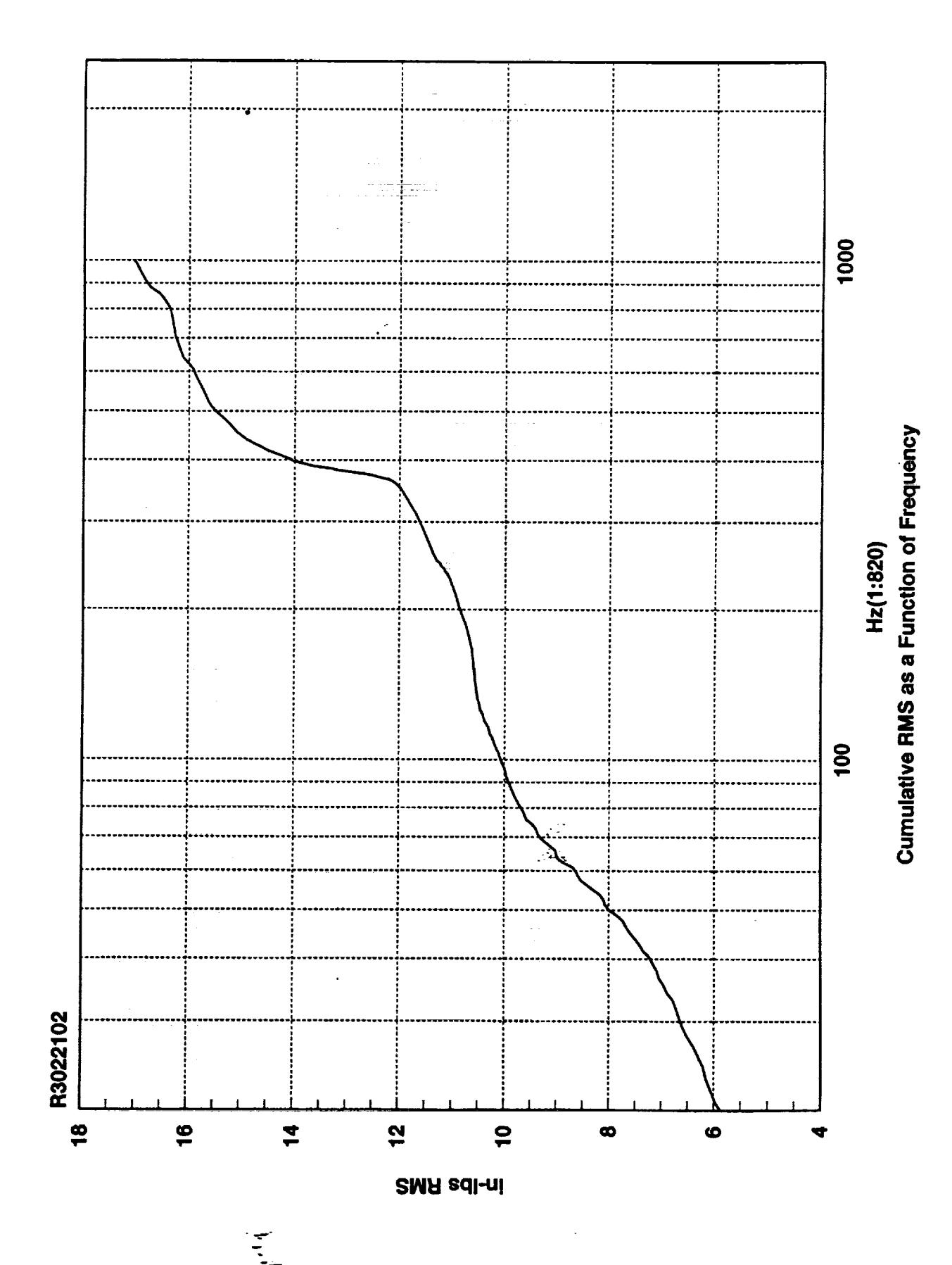

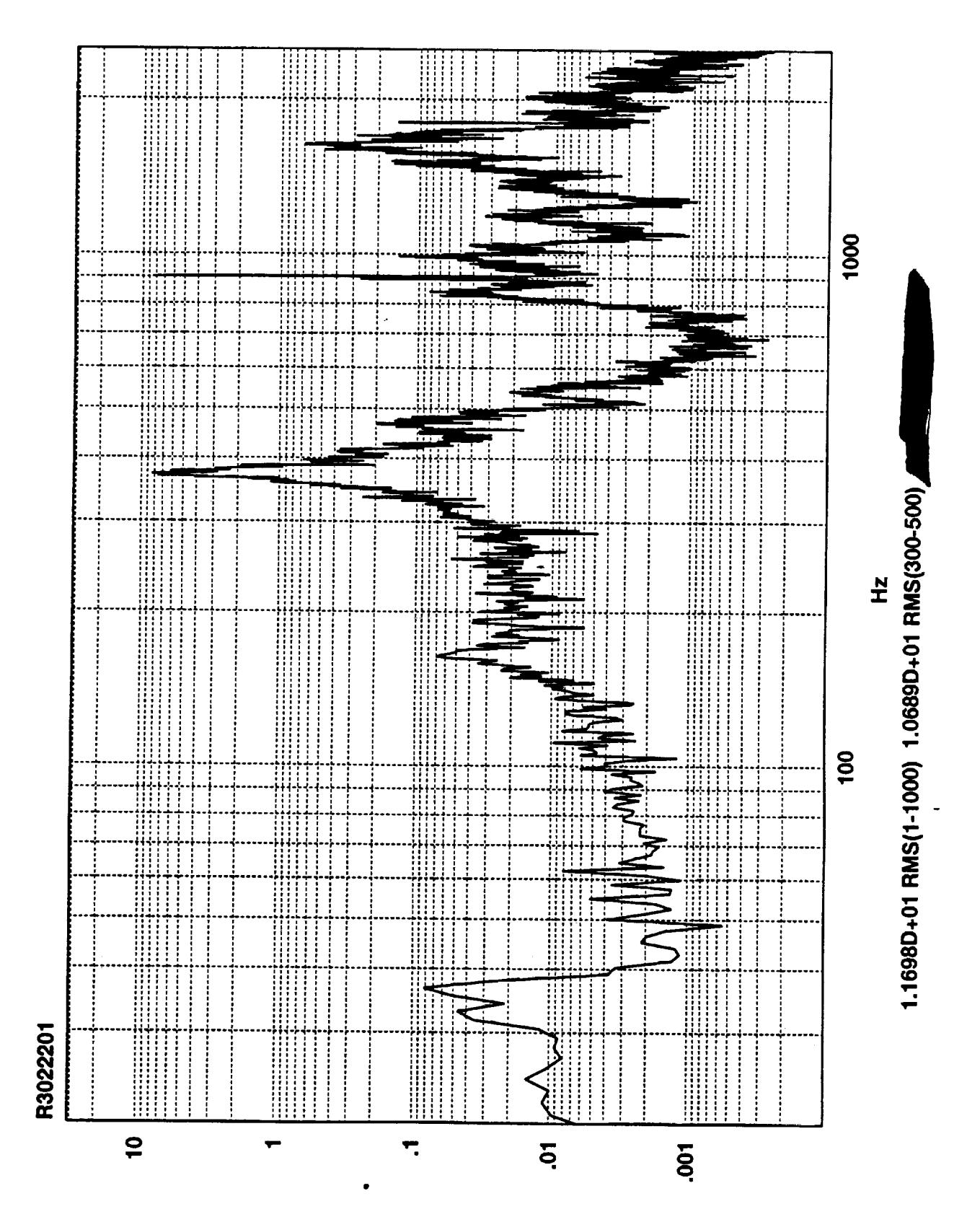

Z<sub>v</sub>sq-ui

 $\ddotsc$ 

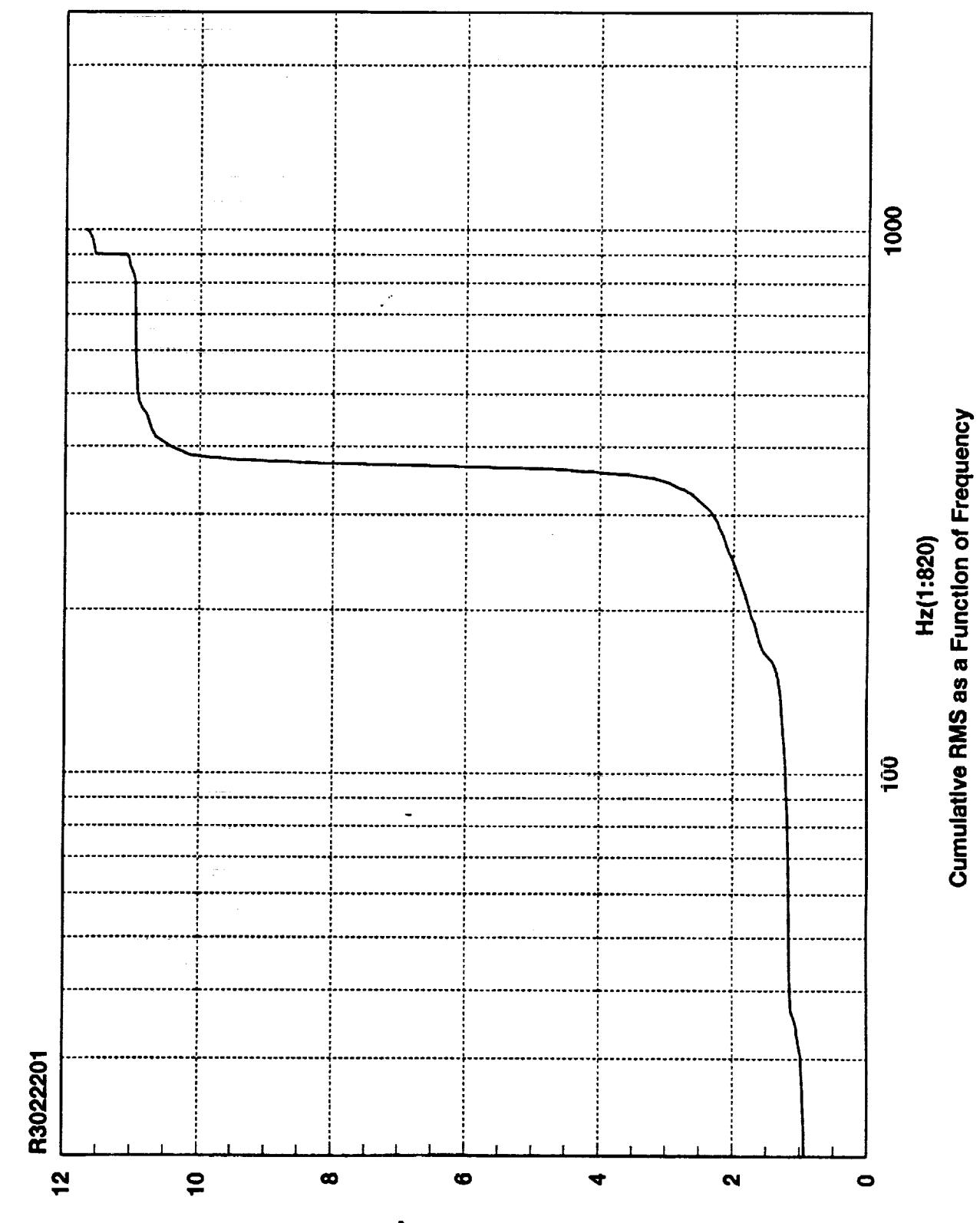

**SMA** sdl-ni

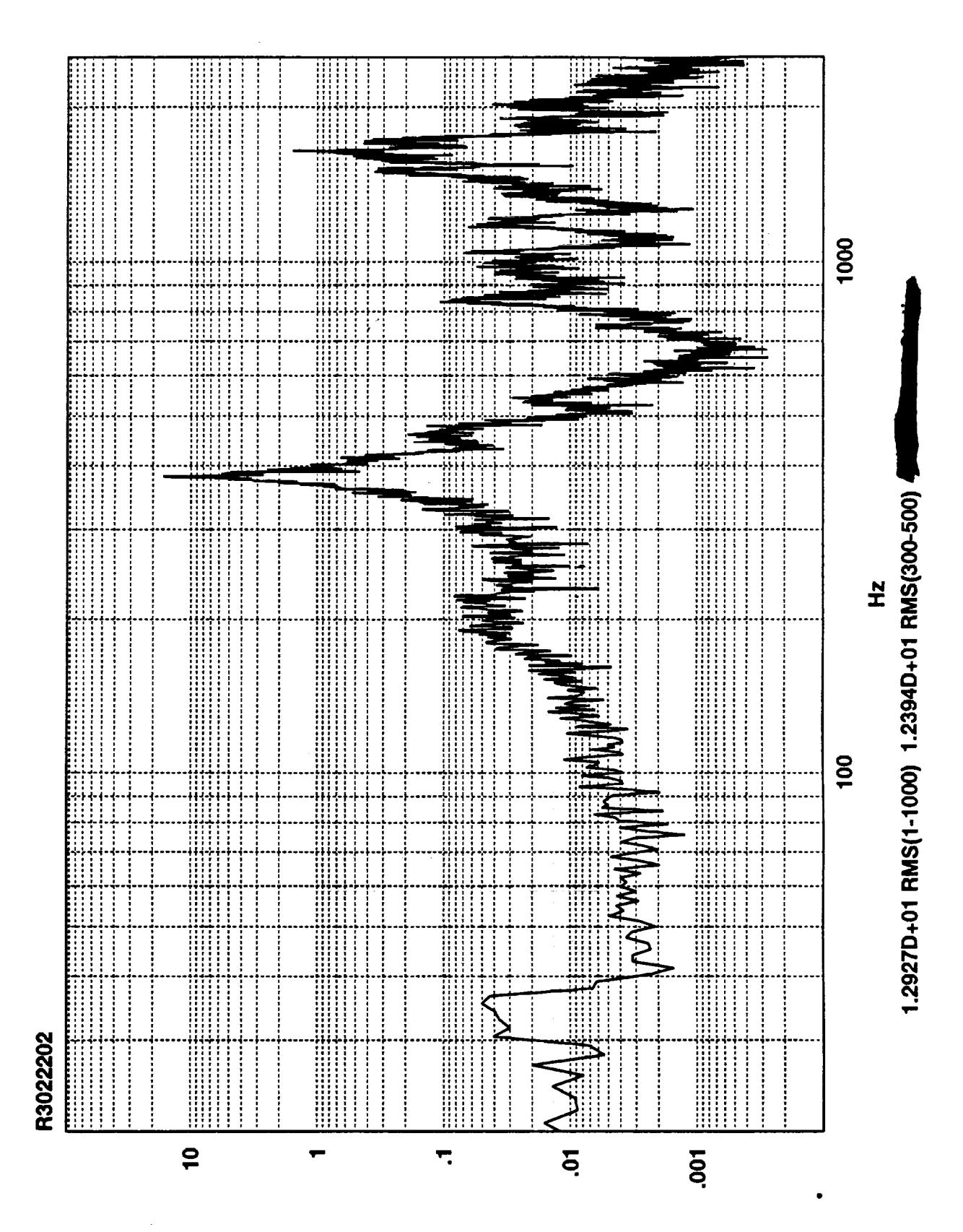

Z<sub>v</sub>sqj-uj

 $\ddot{\cdot}$ يتقل

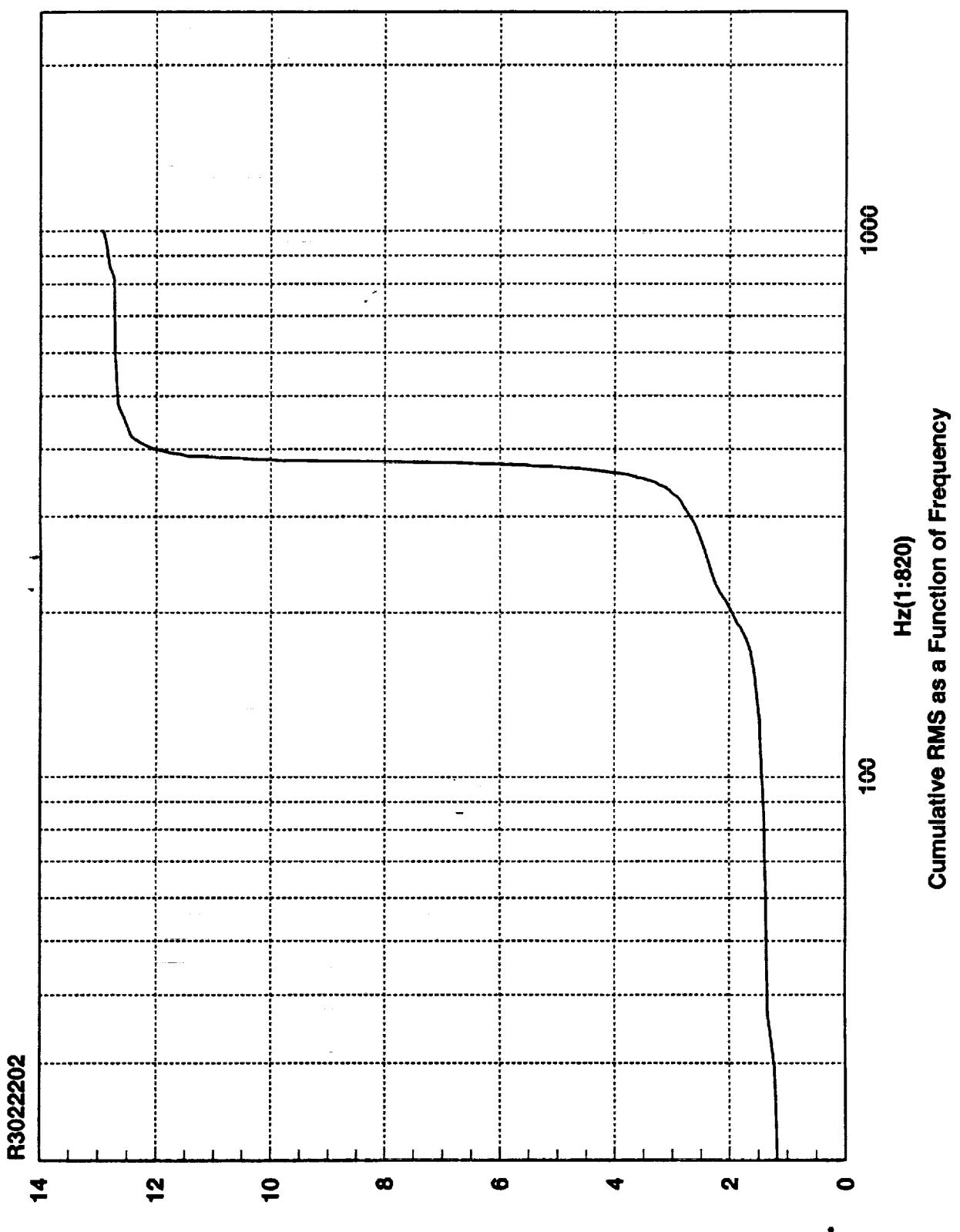

**SMA adl-ni** 

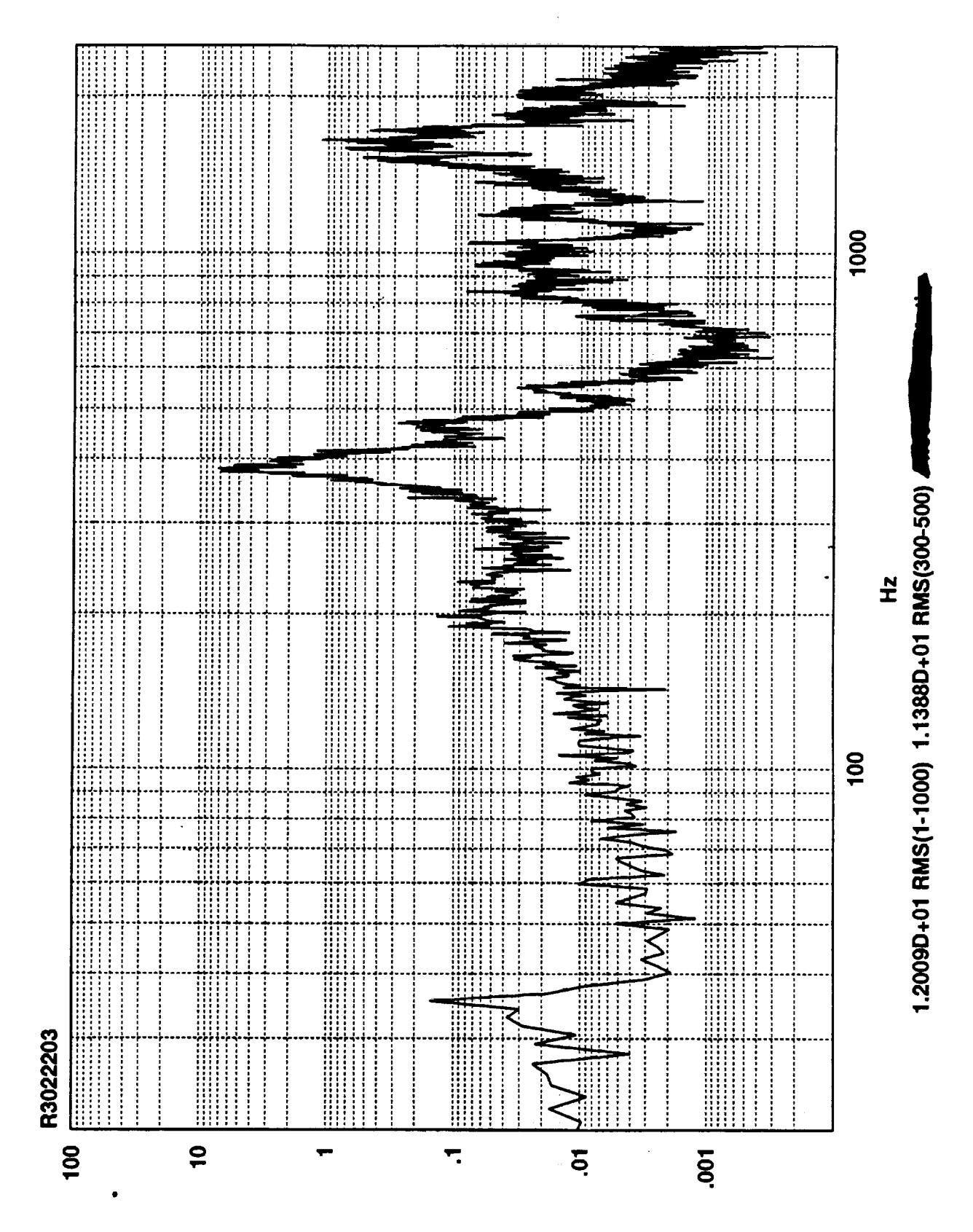

Zvsqi-ui

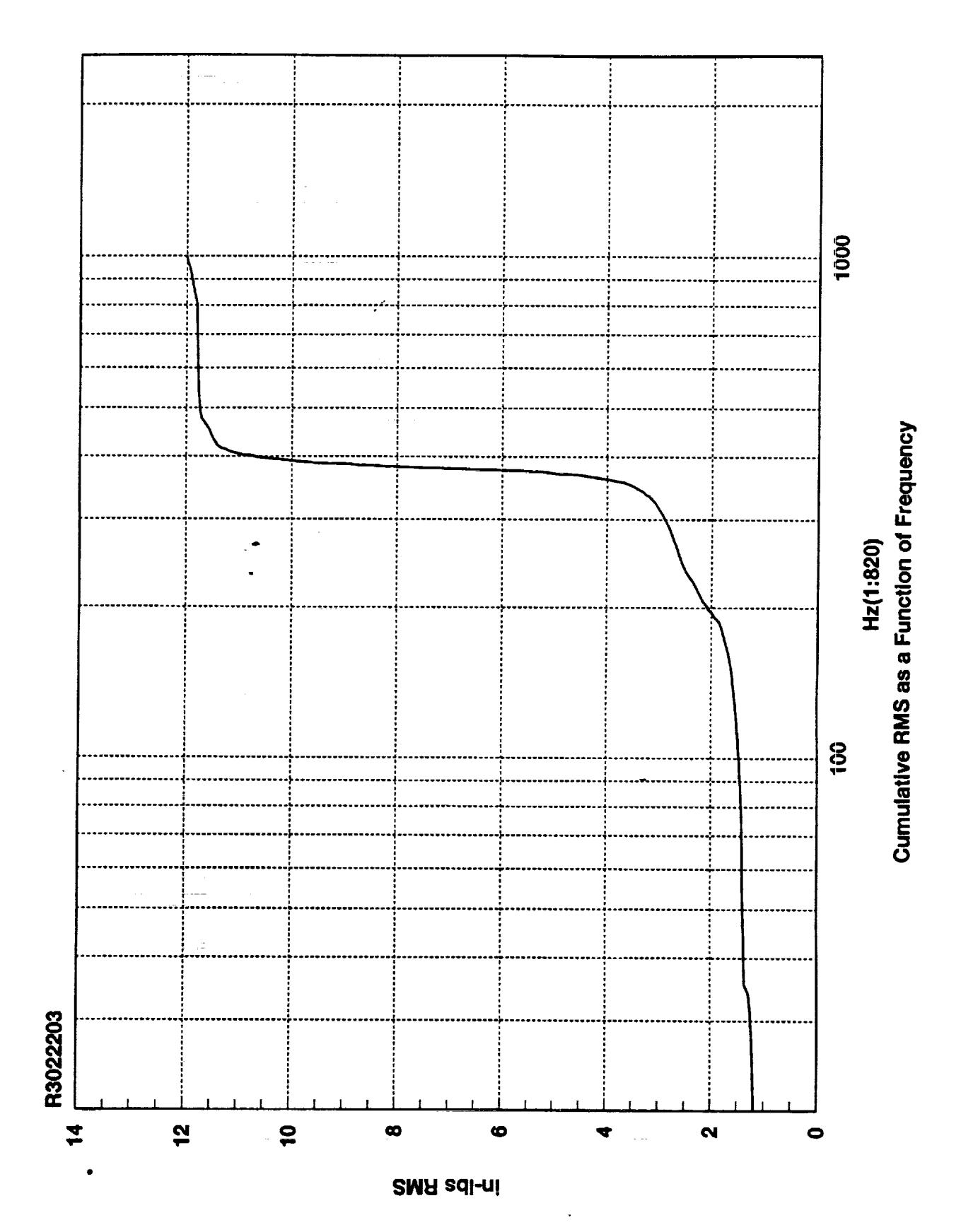

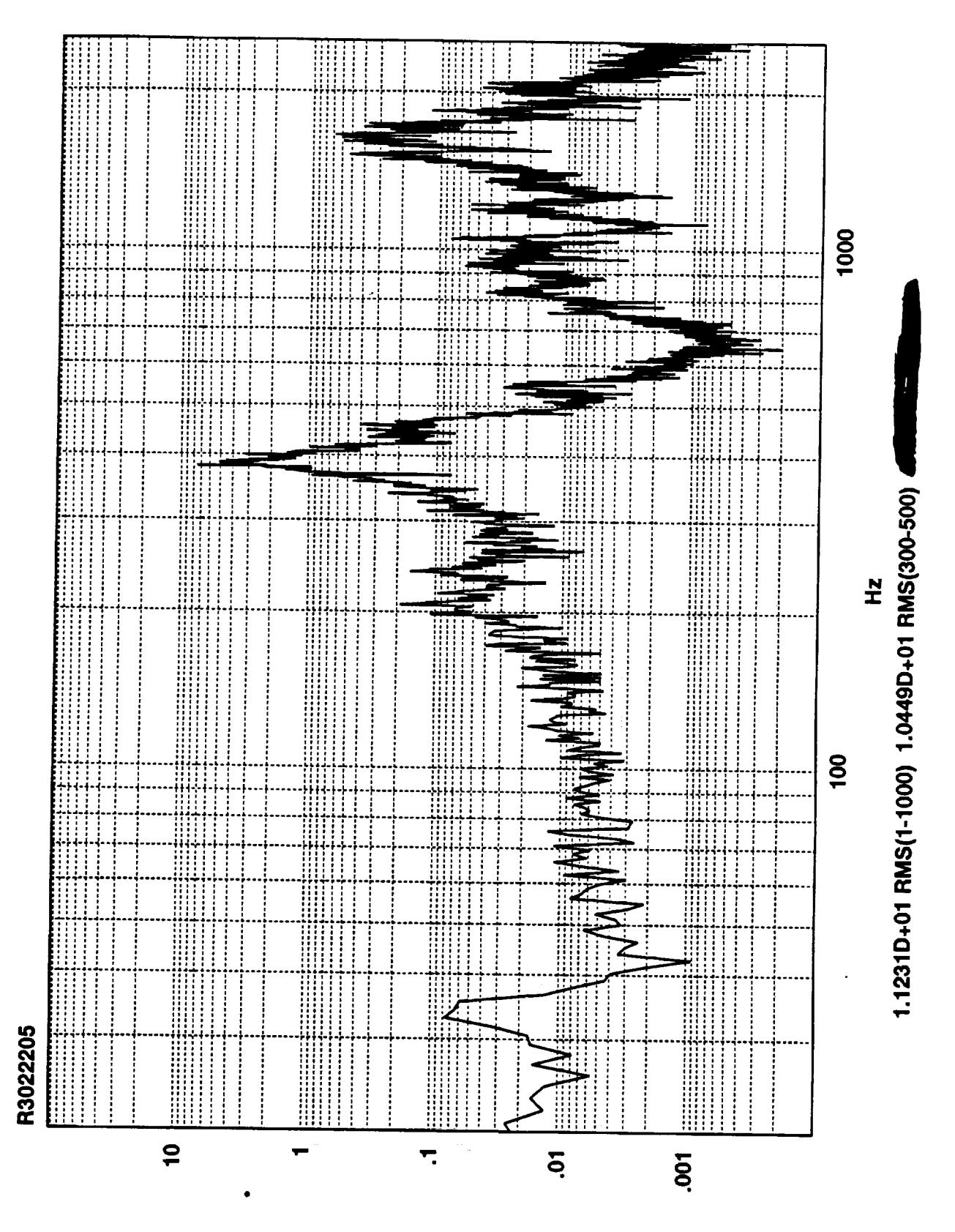

ZvsqI-ui

 $\frac{1}{2}$ 

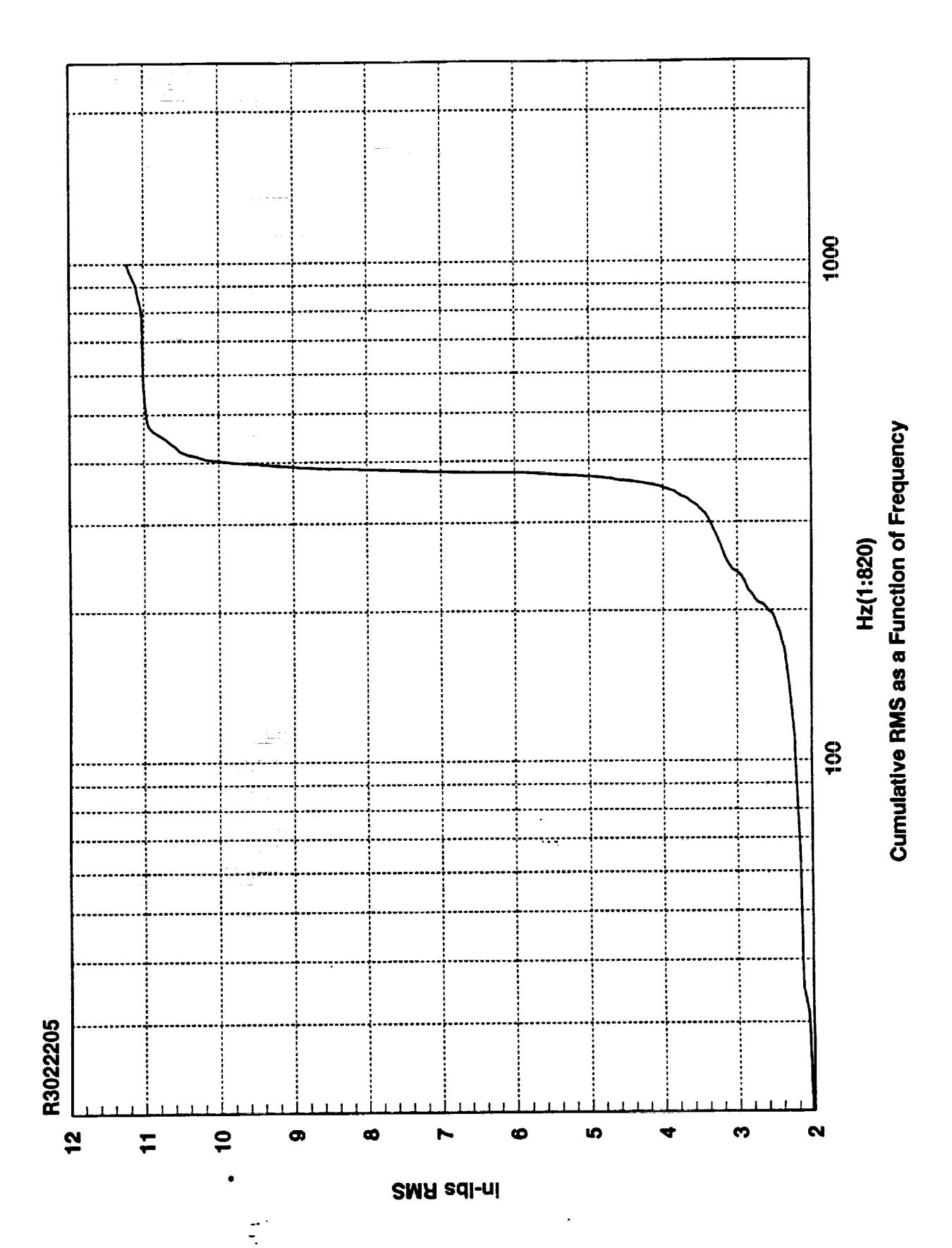

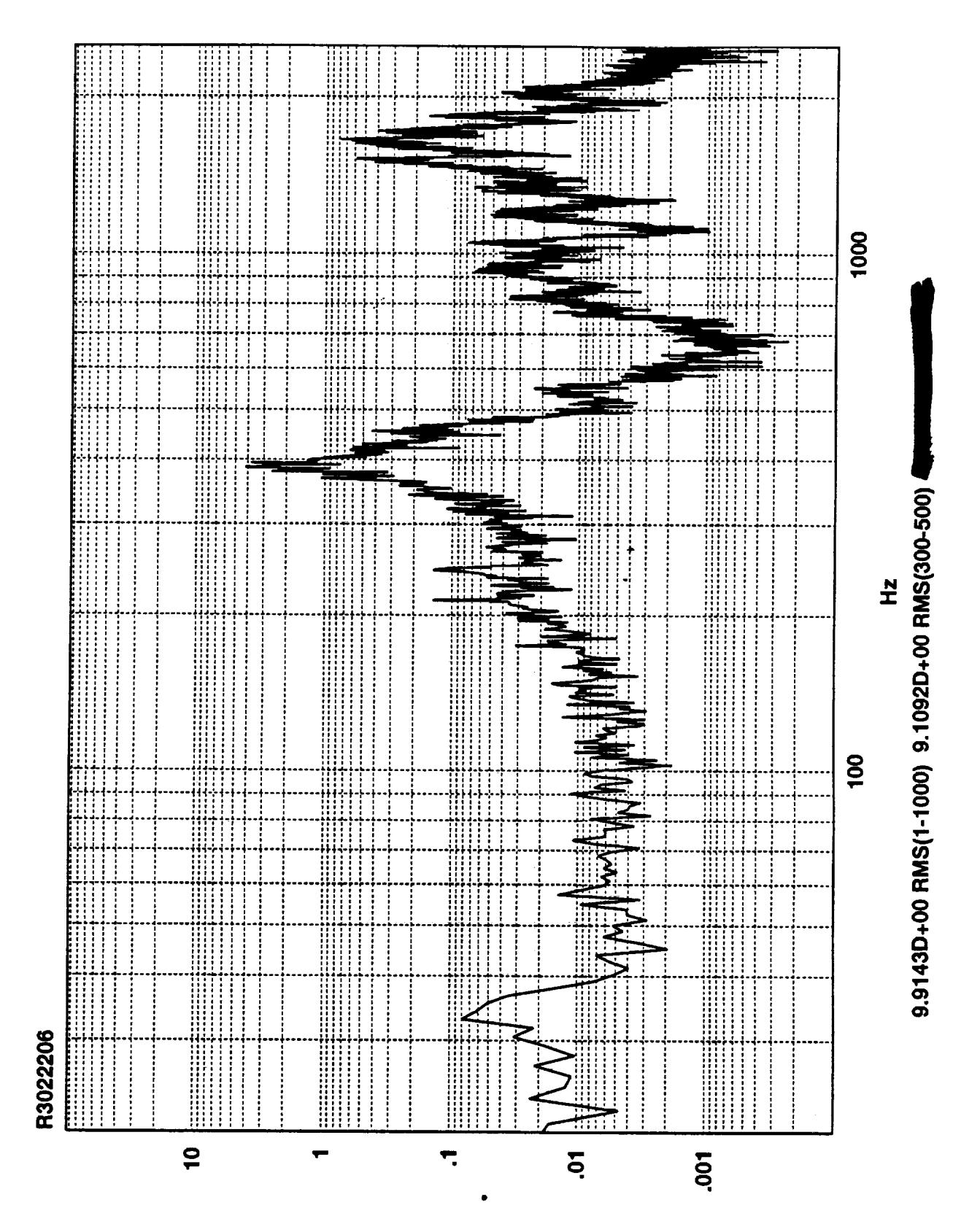

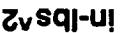

.  $\hat{\mathcal{L}}_{\text{max}}$ 

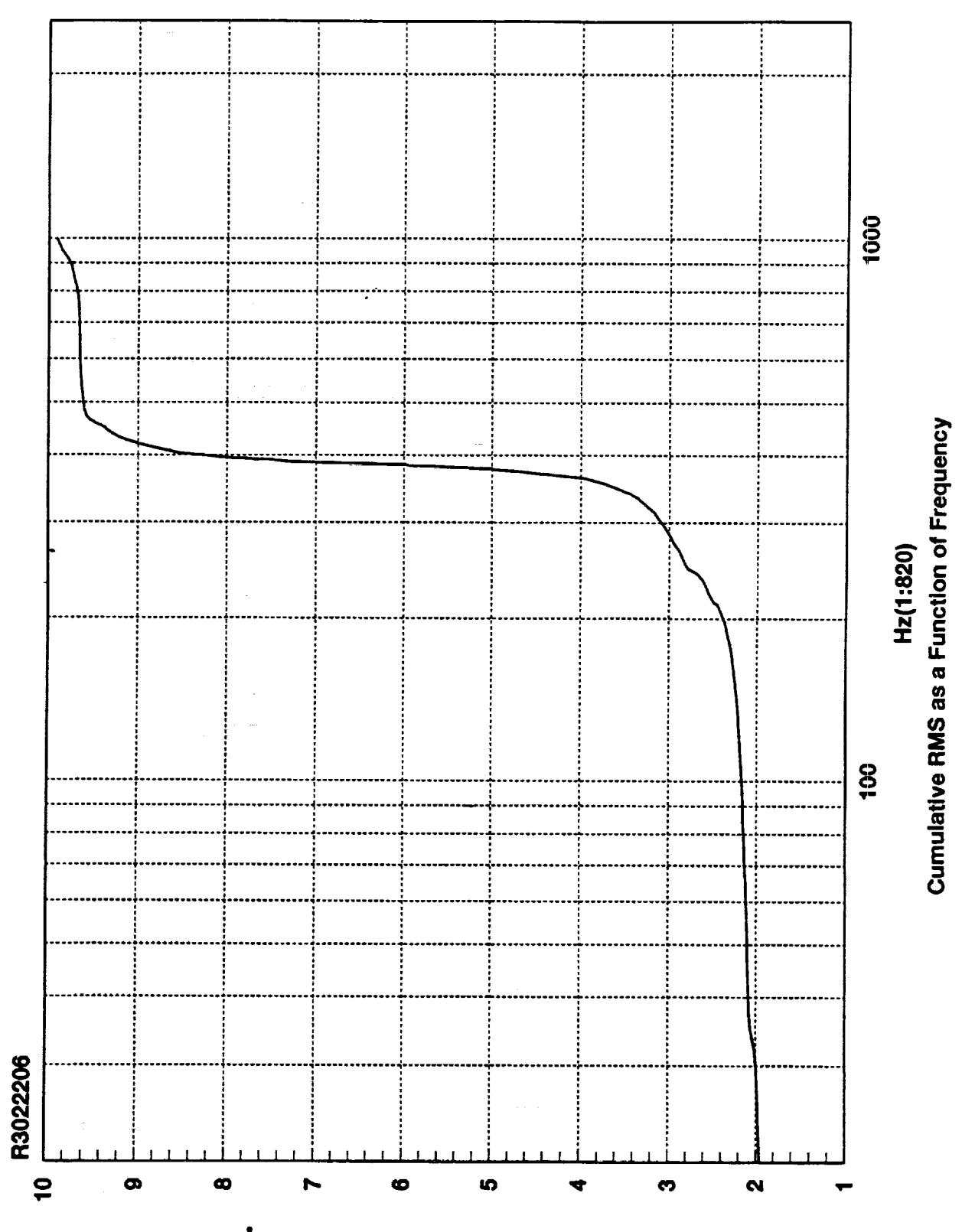

**SMH sdl-ni** 

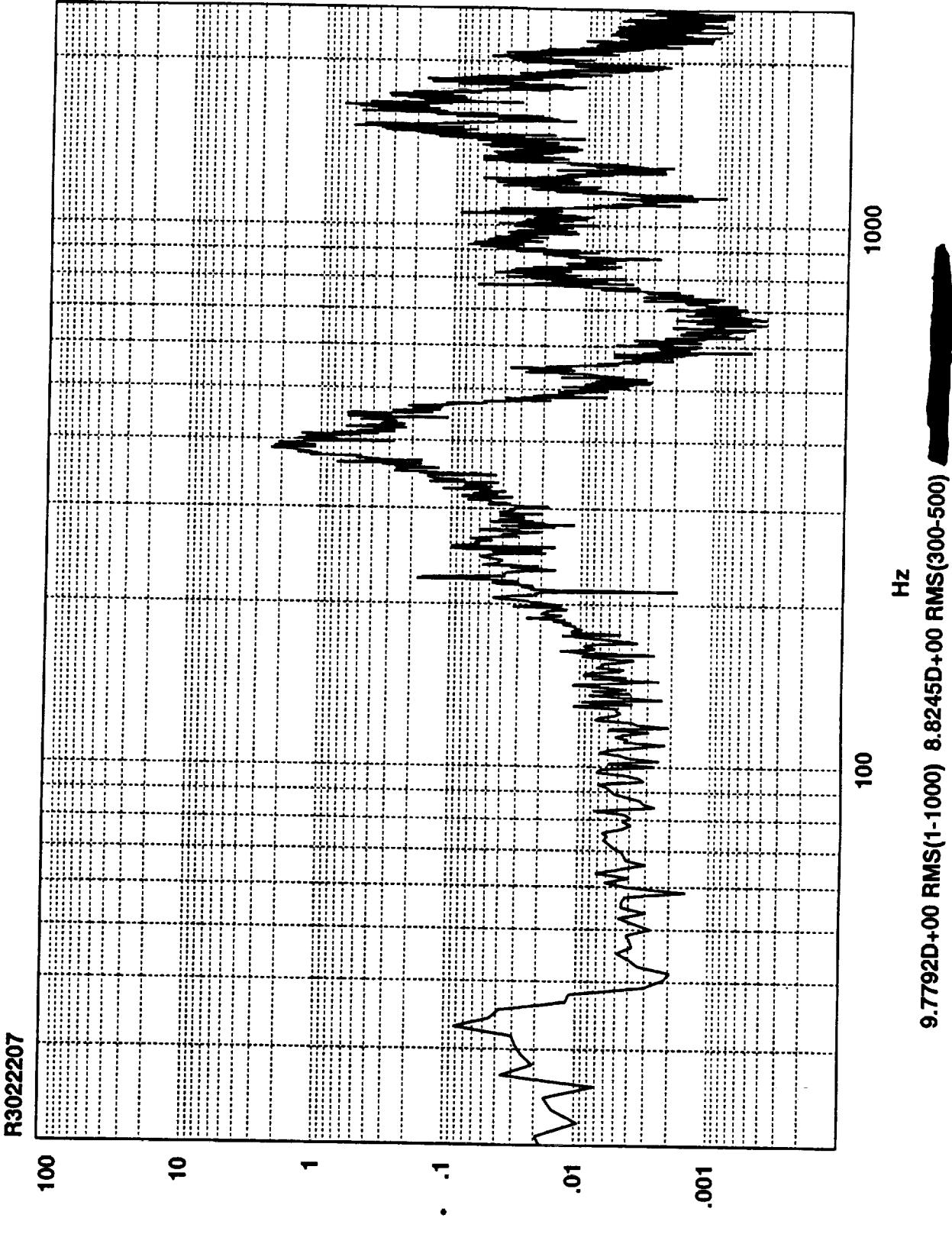

Z<sub>v</sub>sq<sub>l</sub>-uț

 $\frac{1}{\lambda}$ 

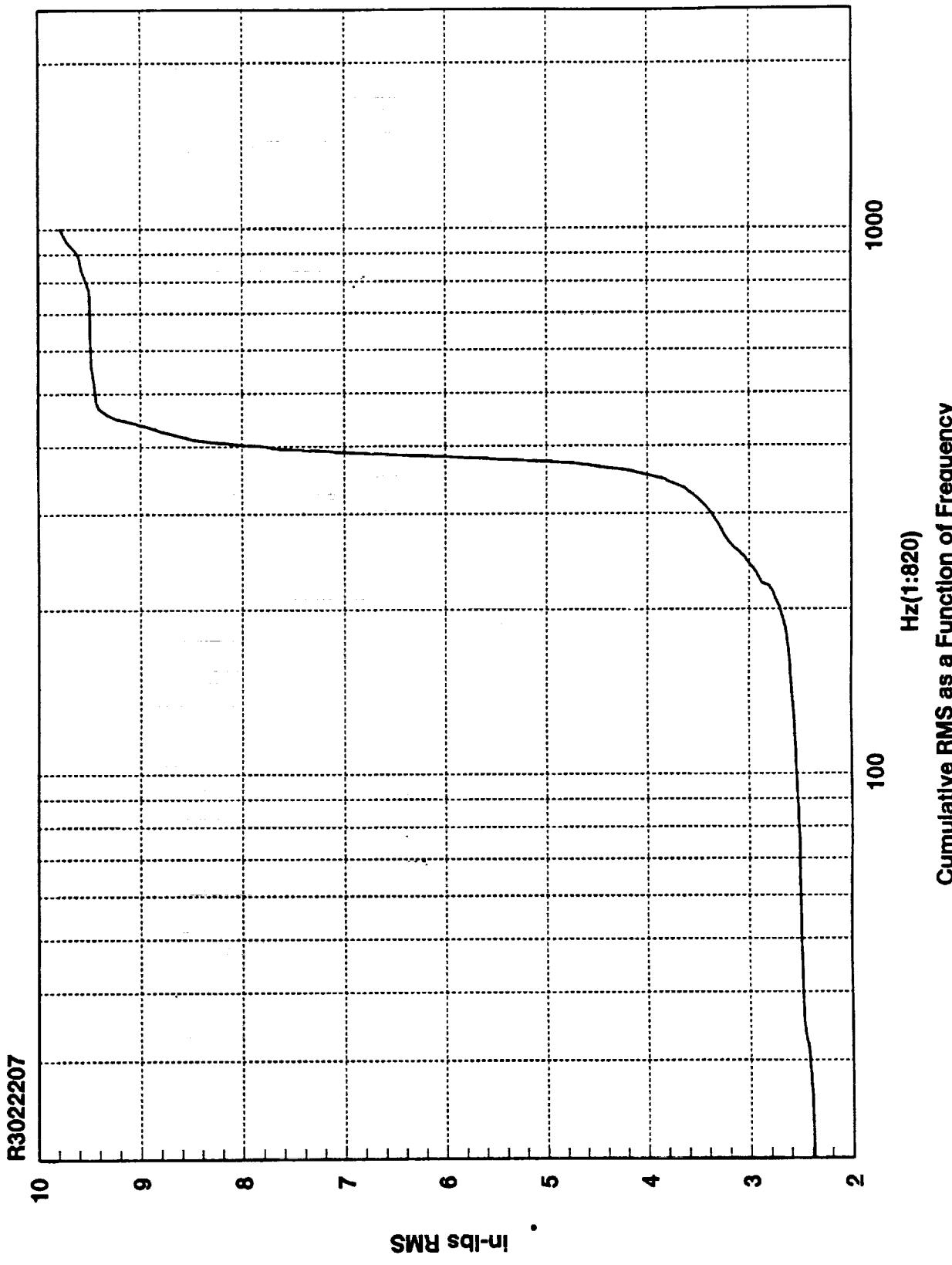

 $\frac{1}{\sqrt{2}}$ 

Cumulative RMS as a Function of Frequency

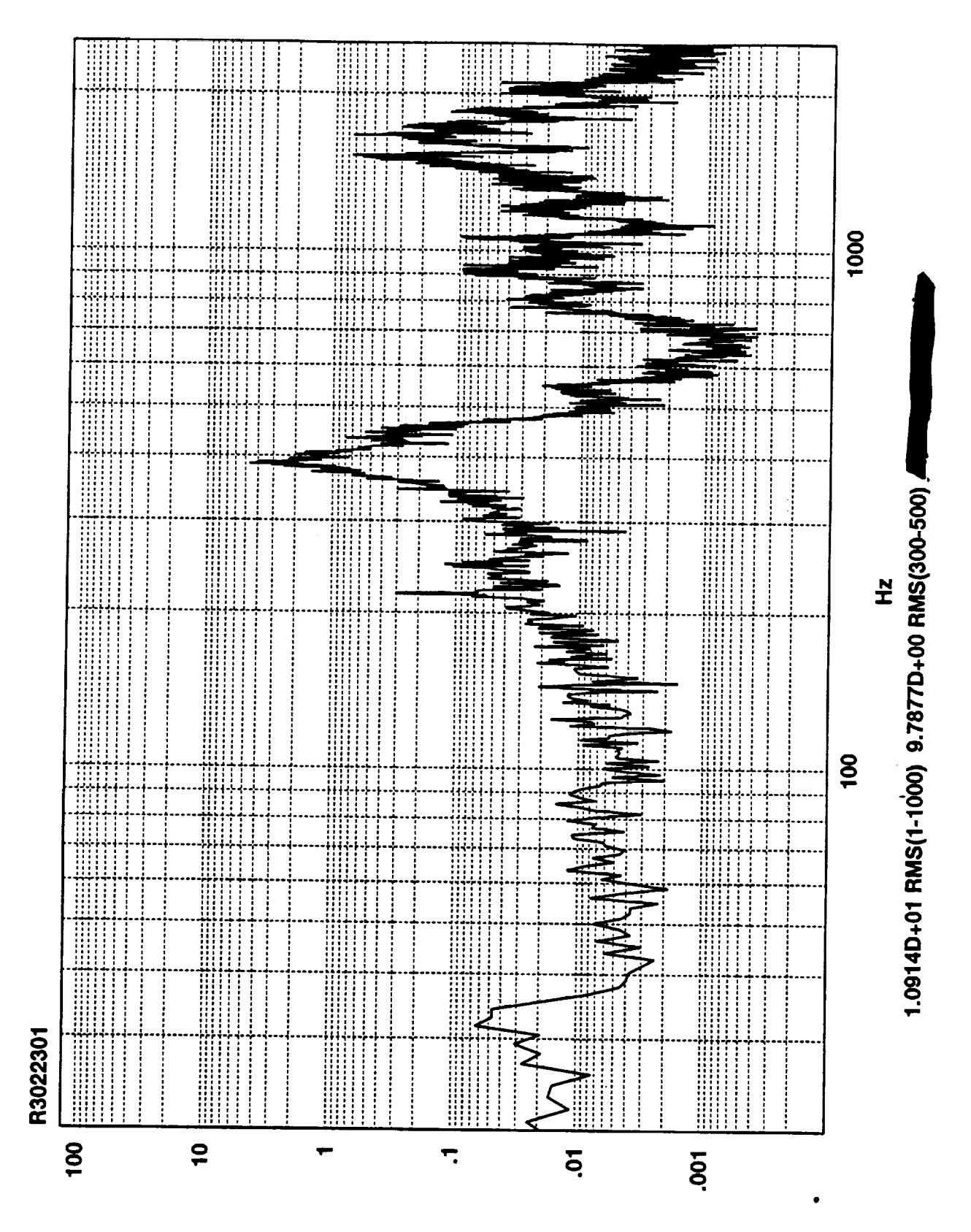

Z<sub>v</sub>sq-ui

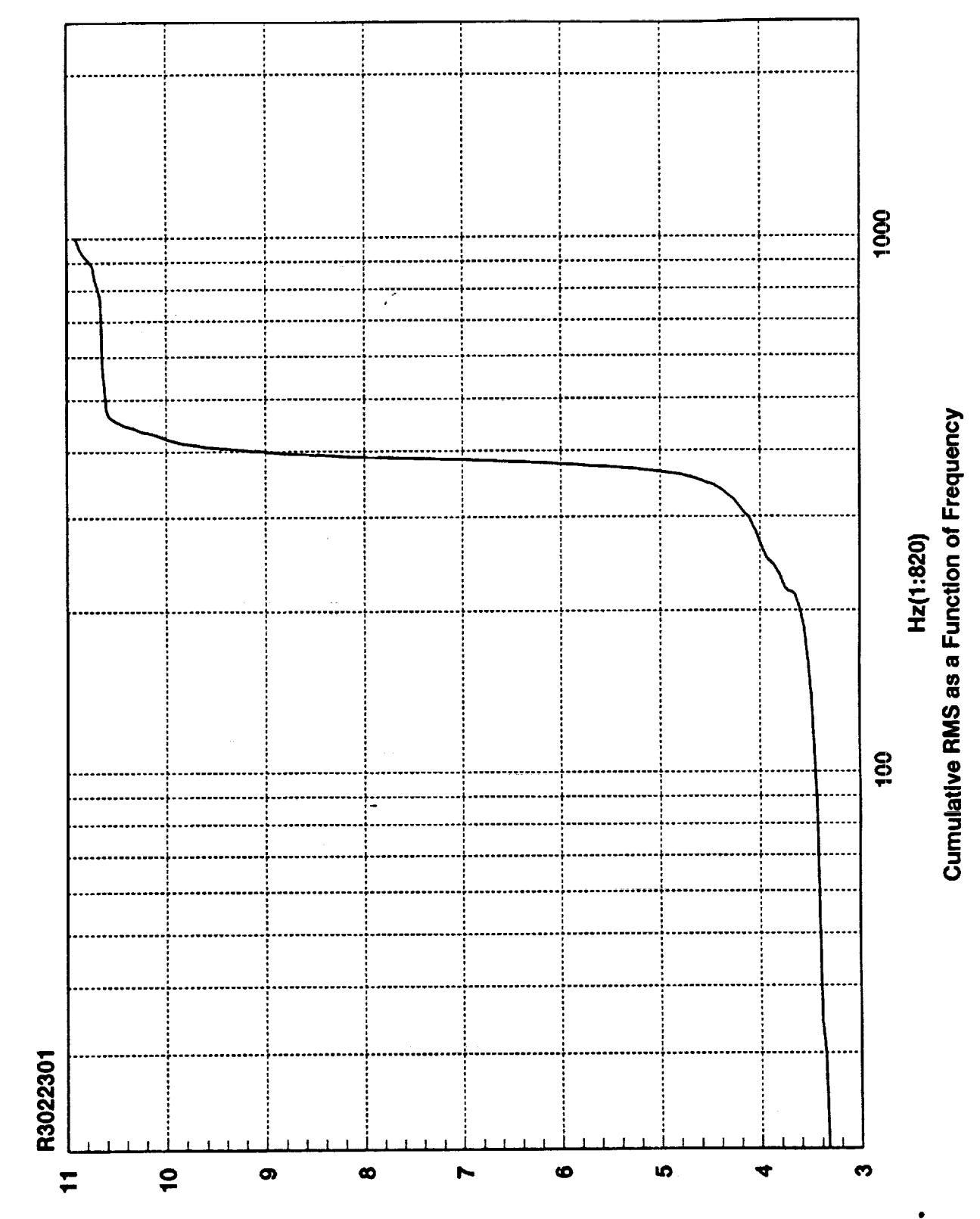

**SMR** edl-ni

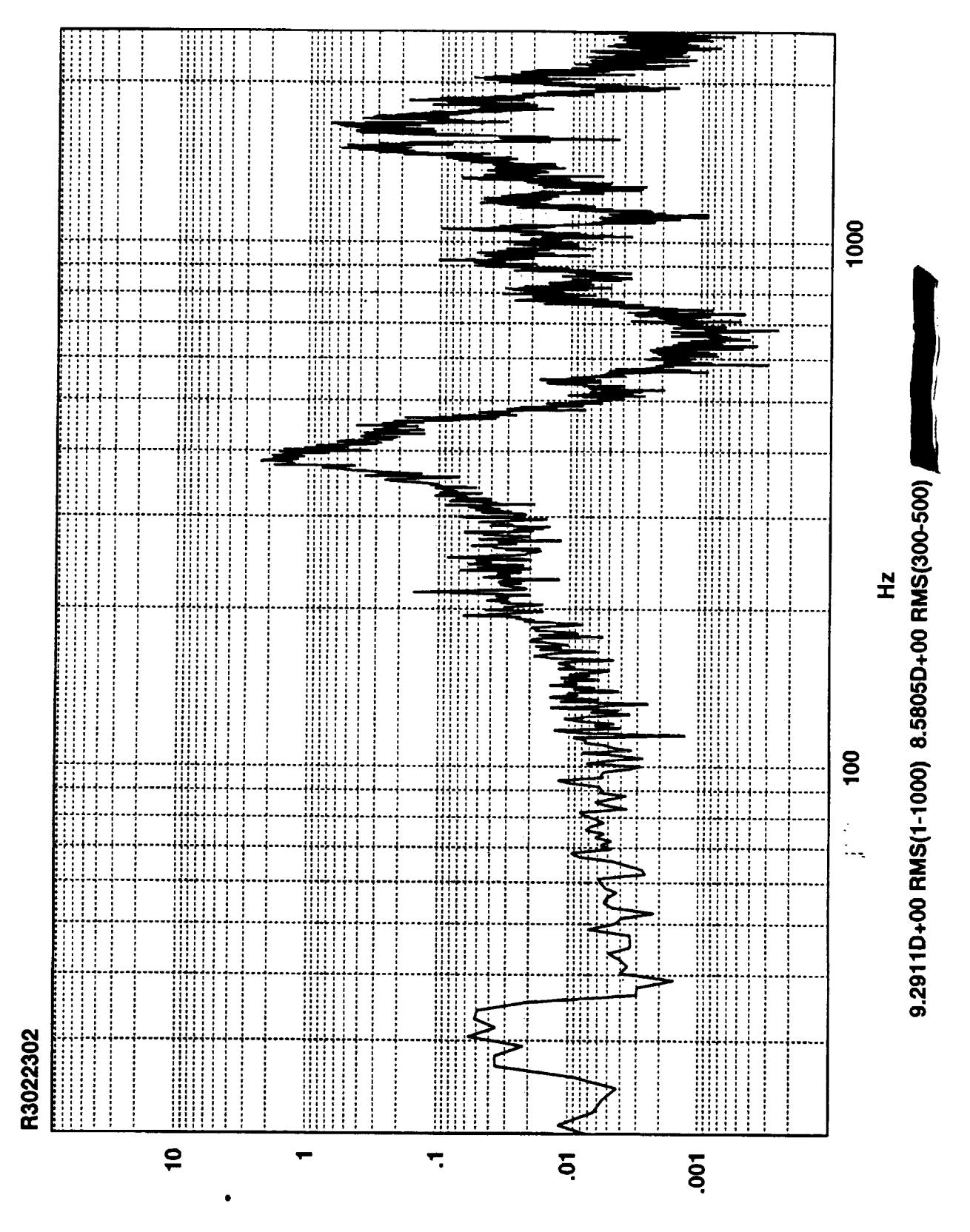

Z<sub>v</sub>sq<sub>l</sub>-ui

 $\frac{1}{2}$ 

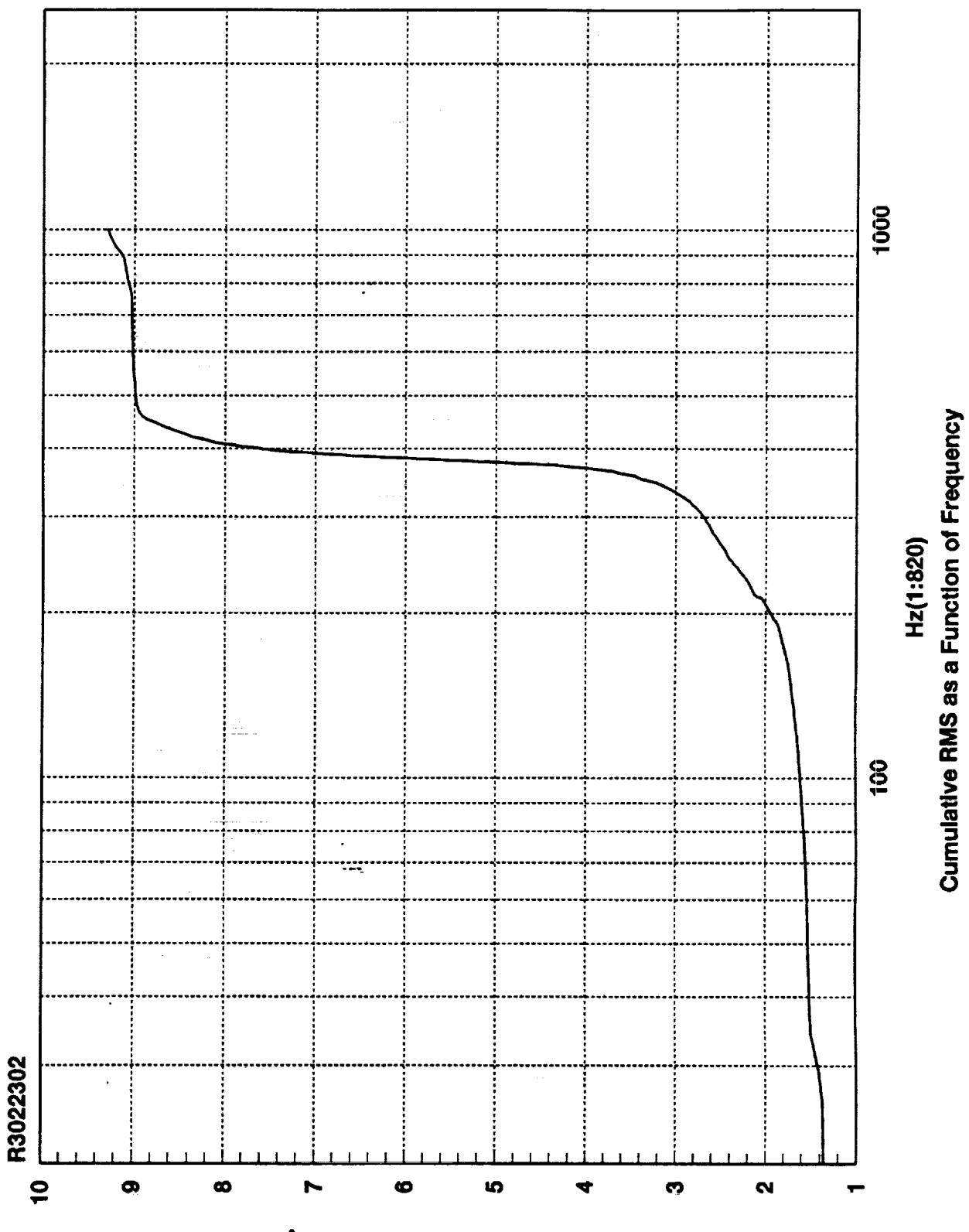

**SMA edl-ni** 

ξ

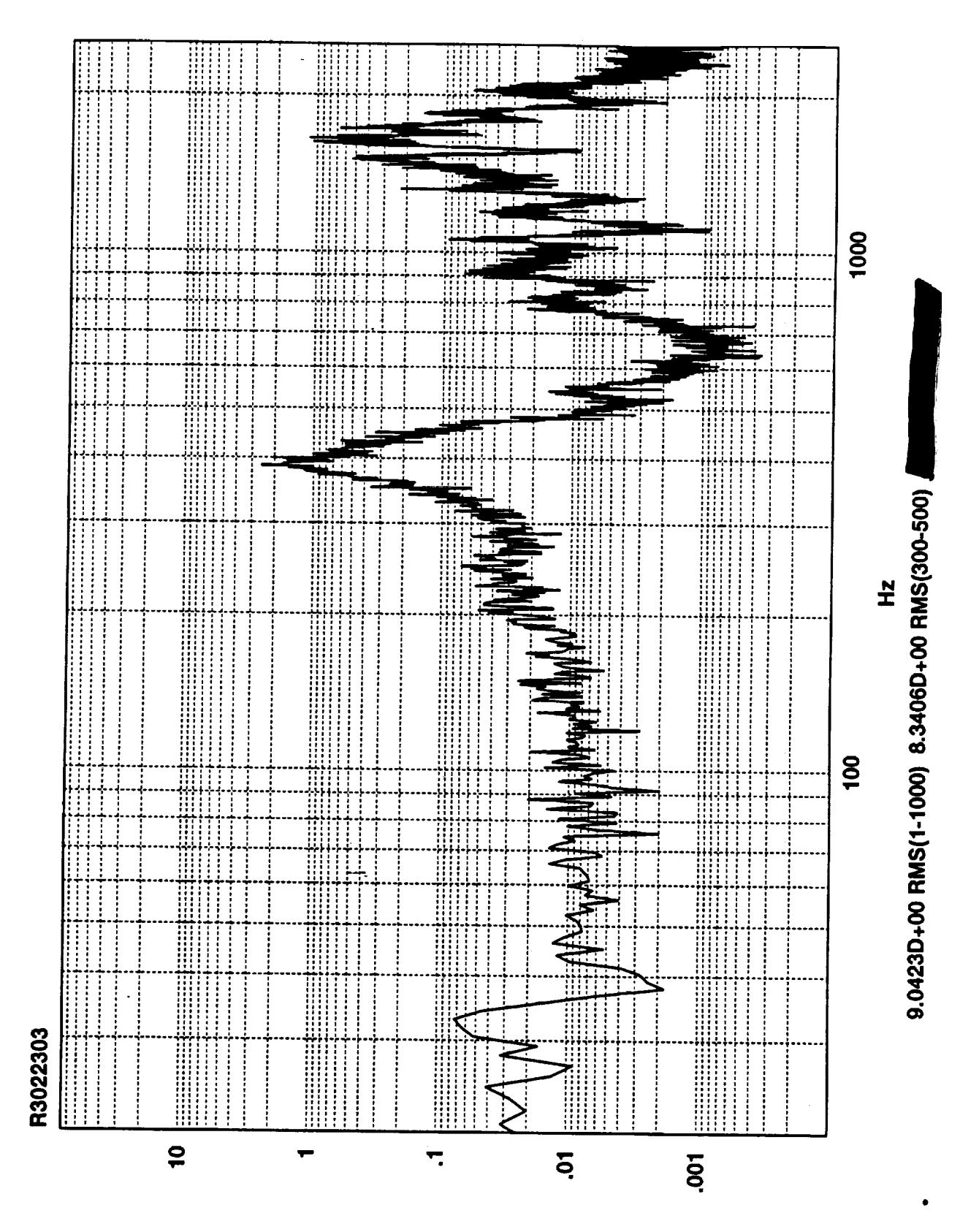

Tr-Ipav3

 $\frac{1}{2}$ 

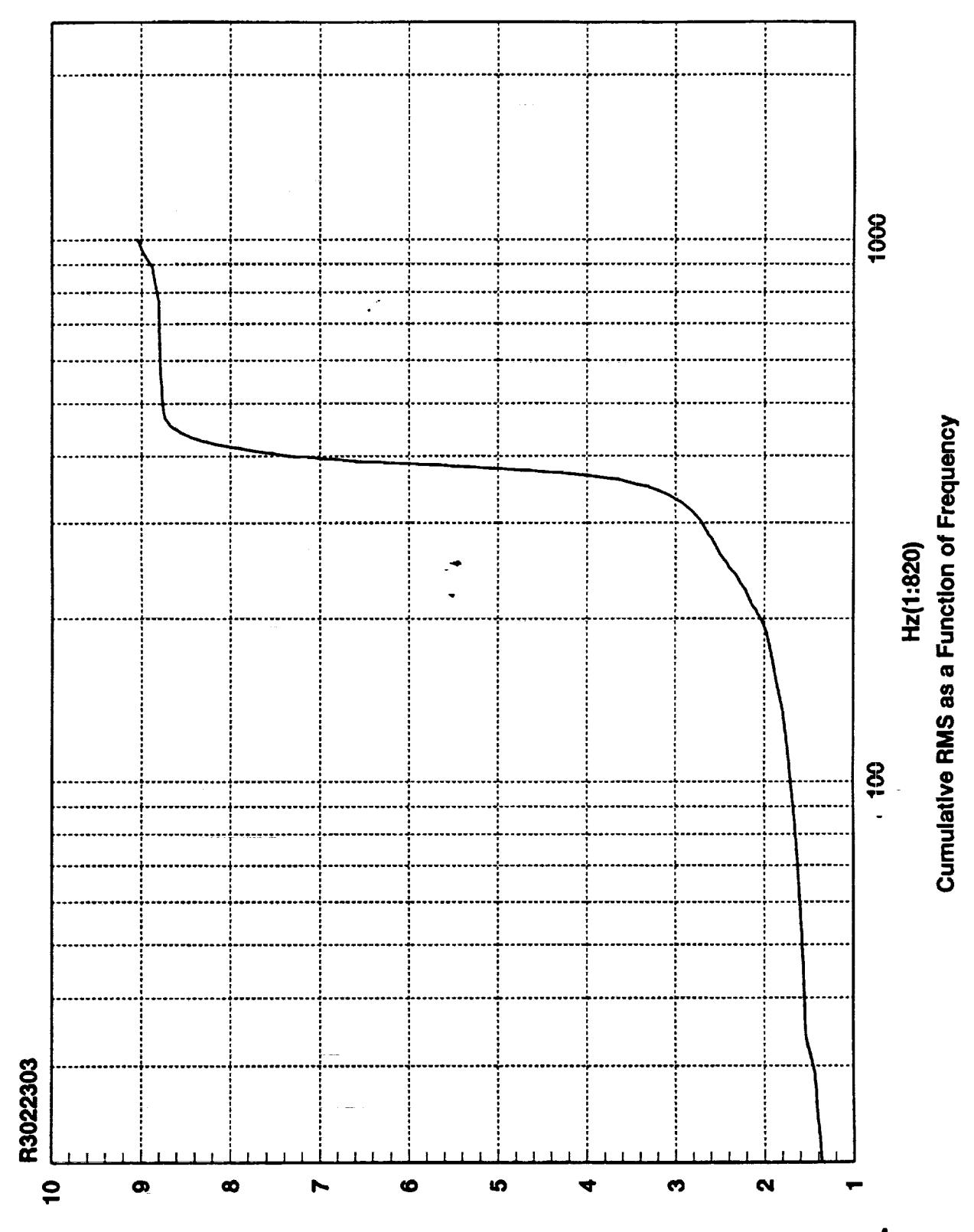

**SMH sdl-ni** 

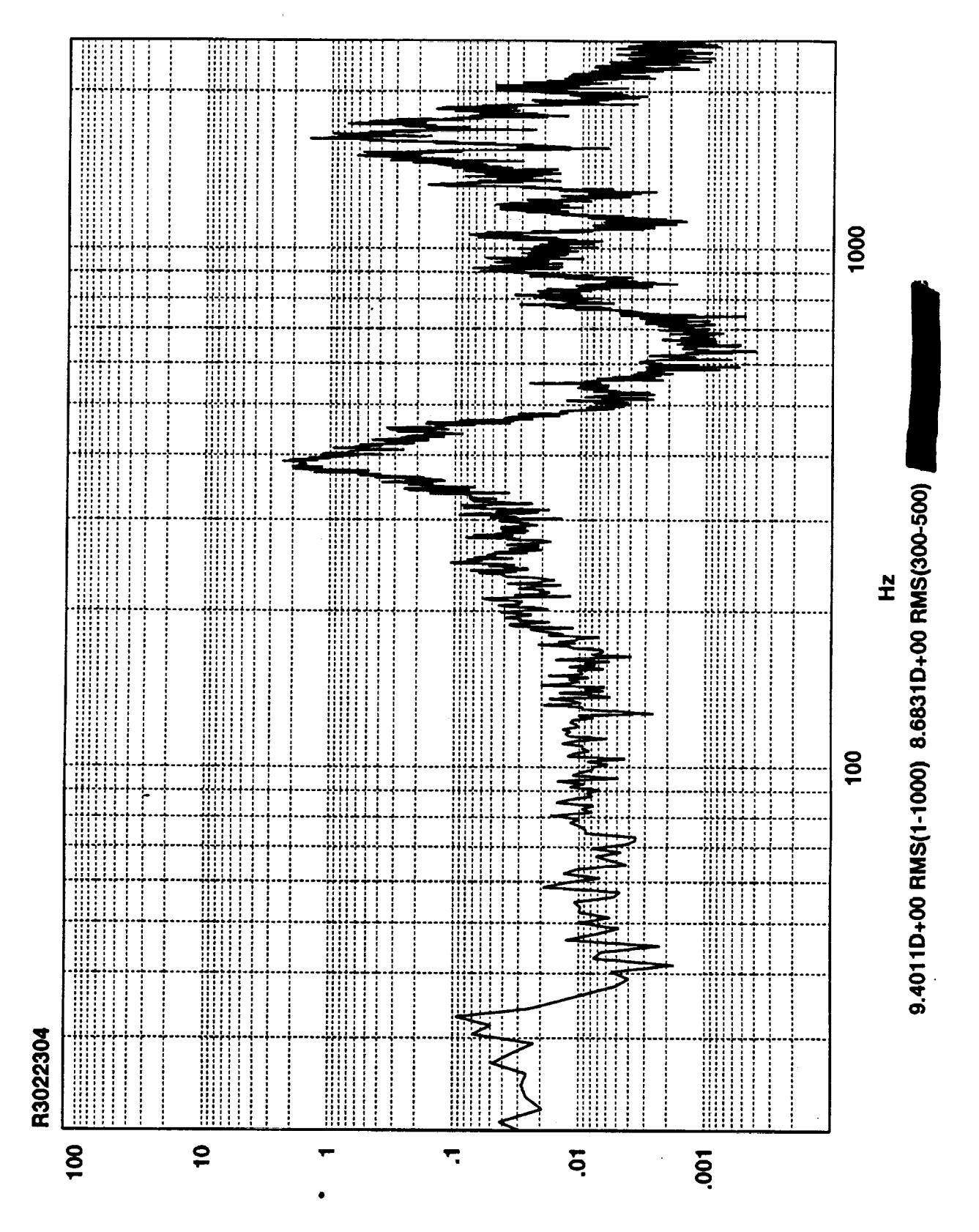

Z<sub>v</sub>sq-ul

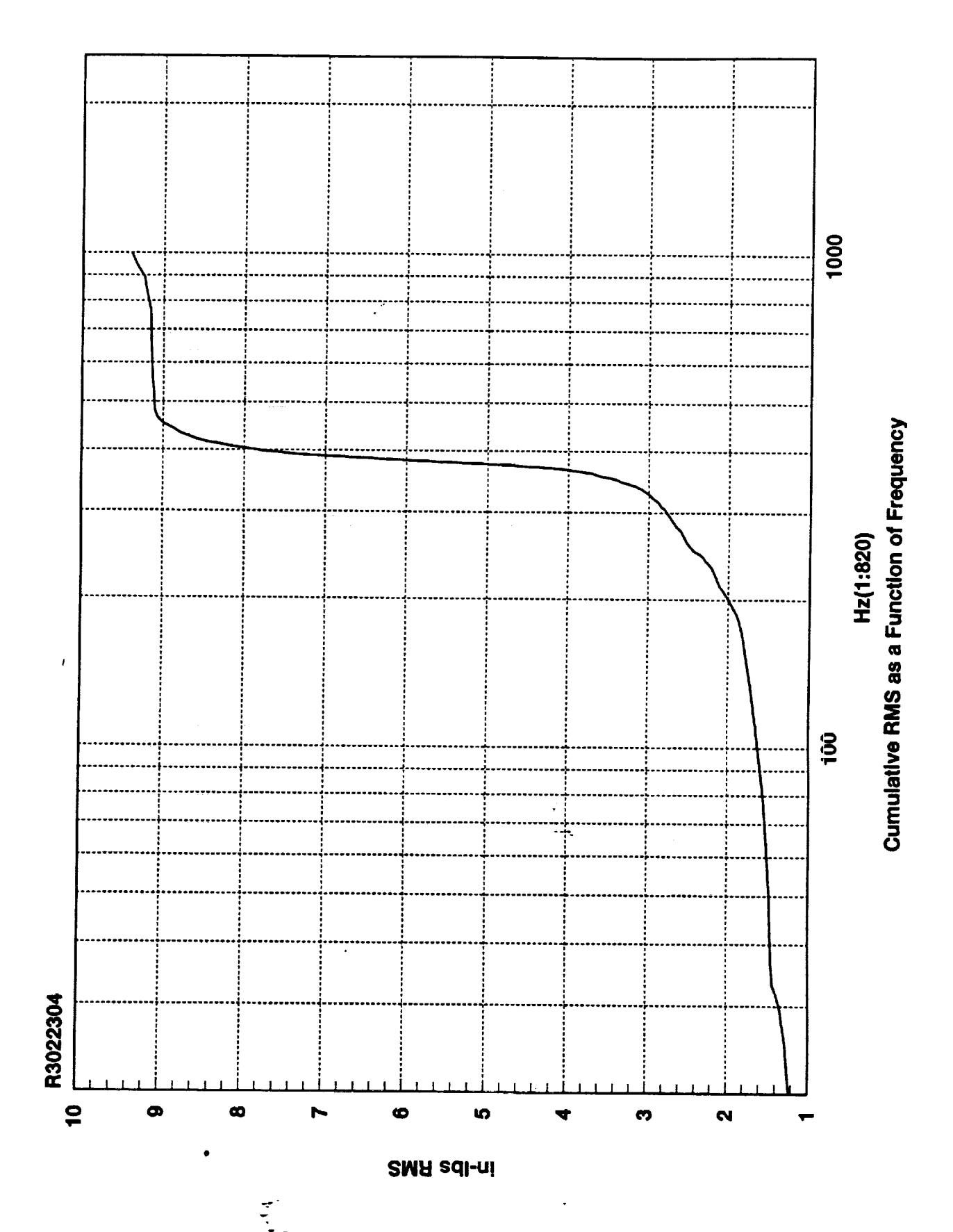

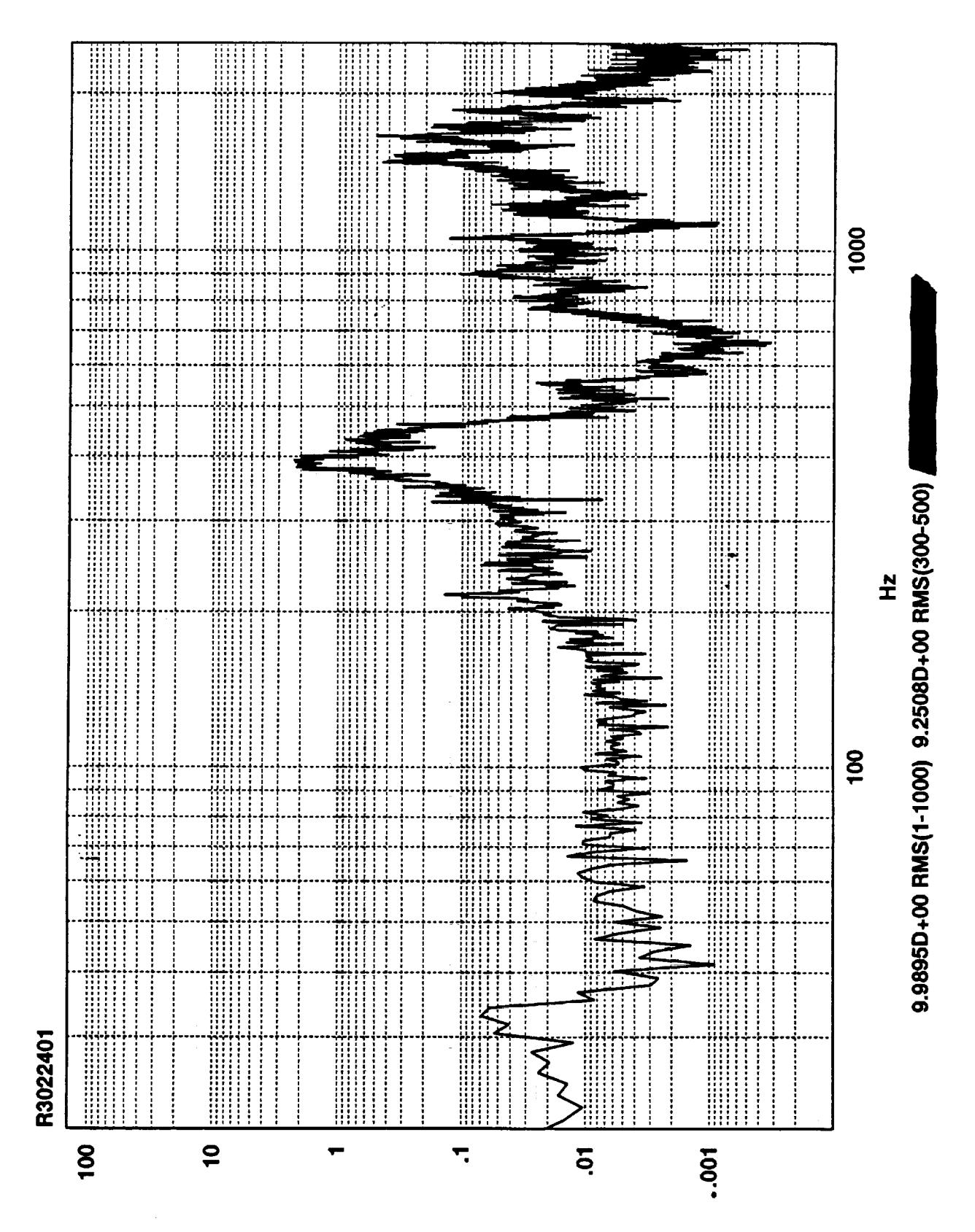

 $Z_V$ sqj-u!

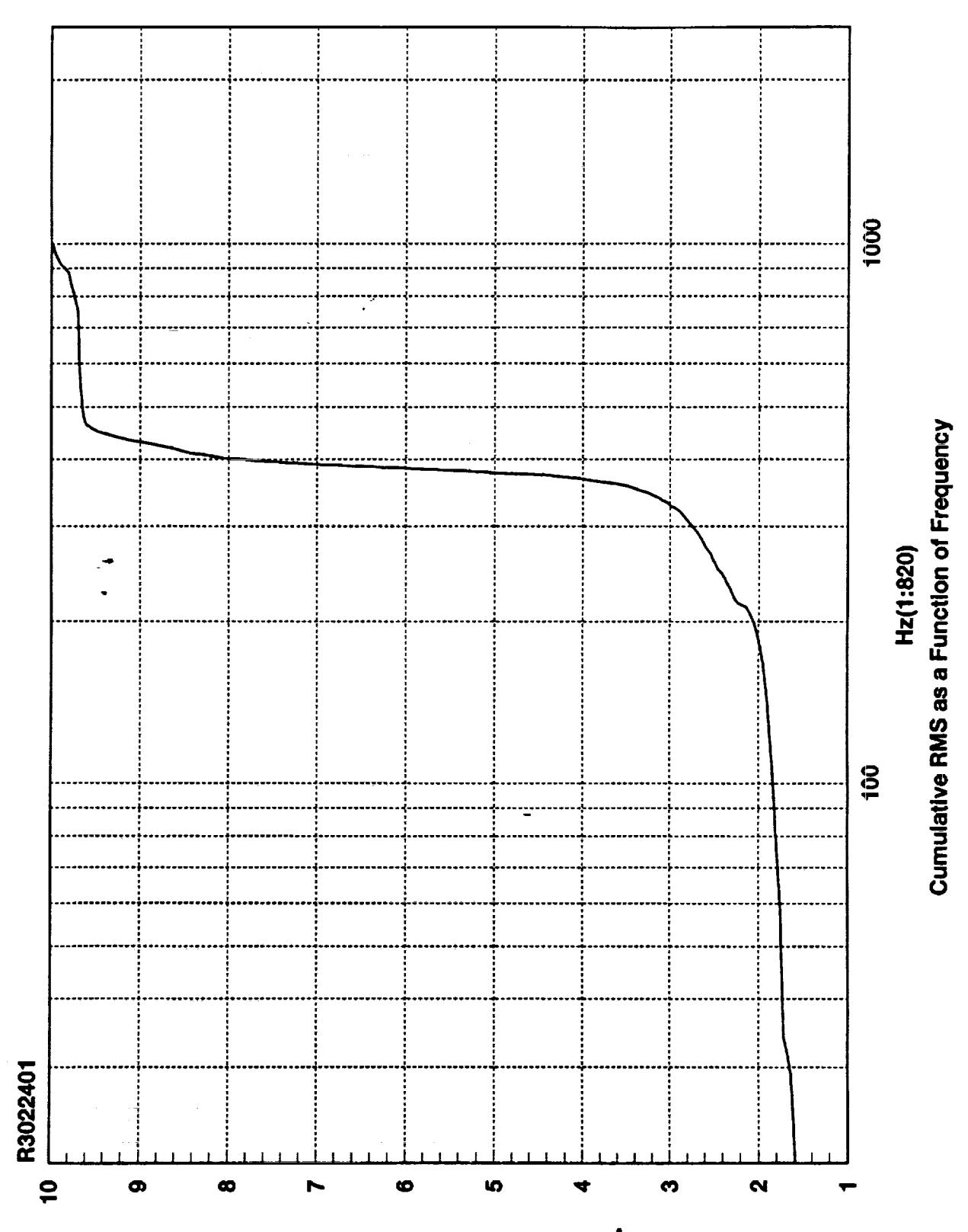

**SMA edl-ni** 

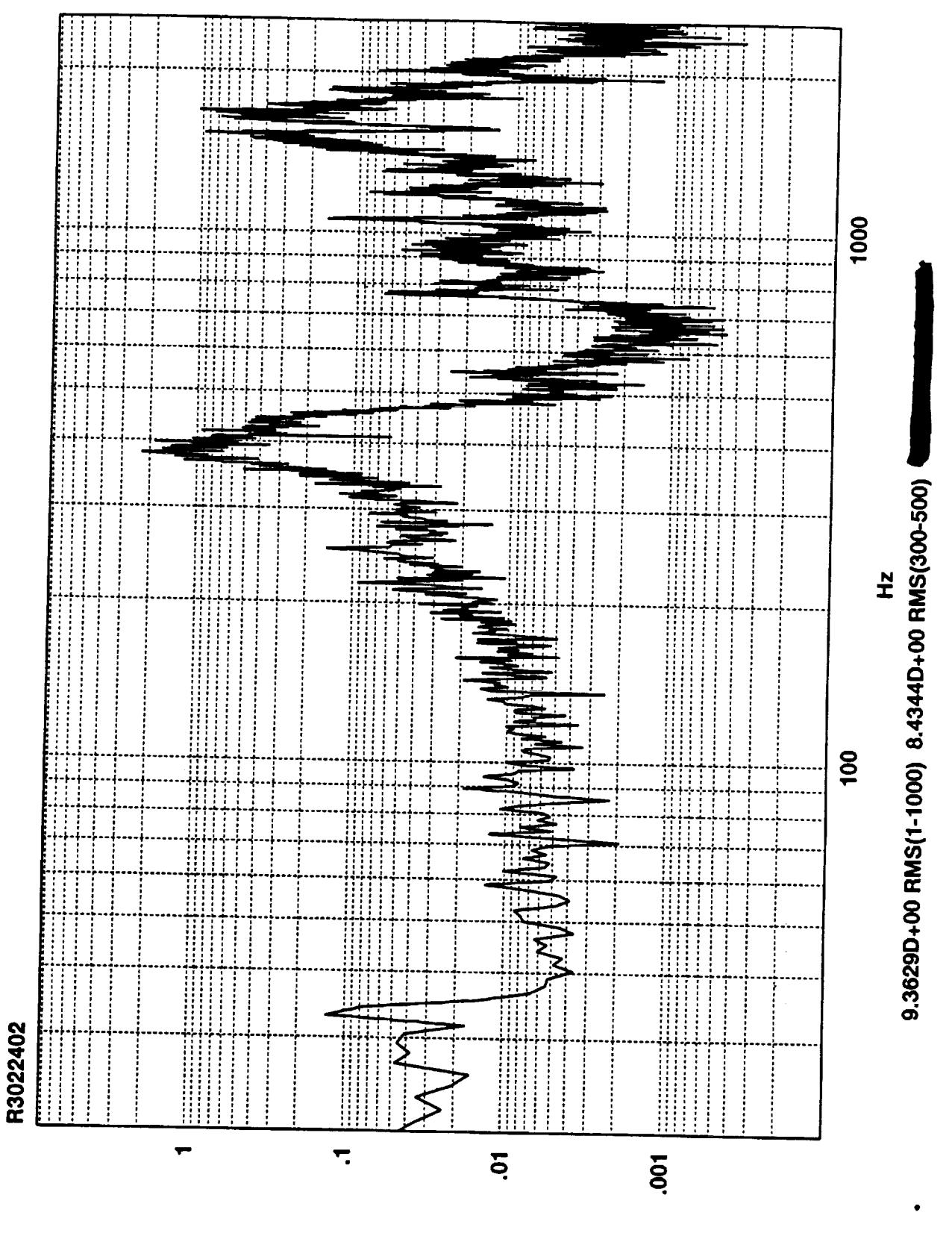

Z<sub>v</sub>sq<sub>l</sub>-ui

 $\frac{1}{2}$ 

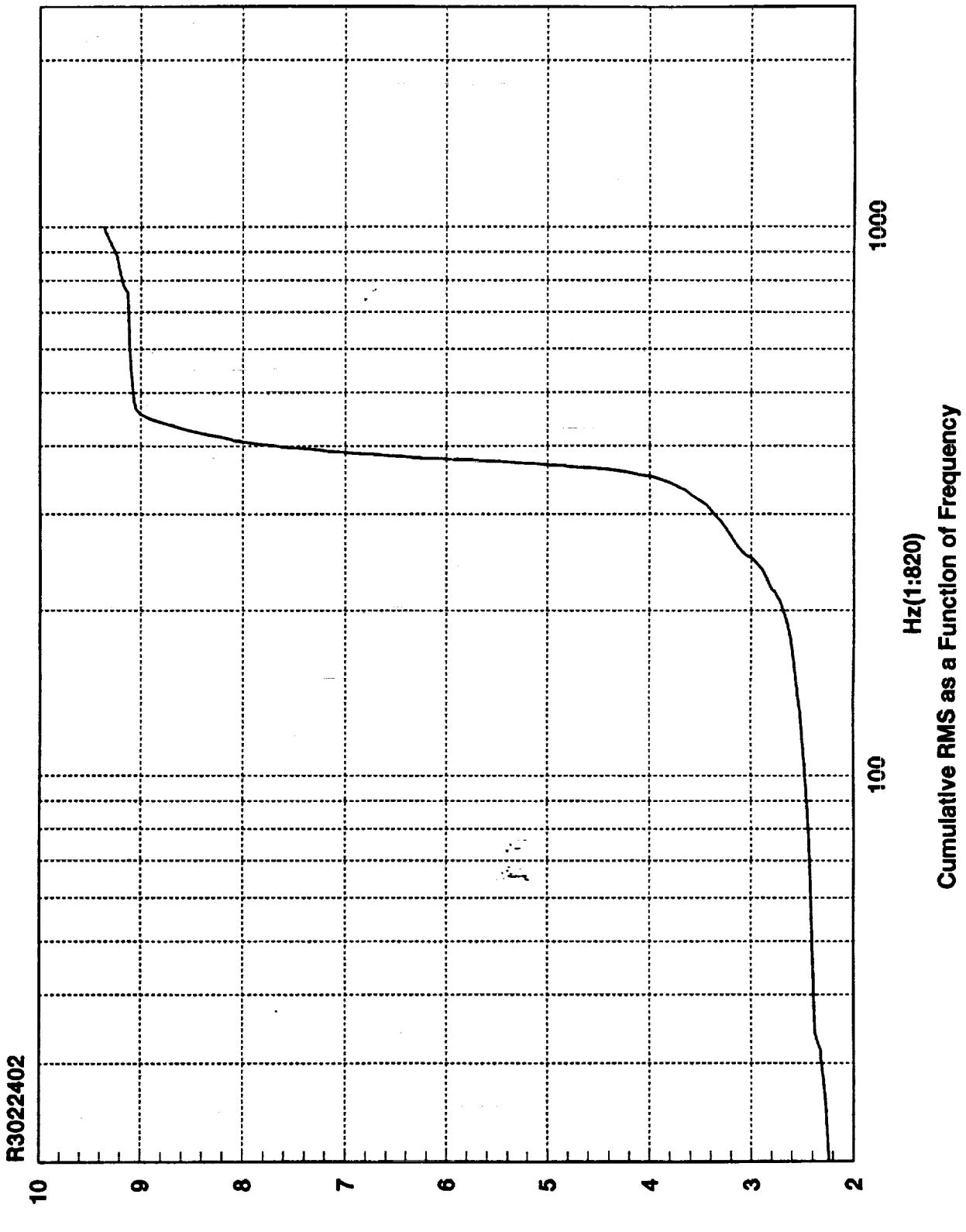

**SMH sdl-ni** 

 $\sum_{i=1}^{n}$ 

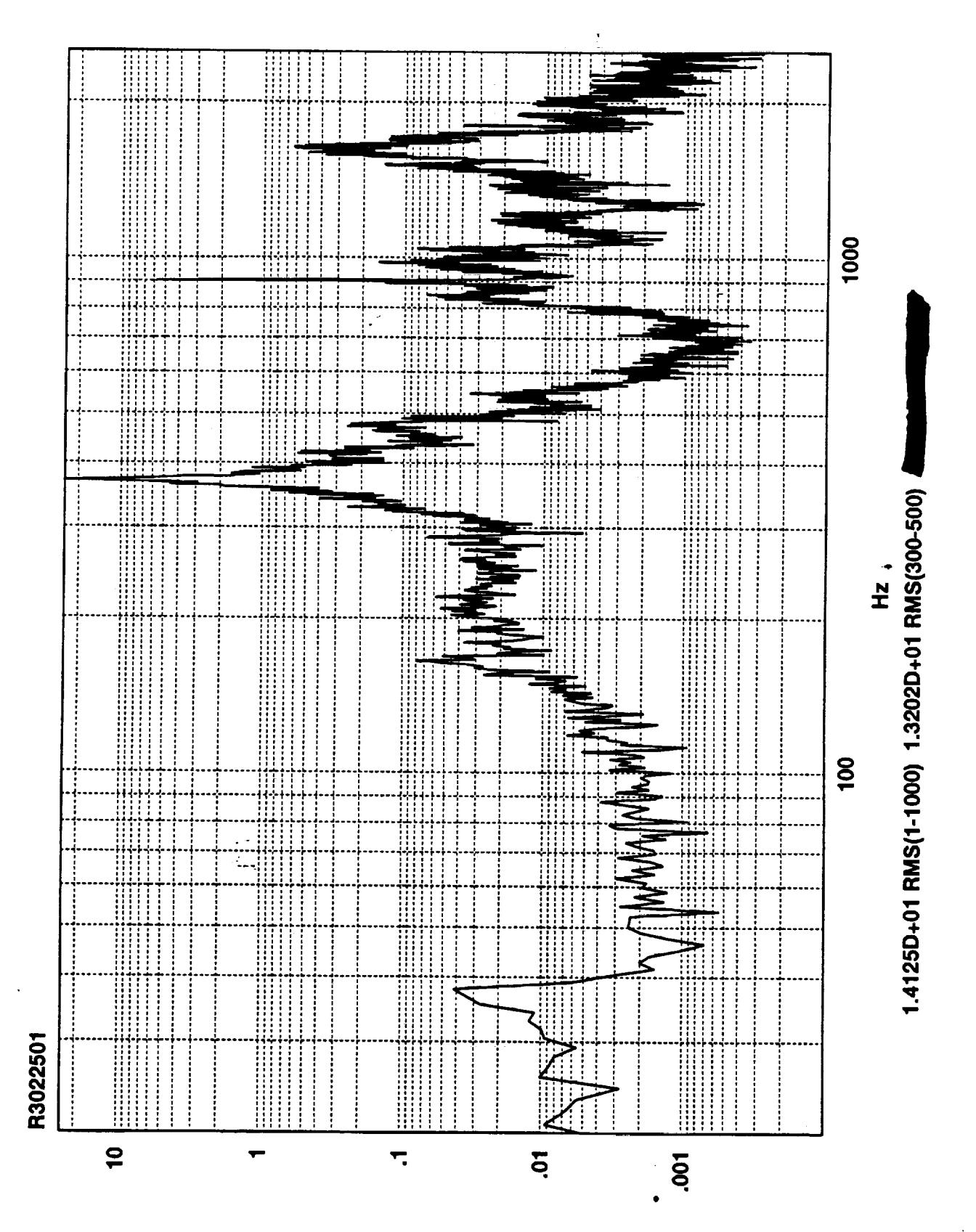

Z<sub>v</sub>sqj-ui

 $\tilde{\zeta}$ 

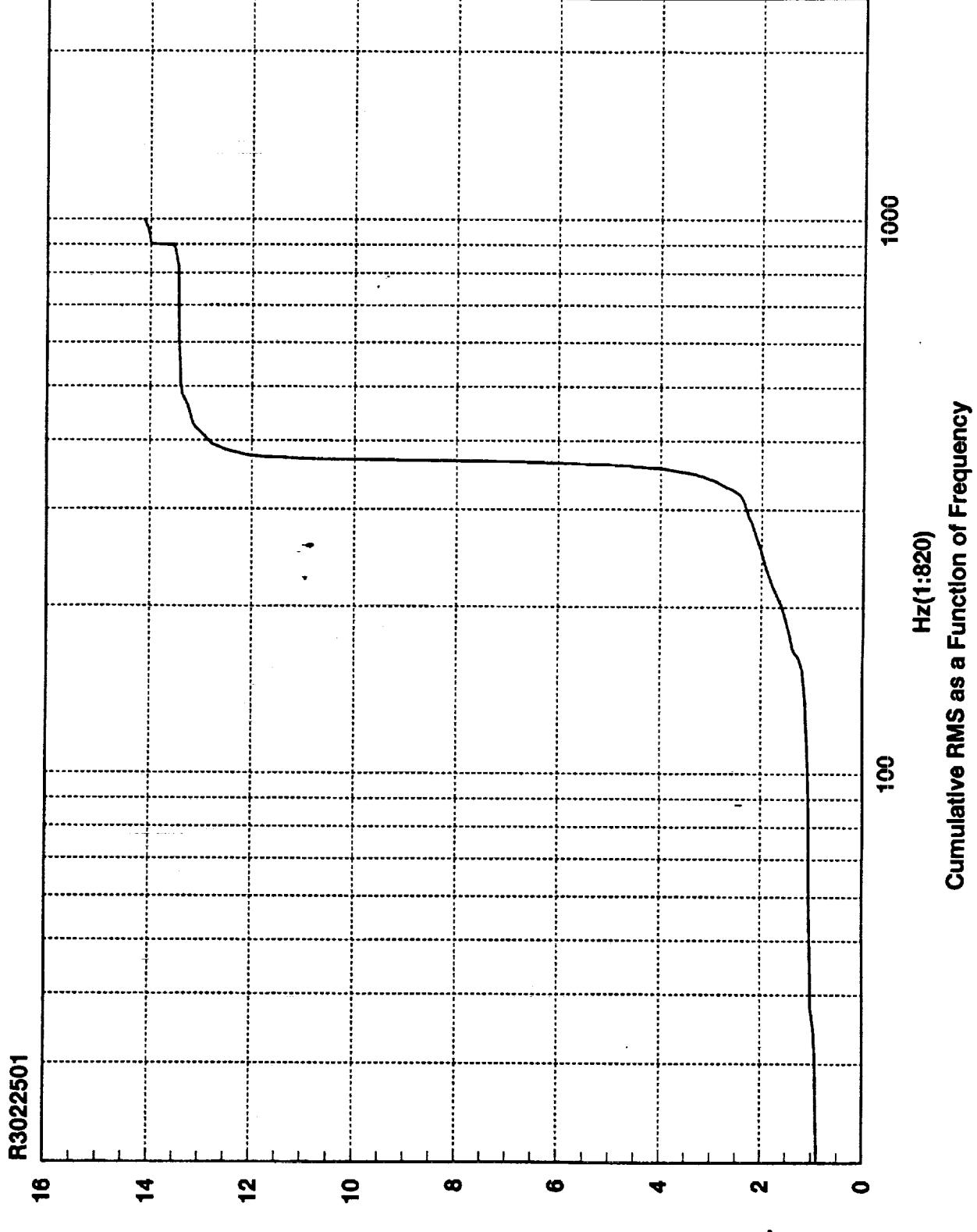

**SMA adl-ni** 

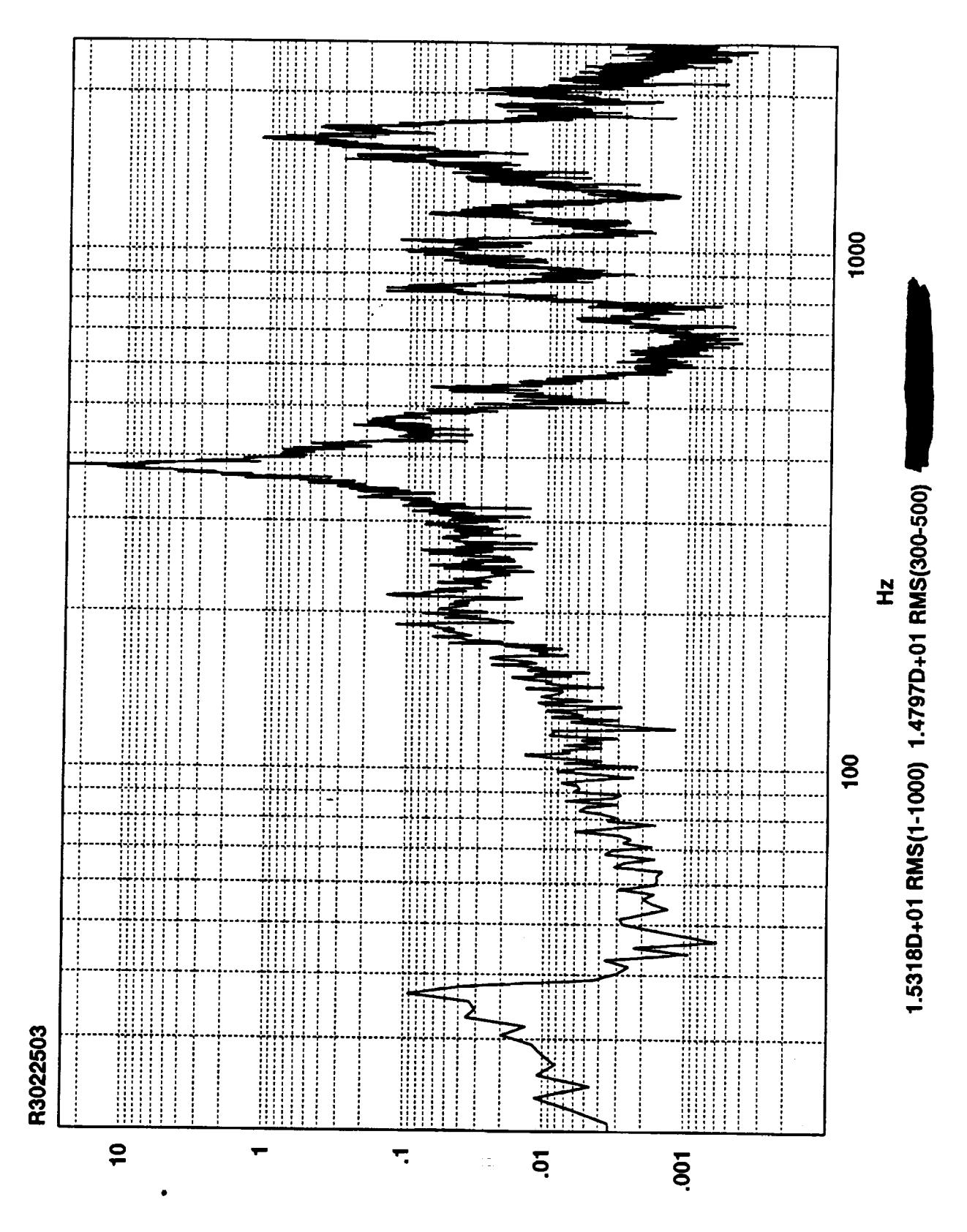

Z<sub>v</sub>sq-ui

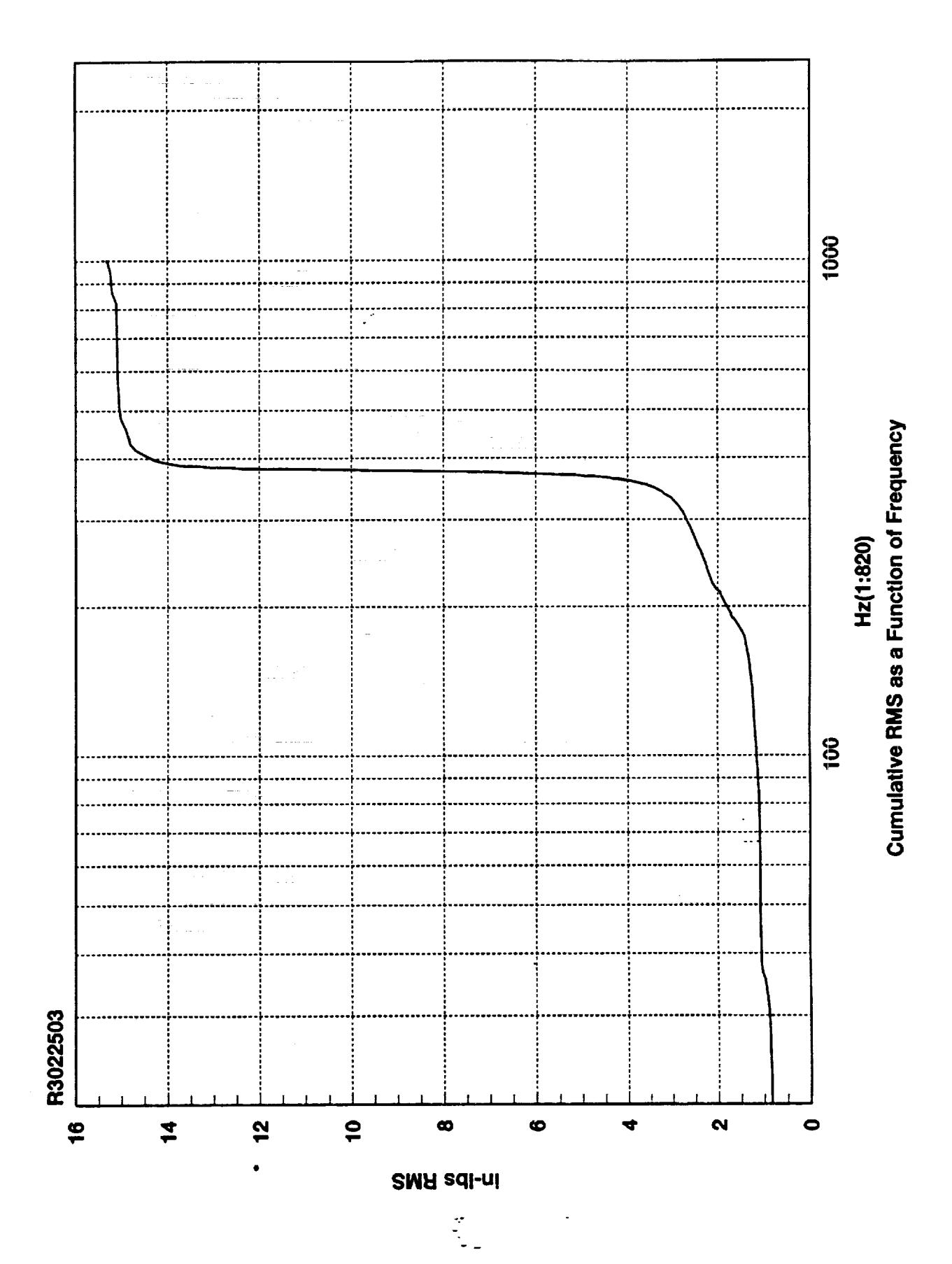

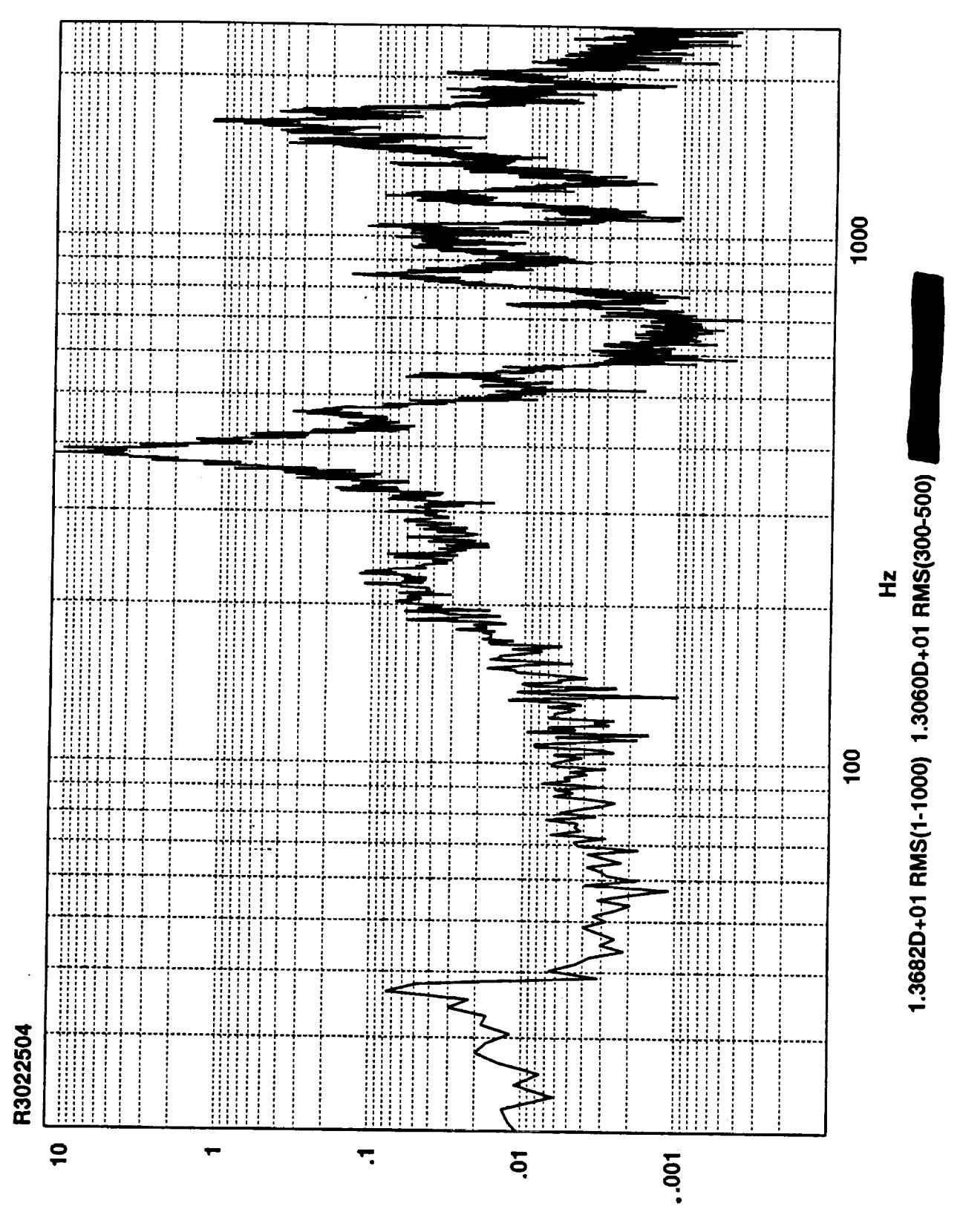

Z<sub>v</sub>sqj-ui

 $\frac{\partial}{\partial x_{\mu}}$ 

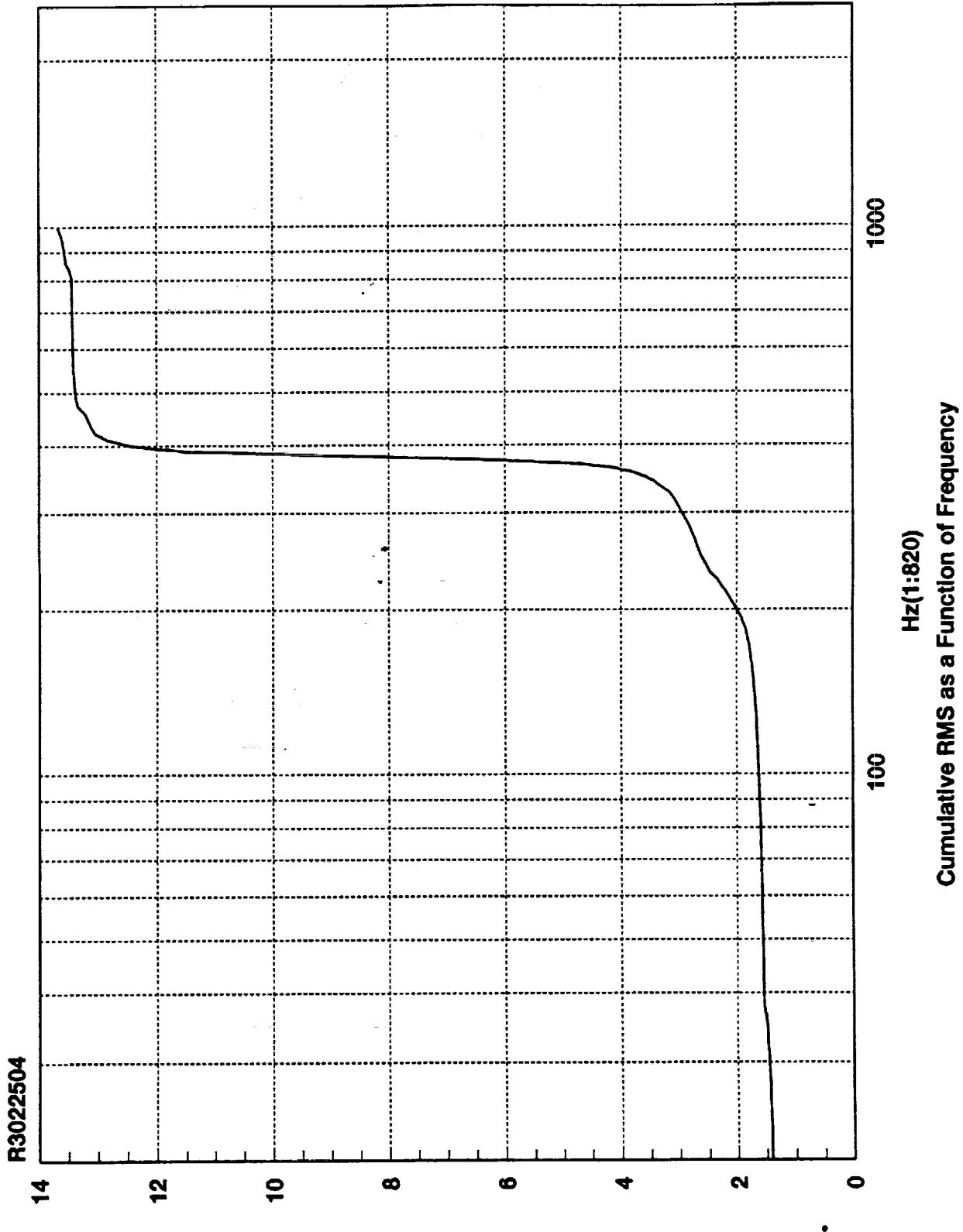

**SMA adl-ni** 

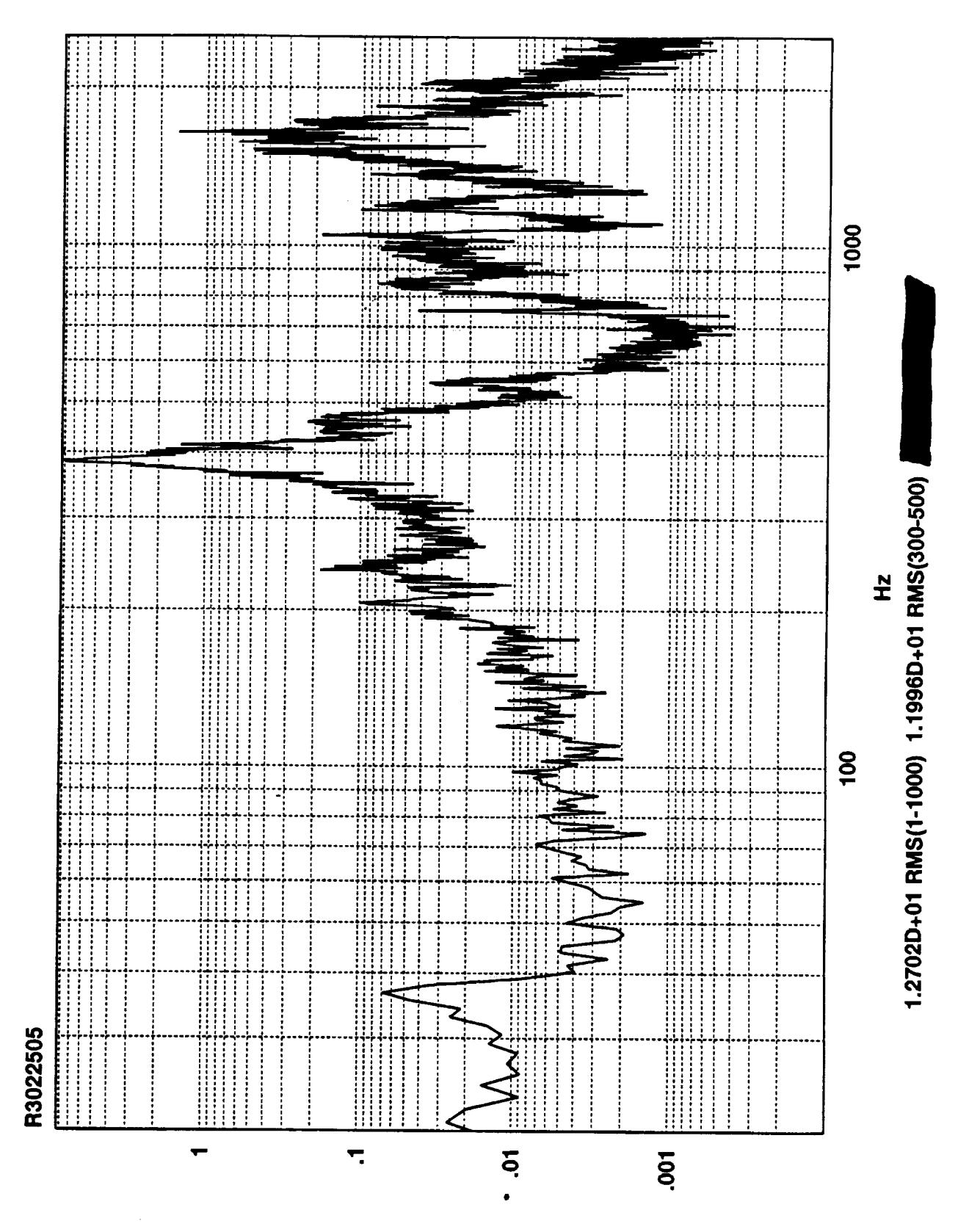

Th-Iba<sub>v</sub>S

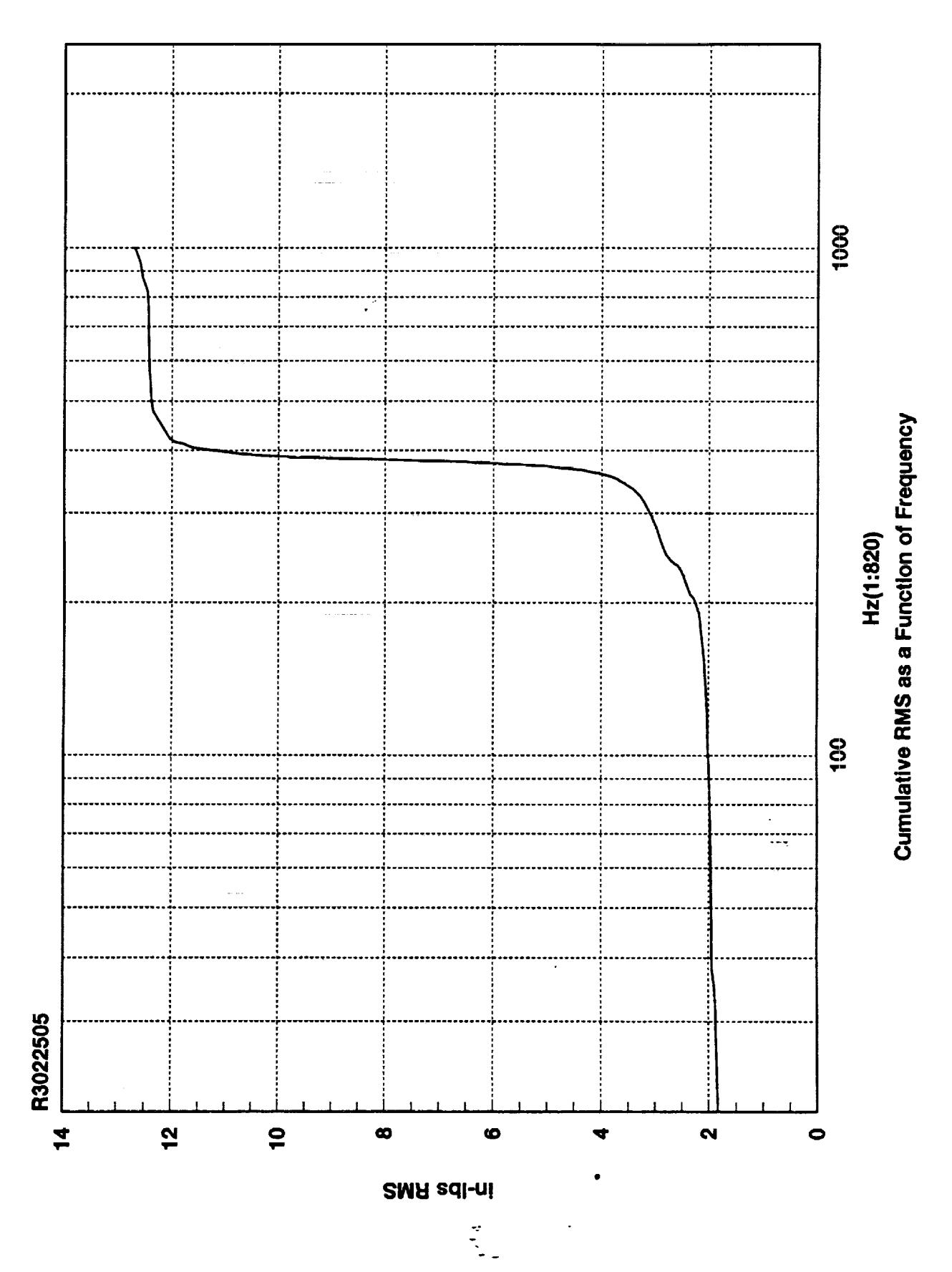
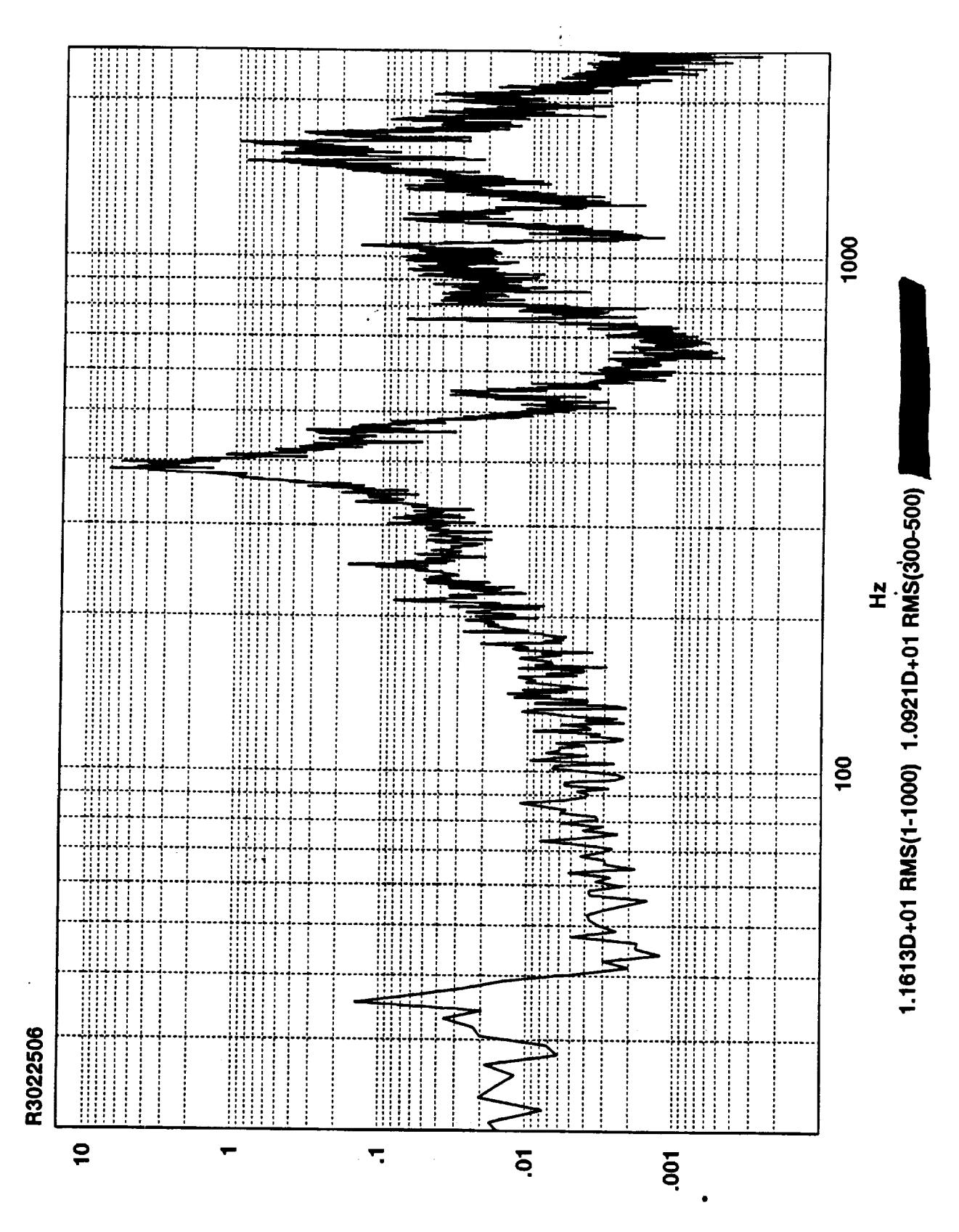

 $Z_V$ sqj-ui

ti<br>Tuli

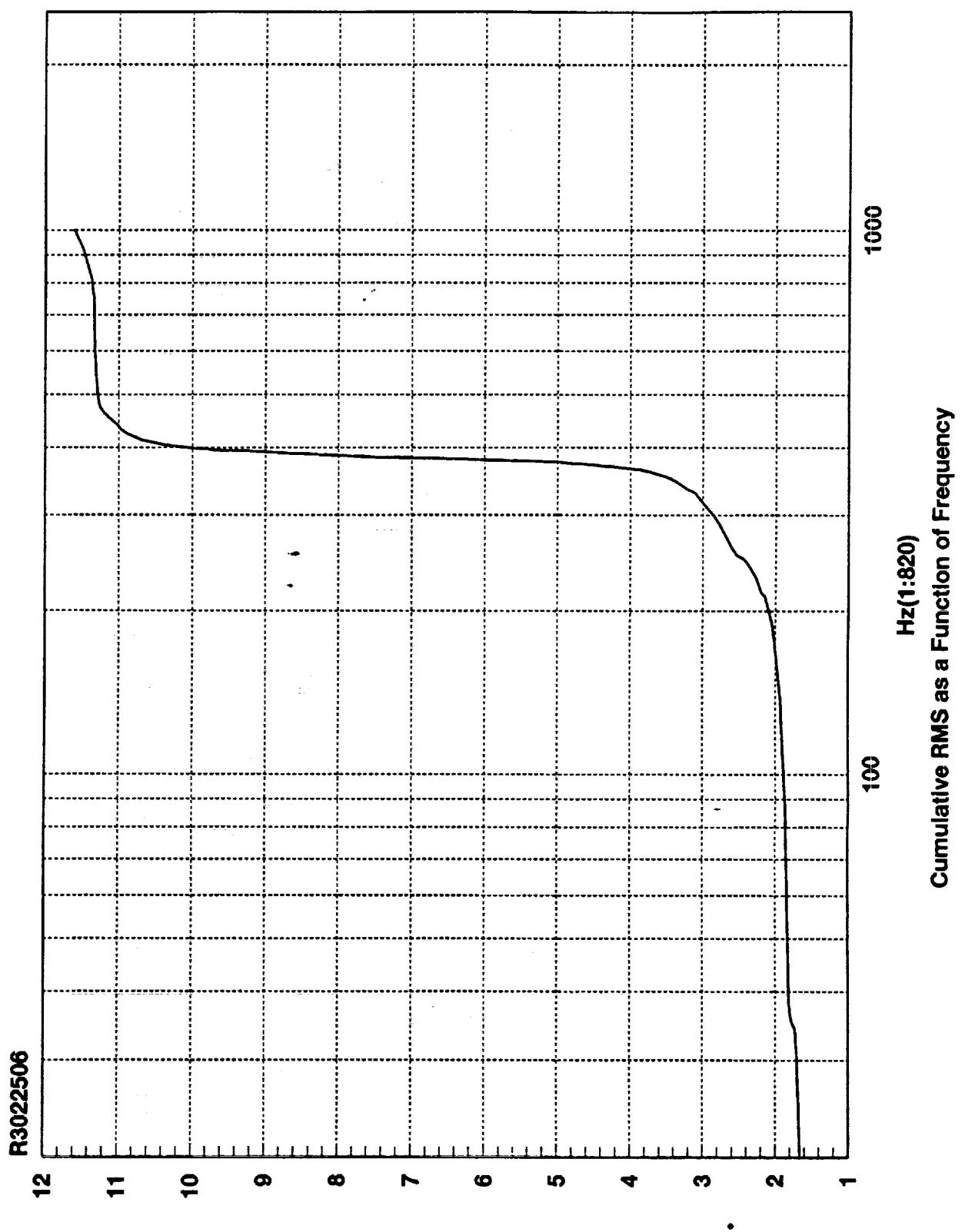

**SMA adl-ni** 

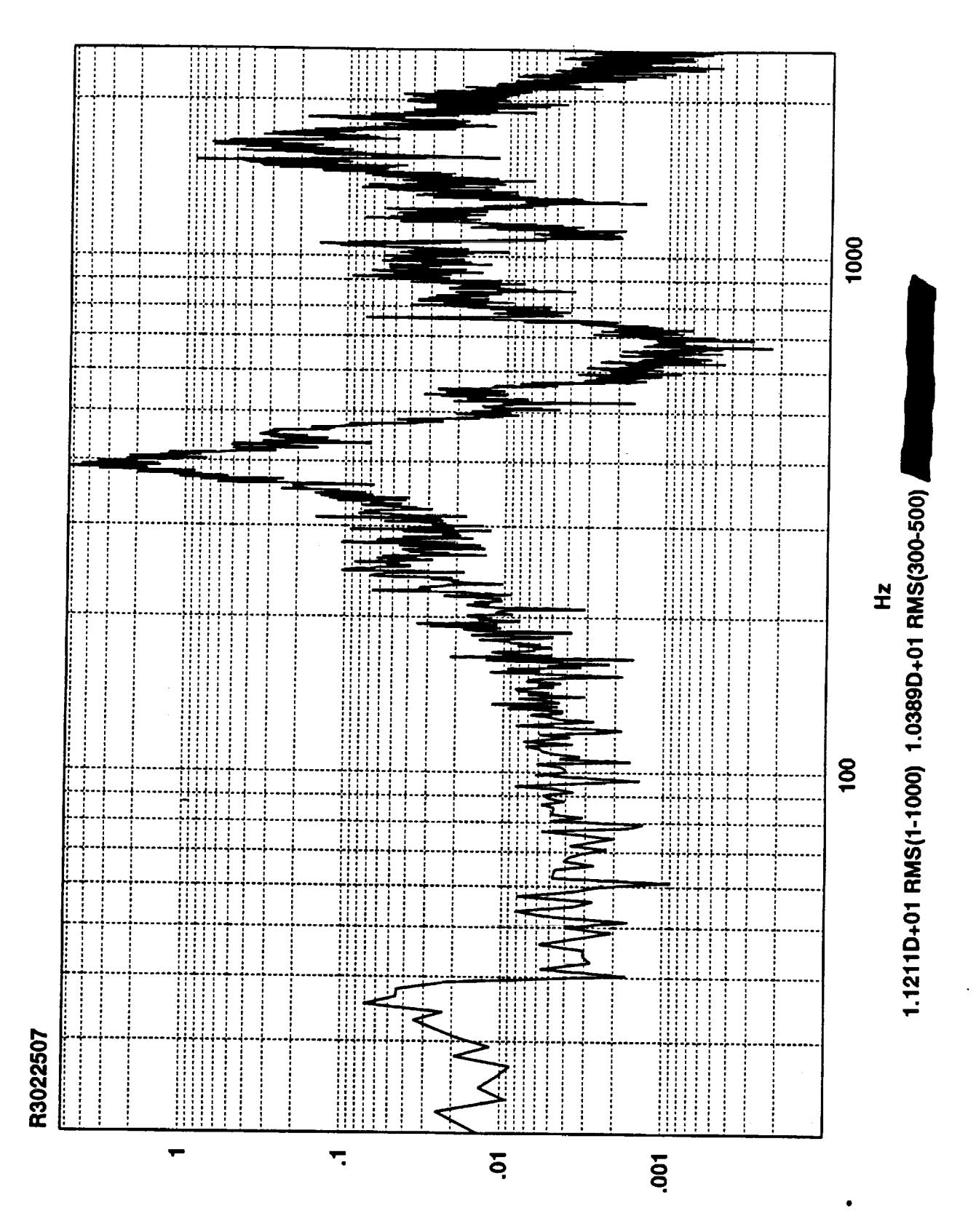

Z<sub>v</sub>sq-ui

 $\frac{d\phi}{d\phi} = \frac{1}{2\pi} \frac{d\phi}{d\phi}$ 

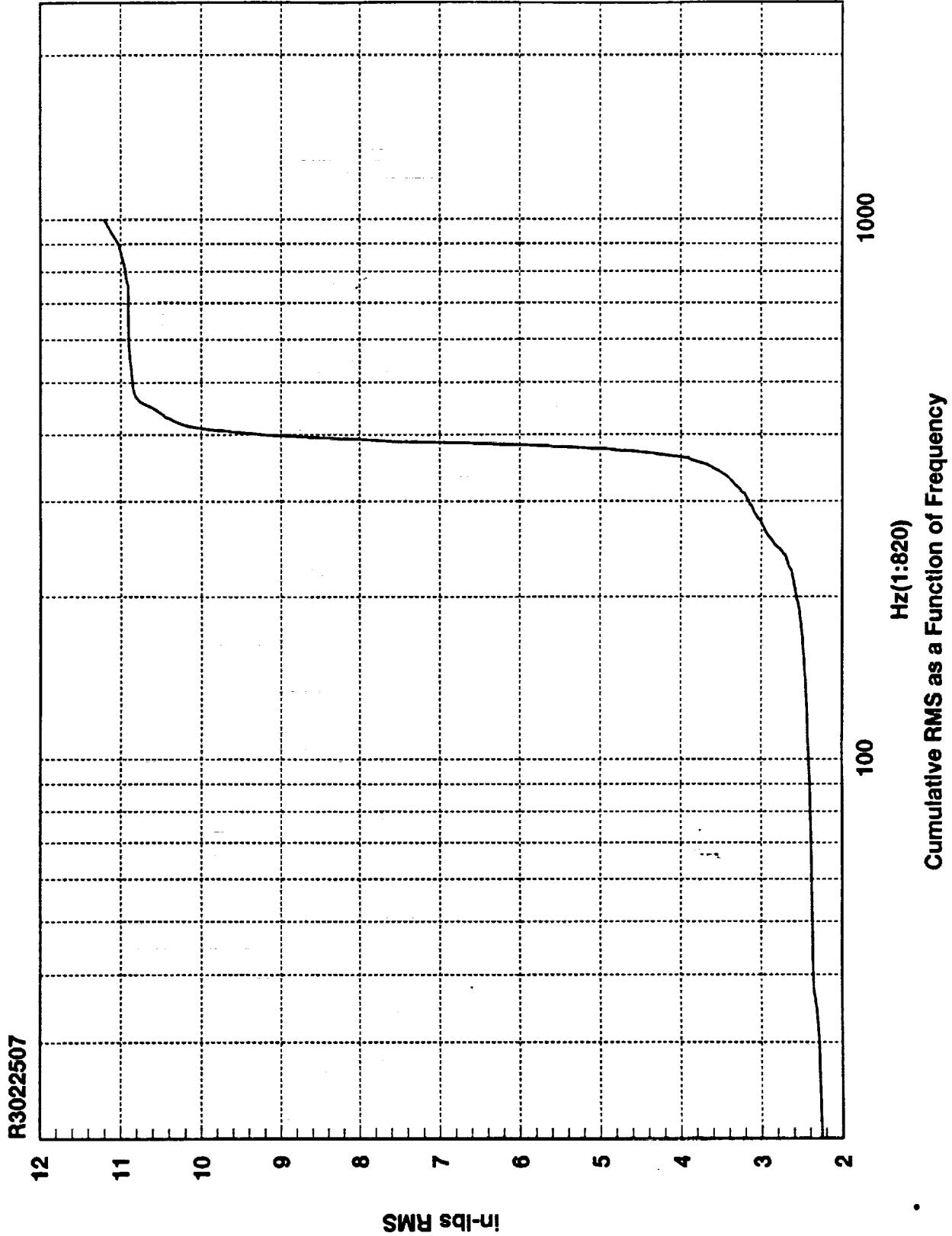

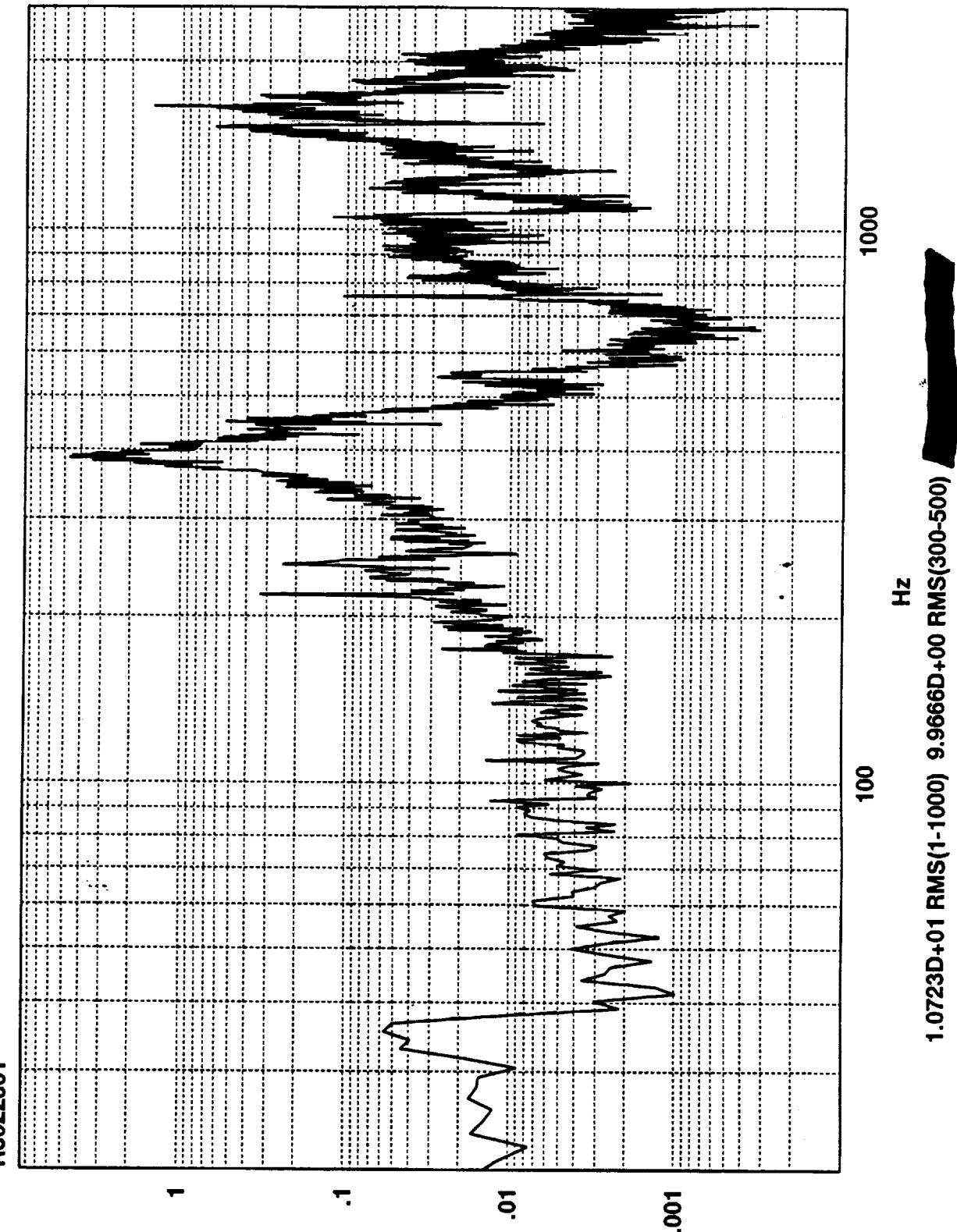

Z<sub>v</sub>sqj-uj

R3022601

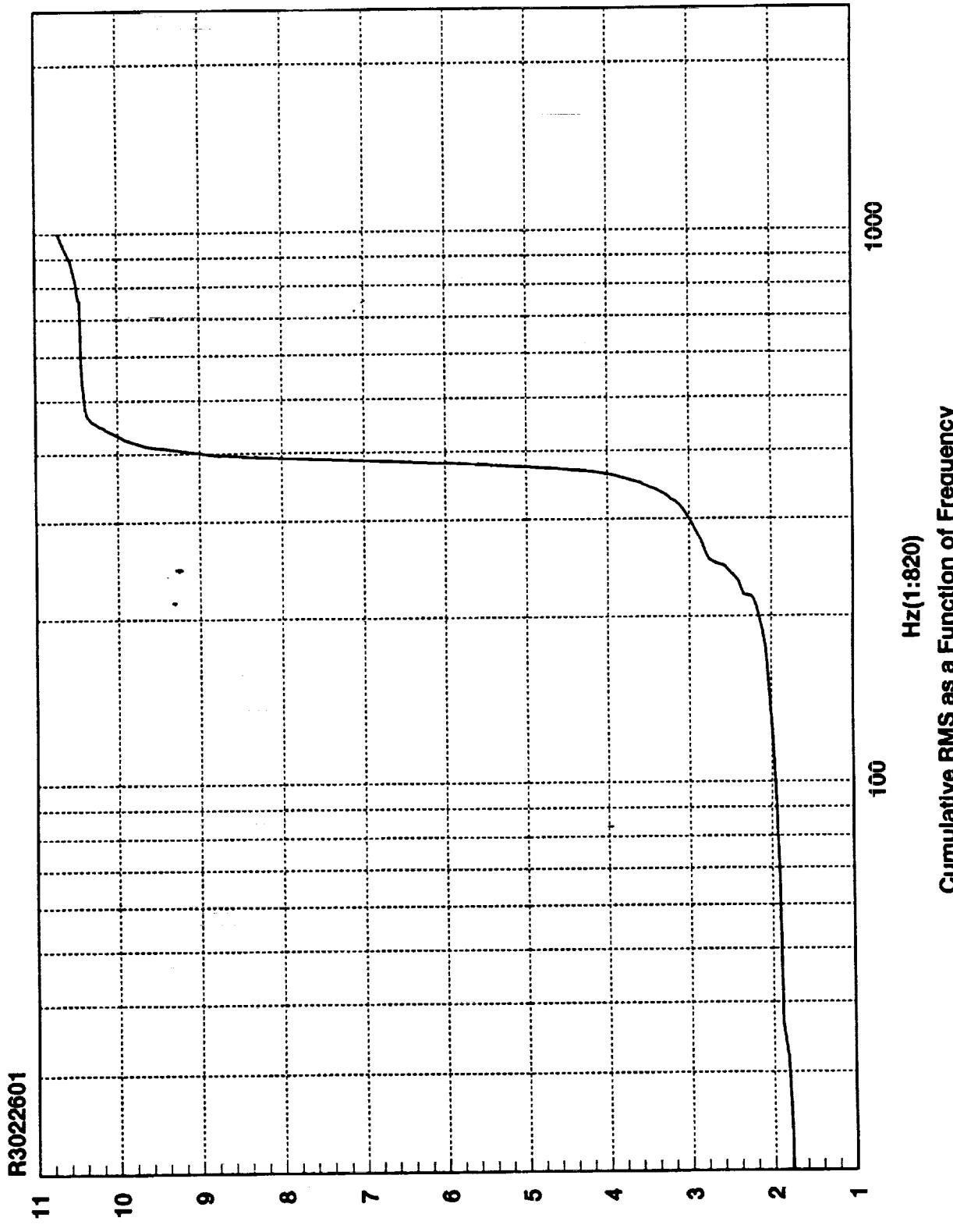

Cumulative RMS as a Function of Frequency

**SMA edl-ni** 

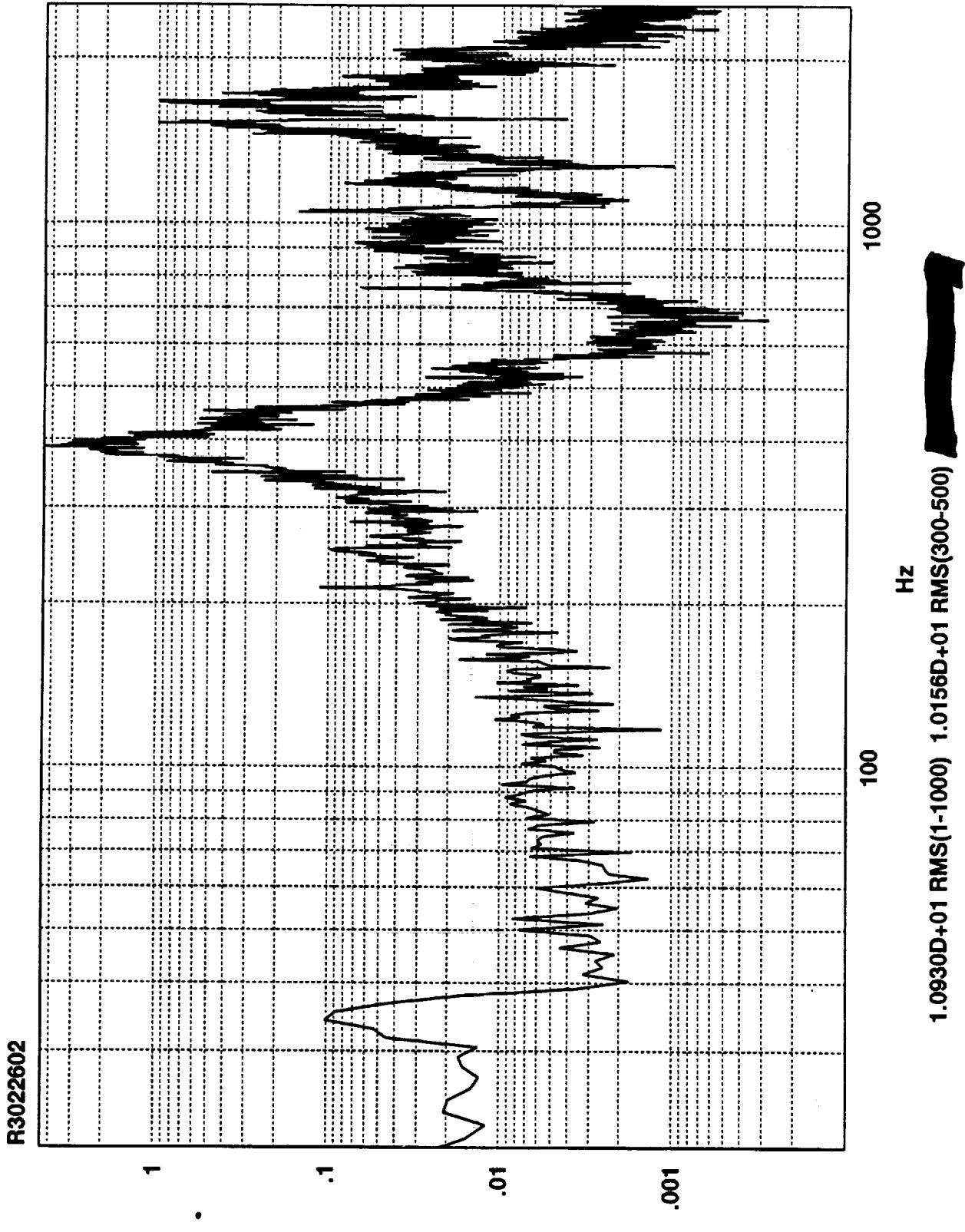

Z<sub>v</sub>sq-ul

 $\frac{1}{2}$ 

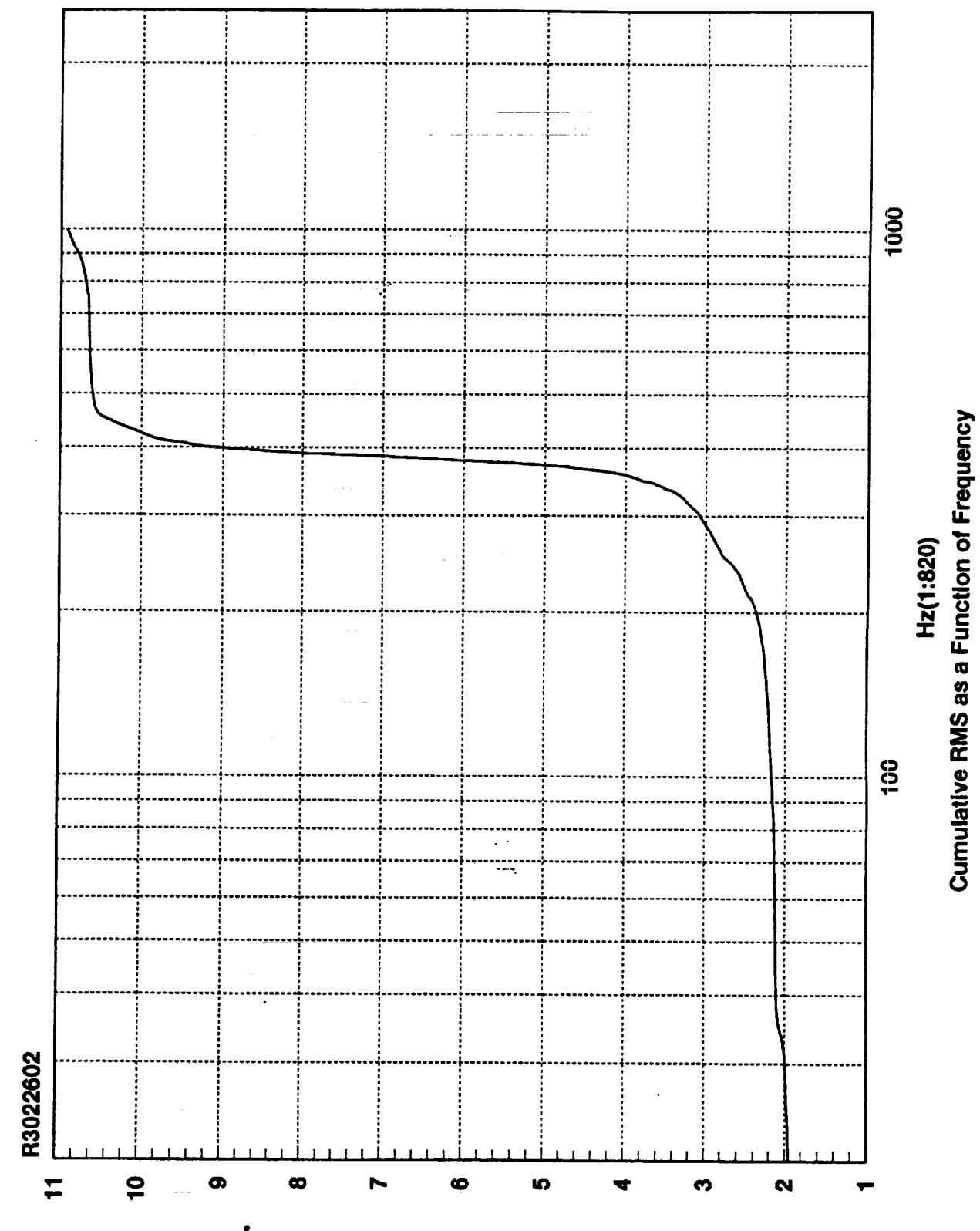

**SMA sdl-ni** 

in<br>Pro

ji.

b.<br>Ba

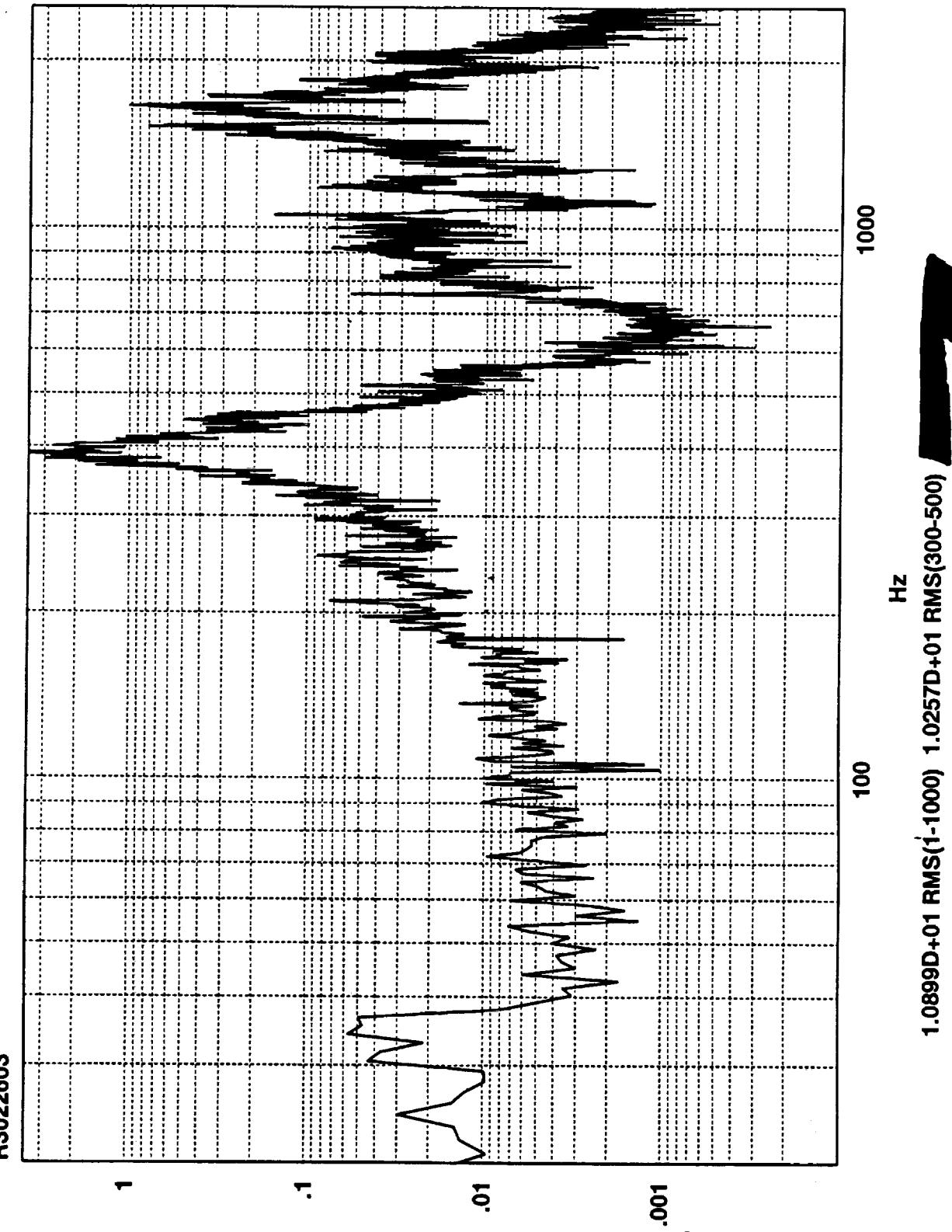

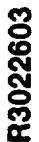

 $Z_V$ sq|-uļ

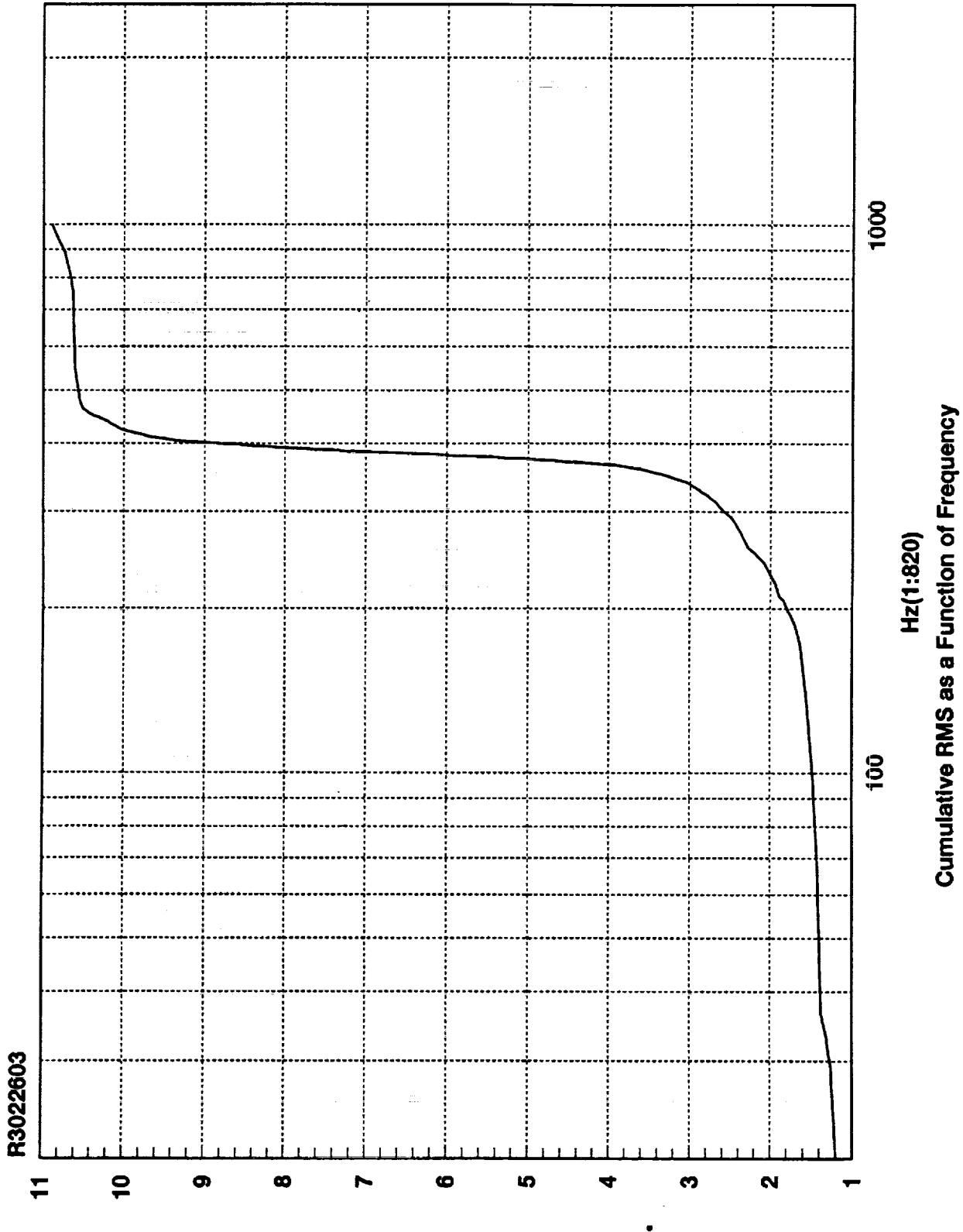

**SMA adl-ni** 

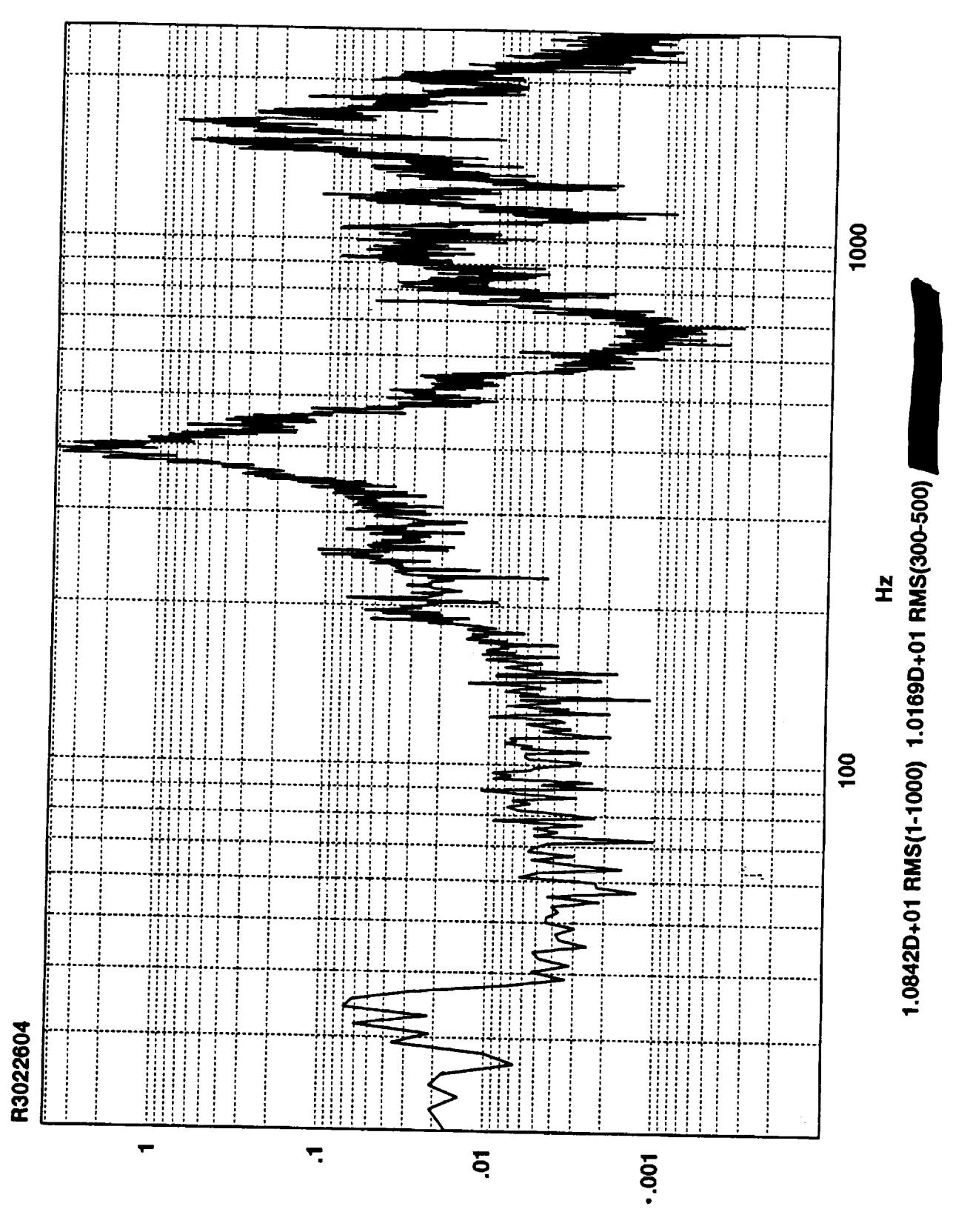

ln-lpav3<br>--<br>- -

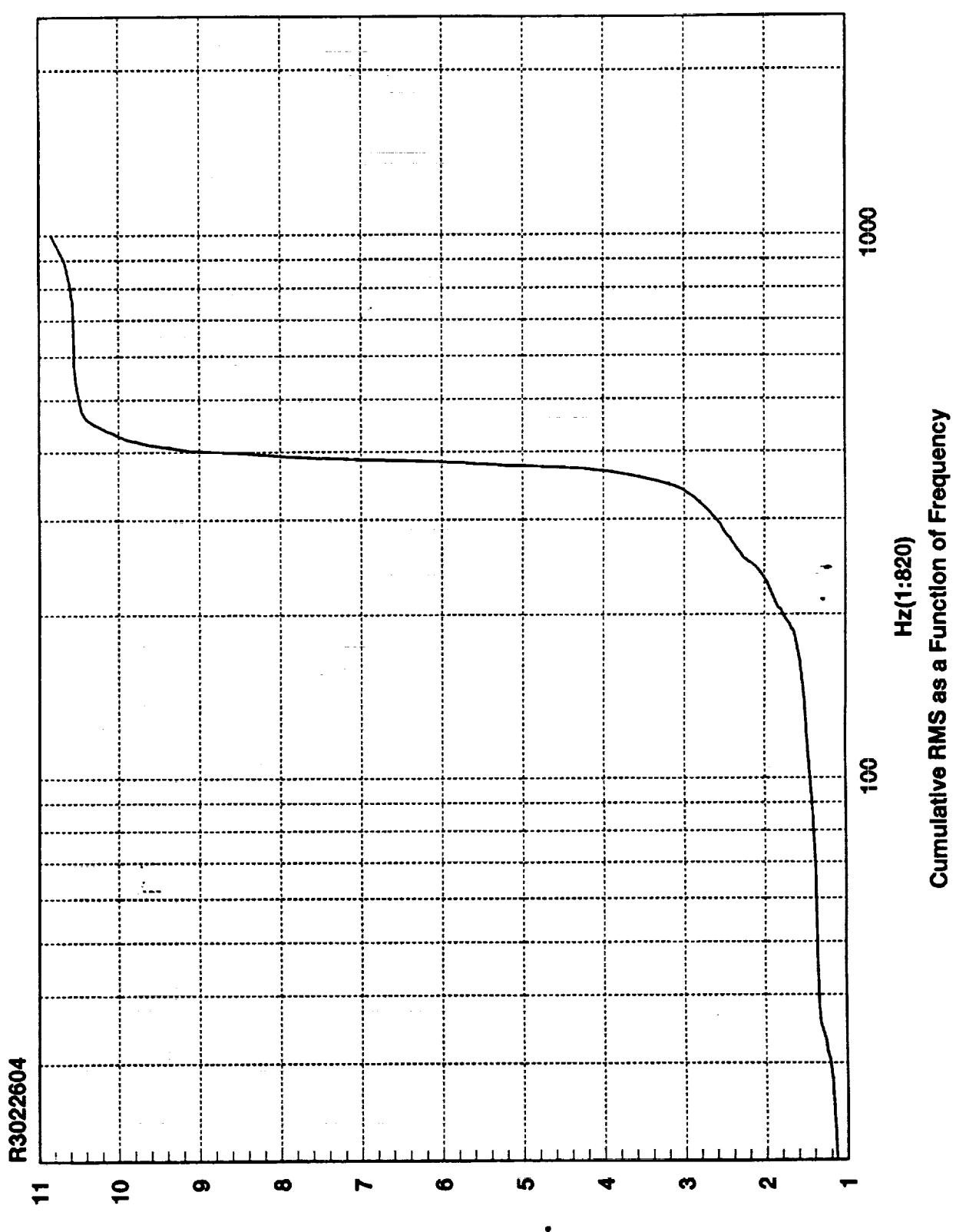

**SMA edi-ni** 

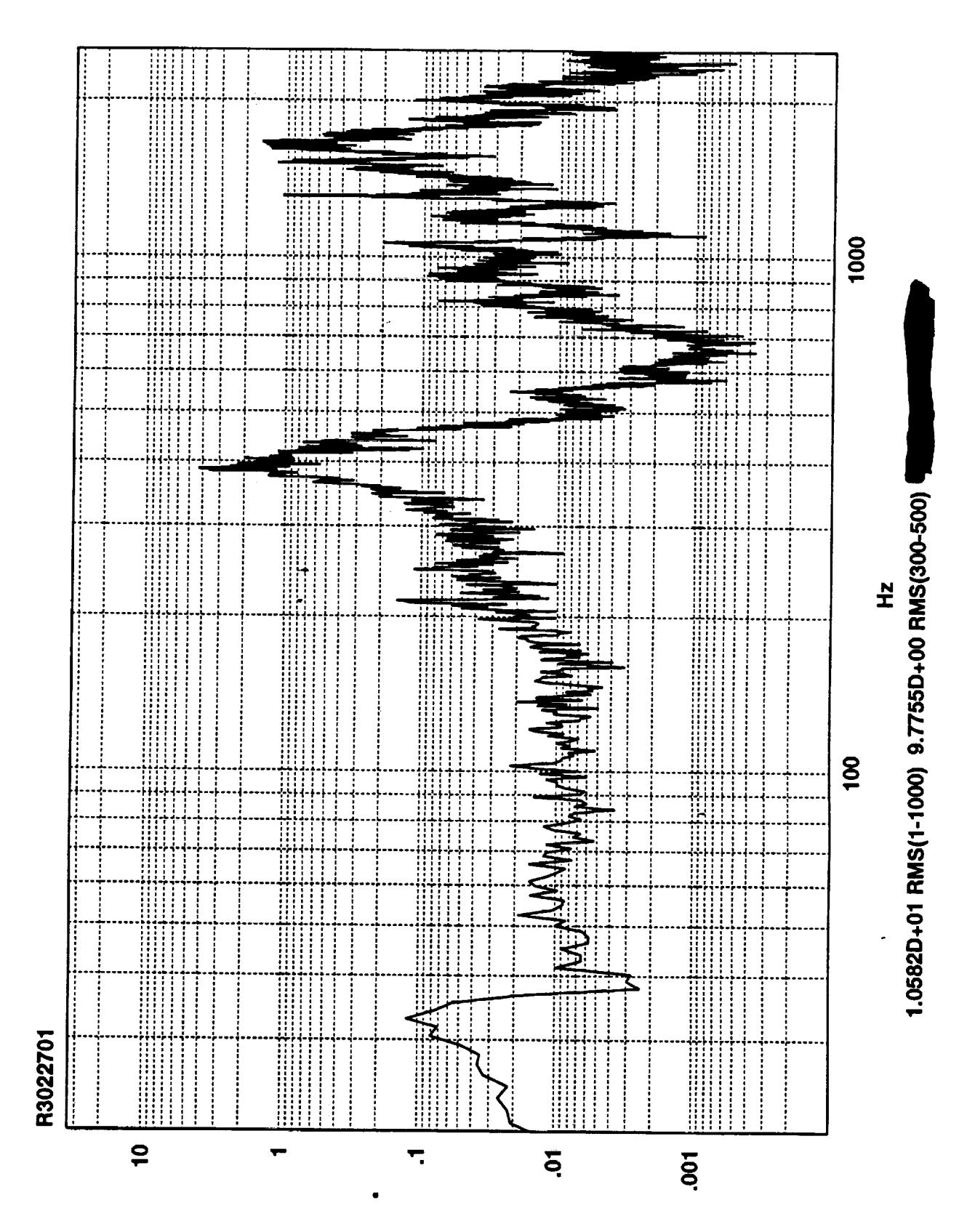

Z<sub>v</sub>sqj-ui

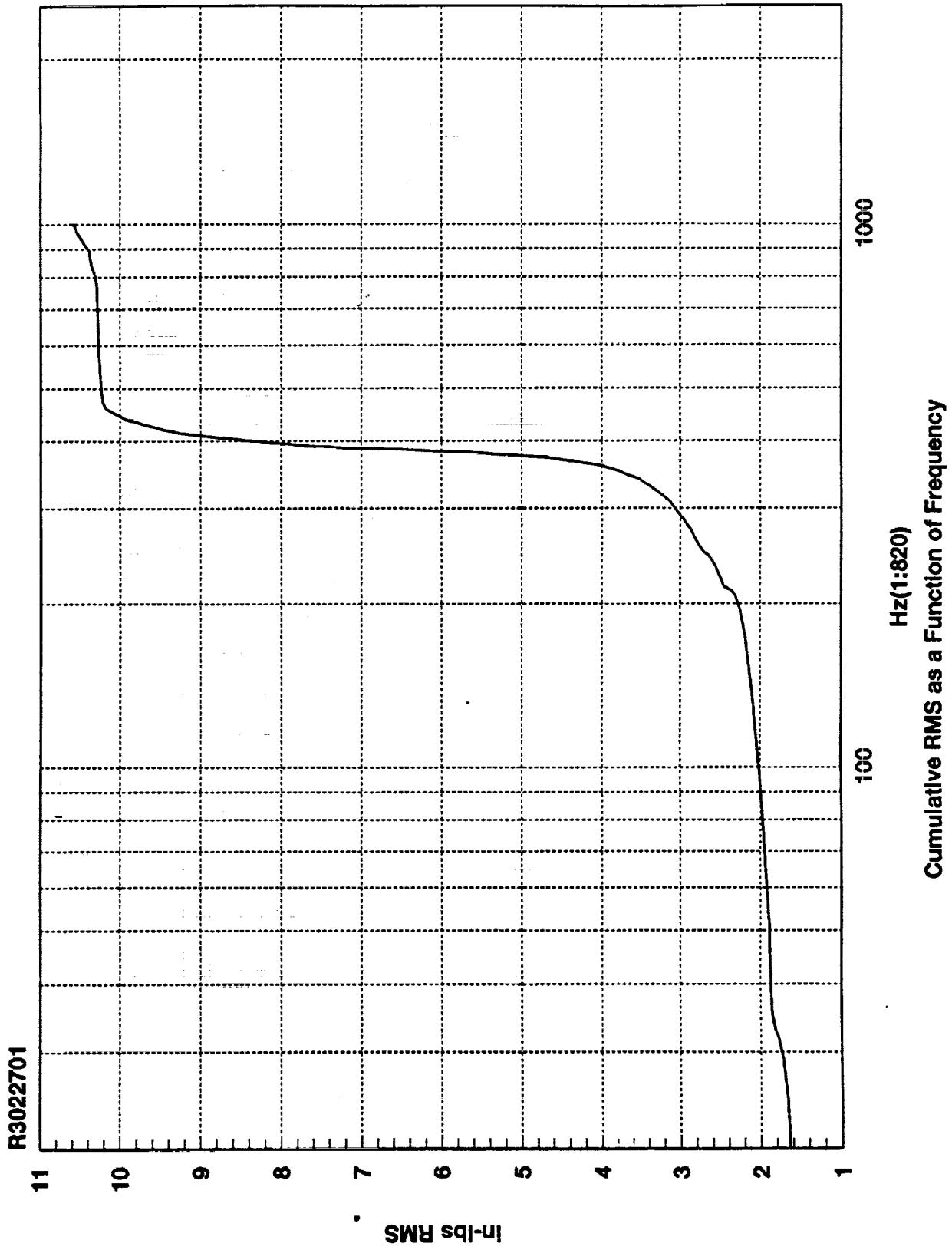

 $\frac{\sigma}{\gamma}$ 

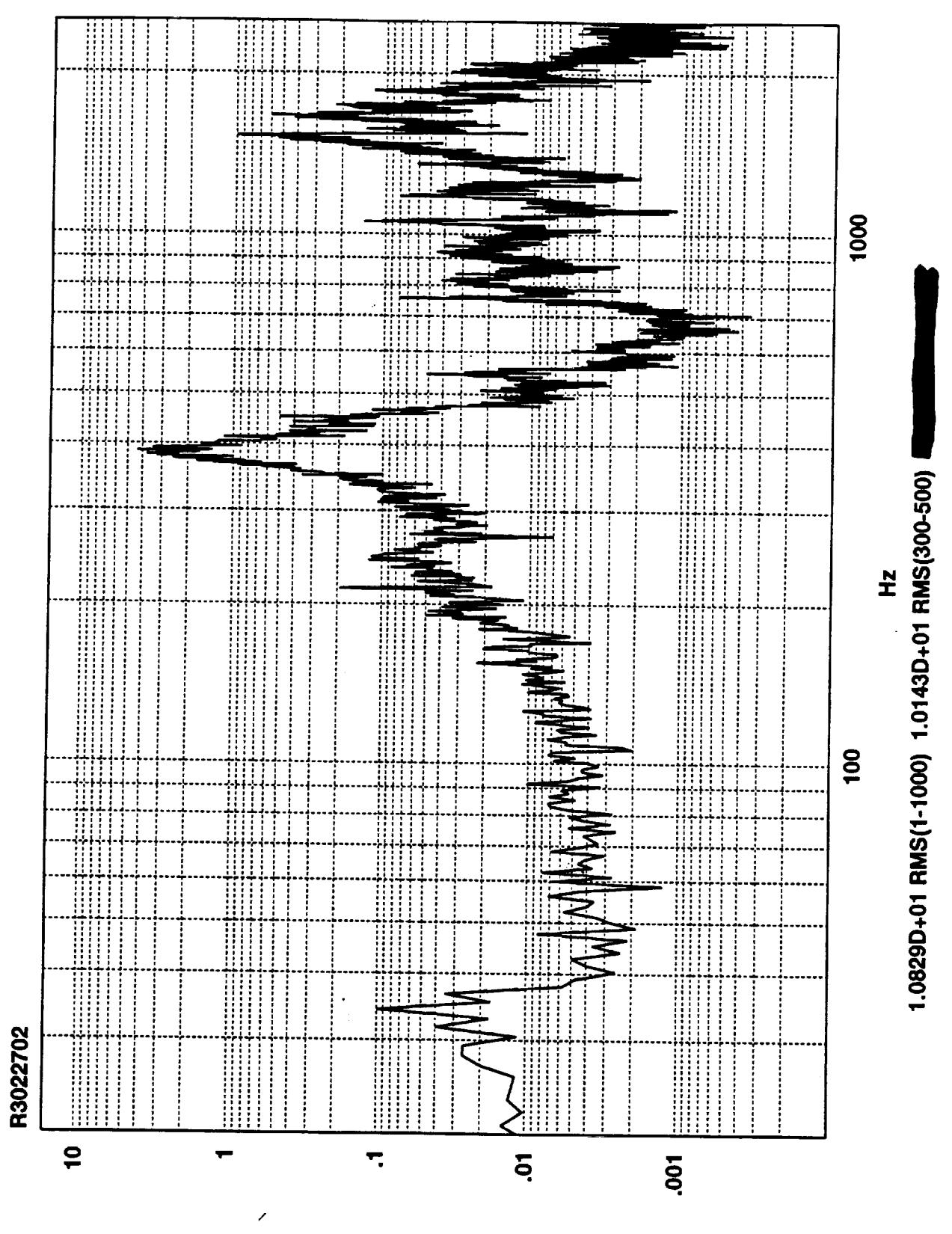

 $Z_V$ sq $|-U|$ 

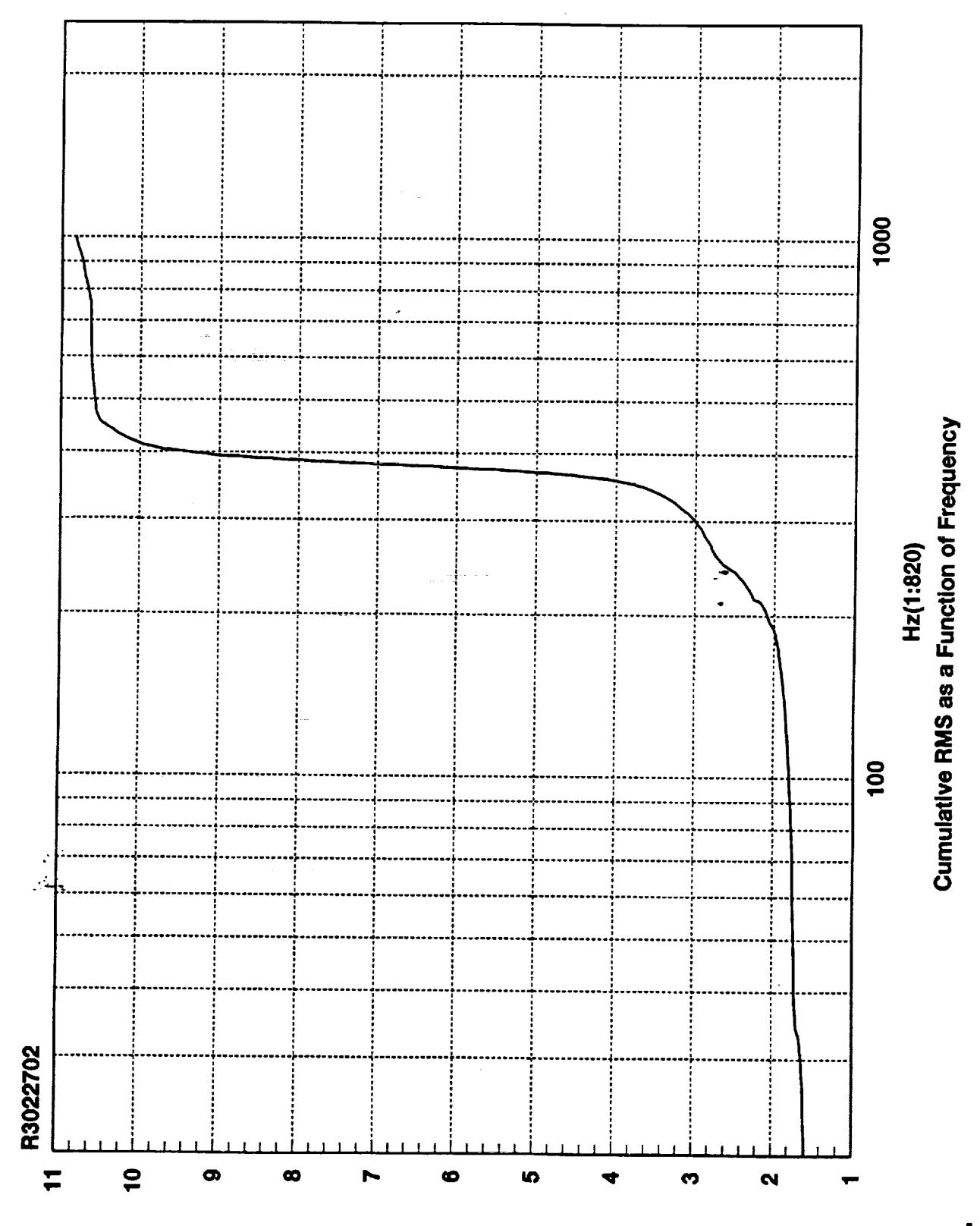

**SMA adl-ni** 

 $\frac{1}{\pi}$  $\label{eq:2.1} \frac{1}{\sqrt{2}}\int_{0}^{\pi}\frac{1}{\sqrt{2\pi}}\left(\frac{1}{\sqrt{2\pi}}\right)^{2\pi} \frac{1}{\sqrt{2\pi}}\int_{0}^{\pi}\frac{1}{\sqrt{2\pi}}\left(\frac{1}{\sqrt{2\pi}}\right)^{2\pi} \frac{1}{\sqrt{2\pi}}\frac{1}{\sqrt{2\pi}}\int_{0}^{\pi}\frac{1}{\sqrt{2\pi}}\frac{1}{\sqrt{2\pi}}\frac{1}{\sqrt{2\pi}}\frac{1}{\sqrt{2\pi}}\frac{1}{\sqrt{2\pi}}\frac{1}{\sqrt{2\pi}}\$ 

 $\label{eq:2.1} \frac{1}{\sqrt{2}}\int_{0}^{\infty}\frac{1}{\sqrt{2\pi}}\left(\frac{1}{\sqrt{2\pi}}\right)^{2\alpha} \frac{1}{\sqrt{2\pi}}\int_{0}^{\infty}\frac{1}{\sqrt{2\pi}}\left(\frac{1}{\sqrt{2\pi}}\right)^{\alpha} \frac{1}{\sqrt{2\pi}}\int_{0}^{\infty}\frac{1}{\sqrt{2\pi}}\frac{1}{\sqrt{2\pi}}\frac{1}{\sqrt{2\pi}}\frac{1}{\sqrt{2\pi}}\frac{1}{\sqrt{2\pi}}\frac{1}{\sqrt{2\pi}}\frac{1}{\sqrt{2\pi}}$ 

 $\label{eq:2.1} \frac{1}{\sqrt{2}}\int_{\mathbb{R}^3}\frac{1}{\sqrt{2}}\left(\frac{1}{\sqrt{2}}\right)^2\frac{1}{\sqrt{2}}\left(\frac{1}{\sqrt{2}}\right)^2\frac{1}{\sqrt{2}}\left(\frac{1}{\sqrt{2}}\right)^2\frac{1}{\sqrt{2}}\left(\frac{1}{\sqrt{2}}\right)^2\frac{1}{\sqrt{2}}\left(\frac{1}{\sqrt{2}}\right)^2\frac{1}{\sqrt{2}}\frac{1}{\sqrt{2}}\frac{1}{\sqrt{2}}\frac{1}{\sqrt{2}}\frac{1}{\sqrt{2}}\frac{1}{\sqrt{2}}$ 

 $\label{eq:2.1} \frac{1}{\sqrt{2}}\int_{\mathbb{R}^3}\frac{1}{\sqrt{2}}\left(\frac{1}{\sqrt{2}}\right)^2\frac{1}{\sqrt{2}}\left(\frac{1}{\sqrt{2}}\right)^2\frac{1}{\sqrt{2}}\left(\frac{1}{\sqrt{2}}\right)^2\frac{1}{\sqrt{2}}\left(\frac{1}{\sqrt{2}}\right)^2.$ 

 $\hat{\mathbf{v}}$ 

## **Dynamic Signal Scaling Factors:**

**The following scale factors were used to convert the raw data recorded on** the **Metrum to physical units. Each vector was simply multiplied by** the **scale factor shown, once it was loaded into MATRIX x.**

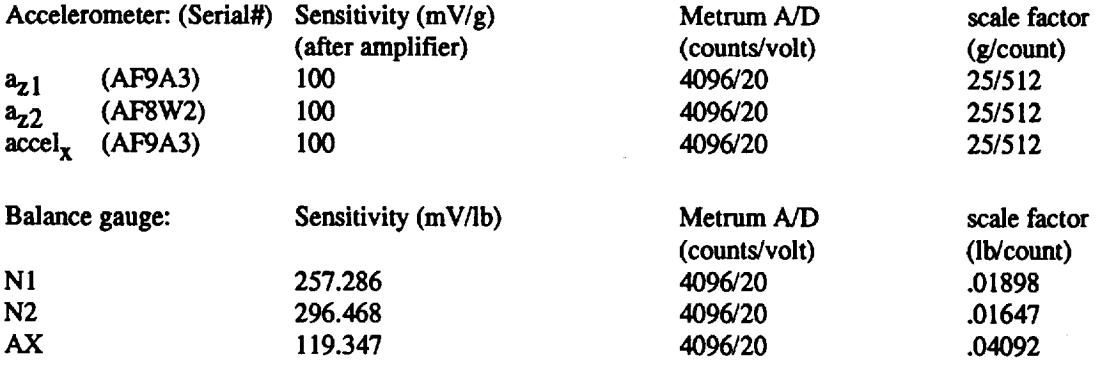

Note: N1, N2,  $a_{z1}$ , and  $a_{z2}$  were inverted to yield the sign conventions shown on the following page.

## **PSD Scaling**

**MATRIX x was used** to **do** the **vector arithmetic, and to calculate PSD's of** the calculated **disturbance. The** calculated **disturbance contained 25000 data points** representing 5 seconds **of data.** This **was used** to **calculate six 4096** point **PSD's.** These **PSD's were then averaged.** The **4096** point **PSD yielded a 1.221 Hz (model scale) frequency** resolution. **The RMS values for 1-1000 Hz and** 300 **-** 500 **Hz were** calculated by **summing** the appropriate **PSD** points **and taking** the **square root of the sum. As mentioned in** the **body of the report, the dynamic RMS values did not include** the **static forces.**

**The PSD magnitudes** (as calculated) **are scaled to in-lb2/l.221 Hz, due to the frequency resolution used.** For the PSD plots in appendix B, they were normalized to plot in in-lb<sup>2</sup>/Hz.

## **Dynamic Disturbance Calculations:**

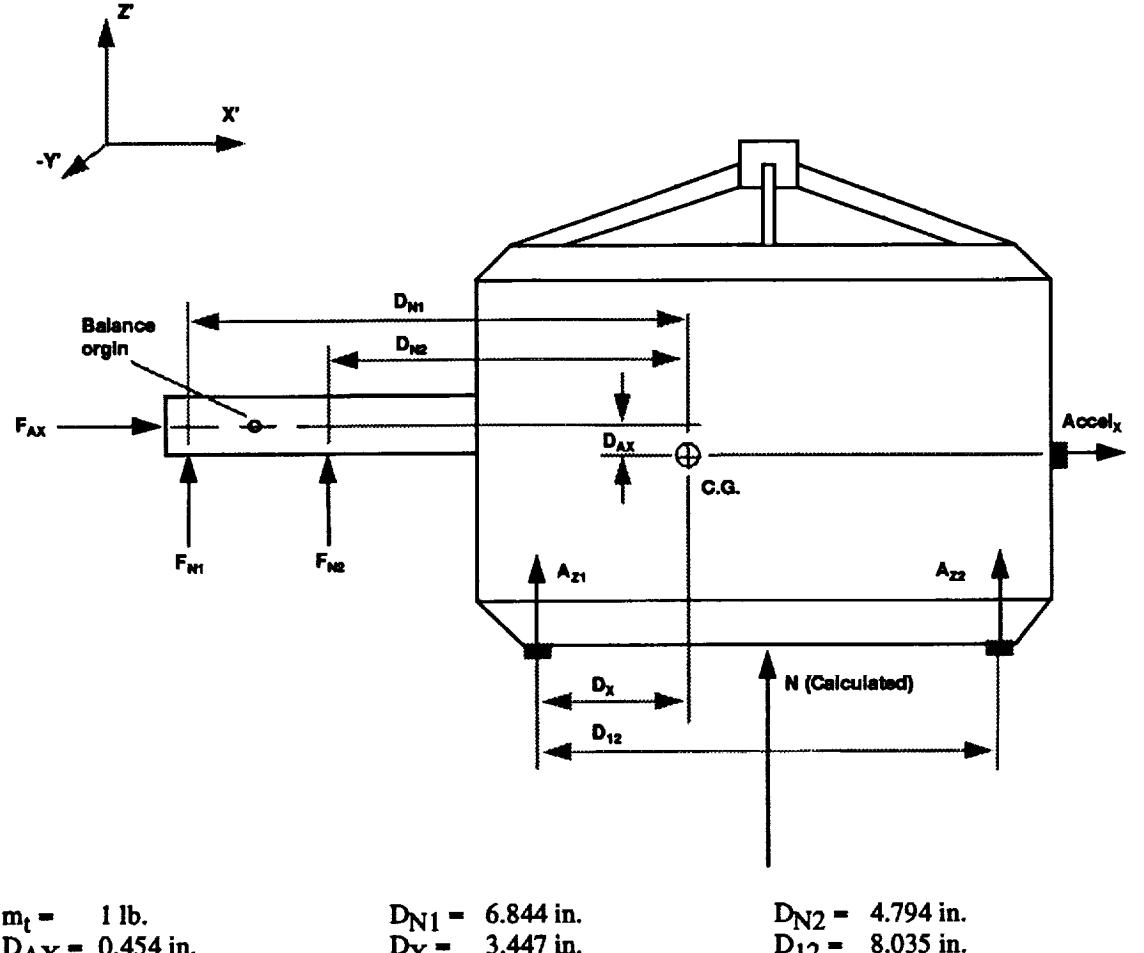

 $D_{\text{AX}} = 0.454 \text{ m}.$   $D_{\text{X}} = 0.454 \text{ m}.$   $D_{12} = 0.035 \text{ m}.$ **Accelx, Azl, A z (Accelerometer signals, orientation and sign conventions shown above). FAX, FN 1, FN2 (Balance force signals, orientation** and **sign conventions shown above). N (Unknown external disturbance, orientation and sign convention** shown **above).**

## **DYNAMIC EXTERNAL DISTURBANCE EQUATIONS:**

**The model scale resultant** Normal **force on the primary mirror (in Z'** direction) **was calculated from** the **acceleration of the system's mass center and** the **force balance reaction. The following** equation **assumes that the** telescope **model behaves** as **a rigid body** for **frequencies under** 1000 **Hz.**

**(i) N - mt\*[azl-Dx\*(azl-az2)/Dl2]** - **FN1** - FN2 **-** mt\*[azl\*(1-Dx/D12 ) - az2\*(Dx/D12) **]** - **FNI** - FN2 **(lb)**

**Where azl, az2, FNI,** and **FN2 are phase-locked** time **function vectors that** contain 5 **seconds worth of data (25000 samples).** The result **of the calculation is a time vector N of the same** dimension, **that** represents **a** 5 **second calculated** externally **applied normal** force **time function.**

ł

**Assuming the resultant N is at the center of** the **primary mirror sail area, the resulting cross elevation moment about** the air **bearing** location **can** be **calculated by** multiplying N **by the appropriate moment arm:**

(ii)  $N^*(\text{model scale moment arm}) = N^*(7.6 \text{ in})$  (in-lb)

**The** 7.6 **inch moment arm** represents the **distance from** the **center of** the **primary mirror to** the **point where** the **model scale air** bearing **would** be **located (about 1 inch further away** than the **balance origin shown on** the **preceding page, axis out of page).**

**All six balance static forces and moments were recorded at** another **location where** the **static balance signal was periodically** re-calibrated **to zero** between **runs. The static forces and moments were** the **result of longer** time **averages, and were** recorded **on** the **\$WTS.**

 $\mathcal{L}(\mathcal{A})$  . The set of  $\mathcal{L}(\mathcal{A})$ 

 $\bullet$ 

 $\zeta^{\pm}$